Федеральное агентство по образованию Томский государственный университет систем управления и радиоэлектроники

> Л.Е. Лычковская Н.Д. Коваленко

# **ОБУЧЕНИЕ ЧТЕНИЮ И ПЕРЕВОДУ** СПЕЦИАЛЬНЫХ ТЕКСТОВ

Учебное пособие

Томск **T**VCVP 2006

УДК 802.0(075.8) **66K** 81.432.1-9 JI88

Лычковская Л.Е.

Л88 Обучение чтению и переводу специальных текстов : учеб. пособие / Л.Е. Лычковская, Н.Д. Коваленко. – Томск: Томск. гос. ун-т систем упр. и радиоэлектроники, 2006. – 200 с.

ISBN 978-5-86889-341-4

Целью данного пособия является обучение студентов самостоятельному чтению текстов по специальности на английском языке и их переводу на русский. На основе метода Т.Г. Давидович и В.А. Вотинова «Слайдинг» разработана система упражнений по выполнению логических операций при переводе текстов и отдельных предложений, с помощью которой обучаемый сможет в достаточной мере овладеть техникой перевода.

Для преподавателей английского языка в вузах, научных работников, аспирантов, студентов всех форм обучения, а также всех тех, кто хочет самостоятельно читать и переводить литературу по специальности.

Рекомендовано в качестве пособия при преподавании дисциплины «Профессионально-ориентированный перевод» в рамках программы профессиональной переподготовки (дополнительной квалификации) «Переводчик в сфере профессиональной коммуникации».

> УДК 802.0(075.8) **ББК 81.432.1-9**

© Лычковская Л.Е., Коваленко Н.Д., 2006 © Томск. гос. ун-т систем упр. ISBN 978-5-86889-341-4 и радиоэлектроники, 2006

## **Предисловие**

Данная книга представляет собой грамматический справочник, который может быть рекомендован как учебное пособие при обучении чтению и переводу оригинального научного текста и как справочник для самостоятельной работы.

Была сделана попытка найти некоторые общие закономерности в употреблении отдельных грамматических явлений, помогающие систематизировать уже приобретенные, но «разрозненные» знания грамматики английского языка тем, кому приходится читать научную литературу. Книга состоит из четырёх разделов.

В разделе 1 («Грамматический материал») содержатся правила, сгруппированные в семь тем. В основу подачи материала положен не столько принцип постепенного перехода от простого к сложному, сколько принцип учёта необходимости и достаточности учебного материала для анализа предложений различной грамматической сложности по предлагаемой методике, изложенной в разделе 3 «Чтение и перевод специальных текстов». После каждого правила даются упражнения на закрепление материала, которые по своему содержанию имеют общенаучный характер и будут понятны слушателями любой специальности. Эти упражнения рекомендуется делать в аудитории под контролем преподавателя после введения нового материала. В дополнение к упражнениям, состоящим из изолированных предложений, в некоторых частях раздела 1 даны небольшие учебные тексты по темам, заслуживающим, по мнению составителей, особого внимания. Раздел завершается итоговым тестом, выполняющим две функции: диагностическую (определение уровня знаний) и обучающую (закрепление материала).

Раздел 2 «Тексты с коммуникативными упражнениями» содержит небольшие по объему адаптированные научно-популярные тексты и упражнения коммуникативного характера. Большинство текстов сопровождаются словарем технических терминов. Цель данного раздела — активизировать полученные знания грамматических явлений, обогатить словарный запас.

В разделе 3 «Чтение и перевод специальных текстов» авторами использована методика Т.Г. Давидович и В.А. Вотинова, разработавших подход к обучению чтению под названием «Слайдинг». Этот термин, означающий в переводе на русский язык «скольжение», «разгон», как нельзя лучше передает суть предлагаемой методики, которая заключается в увеличении скорости чтения и в ускорении процесса понимания текста с помощью ряда приемов и способов. В основе методики лежит принцип реализации так называемого дедуктивного пути обучения — от общего к частному. Авторами пособия освоена и апробирована данная методика, на ее основе разработана система упражнений по чтению и переводу текстов. Знакомство с материалом преподносится в виде презентации «преподаватель — студент», моделирующим объяснение в аудитории и выполнение задания. Предлагаются следующие этапы обучения чтению:

1) смысловой анализ текста (определение темы и ремы (идеи) текста; выбор наиболее важных компонентов содержания);

2) анализ предложения (введение и отработка универсального алгоритма ускорения перевода предложения);

3) работа над словом и словосочетанием согласно теории перевода.

Данная методика обучения чтению в большей степени способствует максимальной активизации речемыслительных способностей обучаемого: языковой догадки, интуиции, использования опыта в сфере применения родного языка.

И, наконец, раздел 4 «Аннотирование и реферирование» содержит правила составления аннотаций и рефератов, а также тексты, несущие информацию об инновациях в современных коммуникационных технологиях.

При использовании данного пособия обучающимся рекомендуется обращаться к оригинальным текстам по специальности, подбирая в них материал по той грамматической теме, которая изучается на данном занятии.

Книга адресована преподавателям английского языка в вузах, научным работникам, аспирантам, студентам всех форм обучения, а также всем тем, кто хочет самостоятельно читать и переводить литературу по своей специальности. Можно использовать в качестве пособия при преподавании дисциплины «Профессионально-ориентированный перевод» в рамках программы профессиональной переподготовки (дополнительной квалификации) «Переводчик в сфере профессиональной коммуникации».

Л.Е. Лычковская, Н.Д. Коваленко

## **1. ГРАММАТИЧЕСКИЙ МАТЕРИАЛ**

## **1.1. Английское предложение: его главные и второстепенные члены**

### **1.1.1. Порядок слов в английском предложении**

По своей структуре предложения делятся на простые и сложные. По цели высказывания различают четыре вида предложений: повествовательíûå (**I must work hard at my English.),** âîïðîñèòåëüíûå (**Have you made a** decision?), восклицательные (What a good idea!) и повелительные (Do this **work!)**

На начальном этапе обучения чтению очень важно научиться решать лве залачи:

• понять структуру, построение предложения;

• выделять элементы, которые несут основное смысловое содержание, ядро предложения.

Для достижения этой цели полезно познакомиться с некоторыми особенностями построения английского предложения.

Порядок слов в английском языке очень важен. Фактически, им определяются отношения между членами предложения. Существует два порядка расположения главных членов. В большинстве типов повествовательных предложений отмечен прямой порядок слов, который схематически можно выразить следующим образом:

$$
S - P(P_1P_2),
$$

где  $S$  — подлежащее;  $P$  — сказуемое, которое может состоять из изменяемой части  $(P_1)$  и неизменяемой  $(P_2)$ . Например:

| S                | -  | $\overline{P}_1$ | $P_2$ |
|------------------|----|------------------|-------|
| I                | am | translating      |       |
| the article now. |    |                  |       |

Такой порядок слов рассматривается в качестве нормативного. Иногда отмечается следующая общая структура:

 $P (P_1 P_2) - S$ .

Такой порядок слов называется обратным или инверсией. Инверсия заключается в постановке глагола-сказуемого или его части перед подлежащим. Она может быть использована:

1) в предложениях, содержащих оборот there is:

**There is** much information on the subject in the paper.

2) в вопросительных предложениях, например:

**Are** you **translating** the article?

**Is there** any information on the subject in the paper?

Другие случаи инверсии в данном пособии не рассматриваются, так как в научной тематике встречаются редко.

## **1.1.2. Структура английского простого повествовательного предложения**

В отличие от русского предложения (со свободным порядком слов) английское имеет фиксированный (твердый) порядок слов, который можно представить в виде следующей схемы.

#### **Определения**

**(**â ñîñòàâå ãðóïïû**)**

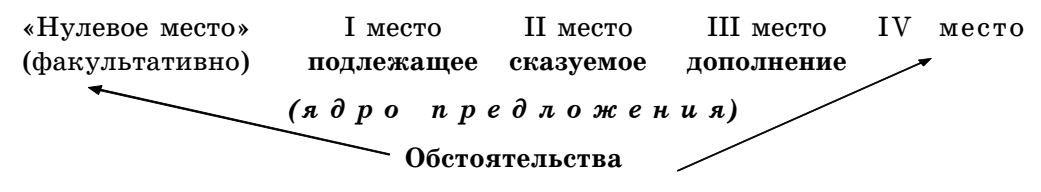

Рассмотрим пример.

Over this period, personal computers have already become a common feature of our life.

Первое место в английском предложении при прямом порядке слов занимает подлежащее, или, точнее, группа подлежащего, т.е. подлежащее со всеми определениями, стоящими как перед подлежащим, так и после; в нашем примере personal computers (персональные компьютеры).

Сказуемое занимает в предложении, как правило, строго определенное место — **второе: have** already **become** (уже стали).

**Дополнение** (если в предложении нет инверсии) стоит после сказуемого, на третьем месте, в нашем примере их два: прямое дополнение — а common feature (обычной чертой, явлением), и предложное — of our life (нашей жизни).

**Обстоятельство** обычно стоит в конце предложения, на четвертом месте. Однако иногда оно может находиться перед группой подлежащего. В этом случае обстоятельство находится на «предпервом» месте, т.е. занимает «нулевое место». Наш пример отображает эту особенность обстоятельства — оно как раз занимает «нулевое место» — **over this period** (за этот период.)

**Определение** обычно находится до или после определяемого слова и, так как способно определять любой член предложения, может находиться **в любой части предложения.** В нашем примере имеется три определения, входящие в группу подлежащего (personal) и дополнений (common, **our**).

Таким образом, структуру простого распространенного повествовательного предложения можно представить в виде формулы

### (A)  $S - P_1 P_2 - O - A$ ,

где  $S$  — подлежащее;  $P_1$  — изменяемая часть сказуемого;  $P_2$  — неизменяемая часть сказуемого;  $0$  — дополнение;  $A$  — обстоятельство.

## **1.1.3. Определители имени существительного и группы существительного**

Иногда встречаются такие сложные предложения, в которых трудно не только перевести подлежащее, сказуемое и другие члены предложения, но и обнаружить их. Поэтому давайте изучим несколько полезных приемов.

Очень важно уметь находить в предложении группу существительного, которой могут быть все члены предложения. Существительное (или группу существительного) можно распознать в предложении по определителю, который (если он имеется) стоит непосредственно перед существительным или в начале группы существительного. Определителями являются:

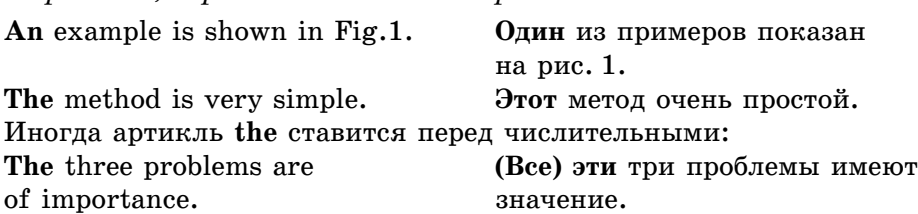

• *Артикли, определенный или неопределенный* 

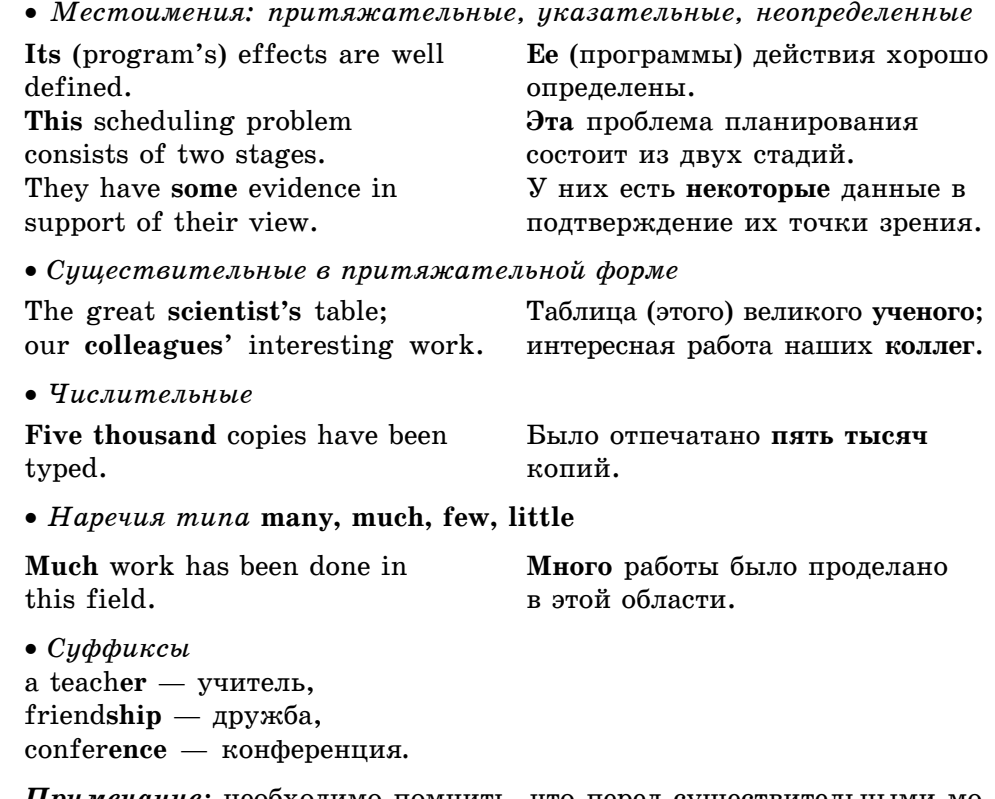

*Примечание:* необходимо помнить, что перед существительными может быть одно или несколько определений, выраженных разными частями речи, например:

**These error recovery** techniques are well known. Эти методы исправления ошибок хорошо известны.

## **1.1.4. Функции существительного в предложении**

Имя существительное берет на себя функции любого члена предложения.

• Функция подлежащего

Это самая характерная функция для существительного. В этой функции оно употребляется как без определений, так и с ними. Эти определения могут быть выражены различными частями речи, например указательными местоимениями.

This **account** is good. Этот **отчет** хороший.

#### **1.1. Английское предложение: его главные и второстепенные члены**

• Функция сказуемого

В роли смысловой части (составного) сказуемого существительное обычно стоит после глагола-связки.

He is an accountant.  $O<sub>H</sub>$  — *á*yxrantep.

• Функция дополнения

Данная функция требует особого пояснения. Дополнение может быть прямым и косвенным. Прямое дополнение стоит после сказуемого (обычно без предлога) и отвечает на вопросы кого? что?

She wrote **an account.** Она написала **отчет.** 

Косвенное дополнение отвечает на вопросы кому? чему? Оно стоит после сказуемого, и если выражено местоимением в объектном падеже, то перевод предложений, в состав которых входят два дополнения (косвенное и прямое), не вызывает затруднений, например:

She wrote him (косвенное дополне- Она написала ему отчет. *Hue*) **an account** (*прямое дополнение*).

Часто после сказуемого идут два дополнения, выраженные существительными, не соединенные предлогом. В этом случае следует помнить об особенностях их перевода: первое из них, косвенное дополнение, переводится дательным падежом, второе, прямое, — винительным падежом. Предложное дополнение переводится дословно, например:

*дополнение*) an account (*пря*- отчет об изменениях. *ìîå äîïîëíåíèå*) **of the changes** (*ïðåäëîæíîå äîïîëíåíèå*).

She wrote her boss (*косвенное* Она написала своему начальнику

• Функция обстоятельства

В роли обстоятельства существительное всегда бывает с предлогом (чаще всего с определенным артиклем).

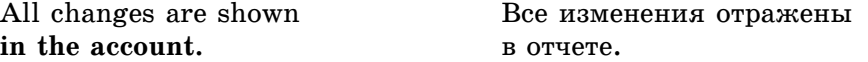

• Функция определения

Очень важная функция, которую выполняют существительные — функция определения.

Дело в том, что существительных в роли определения к другому («главному») существительному может быть несколько. В этом случае рекомендуется применять правило ряда, которое гласит: если после артикля (или другого определителя существительного) стоит ряд слов, чаще всего существительных в единственном числе и без предлога (предлоги обычно прерывают ряд!), то только последнее из них будет тем словом, к которому относится артикль и с которого надо начинать перевод этого ряда, мысленно ставя после него вопрос «какой?». Все остальные слова являются его определениями.

Рассмотрим это правило на примерах.

1. Ряд, состоящий только из двух слов, переводится следующим образом: поскольку второе (и последнее) слово является ключевым, перевод начинают именно с него. Существительное, стоящее перед ним, переводит**c** $\overline{a}$ 

• прилагательным:

state **emblem** — государственный герб;

• *существительным в родительном падеже*:

**wage** rise — повышение зарплаты;

• существительным с предлогом в соответствующем по смыслу па*äåæå*:

**price control — контроль за ценами.** 

Такой ряд, казалось бы, не должен вызывать особых затруднений. Но, как показала практика, в переводе именно такого ряда часто содержатся ошибки, так как существительное, играющее роль определения, либо переводится прилагательным, что далеко не всегда правильно, либо перевод начинается с первого слова, что тоже приводит к искажению смысла. Например:

a simulation technique — метод моделирования (а не *моделирующий ìåòîä*)

measurement parameters — параметры измерения (но не измерение па $p$ *аметров*)

Единственный способ избежать в этом случае ошибки — это всегда помнить, что если между двумя существительными нет предлога of, то второе из них – основное, определяемое (и с него надо начинать перевод), а первое является определением к нему. Сравните:

regulation speed — скорость регулировки;

HO:

regulation of speed — регулировка скорости.

2. Часто ряд состоит из трех слов, среднее из которых может быть причастием, герундием или прилагательным. Перевод такого ряда обычно следует также начинать с последнего слова и продолжать в строго обратном порядке, причем при переводе должна быть соблюдена грамматическая форма среднего слова. Например:

the rock-feeding system — система, подающая горную воду; a water-cooled conveyer — конвейер, охлаждаемый водой;

the job scheduling problem — проблема планирования работ.

#### **1.1. Английское предложение: его главные и второстепенные члены**

Перевод определения, в составе которого имеется прилагательное, вызывает некоторые трудности, поэтому следует помнить:

• Если среднее слово в таком ряду выражено прилагательным, которое êàê áû **çàêëþ÷àåò â ñåáå ïðåäëîã**, íàïðèìåð, **free** — *ñâîáîäíûé* (*îò*), òî при переводе следует вводить этот предлог:

An oxygen free gas. — Газ, свободный от кислорода.

• Имеет значение место, которое занимает прилагательное: если оно стоит в ряду **первым**, то оно обычно относится к последнему (ключевому) слову, например:

The **important** measurement parameters are presented in Table  $1. - 3\pi$ важные параметры измерения представлены в табл. 1.

Встречаются очень сложные ряды, включающие различные глагольные формы. Однако во всех случаях определяемым словом будет последнее, например:

A natural (*adjective*) language (*noun*) oriented (*Participle II*) question (*noun*) answering (*Gerund*) system (*noun*). — Система (какая?) ответа на вопросы, ориентированная на естественные языки.

*Упражнение 1.* Переведите следующие сочетания слов, обращая внимание на существительные в функции определения.

- 1. multimedia computer
- 2. central processing unit
- 3. city water-supply system
- 4. data processing systems
- 5. solid-state device
- 6. a computer-literate citizen
- 7. an everyday problem-solving device
- 8. an information-dependent society
- 9. step-by-step operations
- 10. data storage hierarchy

*Упражнение 2.* **Составьте комбинации слов из колонок А и В. Прочи**тайте и переведите текст, заполните пропуски.

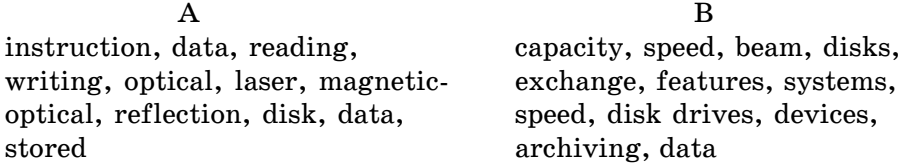

**1. Грамматический материал**

### **COMPACT DISKS**

Optical and magnetic-optical disks, where data is read and written by means of a … … (*ëàçåðíûé ëó÷*), are becoming very popular. They have higher density and reliability and their ... ... (*ckopocmb umenus*) is constantly increasing. Presently, computers are most often equipped with read-only … … … (*îïòè÷åñêèå äèñêîâîäû*) These drives do not allow for changing … … (*ñîõðàíåííûå äàííûå*), but they are very convenient for using electronic books, encyclopedias, computerized … … (*системы команд*) and other data that doesn't need changes. Standard compact ... ... (*емкость диска*) is 640 Mbytes. Remember, that 1 Mbyte corresponds to about 400 pages of printed text. … … (*Maanumho-onmuveckue ducku*) allow changes to be made in stored data. Data is written by changing the ... ... (*свойства отражения*) of the disk surface by means of a magnetic field, and reading is done in the same way as in the optical disks – by a laser beam. Very large reading speed but slower … … (*ñêîðîñòü çàïèñè)* than that in the fixed magnetic … … **(***äèñêîâûå óñòðîéñòâà*) is characteristic to such devices. Magnetic-optical disks are easy to remove, of large capacity (320-640 Mbytes), inexpensive, and therefore they are recommended as perspective tools for … … **(***àðõèâàöèÿ äàííûõ*)**,** … … (*îáìåí äàííûìè*) and other related tasks. They tend to replace the floppy disks in the nearest future.

### **1.1.5. Определение и способы его выражения**

В русской грамматике слова, относящиеся к именам существительным, делятся на определения и дополнения. В английском языке все слова, зависимые от существительного (или его эквивалента), считаются определениями. Определение может стоять перед определяемым словом (препозиция) или после него (постпозиция).

#### **Определения, стоящие в препозиции**

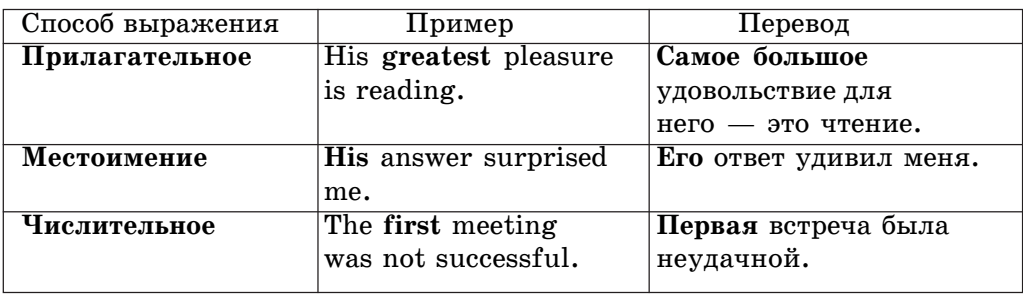

Перевод определений в препозиции не вызывает затруднений и показан в таблице.

**1.1. Английское предложение: его главные и второстепенные члены**

Окончание таблицы

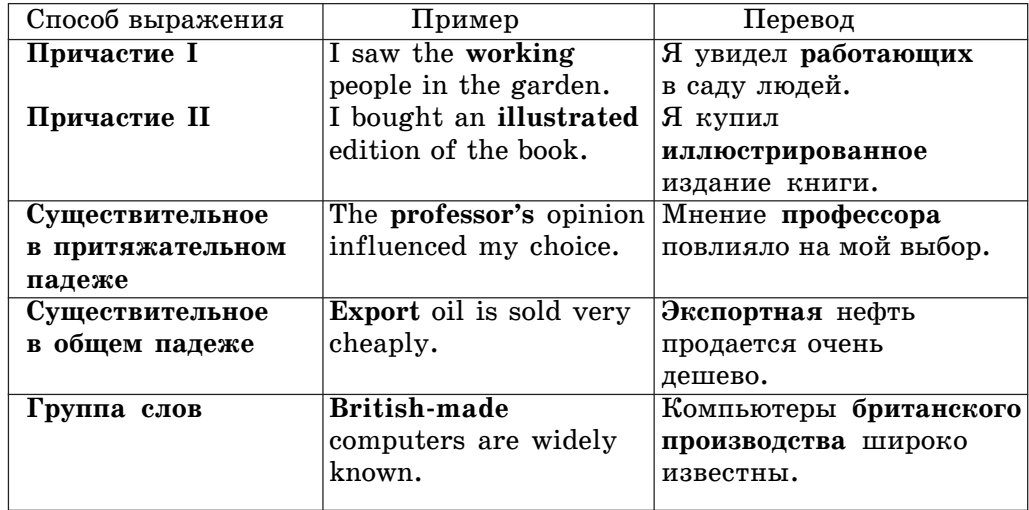

#### **Определения, стоящие в постпозиции**

Трудности в понимании смысла возникают, прежде всего, при переводе тех английских конструкций, которые не имеют аналогов в русском языке. Рассмотрим признаки и методику перевода наиболее типичных конструкций.

Причастие I, занимающее первое место после определяемого существительного, обычно переводится на русский язык причастием действительного залога настоящего времени, точнее оборотом с ним.

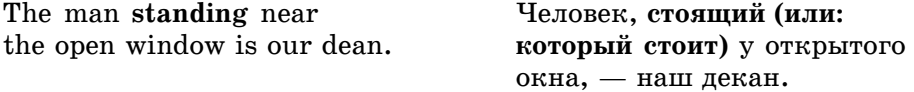

Причастие II, занимающее постпозицию по отношению к определяемому существительному, переводится также причастным оборотом с причастием страдательного залога прошедшего времени.

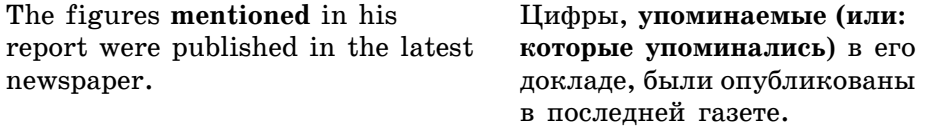

Эти причастные обороты соответствуют по значению определительным придаточным предложениям.

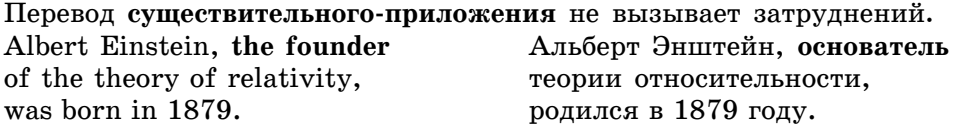

**Инфинитив** в функции определения всегда занимает позицию после определяемого слова и употребляется с частицей **to.** Здесь наблюдается полное соответствие между английским и русским языками.

She got a permission **to leave.** Она получила разрешение

**vйти.** 

Инфинитив в функции определения после порядковых числительных **the first**  $\alpha$   $\tau$ , $\alpha$ .  $\alpha$   $\alpha$   $\alpha$  **the last**, **the only**, **the next** переводится на русский язык глаголом в личной форме в том времени, в каком стоит глагол-сказуемое английского предложения.

He was the first **to leave.** Он ушел первым.

Инфинитив, определяющий существительное, часто приобретает модальное значение и переводится на русский язык определительным придаточным предложением с модальным глагольным сказуемым, выражающим возможность или долженствование. Иногда инфинитив переводится будущим временем.

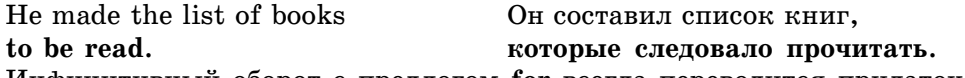

Инфинитивный оборот с предлогом **for** всегда переводится придаточным предложением.

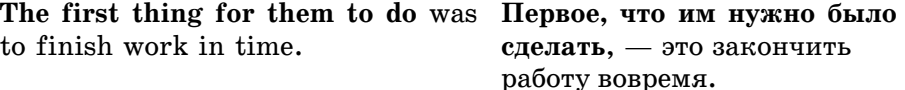

Герундий в функции определения обычно употребляется с предлогом. Наиболее распространен предлог **of.** В этом случае на русский язык герундий в функции определения переводится неопределенной формой глагола.

His manner of speaking made him Eго манера говорить сделала very popular orator. <sup>•</sup> *ero* очень популярным оратором.

И, наконец, определением также может быть целое **придаточное пред**ложение, перевод которого не вызывает затруднений.

The book **that I am reading E** EHE **EXECUAL EXECUATE: EXECUATE: EXECUATE: EXECUATE: EXECUATE: EXECUATE: EXECUATE: EXECUATE: EXECUATE: EXECUATE: EXECUATE: EXECUATE: EXECUATE: EXECUATE: EXECUATE** is very interesting. *••* очень интересная.

*Упражнение* 3. Выделите слово или группу слов в функции определения.

- 1. I received important news yesterday.
- 2. He bought some illustrated magazines.
- 3. Some books are on the table.
- 4. The city library is closed on Sundays.
- 5. The teacher corrected the students' mistakes.
- 6. We had a great desire to travel.
- 7. Shakespeare, the famous English poet, was born in 1564.
- 8. I have no intention of helping him.
- 9. The letter written by him was on the table.

**1.1. Английское предложение: его главные и второстепенные члены**

## **1.1.6. Способы выражения членов предложения**

В английском языке члены предложения могут быть выражены следующими способами.

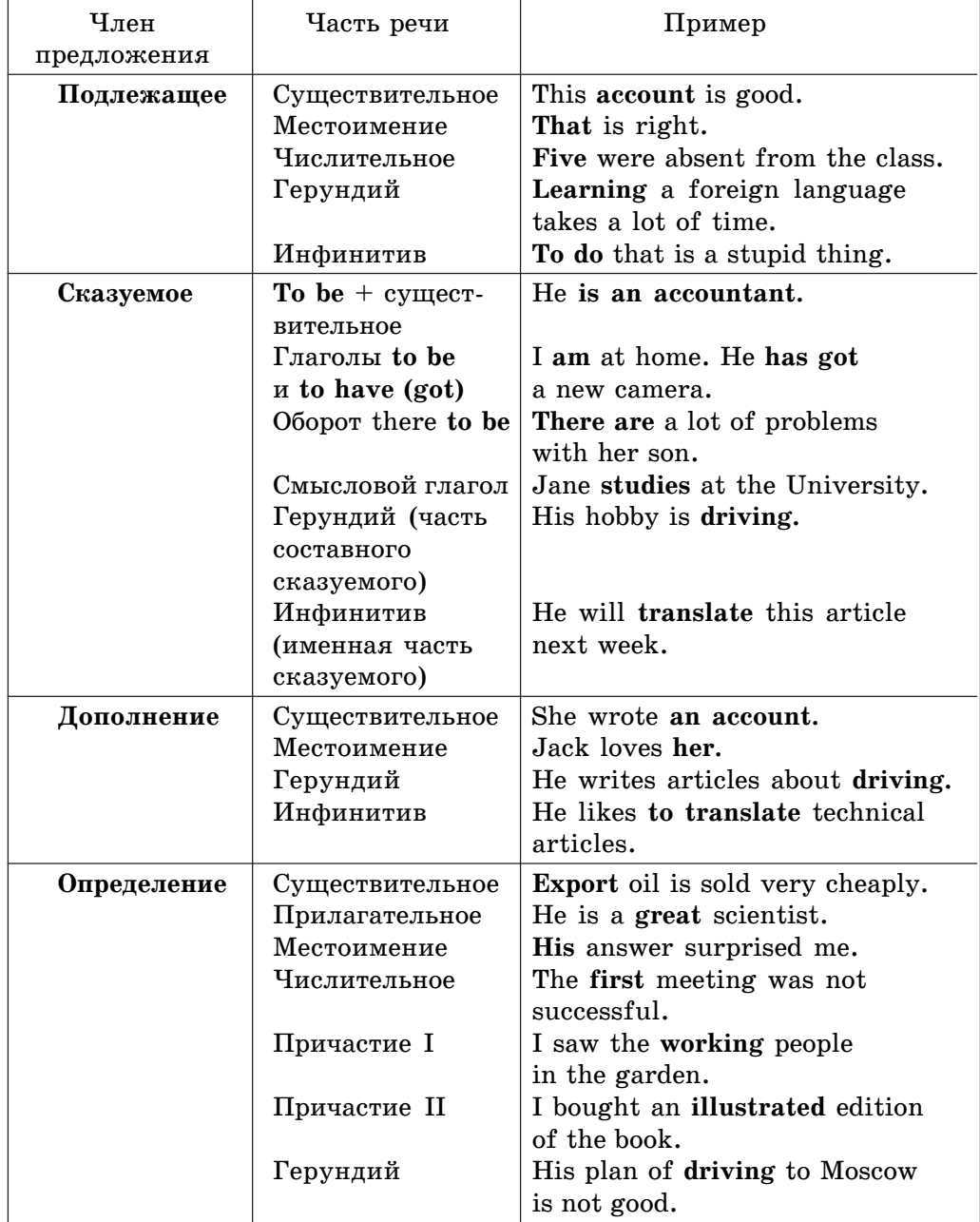

**1. Грамматический материал**

Окончание таблицы

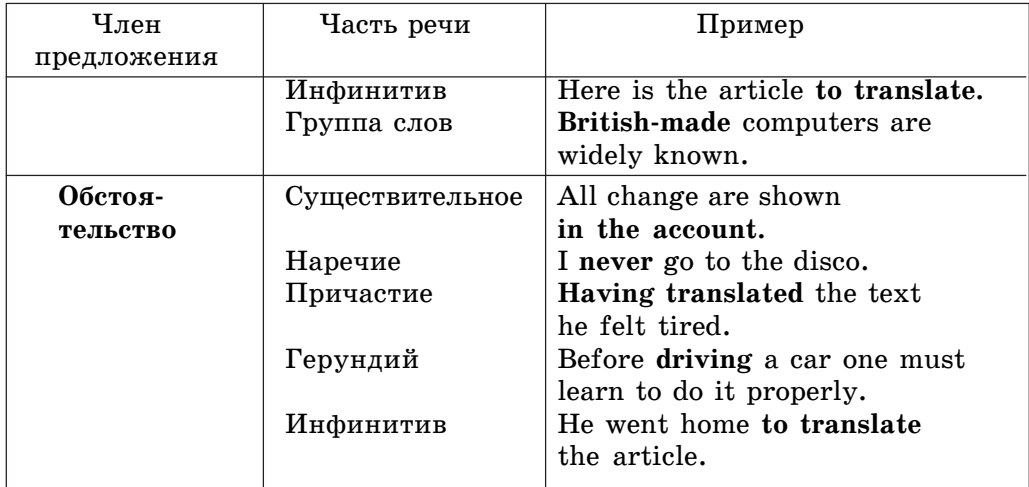

*Упражнение 4.* Найдите в предложениях подлежащее и определите, каким способом оно выражено. Используйте следующие сокращения:

- n (noun) имя существительное;
- $\bullet$  pron (pronoun) местоимение;
- $\bullet$  num (numeral) числительное;
- $\cdot$  inf (Infinitive) инфинитив;
- ger (Gerund) герундий.

**Образец:** We are working in the laboratory. — **pron** 

- 1. Fifty were present at the conference.
- 2. To do two things at once is to do neither.
- 3. Learning a foreign language takes a lot of time.
- 4. The teacher is explaining the new rule.
- 5. This is the very truth.

*Упражнение 5.* Выделите сказуемое в данных предложениях.

- 1. We are students.
- 2. Their task was to reach the final point.
- 3. I have finished writing.
- 4. Her greatest pleasure was travelling.
- 5. There are some textbooks on the table.
- 6. Your duty is to help them.
- 7. I am busy.
- 8. He may return late.
- 9. The film is worth seeing.
- 10. We came early in the morning.

#### **1.1. Английское предложение: его главные и второстепенные члены**

*Упражнение 6.* Найдите в предложениях дополнение и определите, каким способом оно выражено. Используйте следующие сокращения:

- n (noun) имя существительное;
- pron (pronoun)  $\text{MECTOMM}$ <sup>\*</sup>
- $\cdot$  inf (Infinitive) инфинитив;
- ger (Gerund) герундий.

**Образец:** Не insists on **doing it**. — **ger**, pron

- 1. I want to go home.
- 2. We met him two days ago.
- 3. John often sends her letters.
- 4. I am going to write an article about computing.

#### *Упражнение* 7. Выделите обстоятельство в данных предложениях.

- 1. We sometimes see each other.
- 2. They are leaving Moscow on Sunday.
- 3. The sun always rises in the east.
- 4. We usually don't work at the weekend.
- 5. She studied the lesson in the afternoon.
- 6. To speak French you must study hard.
- 7. Writing the test he made a lot of mistakes.
- 8. He came to check the mail.
- 9. Before going to England one should learn English.
- 10. I have come to discuss the matter.

## **1.1.7. Метод определения категорий залога и времени сложной формы глагола-сказуемого**

При изучении английского языка необходимо помнить важное правило: стержнем английского предложения является CKA3УEMOE, ко*òîðîå çàíèìàåò ÂÒÎÐÎÅ ìåñòî â ïðåäëîæåíèè*.

Теперь, после того как вы научились узнавать члены предложения, дело осталось за главным: уметь найти сказуемое и перевести его. А для этого придется освоить несколько логических операций.

Сложную форму сказуемого, состоящую из двух, трех или четырех элементов, рекомендуется анализировать в следующем порядке:

- найти в предложении сказуемое;
- определить, где изменяемая и неизменяемая части сказуемого.

• определить залог сказуемого, помня о формуле пассивного залога: **to be + Participle II**;

• определить временную форму глагола-сказуемого (по вспомогательíîìó ãëàãîëó **to be**);

• сделать вывод о форме сказуемого.

Освоим данную методику на примере, приведенном ниже.

### **Алгоритм вычленения сказуемого в простом распространенном предложении**

Перед нами предложение:

These instructions are stored in files and tell your computer to perform a task.

Для начала необходимо найти в данном предложении сказуемое, для чего выполнить следующие операции.

**Операция 1.** Прочтите все предложение, уясните его структуру.

Консультация. При осмыслении общей структуры предложения нет необходимости выполнять детальный анализ. Достаточно уяснить, является ли предложение простым или сложным, есть ли в нем придаточные предложения, обороты, распространенные члены предложения (дополнение, определение, обстоятельство).

Помня формулу структуры повествовательного предложения, в котором сказуемое всегда занимает второе место, делаем вывод — им, повидимому, является are stored. Также есть еще одно сказуемое — tell, которое стоит после союза and. Следовательно, подлежащее (точнее группа <u>подлежащего) — these instructions;</u> your computer — группа дополнения; **to perform a task** — дополнение, выраженное инфинитивным оборотом.

Результат операции. Простое распространенное предложение с распространенным дополнением, выраженным инфинитивным оборотом.

**Операция 2. Выделите неизменяемую часть (или части) сказуемого.** 

**Консультация.** Неизменяемая часть обычно стоит после вспомогательного глагола или глагола-связки. Неизменяемая часть сказуемого может быть выражена неличной формой глагола (инфинитивом, герундием, причастием I, причастием II), именем существительным, именем прилагаòåëüíûì, èìåíåì ÷èñëèòåëüíûì. íàøåì ïðèìåðå ýòî ïðè÷àñòèå II **stored***,* êîòîðîå ñòîèò ïîñëå ãëàãîëà **to be***.*

**Результат операции.** Причастие II — stored

**Операция 3. Найдите изменяемую часть сказуемого.** 

#### **1.1. Английское предложение: его главные и второстепенные члены**

Консультация. Она обычно стоит перед неизменяемой частью. Значит, это глагол are.

**Результат операции.** Глагол **are.** Также имеется еще одно сказуемое — **tell** (глагол, который изменяется).

**Операция 4.** Проверьте, правильно ли определена изменяемая часть сказуемого — она должна согласовываться с подлежащим в лице и числе.

*Консультация*. Instructions — существительное во множественном числе, глагол **to be** (are) тоже имеет форму множественного числа, глагол **tell** также согласуется с подлежащим в лице и числе. Следовательно, изменяемая часть сказуемого определена правильно.

*Результат операции:* **…instructions are… and tell.** *Вывод***:** сказуемыми являются are stored и tell.

### **Алгоритм определения формы залога и времени глагола-сказуемого**

Для того чтобы правильно перевести сказуемое, необходимо определить его залог и видовременную форму.

These instructions are stored in files and tell your computer to perform a task.

**Операция 1. Если в составе сказуемого имеется глагол to be, опреде**лите его форму. Если глагол **to be** в сказуемом отсутствует, то эта операция пропускается.

**Результат операции.** В составе сказуемого имеется глагол to be (are) <u>в форме Present Simple; во втором сказуемом tell глагола to be не имеется,</u> значит, операция пропускается.

#### **Операция 2. Сделайте вывод:**

а) если смысловой глагол стоит в форме Participle II и если в составе сказуемого имеется глагол **to be** в любой форме, то сказуемое употреблено в страдательном залоге (пассиве);

б) если хотя бы один из названных признаков отсутствует, то сказуемое употреблено в действительном залоге (активе).

#### **Результат операции:**

а) stored — Participle II, в составе сказуемого имеется глагол to be (**are**) â ôîðìå **Present Simple**, ñëåäîâàòåëüíî, ñêàçóåìîå óïîòðåáëåíî â ñòðàäàòåëüíîì çàëîãå (ïàññèâå) è èìååò ôîðìó **Present Simple Passive** — **are stored;**

б) смысловой глагол **to tell** употреблен в действительном залоге (активе), так как отсутствуют вышеперечисленные признаки (т.е. он не употреблен <u>в форме Participle II, и в его составе нет глагола to be). Имеет также</u>  $\phi$ opmy Present Simple — **tell.** 

**Операция 3.** Переведите все предложение.

Результат операции. Эти команды хранятся в файлах и приказыва**ют** вашему компьютеру выполнить задачу.

*Упражнение 8.* Найдите сказуемые в данных предложениях и определите их залог и видовременную форму с помощью алгоритмов. Проверьте себя по ключу.

1. The application is limited by the reliability of the apparatus.

2. Having translated the text he went to the university.

3. We know professor Orlov whose articles were published in 2005.

4. The boring and dangerous jobs are now assumed by robots.

5. Many viruses have spread through pirated — illegally copied or broken games.

6. Los Angeles has banned unrestricted burning, for example, burning trash.

7. The first IBM PC was developed using existing available electrical components.

8. Now the virus has silently and instantly been installed in your PC's memory.

9. Each file is given a unique name and each filename is stored in a directory.

## **1.2. Времена английского глагола**

### **1.2.1. Видовые характеристики действия**

Существует мнение, что одна из трудностей усвоения английского языка заключается в наличии в нем большого количества видовременных форм. Это связано с тем, что характер действия в русском языке раскрывается обстоятельством времени, а в английском языке для этого существуют разные видовременные формы. Однако эти формы легко усваиваются, если хорошо понять четыре видовые характеристики действия, выражаемого английским глаголом.

•  $V_{(s)}$  — регулярное действие;

• be +  $V_{ing}$  — длительное действие;

• have +  $V_a$  — завершенное действие;

• have been +  $V_{ing}$  — действие, продолжающееся определенный период времени.

Для изучения английского языка иногда используется язык-посредник (метаязык). Запомните следующие символы языка-посредника:

**S** (subject) подлежащее;

V (verb) глагол-сказуемое;

 $V_s$  (verb + ending -s) глагол с окончанием -s;

 $V_{ed/2}$  (verb in the Past Simple) глагол в простом прошедшем времени;

 $V_{ed/3}$  (Participle II) причастие II;

V<sub>ing</sub> (Participle I) причастие I.

Данные символы являются основой любого предложения, все остальные слова вы можете найти в словаре.

### **1.2.2. Времена группы Simple (Indefinite)**

Времена группы Simple (иногда их называют Indefinite) означают обычное, закономерное, периодически повторяющееся действие, которое происходило, происходит или будет происходить. Точный момент времени не определен.

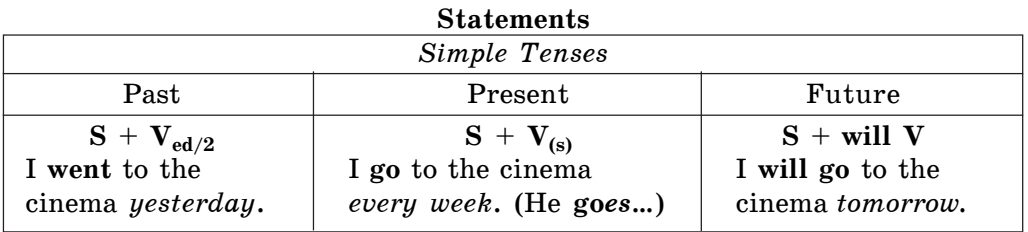

Простое прошедшее время (Past Simple) образуется по формуле  $S + V_{\text{ed}/2}$ . Например:

I went to the cinema *yesterday*. Я ходил в кино вчера.

Формула для простого настоящего времени Present Simple – S + V<sub>(s)</sub>. Например:

**I go** to the cinema *every week*. Я **хож**у в кино *каждую неделю*.

Не забудьте добавить окончание -s к глаголу третьего лица единственного числа (*He goes...*).

Для будущего времени применяем формулу S + will V:

I will go to the cinema *tomorrow*. Я пойду в кино завтра.

**1. Грамматический материал**

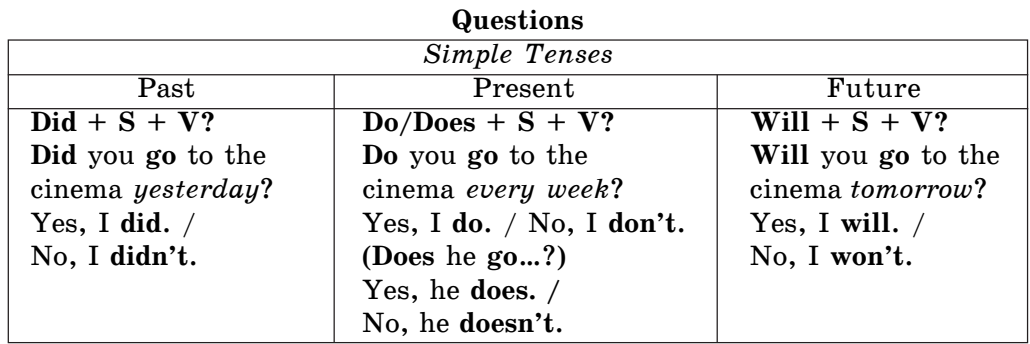

Давайте вспомним, как образуются вопросительные формы. Здесь не бойтись без глаголов-помощников: did — для Past Simple, do или does для Present Simple, которые также употребляются в кратких ответах. Для будущего времени они не нужны, поскольку используется глагол will. Не забудьте важное правило: основной глагол в вопросах имеет форму *èíôèíèòèâà*.

#### **Negative forms**

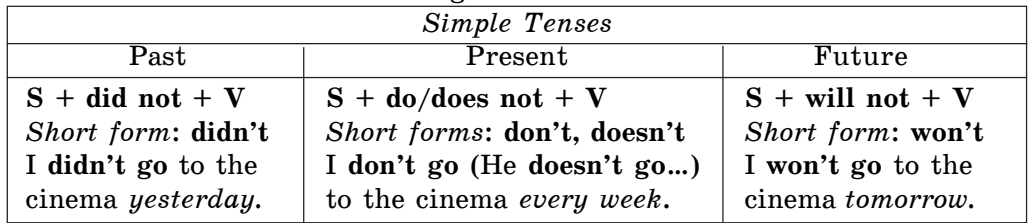

В отрицательных предложениях используются те же вспомогательные глаголы, что и в вопросах, плюс частица **not**, в основном в краткой форме.

*Упражнение 1.* Преобразуйте следующие предложения в Past и Future Simple.

- 1. I compare the experimental results.
- 2. They do not discuss their problems with us.
- 3. Do you often deal with complicated problems?
- 4. He measures all these parameters during the experiment.
- 5. Does he take note of the initial and final results?
- 6. We compare our findings with the theory.
- 7. I do not get the equipment ready for the measurements.
- 8. My colleague and I do independent researches.
- 9. You sometimes try new methods.
- 10. Does she change the experimental conditions?

## **1.2.3. Времена группы Progressive (Continuous)**

Времена группы Progressive (Continuous) означают длительное действие, которое происходило, происходит или будет происходить в точно указанный момент в прошлом, настоящем или будущем.

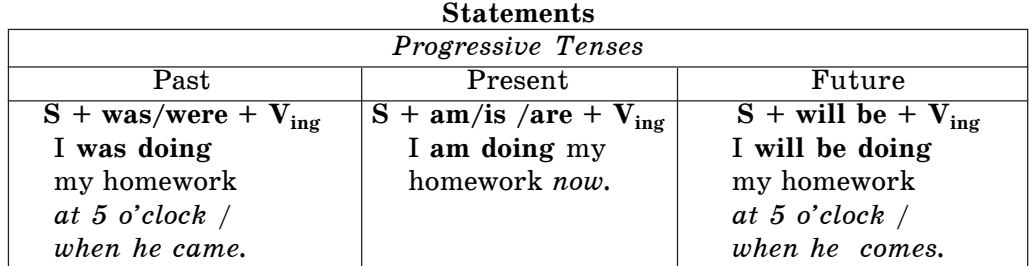

Продолженные времена **Progressive** (или Continuous) имеют общую формулу следующего вида: глагол **to be** плюс глагол с «инговым» окончанием — причастие I. Все времена этой группы выражают незаконченное действие и, следовательно, переводятся глаголом несовершенного вида. Изучите примеры:

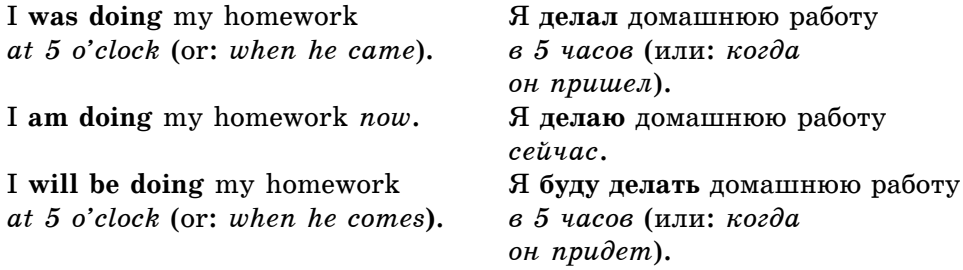

Обратите внимание на то, что будущее время не употребляется в придаточных предложениях времени и условия. В этих предложениях вместо Future Simple употребляется Present Simple, хотя глагол на русский язык ïåðåâîäèòñÿ áóäóùèì âðåìåíåì — êîãäà îí **ïðèäåò** (when he **comes**).

**1. Грамматический материал**

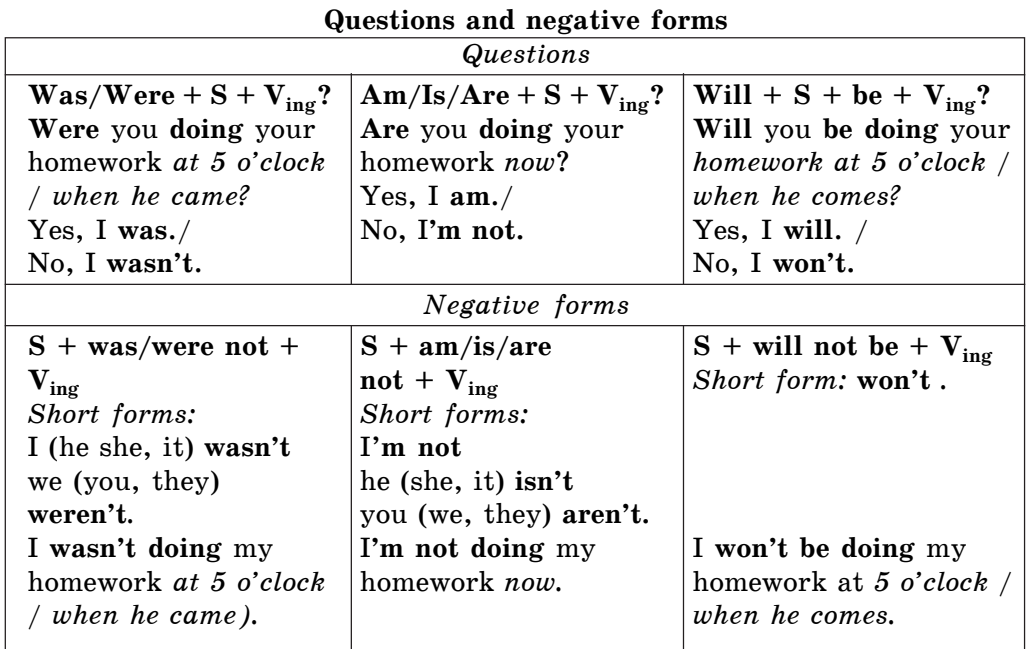

Вопросительные формы в продолженных временах образуются про $c$ то — глагол **to be** ставится перед подлежащим.

Внимание! В будущем времени на первое место выносится только глагол will.

В отрицательных предложениях после глагола **to be** ставится частица **not**, причем используются краткие отрицательные формы.

Упражнение 2. Используйте следующие предложения для описания состояния науки в настоящее время.

**Oбразец:** Scientific information did not grow so rapidly in the last century. Scientific information **is growing** very rapidly *now*.

- 1. Not so many people took part in research in the last century.
- 2. Scientists did not work in big research teams in the last century.
- 3. Knowledge did not expand so rapidly in the last century.
- 4. Science did not provide such a vast mass of data in the last century.
- 5. Research centers did not grow so rapidly in the last century.
- 6. Science did not attract so many people in the last century.
- 7. The body of information did not grow so rapidly in the last century.
- 8. Scientists did not publish so many papers in the last century.

9. The number of publications did not increase so rapidly in the last century.

10. Scientific methods did not undergo such profound changes in the last century.

## **1.2.4. Времена группы Perfect**

Совершенные времена (Perfect) имеют общую формулу следующего вида: глагол **to have** плюс глагол в третьей форме — причастие II. Они означают действие, свершившееся к определенному моменту в прошлом, настоящем и будущем.

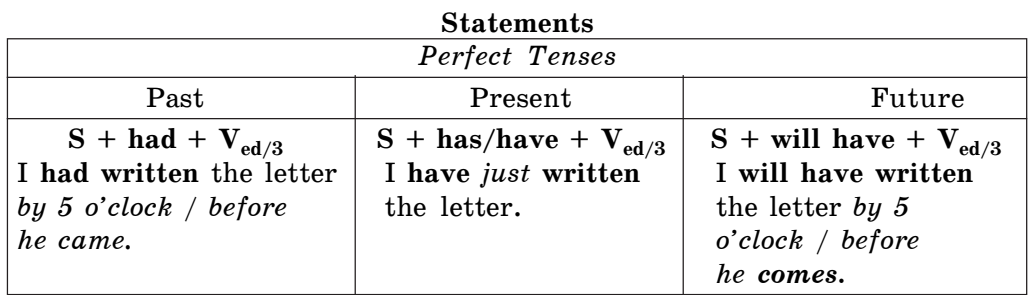

В отличие от продолженных времен все времена этой группы выражают законченное действие, и, следовательно, переводятся глаголом совершенного вида.

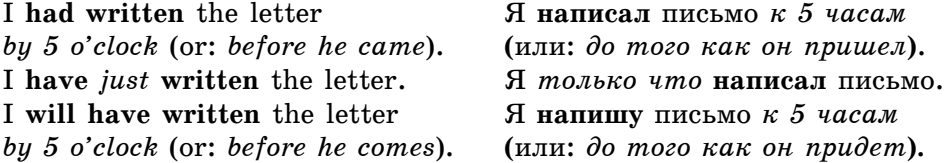

Как и в продолженных временах, будущее время не употребляется в придаточных предложениях времени и условия.

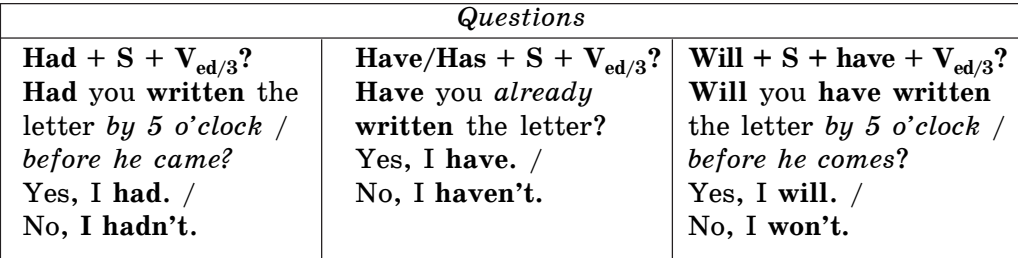

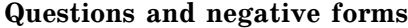

**1. Грамматический материал**

Окончание таблицы

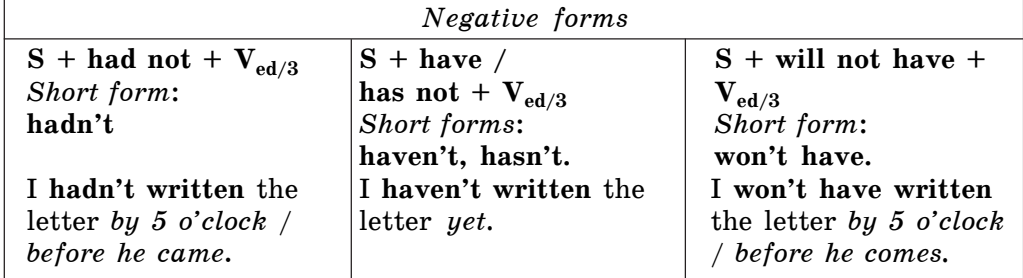

Вопросительные формы в совершенных временах образуются так же, как и в продолженных — вспомогательный глагол ставится на первое место. Но в будущем времени на первое место выносится только глагол **will**.

В отрицательных предложениях после глагола to have ставится частица not, сливаясь с ним в прошедшем и настоящем временах; но в будущем времени сокращенная форма won't have.

**Упражнение 3.** Дайте ответы на вопросы, используя Present Perfect. **O**бразец: Why don't you send your paper to a journal?

I have already sent it to «Nature».

- 1. Why don't you write to the editor of this journal?
- 2. Why don't you read my article?
- 3. Why don't you have a talk with your group leader?
- 4. Why doesn't he answer your letter?
- 5. Why don't you show him your results?
- 6. Why don't you take up another problem?
- 7. Why doesn't your leader give you advice on the matter?
- 8. Why don't you send Dr. Brown a copy of your recent paper?
- 9. Why don't you write to him?
- 10. Why doesn't he send you a copy of his paper?

### **1.2.5. Страдательный залог**

#### **Общее понятие**

В английском языке, как и в русском, переходные глаголы (глаголы, которые имеют при себе прямые дополнения) употребляются в действительном и страдательном залоге.

**1.2. Времена английского глагола**

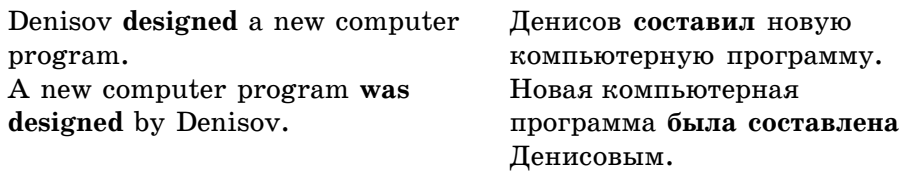

Если в предложении указывается, кем или чем совершается действие, то употребляются предлоги by, with.

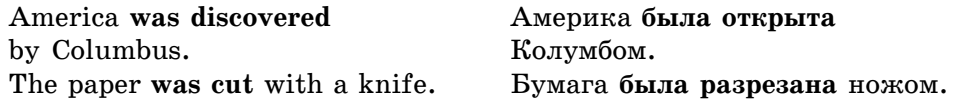

Чтобы правильно перевести сказуемое в страдательном залоге, необходимо помнить, как образуется страдательный залог.

### **Формы страдательного залога**

Основная «формула» страдательного залога:

$$
\mathbf{be} + \mathbf{V}_{\mathbf{ed}/3}.
$$

Время сказуемого в страдательном залоге определяется формой, в которой стоит вспомогательный глагол to be.

#### **Simple Tenses**

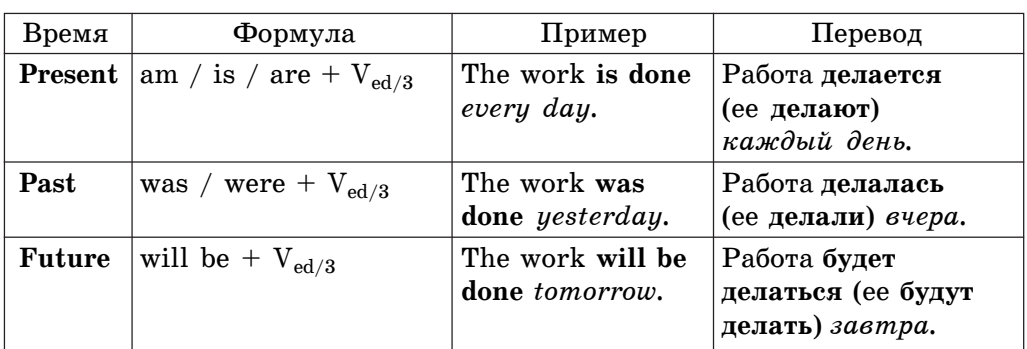

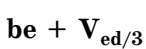

### **Progressive Tenses**

## $be + being + V_{ed/3}$

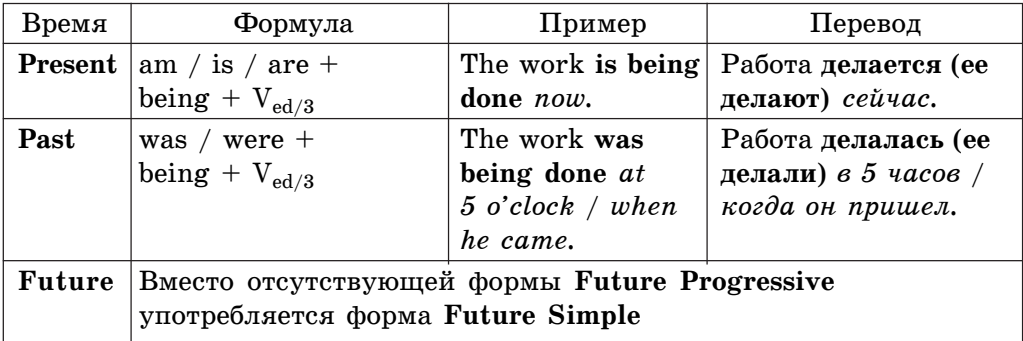

#### **Perfect Tenses**

## have + been +  $V_{\text{ed}}/3$

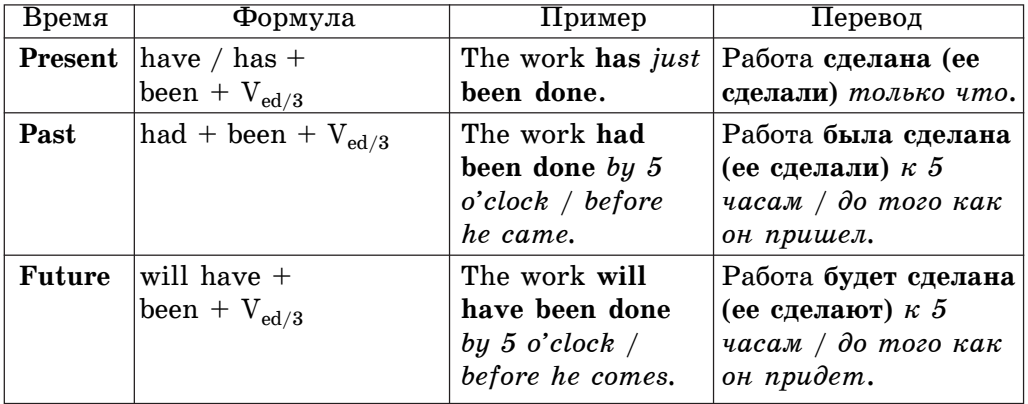

### **Способы перевода страдательного залога**

На русский язык страдательный залог переводится тремя способами.

1. При помощи глагола быть и краткой формы причастия страдательного залога:

Many experiments were performed. Было проведено много экспериментов.

2. Глаголом, оканчивающимся на -ся:

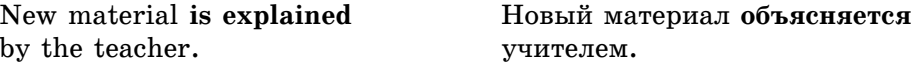

**1.2. Времена английского глагола**

3. Глаголом в действительном залоге:

Has this question **been discussed**? Этот вопрос уже **обсудили**?

В английском языке в страдательном залоге могут употребляться переходные глаголы, которые требуют после себя предложного дополнения, такие как to laugh at (*смеяться над кем-либо*/*чем-либо*), to listen to (*слуøàòü êîãî-ëèáî, ÷òî-ëèáî*), **to speak about** (*ãîâîðèòü î êîì-ëèáî, ÷åì-ëèáî*) и др. В таких предложениях предлог сохраняет свое место после глагола.

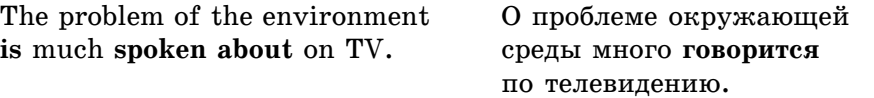

Предложения со страдательным оборотом не следует путать с грамма**тической формой to be + Past Participle**, где глагол **to be** является глаголом-связкой:

to be interested — быть заинтересованным  $\mathbf{t}$ **o** be surprised —  $\delta$ ыть удивленным.

Эти сочетания выражают не действия, а состояния.

Упражнение 4. Измените данные предложения, используя действительный или страдательный залог.

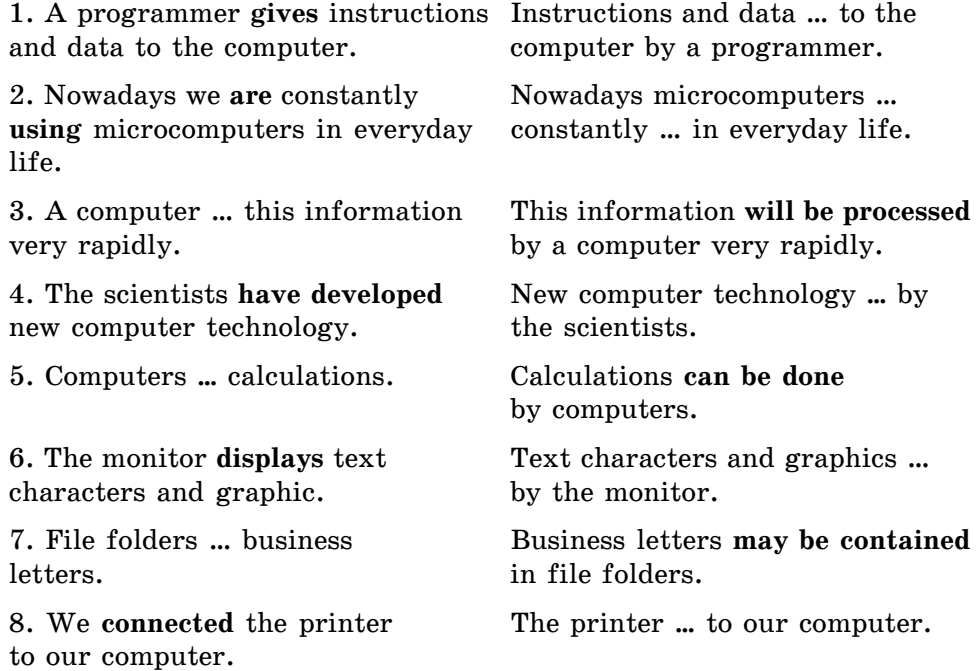

### **1.2.6. Тесты**

#### **Тест I**

Выберите верный вариант.

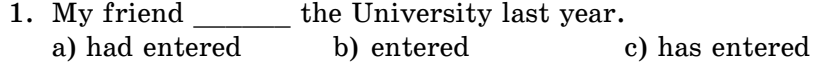

2. Yesterday at 1 p.m. I some additional material in the library.

- a) read b) had read c) was reading
- 3. A programmer instructions and data to the computer. à) give b) giving c) gives
- 4. They will \_\_\_\_\_\_\_\_ their new project by the end of May. a) will finish b) will have finished c) will be finishing
- 5. I this question over when I him. a) will talk, meet b) will talk, met c) will talk, will meet
- 6. I \_\_ already \_\_ my report. a) had done b) has done c) have done
- 7. He \_\_\_\_\_\_\_\_\_\_\_ English before he went to the USA. a) learnt b) had learnt c) has learnt
- 8. Have you done your homework? No, I \_\_\_\_\_\_\_\_\_\_\_ it now. a) do b) doing c) am doing
- 9. Don't come to my place at 5 o'clock. I  $\_\_$ a) will work b) will be working c) will have worked
- 10. I  $\qquad$  English since 2000. a) study b) have been studying c) am studying

### **Тест II**

Выберите видовременную форму глагола, которую вы употребили бы при переводе следующих предложений.

- 1. Этот дом строился, когда я вернулся в город. a) built b) was being built c) has been built
- 2. Новые дома строят каждый день. a) are being built b) are built c) have been built
- 3. Я уверен, что дом построят к концу года. a) will be built b) is being built c) will have been built

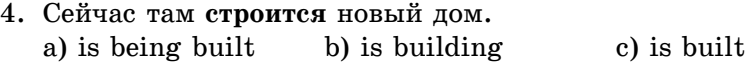

- 5. Этот дом был уже построен, когда я приехал сюда. a) has been built b) was built c) had been built
- 6. Много домов будет построено в следующем месяце. a) will built b) will be built c) will have been built
- 7. Этот дом построили в этом году. a) had built b) has been built c) was built

### **Teст III Tenses of the Active and Passive Voice**

Выберите глагольную форму для перевода на английский язык.

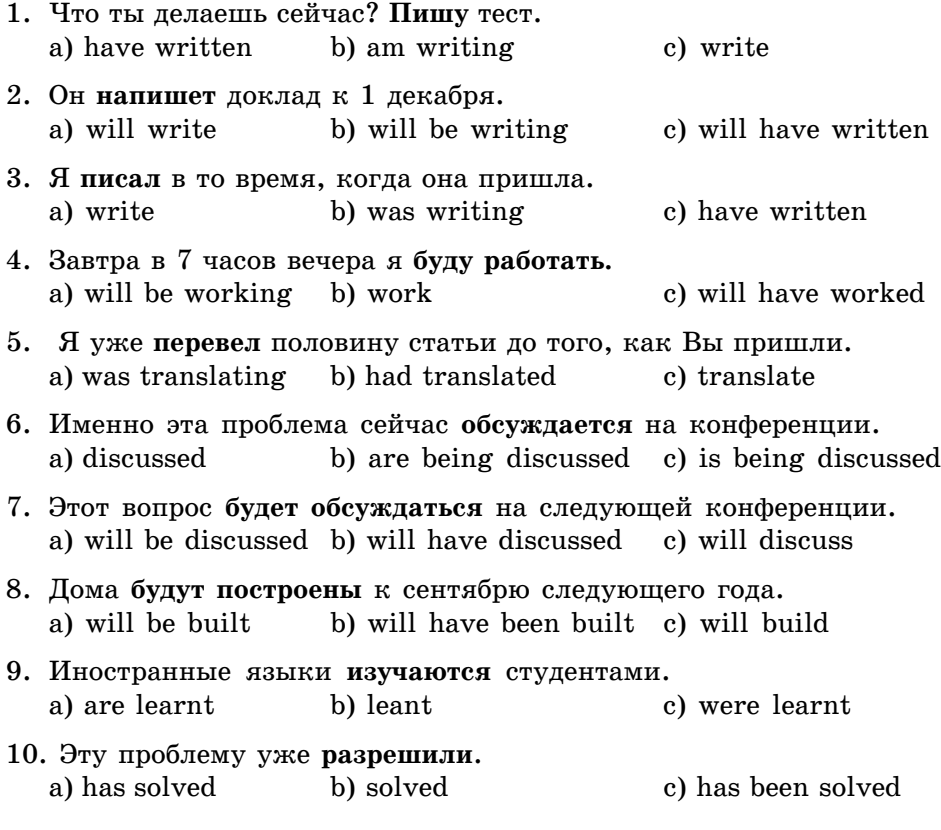

#### **Control Work**

#### **Tenses of the Active and Passive Voice**

I. Переведите данные предложения на русский язык, следуя модели перевода

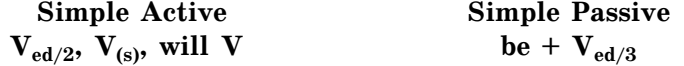

1. The latest surgical instruments **were used** during this unique operation.

2. Before the experiment the substances **are mixed** in a large cup.

3. The commission **will consider** this offer carefully.

4. This airplane **crosses** the Atlantic in 10 hours.

5. My friend **entered** the University last year.

6. The letter **will be sent** in a day.

II. Переведите данные предложения на русский язык, следуя модели перевода

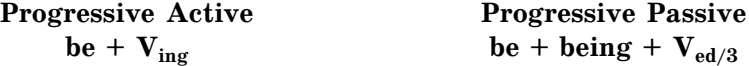

1. Next Monday we **will be working** only 5 hours.

2. The construction of the road **was being completed** when the commission **arrived**.

3. The new device **is being tested** in the laboratory.

- 4. I **was doing** my homework at 7 o'clock in the evening.
- 5. 'Where is John?' 'He **is repairing** his car.'

III. Переведите данные предложения на русский язык, следуя модели перевода

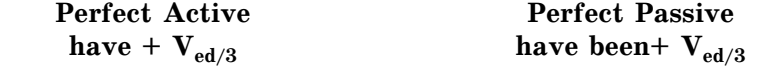

1. By that time we **had** already **changed** our plans.

2. The street **has been widened**.

3. He decided to become a writer when his first story **had been finished**.

4. I **have** already **done** my report.

5. They **will have finished** their new project by the end of May.

6. The theatre **will have been built** by the beginning of the year.

IV. Прочитайте текст. Поставьте глаголы в скобках в нужную форму.

#### **GRAMMAR CHECK**

You have no time for games or searching Internet and you ... (**должен** *to have*) to prepare a report for your manager without any grammar mistakes in it? In this case the computer ... (**MOXET** — *can*) also be of great help. You  $\langle \text{image}_{i} \rangle$  ... (**noctination**  $\langle \text{image}_{i} \rangle = \langle \text{Log}_{i} \rangle$  the text to a grammar analysis program, and the computer … (**óêàæåò** — *to point*) out … (**áîëüøèíñòâî** — *many*) of your errors and even ... (**порекомендует** — *to recommend*) you how to correct them. Such help is especially useful when necessary to generate texts in a foreign language.

Text printing from a computer is also a very easy task. There ... (должен **áûòü** — *should*) a printer … (**ñîåäèíåííûé** — *to connect*) to your computer, and you ... (**должен** — *to have*) to specify the format of the paper sheet and other required parameters of the document ... (*EOTODLIX HYXHO HANGUA* **† Tatb** — *to print*). If your computer … (**оборудован** — *to equip*) with a powerful word processing program, high quality printer, large computer screen and scanner for graphics and image processing, you can call it a desktop publishing system. If you manage to master its operation, you ... (**cMO***x***ere** — *to be able*) to acquire popular secretary and publisher's specialties.

You … (**не нравится** — *to like*) the profession of a secretary? You would like to have a more serious job? Computer … (предложит — *to offer*) you training programs in accounting, foreign languages and many other fields; it ... (**no**- $$ 

## **1.3. Многофункциональность слов**

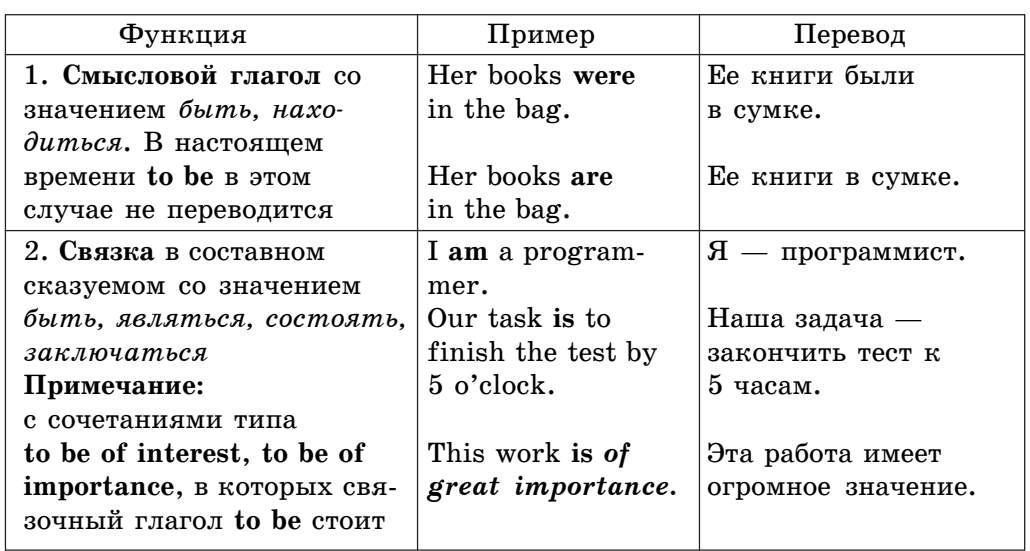

### **1.3.1. Функции глагола** *to be*

**1. Грамматический материал**

Окончание таблицы

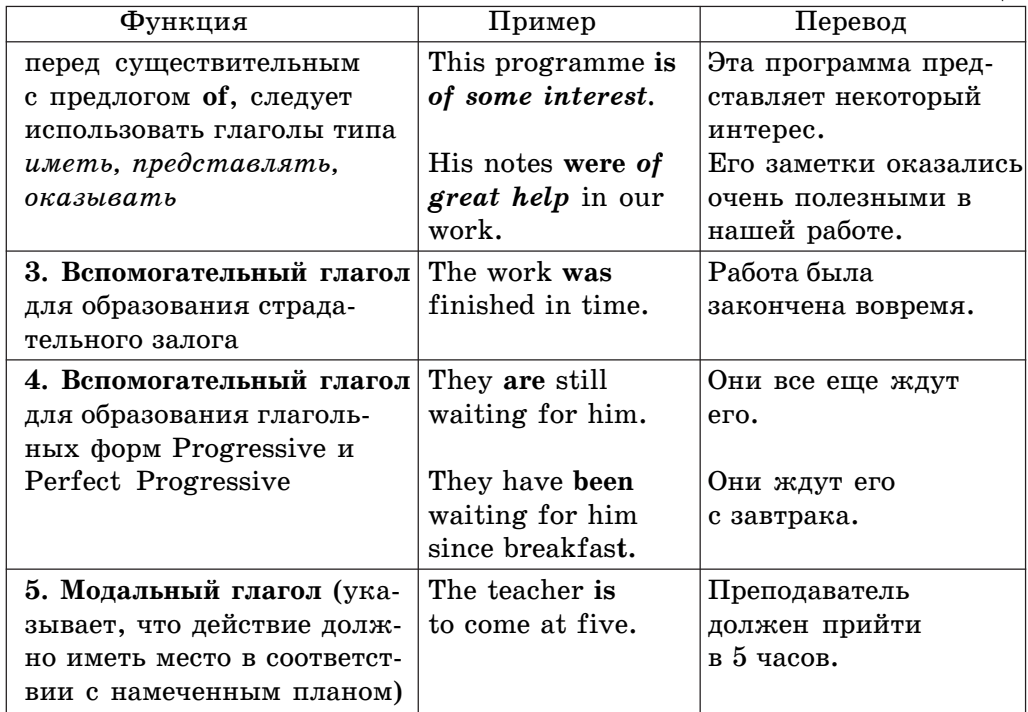

*Упражнение 1.* Укажите функцию глагола to be в данных предложениях: смысловой глагол, вспомогательный глагол, модальный глагол.

- 1. What are you doing?
- 2. She was sixteen last year.
- 3. Everything is in constant motion.
- 4. The atom is to serve mankind.
- 5. He was asked to read this paper at the conference.
- 6. The students are to be at the laboratory at 6 o'clock.
- 7. Laughter is the best medicine.
- 8. The delegation is to come on Monday.
- 9. A new film is shown in our cinema.

*Упражнение 2.* Переведите текст. Укажите следующие значения глагола **to be:** 

1 — связка в составном сказуемом со значением быть, являться,  $cocmosmb$ , заключаться;

 $2$  — вспомогательный глагол для образования страдательного залога;

 $3$  — вспомогательный глагол для образования глагольной формы Progressive;

- 4 в усилительной конструкции со значением именно;
- 5 â îáîðîòå **there to be**;
- $6 -$ модальный глагол.

Physics **is** the science studying various phenomena in nature. Its object **is** to determine exact relations between physical phenomena. Physics **is** divided very naturally into two great branches, experimental and theoretical. The task of the former **is** to make observations and carry out experiments. On the basis of the experimental facts theoretical physics **is** to formulate laws and predict the behaviour of natural phenomena. Every law **is** based on experiments. It **was** the study of natural phenomena that made it possible to formulate various laws. There **are** still a lot of problems to be solved. Scientists all over the world **are** doing their best to find answers to numerous unsolved problems.

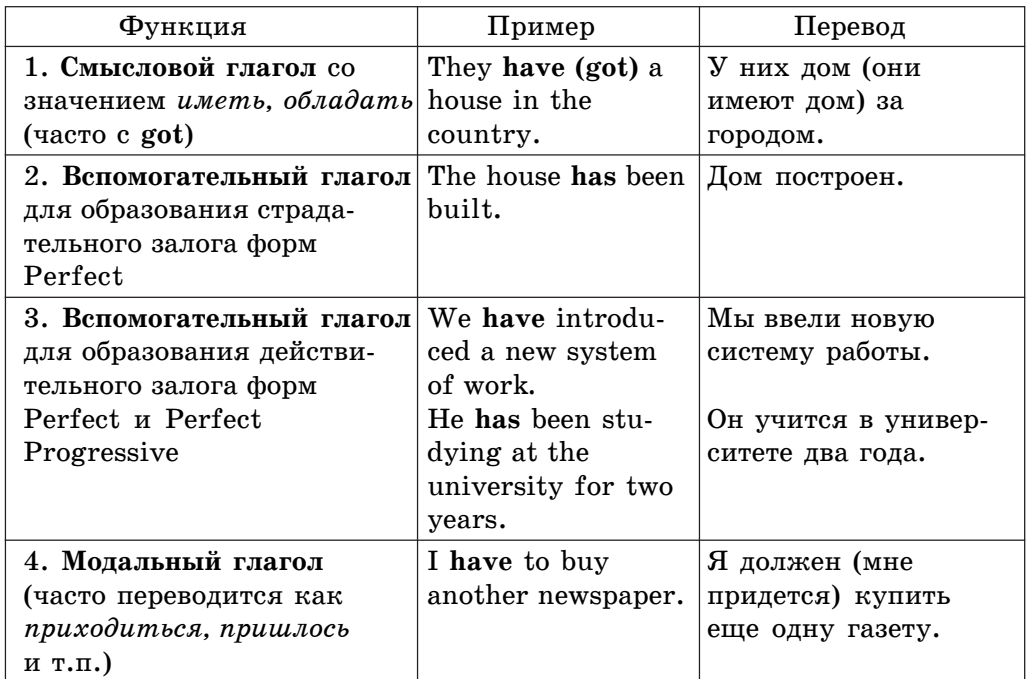

### **1.3.2. Функции глагола** *to have*

*Упражнение* 3. Укажите в данных предложениях функцию глагола to have: смысловой глагол, вспомогательный глагол, модальный глагол.

1. We'll have a party tomorrow.

- 2. We'll have to prepare for the party.
- 3. She has done a lot of work today.
- 4. We have invited our friends.
- 5. They have never met before.
- 6. Mr. Smith stayed at his office because he had to write his report.
- 7. She has to do a lot of work today.
- 8. She has a lot of work today.
- 9. They have a new computer.

*Упражнение 4.* Переведите текст. Укажите следующие значения глагола to have:

- 1 смысловой глагол со значением иметь, обладать;
- 2 вспомогательный глагол для образования действительного залога;
- $3$  вспомогательный глагол для образования страдательного залога;
- 4 модальный глагол.

Radioactivity is invisible and inaudible, and we cannot feel it until we **have** received too much of it and become ill. But in our nuclear age we **have** a vital tool, the Geiger counter, which is used for detecting radioactivity. It was invented by Hans Geiger, a German physicist, and **has** the ability to register cosmic rays as well as gamma-rays. Geiger counters **have** been made for all kinds of purposes — light ones for uranium prospecting, built-in types for atomic power stations and research establishments; counters with warning signals for factory workers who **have** to handle radioactive matter and whose hands and clothes **have** to be checked and so on.

| Функция                                     | Пример              | Перевод              |
|---------------------------------------------|---------------------|----------------------|
| 1. Смысловой глагол со                      | They do their       | Они делают           |
| значением делать                            | homework            | домашнюю работу      |
|                                             | every day.          | каждый день.         |
| 2. Вспомогательный глагол Do you go to work |                     | Вы ходите на работу  |
| для образования вопроси-                    | every day? $-$ No.  | каждый день? - Нет.  |
| тельной и отрицательной                     | I don't.            |                      |
| форм в Present и Past                       | Does she study at   | Она учится в универ- |
| Simple                                      | the university? $-$ | ситете? – Да.        |
|                                             | Yes, she does.      |                      |
|                                             | Did they finish the | Они закончили работу |
|                                             | job yesterday? $-$  | вчера? – Нет.        |
|                                             | No, they didn't.    |                      |

**1.3.3. Функции глагола** *to do*
#### **1.3. Многофункциональность слов**

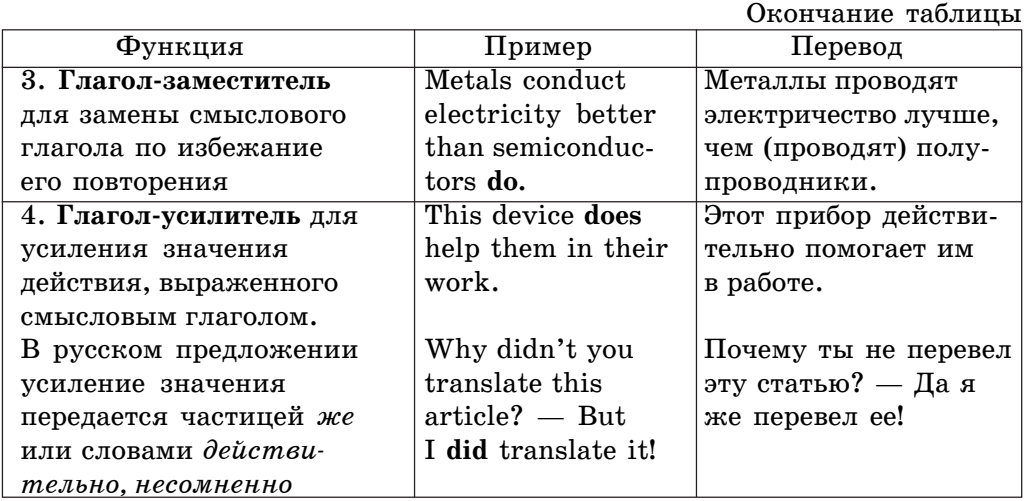

*Упражнение 5.* Вставьте глагол to do в соответствующей форме, определите его функцию.

- 1. We always …the homework.
- 2. What are you …?
- 3. What methods … you use?
- 4. I … like mathematics but my brother … like it at all.
- 5. … you go to the university yesterday? No, I … .
- 6. A wise man seldom changes his mind, a fool never … .
- 7. You … apply mathematical methods, … you?
- 8. I hate physics, I … like it at all but Nick … .
- 9. Why didn't you go to the university yesterday?  $-$  But I ... go there!
- 10. I … the test now. And you?

# **1.3.4. Функции и перевод слова** *one* **(***ones***)**

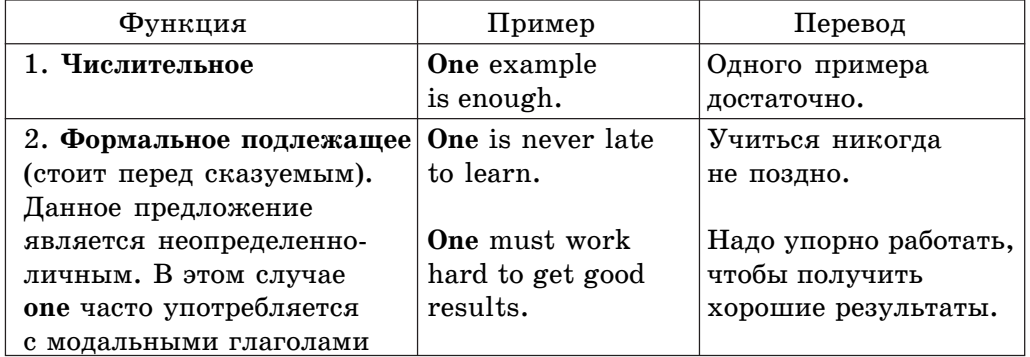

**1. Грамматический материал**

Окончание таблицы

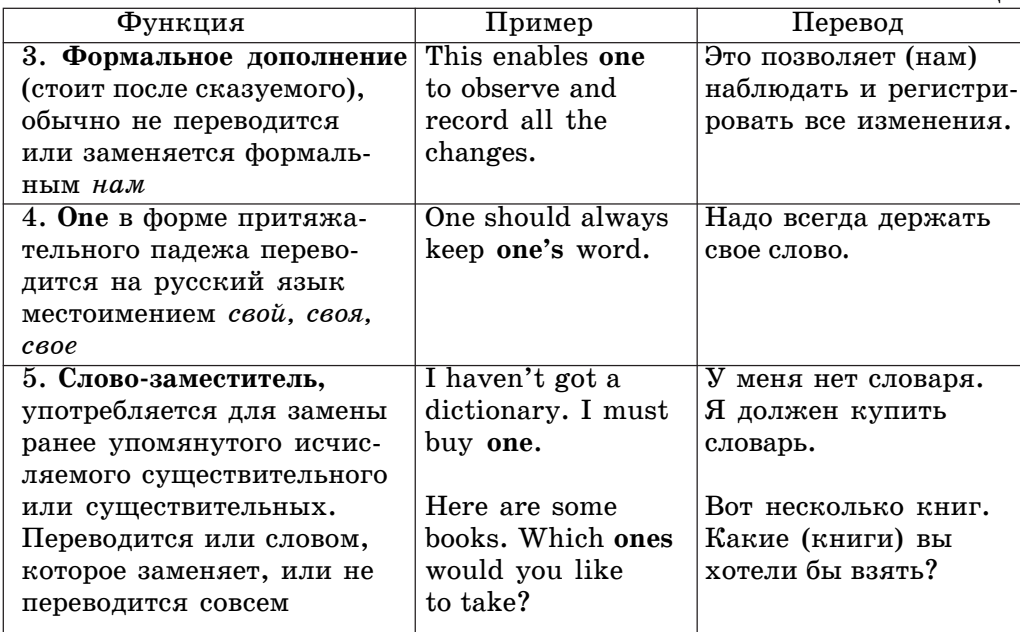

*Упражнение 6.* **Укажите функции слова one(s) в данных предложе**ниях: числительное, формальное подлежащее, формальное дополнение, словозаместитель.

- 1. One cannot read such technical papers without a dictionary.
- 2. He knew that no one could help him.
- 3. He is one of the best students in our group.
- 4. It allows one to estimate the parameter.
- 5. One is never late to learn.
- 6. These boxes are very small. We want to get bigger ones.

7. The idea of automation is one of the most important ideas for modern industry.

8. The right hand is usually stronger than the left one.

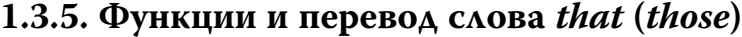

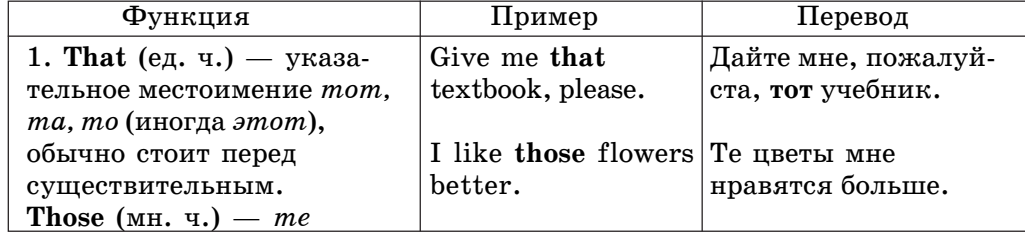

#### **1.3. Многофункциональность слов**

Окончание таблицы Функция | Пример | Перевод 2. **That (of), those**  $(of)$  — The work of the **Pafora нового прибора** слова-заместители; они  $\vert$  new device is much  $\vert$  гораздо более эффекзаменяют упомянутое суще- more efficient than *тивна*, чем **работа** ствительное, переводятся | that of the old one. craporo. или словом, которое заменяют, или совсем не переводятся 3. **That** — относительное | Spaceships can | Космические корабли местоимение который, cover distances **и**могут покрывать *-ая, -ое, -ые*; после **that** are measured расстояния, которые существительного  $\vert$  in millions of измеряются милли- $\overline{a}$ вводит определительное  $\overline{a}$  kilometers.  $\overline{a}$  онами километров. придаточное предложение 4. **That** —  $\cos \theta$  *who;* note He said **that** he  $\cos \theta$  is  $\cos \theta$  is a  $\sin \theta$ глагола вводит дополни- would do his best  $\alpha$  and  $\alpha$  are bosmoxтельное придаточное  $\vert$  to help them.  $\vert$  ное, чтобы помочь им. предложение 5. **That** —  $\cos m$ , *vmo*; **That** he failed in **To**, что он провалился вводит придаточное под- $\parallel$ his examination  $\parallel$ на экзамене, никого лежащее и придаточное  $\parallel$  did not surprised  $\parallel$  не удивило. cka3yemoe anybody.

Упражнение 7. Употребите вместо выделенных слов соответствующие èì ñëîâà-çàìåñòèòåëè (**one, ones, that, those**).

1. The day on Mars is a little longer than **the day** on the Earth.

2. These changes are more radical than **the changes** occurring at low temperatures.

3. These methods are different from **the methods** in current use.

4. Most countries use units of the metric system and not **the units** of the imperial system.

5. There are many technical journals in our study; the most interesting **journals** are on that shelf.

6. Our data are the same as **the data** available in literature.

7. You should use a new method, not the old **method**.

8. This effect is different from **the effect** resulting from ultraviolet radiation.

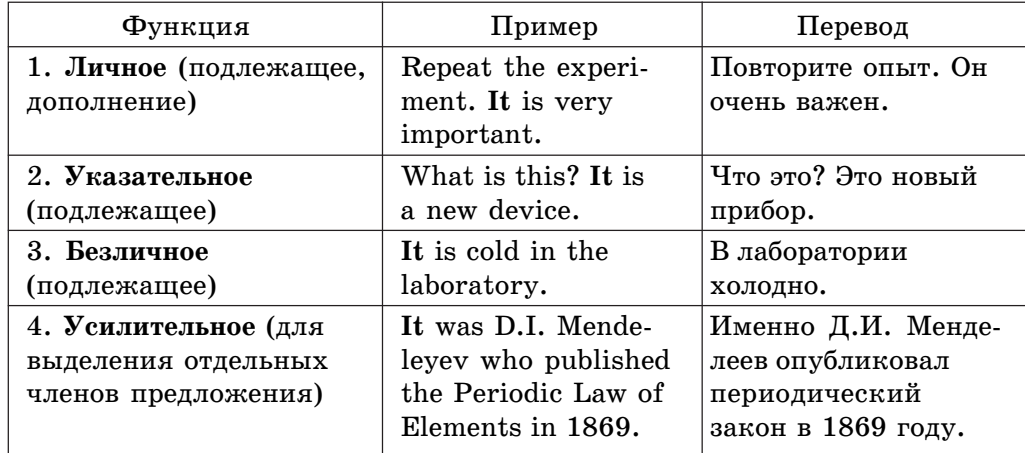

# **1.3.6. Функции и перевод местоимения** *it*

*Упражнение 8.* Соотнесите данные предложения с соответствующей функцией местоимения it в предложении: личное, указательное, безличное, усилительное.

- 1. It was important to solve this problem.
- 2. It occupied all his thoughts for hours.
- 3. Learn this rule. It is very simple.
- 4. It is atomic electricity that will be the electricity of tomorrow.
- 5. It is never late to learn.
- 6. It was in October 4, 1957, that space age begun.
- 7. I've read this book. Now I can give it to you.
- 8. It is easy to translate this text.

# **1.4. Причастие (Participle)**

# **1.4.1. Неличные формы глагола (Verbals)**

Причастие представляет собой одну из так называемых неличных форм глагола (Verbals), к которым также относятся герундий и инфинитив. Неличные формы образуются от глагола и имеют одинаковое с ним лексическое значение, но в отличие от глагола не изменяются по лицам, числам, не могут служить в предложении сказуемым. Они представляют собой ряд застывших неизменных глагольных форм, указывающих лишь на относительное время действия (настоящее, прошедшее) и его характер (активный, пассивный). Кроме глагольных свойств они имеют свойства некоторых других частей речи (имени существительного, имени прилагательного, наречия) и, следовательно, могут выполнять их функции в предложении.

# **1.4.2. Причастие I (Participle I)**

**Причастие I (Participle I) — неличная форма глагола, обладающая** свойствами глагола, прилагательного и наречия. Оно образуется от основы глагола с помощью окончания -ing. Причастие I соответствует формам причастия и деепричастия в русском языке.

Как и глагол, причастие I имеет формы перфекта и залога. Для причастий, образованных от переходных глаголов, имеется 4 формы, от непереходных — 2.

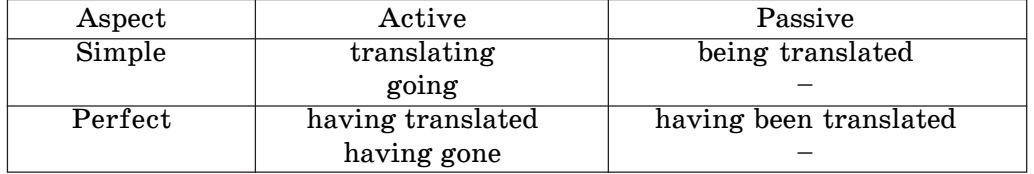

### **Формы причастия I**

### **Функции причастия I в предложении**

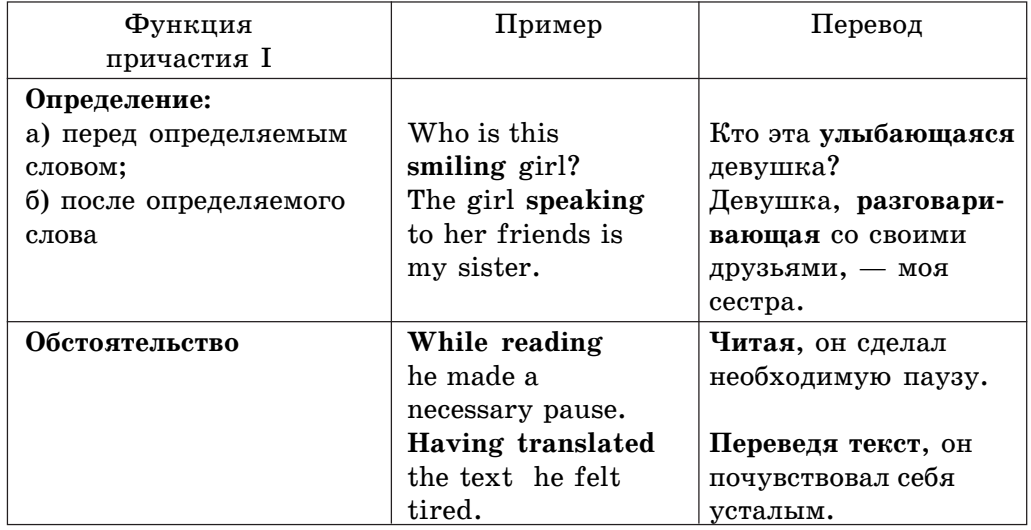

## **Способы перевода причастия I в функции обстоятельства на русский язык**

Существуют некоторые особенности перевода причастия в функции обстоятельства.

**Неперфектное** причастие I действительного залога Simple Participle I Active обозначает действие, параллельное действию, выраженному глаголом-сказуемым, и переводится деепричастием несовершенного вида:

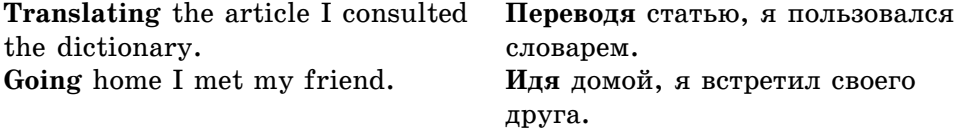

Перед причастием в функции обстоятельства часто стоят союзы when или while.

**While translating** the article the student consulted the dictionary.

Такие словосочетания переводятся на русский язык различными способами:

– *äååïðè÷àñòíûì îáîðîòîì ñ îïóùåíèåì ñîþçà*:

Переводя статью, студент пользовался словарем.

– *ïðåäëîãîì ïðè + ñóùåñòâèòåëüíîå*:

При переводе статьи, студент пользовался словарем.

– *ïðèäàòî÷íûì ïðåäëîæåíèåì, êîòîðîå íà÷èíàåòñÿ ñ ñîþçîâ êîãäà, â то время как*. В качестве подлежащего этого предложения употребляется существительное, стоящее за этим оборотом, или заменяющее его личное местоимение:

Когда студент переводил статью, он пользовался словарем.

**Перфектное** причастие I действительного залога Perfect Participle I Active обозначает действие, предшествующее действию, выраженному глаголом-сказуемым, и переводится

– *äååïðè÷àñòèåì ñîâåðøåííîãî âèäà*:

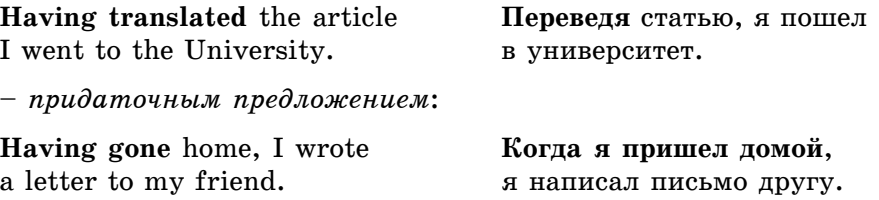

**1.4. Причастие (The Participle)**

**Неперфектное** причастие I страдательного залога Simple Participle I Passive переводится на русский язык глаголом-сказуемым придаточного предложения в настоящем времени, если сказуемое английского предложения имеет форму настоящего времени.

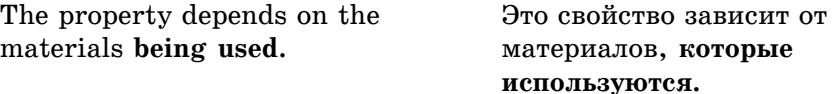

Но оно может переводиться глаголом-сказуемым в прошедшем времени, если сказуемое английского предложения стоит в прошедшем времени.

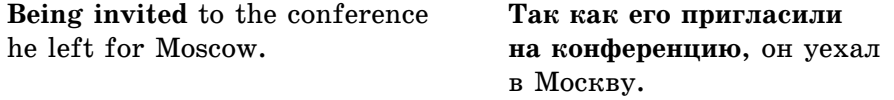

**Перфектное** причастие I страдательного залога Perfect Participle I Passive переводится придаточным предложением, которое начинается с союзов когда, после того как.

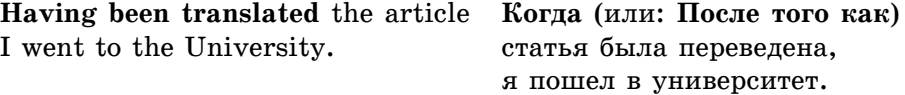

Такие обстоятельственные обороты, относящиеся к подлежащему предложения, называются зависимыми.

*Упражнение 1.* Прочитайте и переведите на русский язык следующие словосочетания.

**Simple Participle I Active (V<sub>ing</sub>)** 

- a) the student attending all the lectures; the workers building a new house; the programmer studying English; the engineer using a new method;
- b) attending all the lectures; building a new house; studying English; using a new method.

#### **Perfect Participle I Active (having +**  $V_{\text{ed}}$ **)**

c) having introduced new methods of work; having installed a new equipment; having passed all the exams; having obtained the necessary information.

 $Y$ пражнение 2. Прочитайте и переведите на английский язык следуþùèå ñëîâîñî÷åòàíèÿ. Èñïîëüçóéòå ñëåäóþùèå âûðàæåíèÿ: *to solve an important problem, to ask the way, to improve research work, to play in the street, to pass the exam, to translate the article, to finish the report.*

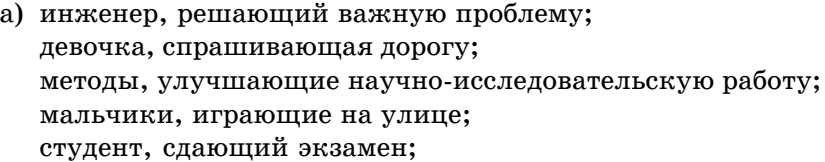

 $\delta$ ) сдавая экзамены — сдав экзамены; делая домашнюю работу — сделав домашнюю работу; решая важную проблему — решив важную проблему; переводя статью — переведя статью; заканчивая доклад — закончив доклад.

**Упражнение 3.** Переведите предложения, содержащие Participle I в функции обстоятельства.

1. When entering the Internet I always find a lot of interesting information.

2. While operating on the basis of analogy analog computers simulate physical systems.

3. Being discrete events commercial transactions are in a natural form for a digital computer.

4. While dealing with discrete quantities digital computers count rather than measure.

5. When using a microcomputer you are constantly making choice to open a file, to close a file, and so on.

*Упражнение 4.* Переведите предложения, содержащие Perfect Participle Active *u* Perfect Participle Passive.

1. Having finished the research the scientists made the analysis of the data obtained.

2. The designer left the office having looked through all the documents.

3. Having discussed the functions of storage units we passed on to the consideration of control processing unit.

4. Having limited the information capacity of a single bit to two alternatives the computer designers expressed data by a combination of bits.

5. Having translated the program into machine language the computer architect put the program into the machine.

6. Having been coded the instruction was transmitted to the central processing unit.

7. Having been transmitted to the central processing unit the instruction made arithmetic-logical unit perform some calculations.

8. Having been regulated by the operator the equipment operated well.

#### **Независимые причастные обороты**

**Независимые причастные обороты** — это обороты, в которых перед причастием есть слово, обозначающее действующее лицо или предмет, которое при переводе становится подлежащим придаточного предложения. Таким образом, в английском предложении, имеющем в своем составе такой причастный оборот, как у сказуемого (личной формы глагола), так и у причастия (неличной формы глагола) есть свое «подлежащее», поэтому при переводе получаем два предложения: со сказуемым английского предложения — главное, и с причастием (которое становится сказуемым) — придаточное.

### **Дополнение с причастием I**

Конструкция Дополнение с причастием I (Complex Object) состоит из личного местоимения в объектном падеже или существительного в общем падеже, которые называют лицо, производящее действие, выраженное причастием I.

Эта конструкция употребляется после глаголов: to feel, to find, to hear, to listen, to look, to notice, to see, to watch в функции сложного дополнения. На русский язык она переводится дополнительным придаточным предложением.

При переводе надо помнить, что местоимение в объектном падеже становится подлежащим придаточного предложения, выраженным местоимением в именительном падеже.

I saw **him entering** the house. Я видел, как он входил в дом.

*Упражнение 5.* Выделите в следующих предложениях дополнение с причастием I (Complex Object).

1. I've been listening to you talking about the programme for an hour.

- 2. She saw him leaving the laboratory.
- 3. Steve noticed them cheating during the test.
- 4. He watched the planes landing.
- 5. She felt someone looking at her.

### **Подлежащее с причастием I**

 $\Pi$ одлежащее с причастием I (**Complex Subject**) — это сочетание суще ствительного в общем падеже или местоимения в именительном падеже в функции подлежащего с причастием I в качестве второго элемента составного глагольного сказуемого. Служебную часть этого сказуемого составляют глаголы в форме страдательного залога.

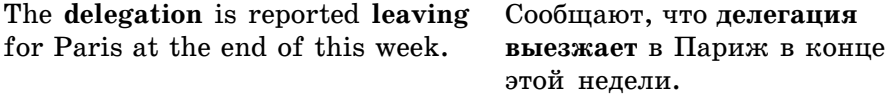

При переводе предложения с таким оборотом сказуемое выносится аперед и оформляется в главное, обычно неопределенно-личное предложение; подлежащее английского предложения становится подлежащим русского придаточного предложения, а причастие — его сказуемым. Для соединения главного предложения с придаточным вводятся союзы *что*, **чтобы.** При переводе причастия глаголом-сказуемым придаточного предложения время его определяется с учетом времени сказуемого и формы причастия. Сравните:

The **delegation** is reported Сообщают, что делегация **having left** for Paris. **а** выехала в Париж.

*Упражнение 6*. Выберите верный перевод.

- 1. Everybody is reported having done the same mistake in the test.
	- а) Сообщают, что все сделали одинаковую ошибку в тесте.
	- б) Все сообщили, что сделали одинаковую ошибку в тесте.
- 2. The experiment is announced having been made successfully. a) Объявляют, что эксперимент прошел успешно. б) Эксперимент объявили успешным.
	-
- 3. He is said having been at the conference in Italy. а) Он сказал, что был на конференции в Италии. б) Говорят, что он был на конференции в Италии.
- 4. The students are expected taking part in scientific research.
	- а) Ожидают, что студенты примут участие в научной работе.
	- б) Студенты ожидают, что примут участие в научной работе.
- 5. They are known learning several foreign languages.
	- а) Они изучают несколько иностранных языков.
	- б) Известно, что они изучают несколько иностранных языков.

### **Абсолютный оборот с причастием I**

Àáñîëþòíûé ïðè÷àñòíûé îáîðîò (**Absolute Participle Construction**) имеет собственное подлежащее, выраженное существительным в общем падеже или личным местоимением в форме именительного падежа. На

**1.4. Причастие (The Participle)**

русский язык этот оборот переводится придаточным обстоятельственным предложением, начинающимся союзами если, так как, когда, после того **как.** Он всегда отделен запятой от остальной части предложения.

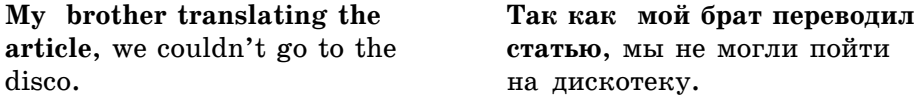

Употребление формы Perfect Participle I обозначает, что выраженное ею действие предшествует действию глагола-сказуемомого:

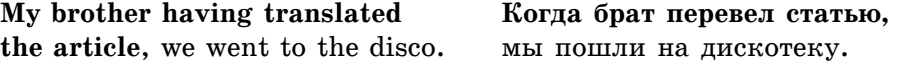

Некоторые независимые причастные обороты, выражающие сопутствующие обстоятельства, иногда начинаются предлогом with, который на русский язык не переводится.

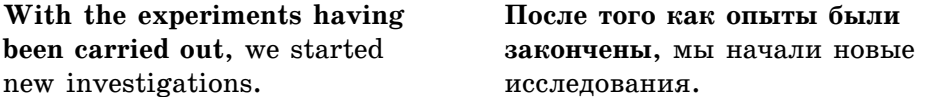

Предложение с независимым причастным оборотом, стоящим в конце предложения, чаще всего переводится на русский язык сложносочиненíûì ïðåäëîæåíèåì ñ ñîþçàìè *ïðè÷åì*, *à*, *è*, *íî*:

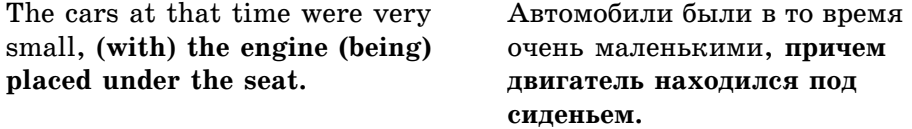

Глагол-связка being в сказуемом иногда опускается, однако при переводе следует использовать глагол быть, являться или другой, подходящий по смыслу.

Упражнение 7. Переведите предложения, содержащие абсолютный причастный оборот.

1. Data being accessed randomly, semiconductor memories are called random access memory (RAM).

2. The information capacity of a single bit being limited to two alternatives, codes are based on combination of bits.

3. Primary storage having similarity to a function of the human brain, the storage is also called memory.

4. An electron leaving the surface, the metal becomes positively charged.

5. Computer system architecture being organized around the primary storage unit, all instructions must pass through it.

6. Electromechanical memories depend upon moving mechanical parts, their data access time being longer than is that of electronic memories.

# **1.4.3. Причастие II (Participle II)**

Причастие II, третья основная форма глагола, имеет одну неизменяемую форму со страдательным значением и обозначает действие, которое испытывает на себе лицо или предмет.

Оно соответствует в русском языке причастию страдательного залога.

Причастие II используется, главным образом, для образования аналитических форм:

1) страдательного залога;

2) перфектных форм.

Подобно причастию I, причастие II обладает свойствами глагола, прилагательного и наречия.

Как и глагол, оно обозначает действие. Однако в отличие от русского языка, где форма причастия настоящего или прошедшего времени совершенного или несовершенного вида указывает на время совершения действия и его завершенность или незавершенность, в английском языке существует только одна форма причастия II. В зависимости от контекста причастие II может соответствовать разным формам страдательного причастия в русском языке.

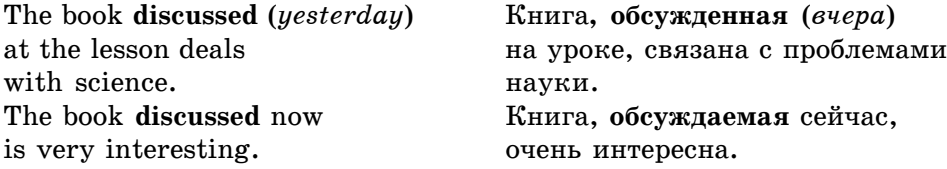

## **Функции и способы перевода причастия II на русский язык**

В зависимости от выполняемой функции причастие II переводится на русский язык причастиями настоящего и прошедшего времени, глаголами в соответствующем времени и залоге, придаточными предложениями.

#### **1.4. Причастие (The Participle)**

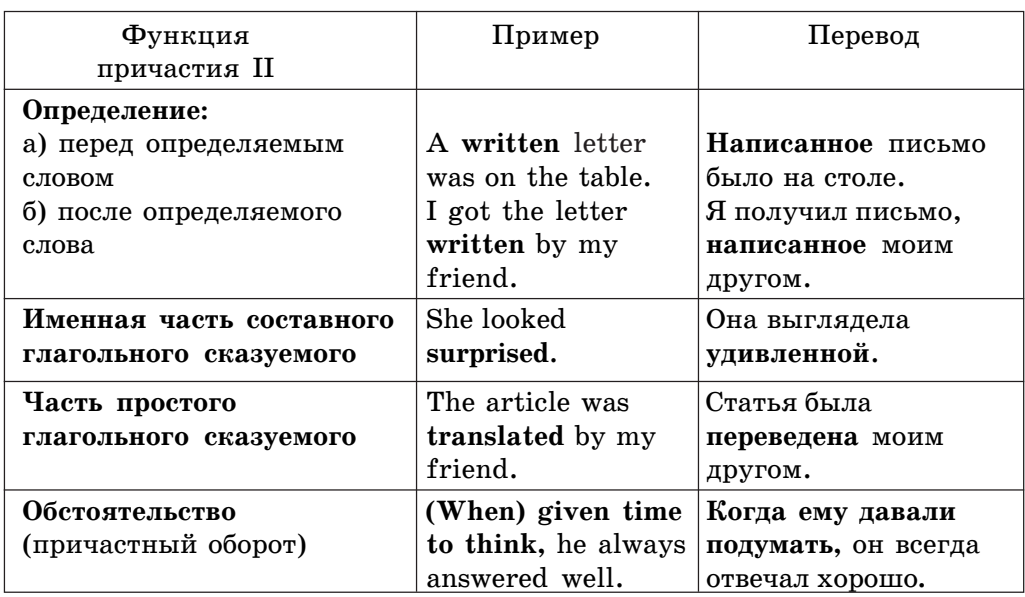

 $Y$ пражнение 8. Переведите предложения, содержащие Participle II в функции определения.

1. The time required for the computer to locate and transfer data to and from a storage medium is called the access time.

2. Data recorded in the form of magnetized dots can be arranged to represent coded patterns of bits.

3. The new materials recommended for car construction were described in the article written by our professor.

4. The data obtained at our laboratory are in full agreement with the theory.

5. The papers given at the morning sessions were concerned with general problems of physics.

**Упражнение 9.** Переведите данные предложения на русский язык, обращая внимание на причастный оборот.

1. When written in a symbolic language, programs require the translation into the machine code.

2. When used, voltage represents other physical quantities in analog computers.

3. When properly programmed, computers don't make computational errors.

4. When translated, his article was sent to the International Congress.

5. When exposed to ultraviolet radiation, some substances emit electrons.

### **Дополнение с причастием II (Complex Object)**

Конструкция Дополнение с причастием II (Complex Object) отличается от аналогичных конструкций с причастием I тем, что в ней причастие II называет действие, направленное на лицо (или предмет), выраженное личным местоимением в объектном падеже или существительным в общем падеже. Эта конструкция употребляется после глаголов, выражающих физическое или умственное восприятие: to want, to wish, to watch, to hear, to see, to find, to feel, to observe, to notice,  $\mu$  coorbercrbyer pycскому придаточному предложению.

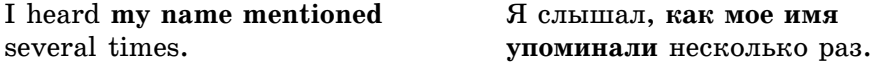

После глаголов **to get, to keep, to have** дополнение с причастием II может употребляться для выражения действия, которое совершается не лицом, обозначенным подлежащим, а кем-то другим для него.

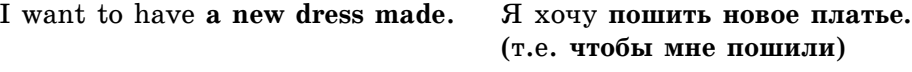

*Упражнение 10.* Постройте предложения по образцу. **Образец:** I couldn't do this work myself.

I want to have this homework done.

- 1. He didn't repair the car himself.
- 2. I couldn't translate the article myself.
- 3. She didn't send some important documents.
- 4. I'm afraid, I didn't develop the film.
- 5. We couldn't do the test ourselves.

### **Абсолютный оборот с причастием II**

Àáñîëþòíûé îáîðîò ñ ïðè÷àñòèåì II (**Absolute Participle Construction**) состоит из двух частей. Первая выражена личным местоимением в именительном падеже или существительным в общем падеже, которое обозначает лицо, претерпевающее действие, выраженное причастием II, т.е. второй частью конструкции.

В предложении этот оборот употребляется в функции различных обстоятельств и на русский язык переводится соответствующими обстоятельственными предложениями, например:

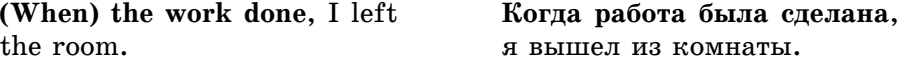

Упражнение 11. Переведите данные предложения на русский язык, обращая внимание на абсолютный оборот.

- 1. The results obtained, we informed the manager of this fact.
- 2. The data coded, we finished our work.
- 3. The project finished, we stopped the experiment.
- 4. All the delegations met, the conference began.
- 5. The article translated, he returned the dictionary.
- 6. All the equipment removed, the explorers stopped working.
- 7. When the choice made, all the alternatives have been rejected.
- 8. The classification made, they attempted a number of new investigations.
- 9. The conference held, the participants supported all the resolutions.

# **1.5. Герундий (Gerund)**

## **1.5.1. Общее понятие, формы и функции**

Герундий — это неличная форма глагола, сочетающая в себе свойства глагола и существительного. Герундий выражает действие, представляя его как название процесса. Он образуется от основы глагола с помощью окончания -ing. Формы глагола, подобной герундию, в русском языке нет.

Поскольку герундий имеет признаки существительного и глагола, то можно рекомендовать переводить его или существительным, обозначающим процесс, или глаголом, чаще всего инфинитивом, и иногда деепричастием.

Герундий, как и глагол, называет действие и имеет категории перфекта и залога. Герундий, образованный от переходных глаголов, имеет 4 формы, а от непереходных — 2.

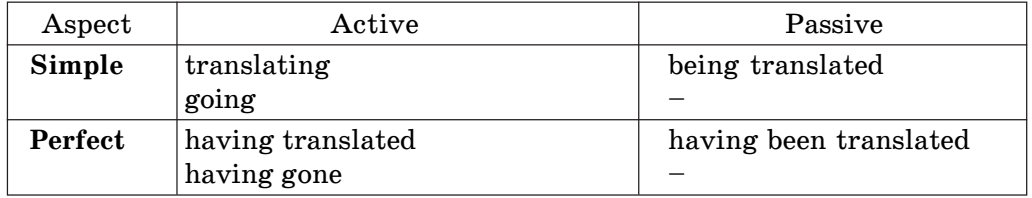

#### Формы герундия

#### Функции герундия и причастия

Герундий имеет формы, одинаковые с причастием I, но выполняет различные с ним функции.

**1. Грамматический материал**

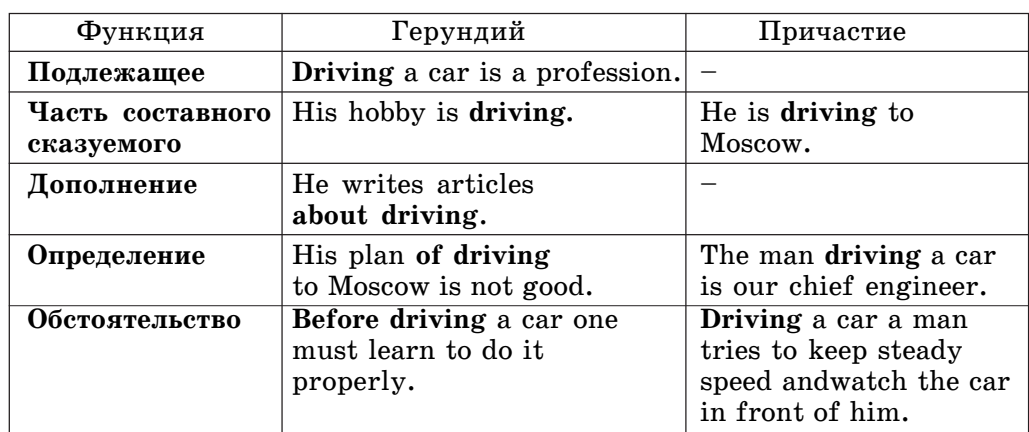

*Упражнение 1*. Переделайте предложения по образцу с использованием герундия.

O<sub>бразец</sub>: The machine was tested. We increased the load.

- The machine was tested **by increasing** the load.
- 1. The changes were traced. We stained the preparation.
- 2. The condition was created. We increased the pressure.
- 3. A better result was obtained. We combined these methods.
- 4. The components were separated. We centrifuged the medium.
- 5. The defect was reduced. We replaced some parts of the apparatus.
- 6. The result was checked. We used another technique.

# **1.5.2. Перевод герундия в различных функциях**

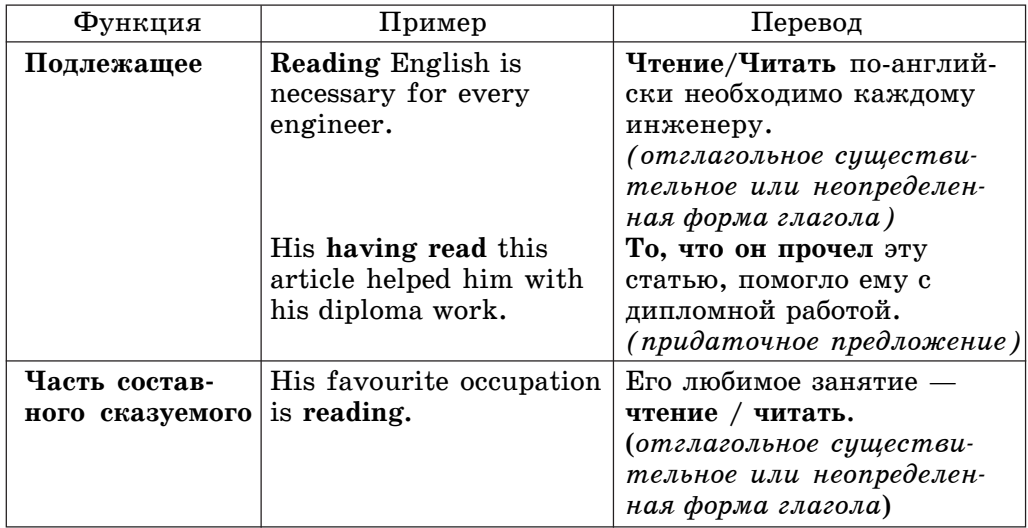

### **1.5. Герундий (The Gerund)**

Окончание таблицы

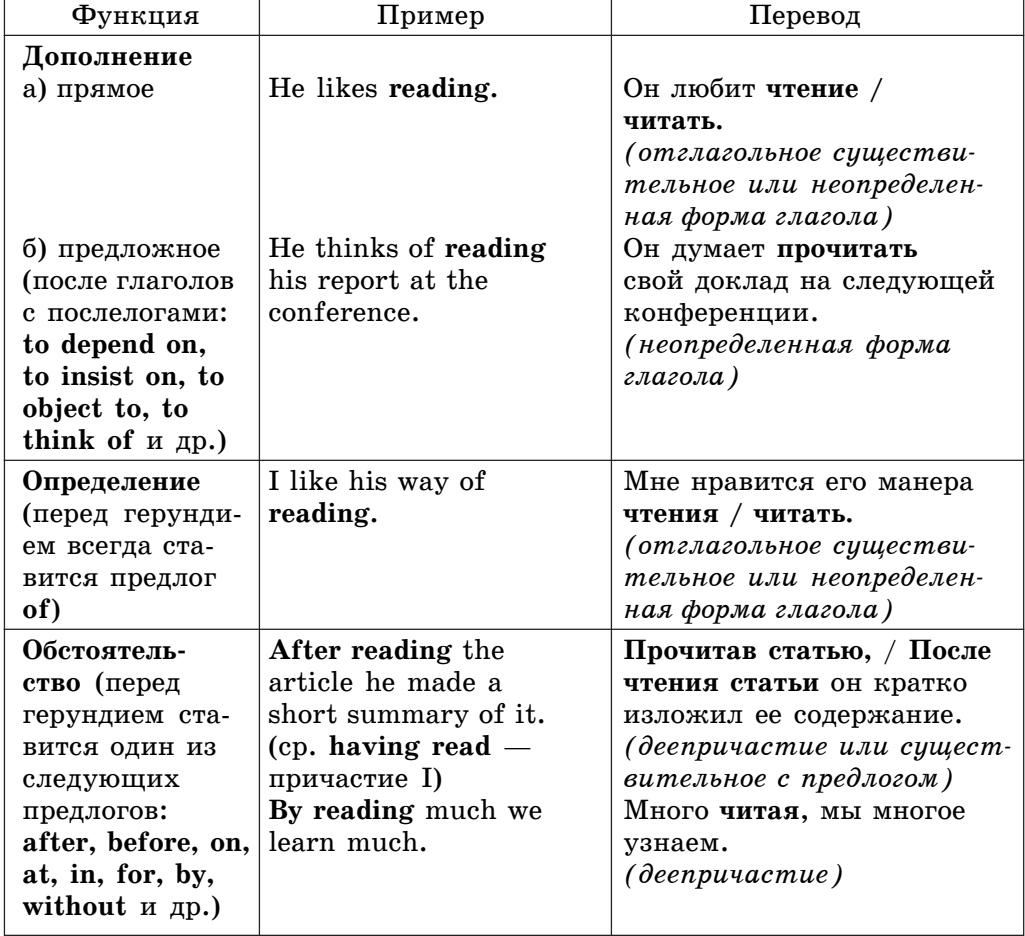

*Упражнение 2.* Переведите следующее предложения.

- 1. He suggested setting up a program committee for this symposium.
- 2. We should avoid making premature conclusions.
- 3. We consider trying this idea in our experiments.
- 4. This technique is certainly worth trying.
- 5. This work is no doubt worth mentioning here.
- 6. I suggest exchanging the latest information on this subject.
- 7. One of our principal difficulties lies in minimizing experimental errors.

8. Some people insist on including this question in the conference program.

9. This warning will keep us from making the same mistake.

10. Some of our failures result from underestimating the importance of theory in research.

# **1.5.3. Герундиальный оборот**

Герундиальный оборот — это сочетание притяжательного местоимения или существительного в притяжательном или общем падежах с герундием. Такой оборот переводится обычно придаточным предложением с союзами что, то, что, о том, чтобы, причем герундий в русском предложении становится сказуемым этого придаточного предложения. Притяжательное местоимение (или существительное в притяжательном падеже) становится подлежащим придаточного предложения.

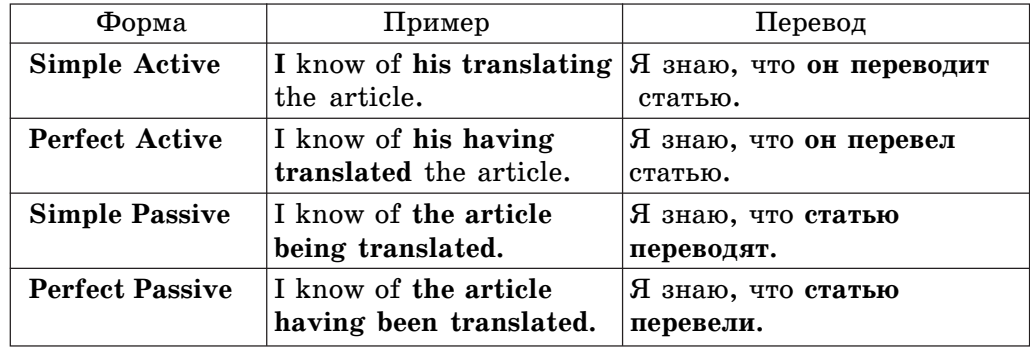

Упражнение 3. Подчеркните герундиальный оборот в предложениях.

- 1. He insisted on their buying a new car.
- 2. I was surprised at her coming late.
- 3. I don't remember your arguing with the boss.
- 4. Helen was worried about her daughter's entering the university.
- 5. The chances of Peter's winning the competition seemed to be feeble.
- 6. You can spend less money by your family using public transport.
- 7. She is angry at his complaining on the results of the experiment.
- 8. I see no reason for your not signing agreement.

# **1.6. Инфинитив (Infinitive)**

# **1.6.1. Инфинитив: общее понятие и его формы**

**Инфинитив** — неличная форма глагола, формальным признаком которой является частица **to**.

Чаще всего инфинитив употребляется после того или иного глагола в личной форме либо после модального глагола (без частицы to).

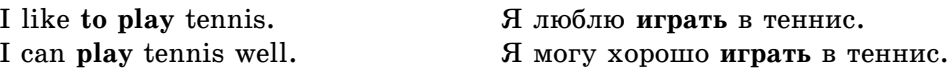

**1.6. Инфинитив (The Infinitive)**

### **Формы инфинитива**

В английском языке инфинитив имеет следующие формы временной отнесенности и залога

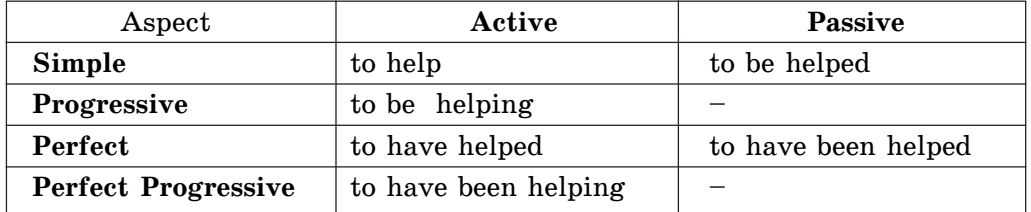

**The Simple Infinitive** выражает действие, происходящее одновременно с действием глагола-сказуемого или непосредственно следующее за ним.

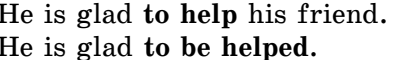

Он рад помочь своему другу. Он рад, что ему помогают.

The Progressive Infinitive означает действие, происходящее одновременно с действием глагола-сказуемого.

He is glad **to be helping** his friend. Он рад, что **помогает** своему другу (сейчас).

The Perfect Infinitive выражает действие, которое произошло раньше действия, выраженного глаголом-сказуемым.

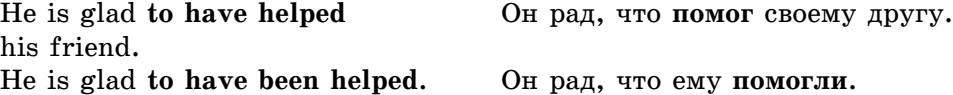

В английском языке распространены структуры следующего типа: He seems to know English. (Он, кажется, знает английский язык.)

На русский язык такие предложения переводятся простым предложением с вводными словами, такими как: кажется, по-видимому, слу-*÷àéíî*, *î÷åâèäíî***.**

The child seems to be sleeping. Ребенок, кажется, спит сейчас.

**The Perfect Progressive Infinitive** подчеркивает, с какого времени продолжается это действие.

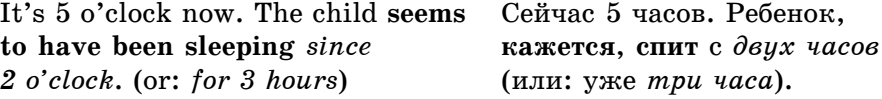

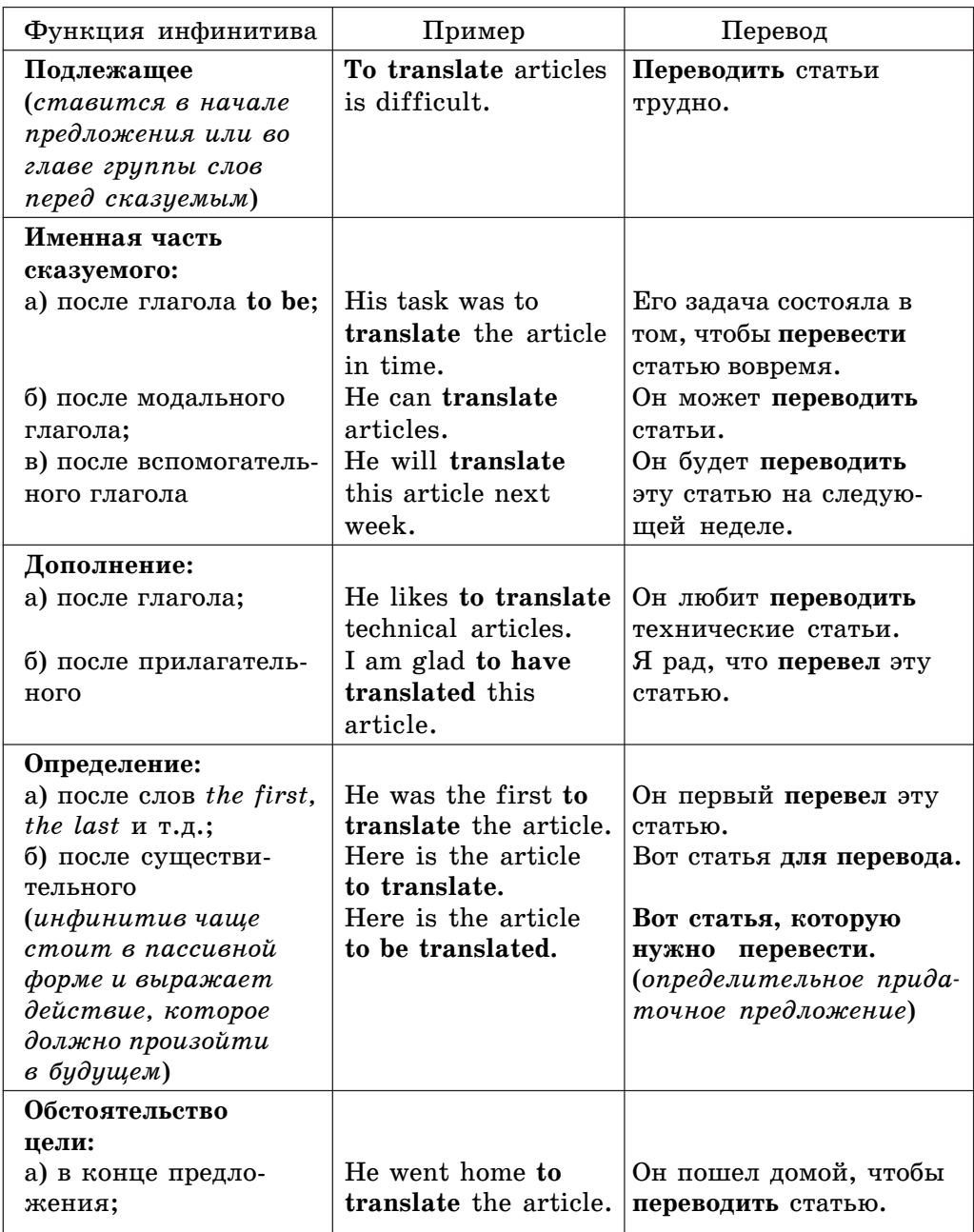

# **1.6.2. Функции инфинитива в предложении**

**1.6. Инфинитив (The Infinitive)**

Окончание таблицы

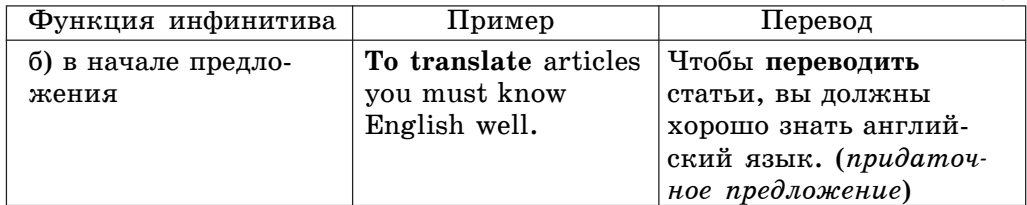

*Упражнение 1.* Употребите требующуюся форму инфинитива.

**Îáðàçåö**: Russian was the first country **to start** the cosmic era. (*start simple active*)

1. He didn't want **…** that question. *(ask — simple passive)*

2. He was so happy **…** the first prize for his report. *(award — perfect passive)*

3. It was the best … about the incident. *(forget — simple active)*

4. I was disappointed … the lecture. *(miss — perfect active)*

5. I'm sorry **…** you but the matter is very important. *(disturb — simple active)*

6. The high-speed devices … as secondary storage are both input and output devices. *(use — simple passive)*

7. A printer is an example of a device … output in a human readable format. *(produce — simple active)*

8. The film … for over a month this year attracts attention of many spectators. *(run — perfect progressive active)*

# **1.6.3. Сравнение функций инфинитива и герундия в предложении**

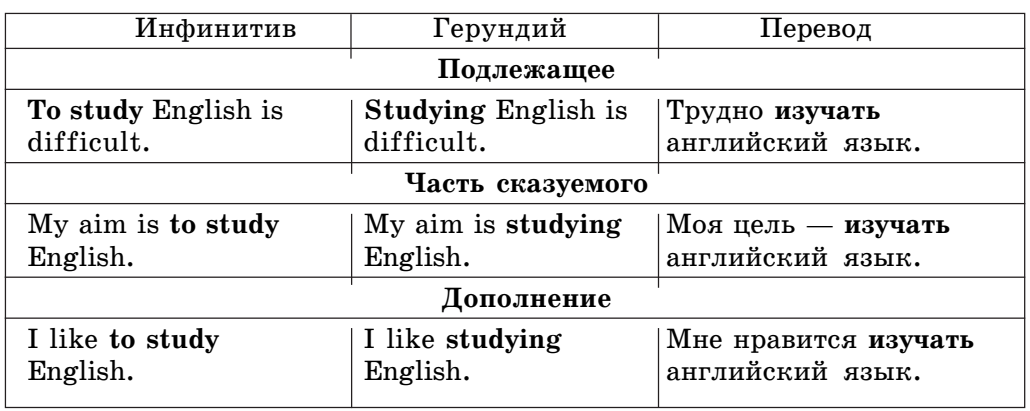

В предложении инфинитив часто выполняет те же функции, что и герундий.

**1. Грамматический материал**

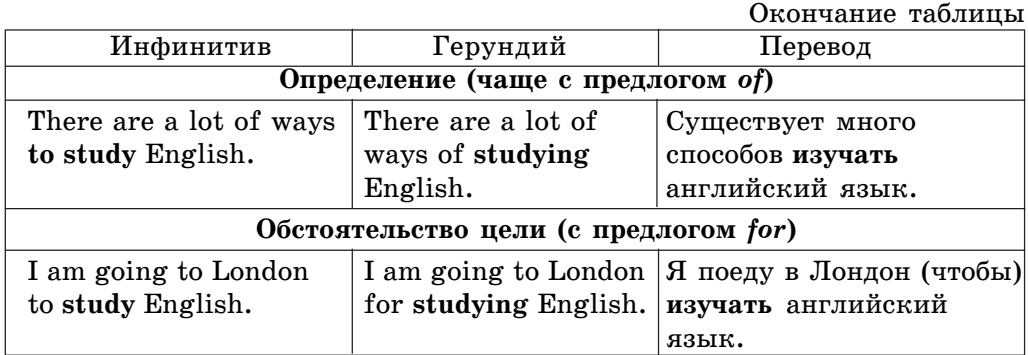

*Упражнение 2.* Укажите функции инфинитива в данных предложениях (подлежащее, определение, обстоятельство)

- 1. I have a lot of time to finish my report.
- 2. You are the only person to write this article.
- 3. It is too early to make a conclusion.
- 4. Not to be late for the lectures was impossible.
- 5. He is not the person to fail the exams.
- 6. We had many problems to solve.
- 7. It is impossible not to have arguments with her.
- 8. You must read this passage to remember the details.
- 9. Mary was the first to do the test.
- 10. He was the first to start delivery business.

# **1.6.4. Различия в употреблении инфинитива и герундия**

### После глаголов

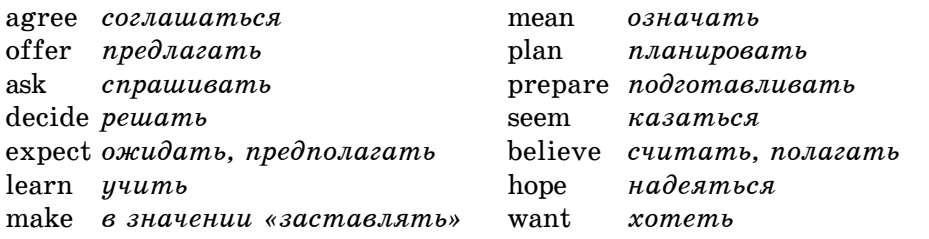

и др., а также после выражения would like ('d like) в качестве дополнения употребляется инфинитив.

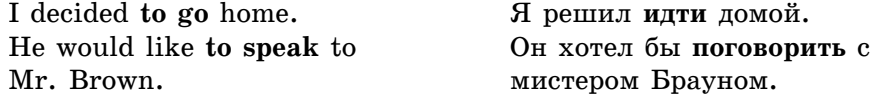

**1.6. Инфинитив (The Infinitive)**

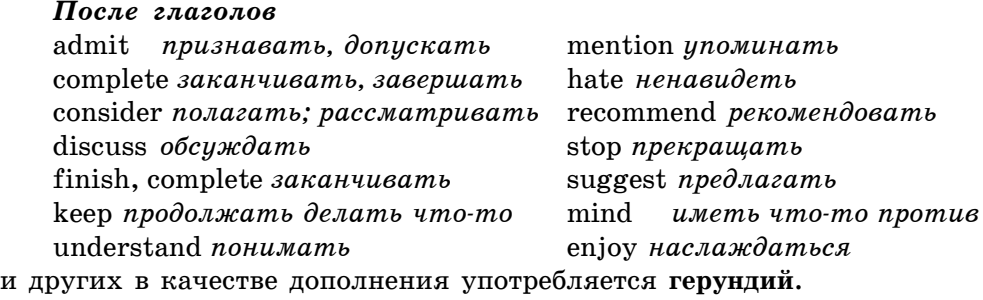

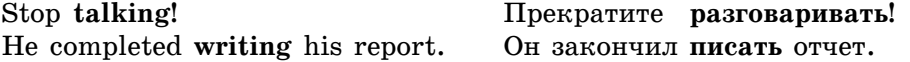

Герундий употребляется также после следующих выражений и глаголов с предлогами:

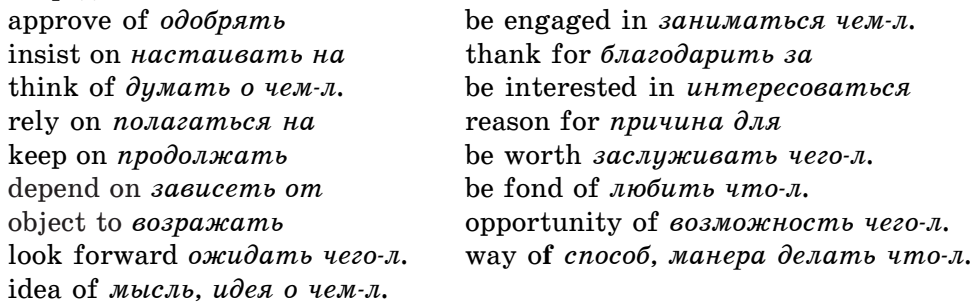

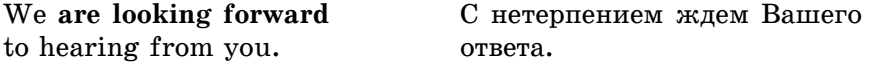

Упражнение 3. Закончите предложения, выбрав верный вариант.

- 1. I'd like to thank you for … at the conference. a) taking part b) to take part
- 2. We insisted on … the results of the test. a) to be informed b) being informed
- 3. He seems … a lot of interesting things in our business. a) to know b) knowing

4. Do you really have an opportunity of … your exams with excellent marks?

- a) to pass b) passing
- 5. She is planning … the article by the end of the week.

a) finishing b) to finish

6. Before the winter session all the students of our faculty are engaged in … laboratory works.

a) to do b) doing

7. Her report is worth … the President scholarship. a) winning b) to win

# **1.6.5. Cложное дополнение (Complex Object)**

В английском языке суждение, мнение, предположение о чем-либо или о ком-либо можно выразить двумя способами:

1) сложноподчиненным предложением с дополнительным придаточным предложением:

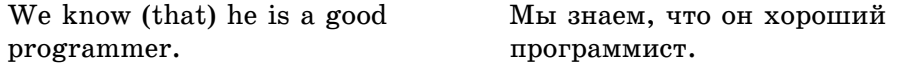

2) простым предложением со сложным дополнением (Complex Object), которое состоит из местоимения в объектном падеже или существительного в общем падеже и инфинитива.

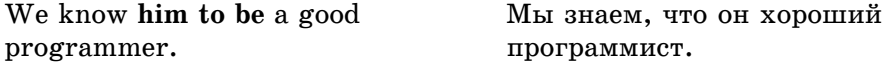

На русский язык Complex Object переводится придаточным дополнительным предложением с союзами что, чтобы, как. Существительное или местоимение становится подлежащим, а инфинитив — сказуемым русского придаточного предложения.

I hope **her to come**. ß íàäåþñü, **÷òî îíà ïðèäåò**.

«Вводящими» чаще всего бывают глаголы, выражающие:

1) æåëàíèå è íàìåðåíèå*: to want, to wish, to desire, to intend, to mean*;

2) óìñòâåííîå âîñïðèÿòèå: *to know, to think, to consider, to believe, to suppose, to expect, to imagine*;

3) ïðèêàç, ðàçðåøåíèå, ïðîñüáó: *to order, to ask, to allow, to have, to make*;

4) физическое восприятие: *to see, to watch, to observe, to notice* (после этих глаголов инфинитив употребляется без частицы to);

5) чувства и эмоции: to like, to love, to hate, to dislike.

*Упражнение 4.* Вставьте частицу **to**, где необходимо.

1. His secretary told me … come into the room.

2. Let's hope you have made him … forget about it.

3. I am not asking you … do me a favour.

4. You shouldn't let anybody … know how much you earn.

- 5. What do you want me … do?
- 6. He ordered them … sign the documents.
- 7. He expects her … come in time.
- 8. It made me … trust my friends.

# **1.6.6. Сложное подлежащее (Complex Subject)**

В английском языке мнение или предположение группы неопределенных лиц о чем-либо или о ком-либо можно также выразить двумя способами:

1) сложноподчиненным предложением:

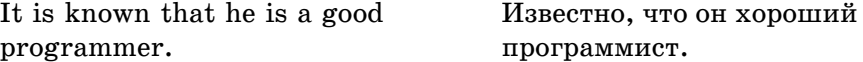

2) ïðîñòûì ïðåäëîæåíèåì ñî ñëîæíûì ïîäëåæàùèì (Complex Subject)*,* которое состоит из подлежащего и инфинитива:

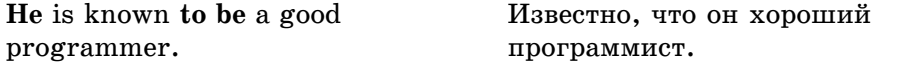

«Вводящие» глаголы употребляются в страдательном залоге и выражают:

1) умственное восприятие: например, to think, to consider, to know, to *expect, to believe*;

2) чувственное восприятие: to see, to hear;

3) предположение, сообщение: *to suppose, to report, to prove, to turn out, to appear, to seem, to say.*

Complex Subject употребляется также с выражениями  $to be (un)$ *likely* — вероятно, маловероятно, вряд ли; *to be certain, to be sure* — обязательно, наверняка.

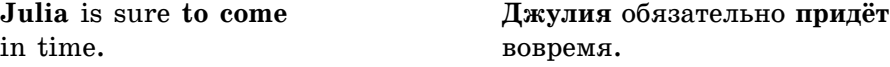

«Ââîäÿùèå» ãëàãîëû **to seem** (*êàçàòüñÿ*), **to prove, to turn out**, **to appear** (*оказываться*), **to happen** (*случаться*) употребляются в действительном залоге.

He seems **to know English.** <sup>Кажется</sup>, он знает английский язык.

При переводе «вводящие» глаголы передаются неопределённо-личным предложением, первый член конструкции переводится подлежащим русского предложения, инфинитив — сказуемым предложения.

*Упражнение 5.* Подчеркните сложное подлежащее в следующих предложениях.

**O**бразец: The bills are expected **to come** at the end of the month.

1. The results of the elections are expected to be announced the next day.

2. Water is known to boil at 100 degrees C.

3. A laser is certain to be an acronym for light amplification by stimulated emission of radiation.

4. You are most likely to be chosen for this job.

5. A lot of techniques are believed to be used in the design of printers.

6. They are expected to come to an agreement.

7. The article is said to have become the scandal of the week.

8. Printers are known to vary greatly in performance and design.

Упражнение 6. Выберите верный перевод предложений со сложным подлежащим.

1. They are said to have made wrong decision.

а) Говорят, что они приняли неправильное решение.

б) Решение, принятое ими, было неправильным.

2. Вы обязательно станете хорошим специалистом в области радиотехники.

a) You are unlikely to become a good specialist in radio techniques.

á) You are sure to become a good specialist in radio techniques.

3. Your article is considered to be the best of the magazine.

а) Ваша статья была лучшей в журнале.

б) Считают, что ваша статья — лучшая в журнале.

4. The experiment is supposed to be finished by January.

а) Предполагают, что эксперимент закончат к январю.

б) Эксперимент обязательно закончится к январю.

*Упражнение 7***.** Переведите данные предложения на русский язык, укажите в них сложное подлежащее.

1. The figures are considered to be reliable.

2. The effect is known to be due to radiation.

3. The results are reported to contradict the idea.

4. This fact does not seem to raise any doubt.

5. The relativity theory appeared to be a turning point in physical thinking.

6. Lasers have proved to be indispensable in many fields of research.

7. In ancient time the earth was thought to be motionless.

8. This idea has recently been reported to contradict experimental findings.

# **1.6.7. Абсолютный инфинитивный оборот (Absolute Infinitive Construction)**

1. Порядок слов в этом обороте такой же, как и в абсолютном причастном обороте:

а) есть слово, обозначающее действующее лицо или предмет, за которым стоит инфинитив (а не причастие, как в причастном обороте);

б) часто вводится предлогом with, который не переводится.

2. Абсолютный инфинитивный оборот чаще всего стоит в конце предложения, поэтому при переводе его придаточным предложением обычно (но не всегда) используются сочинительные союзы: *причем*, *а*, *и*.

Кроме того, следует обратить внимание на то, что при переводе инфинитива сказуемым придаточного предложения русский глагол используется или в будущем времени, или со словом должен, например:

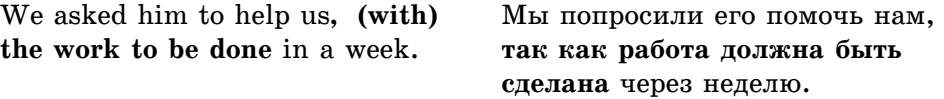

**Упражнение 8.** Переведите предложения, укажите в них абсолютный инфинитивный оборот.

1. We are going to overcome this difficulty, with various means to be tried.

2. There are two approaches to the solution of the problem, one to be used in analytical investigations, the other in simulation.

3. The program uses very simple data structures and algorithms, with a few key techniques to take advantage of hierarchy.

4. A brief overview is given in this paper of some concepts required for applying formal methods to software design, with examples to show how they may be used.

# **1.6.8. Инфинитивный оборот с предлогом** *for*

Инфинитивный оборот с предлогом **for** представляет собой сочетание предлога **for** с существительным в общем падеже или местоимением в объектном падеже и инфинитива. Инфинитив показывает, какое действие должно быть совершено лицом, обозначенным существительным или местоимением. Этот оборот переводится на русский язык придаточным предложением обычно с союзом что, чтобы.

Эта конструкция употребляется в предложении в тех же функциях, что и инфинитив.

**1. Грамматический материал**

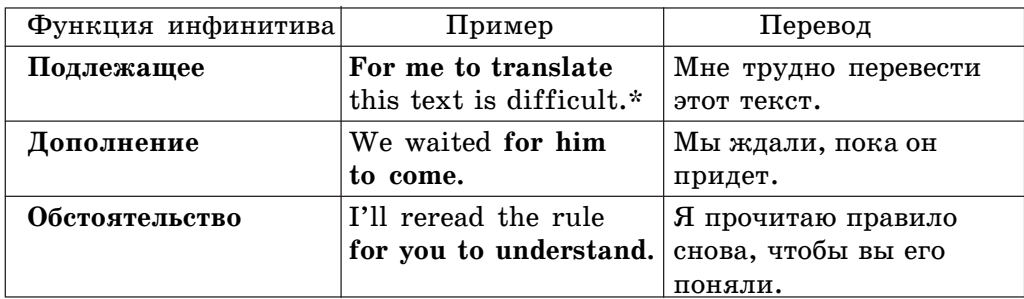

**\*Примечание.** Этот оборот может употребляться в функции сложного подлежащего с вводным местоимением it:

It's difficult **for me to translate** this text*.*

*Упражнение* 9. Переведите следующие предложения, укажите в них инфинитивный оборот с предлогом for.

**O**бразец: It was not difficult for the pupils to understand the function of the mouse in computer operation.

1. For such suggestions to be of practical use they must be based on observation and experience.

2. There is no reason for computer experts to use computers of the first generation nowadays.

3. For these experiments to be meaningful the observations must be made at regular intervals.

4. It is not easy for me to learn to speak English fluently.

5. The text was very interesting but rather difficult for the students to translate it without dictionary.

6. For the results to be valid our technique should be used in combination with statistical analysis.

7. For this method to become applicable to our experiment the following alterations should be made.

# **1.7. Сложное предложение**

### **1.7.1. Типы предложений**

Сложные предложения подразделяются на сложносочиненные и сложноподчиненные. Сложносочиненное предложение состоит из двух или нескольких простых самостоятельных предложений, которые соединяются сочинительными союзами and, but, or и другими или бессоюзной связью.

My boss phoned yesterday, **but** he didn't leave a message.

Сложноподчиненное предложение состоит из главного предложения и одного или нескольких придаточных, которые поясняют главное. Придаточное предложение может соединяться с главным подчинительными союзами и союзными словами, а также бессоюзной связью.

I was working so hard **that** I forgot what time was. I know he has done all he had promised.

Любой член предложения может быть заменен придаточным предложением. Поэтому придаточные предложения подразделяются на придаточные подлежащие, сказуемые, дополнительные, определительные и бостоятельственные.

### **Как отличить придаточное предложение от главного или от оборота?**

1. Придаточные предложения в большинстве случаев вводятся союзаìè èëè ñîþçíûìè ñëîâàìè. Íàèáîëåå óïîòðåáèòåëüíûå ñîþçû: **that, who, which, when, where, how, if, though, although, after, because, before, till, until, as soon as, as if, as though, in case, provided.**

2. Придаточное предложение в отличие от зависимого оборота всегда имеет в своем составе подлежащее и сказуемое.

3. Придаточные предложения, зависимые от главного предложения, могут сами иметь придаточные, зависимые от них предложения.

# **1.7.2. Придаточные подлежащие**

Придаточные подлежащие стоят перед сказуемым и вводятся союза**ми** that, what, who, where *и* др.

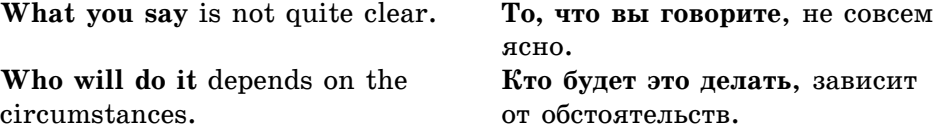

Перевод придаточного подлежащего, вводимого союзом whether, следует начинать с перевода глагола-сказуемого (стоящего справа от этого союза), который выносится в начало предложения с добавлением к нему частицы ли, например:

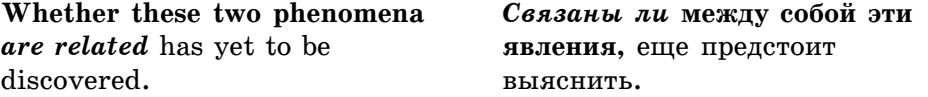

*Упражнение 1*. Переведите данные предложения, укажите в них придаточные подлежащие.

- 1. Whether or not this synthesis will take place is not known.
- 2. What a decision problem is must be clearly defined.
- 3. That the method is too complicated is obvious.
- 4. How it has been done does not matter.
- 5. What has been said above indicates one of the limitations of the method.

### **1.7.3. Придаточные сказуемые**

Придаточные сказуемые в предложении являются смысловой частью сказуемого главного предложения, стоят после глагола-связки to be и могут вводиться теми же союзами и союзными словами, что и придаточные ïîäëåæàùèå: **that, what, who** è äð.

Обратите внимание на способы перевода глагола-связки, который предшествует придаточному сказуемому:

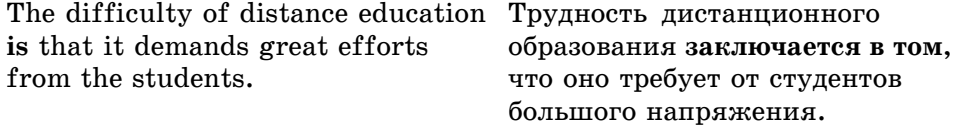

В роли связочного глагола может использоваться и глагол **to remain** (оставаться), например:

The question **remains** whether these Остается выяснить, являются data are reliable. **E** *j*ue *j*ue *jue jue jue a jue a variante надежными*.

*Упражнение 2.* Переведите данные предложения. Укажите придаточные сказуемые.

1. The question is how he does it.

2. The question remains whether this method is of great importance.

3. The decision was that the similarities and differences should be explored in detail.

4. The question remains whether this approach is applicable in all cases.

### **1.7.4. Придаточные дополнительные**

Придаточные дополнительные следуют за сказуемым и вводятся:

• союзами that, if, whether, причем на место последних при переводе ставится сказуемое (стоящее справа) с частицей *ли*:

#### **1.7. Сложное предложение**

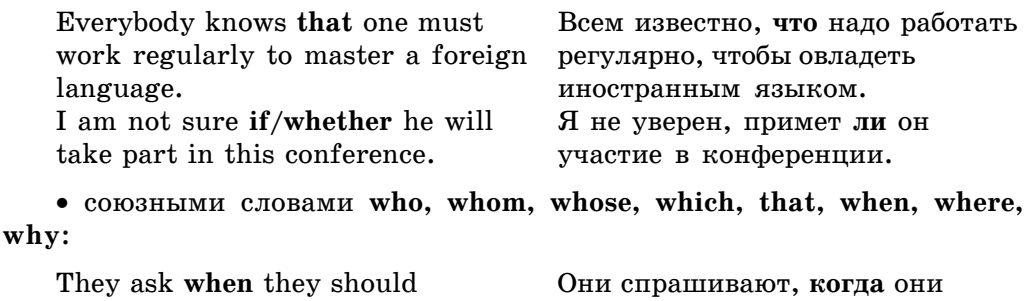

Придаточные дополнительные могут соединяться с главным предложением и бессоюзной связью:

deliver the apparatus.  $a^{\text{max}}$  аппарат.

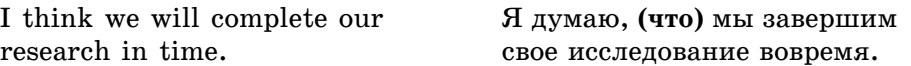

Переводя сложноподчиненное предложение с придаточным дополнительным, необходимо помнить о правиле согласования времен. Оно соблюдается, когда сказуемое главного предложения стоит в прошедшем **времени** (чаще всего в Past Simple). В этом случае сказуемое придаточного дополнительного тоже должно стоять в одном из прошедших времен.

1. Сказуемое придаточного стоит в Past Simple или в Past Progressive и переводится на русский язык настоящим временем, если действия, выраженные сказуемыми главного и придаточного, одновременны.

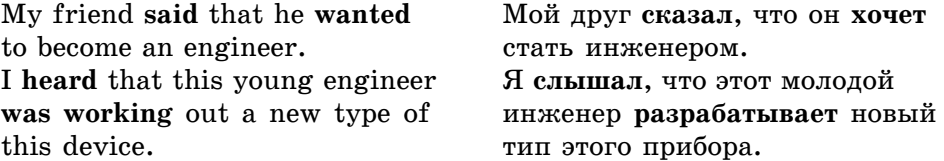

2. Сказуемое придаточного стоит в **Past Perfect** и переводится на русский язык прошедшим временем, если действие, выраженное сказуемым придаточного, предшествует действию, выраженному сказуемым главного предложения.

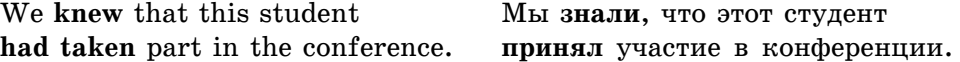

3. Ñêàçóåìîå ïðèäàòî÷íîãî ñòîèò âî âðåìåíè **Future-in-the-Past** è ïåреводится на русский язык будущим временем, если действие, выраженное сказуемым придаточного, следует за действием, выраженным сказуемым главного предложения.

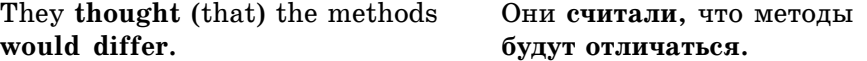

Особого внимания заслуживает изменение предложений, содержащих прямую речь, в предложения с косвенной речью. При изменении прямой речи в косвенную образуются дополнительные придаточные предложения, при переводе которых следует помнить, следующее:

1) в придаточном предложении действует правило согласования времен:

2) в придаточном предложении всегда сохраняется прямой порядок слов, даже если косвенная речь передает вопрос. При этом если косвенная речь передает специальный вопрос, то придаточное присоединяется к главному с помощью того же вопросительного слова, которое было в вопросе прямой речи, например:

He said, '**What** are you doing?' He asked **what** I was doing.

Если косвенная речь передает общий вопрос, то придаточное предложение присоединяется к главному союзами if или whether. Перевод такого предложения на русский язык следует начинать с частицы ли, например:

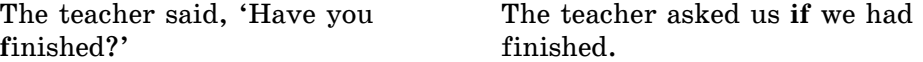

При передаче повествовательного предложения, придаточное присоединяется к главному союзом that или при помощи бессоюзной связи, например:

They said, 'Such an idea never They said (that) such an idea troubled us.' had never troubled them.

### **1.7.5. Придаточные определительные**

Придаточные определительные могут служить определениями к любому члену предложения, выраженному существительным. Они всегда стоят справа от определяемого слова, обычно не отделяются запятой. Они вводятся разными союзами и союзными словами who, whom, whose, which, **that, when, where, why**.

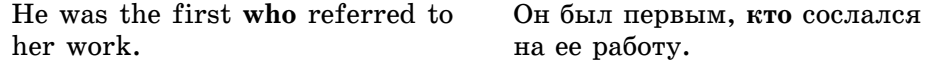

Придаточные определительные могут соединяться с главным предложением и без союзного слова, которое нужно использовать при переводе.

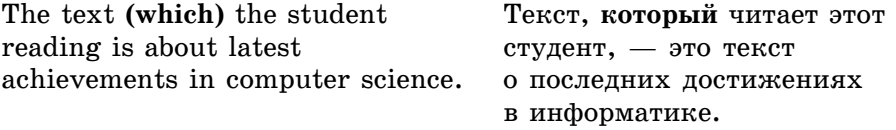

*Упражнение* 3. Определите тип придаточного предложения: дополнительное (object clause) или определительное (attributive clause).

- 1. He told us that he felt ill. à) object clause b) attributive clause
- 2. I have found the article that I was looking for. à) object clause b) attributive clause
- 3. He is the accountant who does my accounts. à) object clause b) attributive clause
- 4. I know he has done all he had promised. à) object clause b) attributive clause
- 5. You are the expert whose advice we want. à) object clause b) attributive clause
- 6. He suggested that the case should be postponed. à) object clause b) attributive clause

### **1.7.6. Придаточные обстоятельственные**

Придаточные обстоятельственные указывают на обстоятельства, при которых совершается действие. Они подразделяются на придаточные места, времени, цели, условия и т.д. и поэтому могут вводиться многими союзами.

 $\Pi$ ридаточные места действия вводятся союзом where  $($ *где*, *куда*, *там*, *ãäå*)*.*

**Where** there is will there is a deed. Там, где есть желание, там и есть дело.

**Придаточные времени действия вводятся союзами: when (** $\kappa$ **oгда)**, **as** (*ïî ìåðå òîãî êàê*)*,* **while** (*â òî âðåìÿ êàê*)*,* **before** (*äî òîãî êàê*)*,* **after** (*ïîñëå òîãî êàê*)*,* **as soon as** (*êàê òîëüêî*)**, as long as** (*ïîêà*)*,* **till (until)** (до *тех пор пока … не*) (к глаголу).

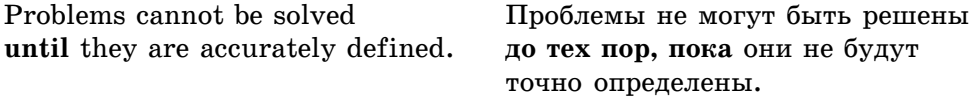

**Óñòóïèòåëüíûå ïðèäàòî÷íûå** ââîäÿòñÿ ñîþçàìè: **though (although), while** (*õîòÿ*)*,* **whereas** (*íåñìîòðÿ íà òî, ÷òî*)**, even if** (*äàæå åñëè*)*.*

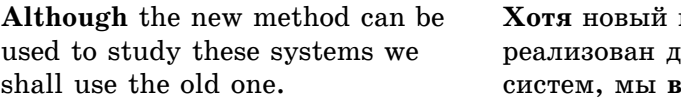

метод может быть дя изучения этих sce же будем использовать старый.

**Придаточные цели вводятся союзами: that (***чтобы***), in order (that)** (для того чтобы), lest (чтобы ... не) (к глаголу). С этими глаголами сказуемое стоит в сослагательном наклонении.

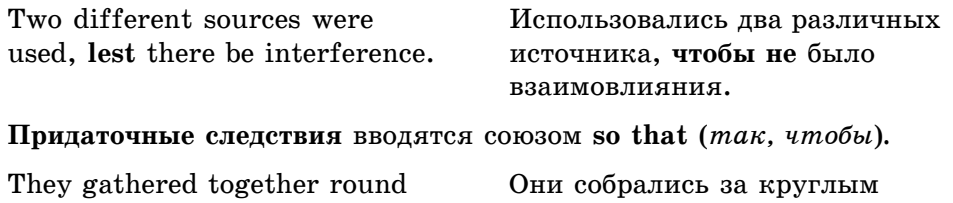

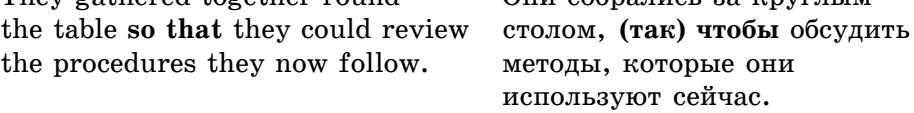

**Придаточные** причины вводятся союзами: as (так как), since (no $i$ *čкольку*, *maк как*), for (*uбо*, *nomoму что*, *maк как*), because (*nomoму ÷òî*)*.*

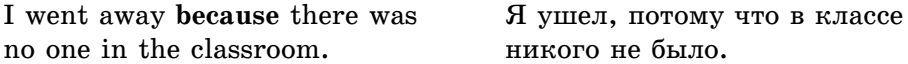

**Придаточные условия** вводятся союзами: if (*если*), **unless** (*если ... не*)*,* provided that/providing that (*npu ycnosuu, ecnu*), given (*если дано*/имеет*cя*), even though/if (даже если), but/not for (если бы не). Их можно разделить на три типа:

• реальное (выполнимое) условие может относиться к любому времени и переводится изъявительным наклонением.

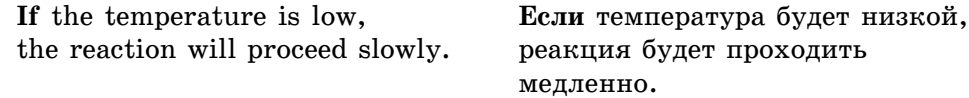

• *маловероятное условие* может относиться к настоящему или будущему времени. Переводится сослагательным наклонением.

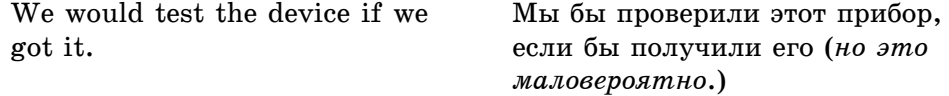

• нереальное (невыполнимое) условие относится к прошедшему времени. Переводится сослагательным наклонением.

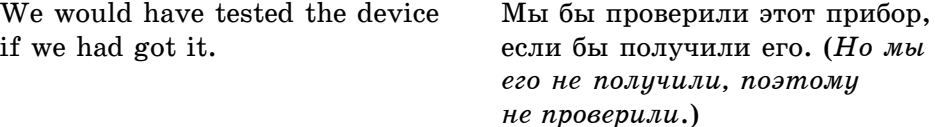

#### **1.7. Сложное предложение**

В условных предложениях второго и третьего типа могут употребляться глаголы might (возможно, вероятно) и could (мог бы).

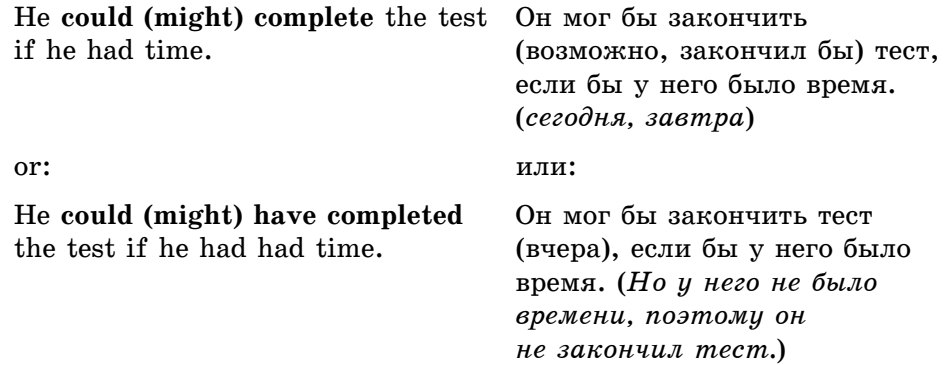

Упражнение 4. Определите тип обстоятельственного придаточного предложения.

1. He went to the lecture early so that he got a comfortable seat.

2. Some television programmes are familiar everywhere you go in the world.

3. While there is life there is hope.

4. When you finish your work, you may be free.

5. Although there is no generally accepted theory, there is much data.

6. Since you have finished your work, you may be free.

7. I spent a year in France in order that I might learn French.

# **1.8. Итоговый тест**

# **Времена английского глагола: перевод сказуемого**

Переведите сказуемые в соответствующем времени согласно русским эквивалентам в скобках.

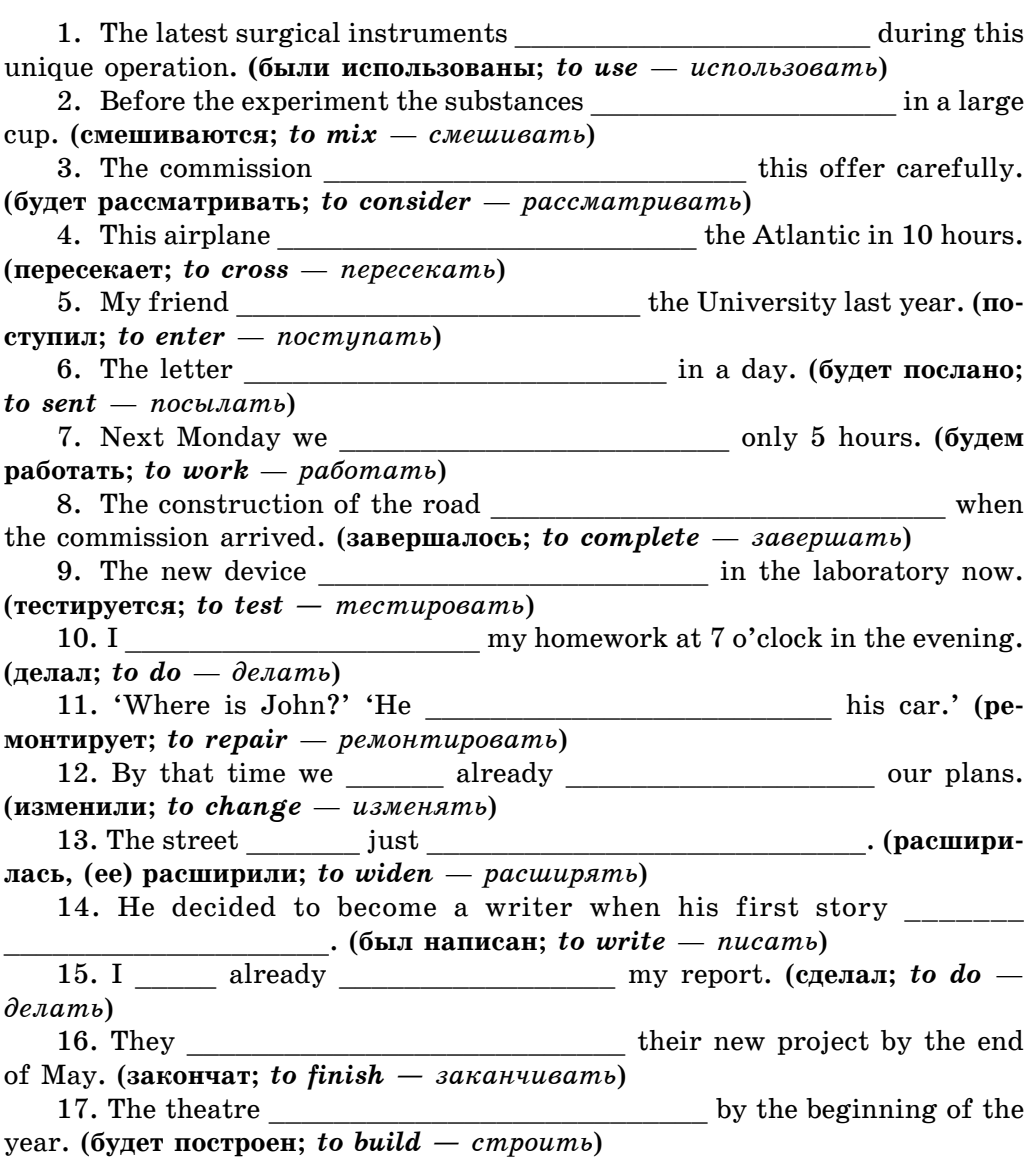
## **Времена английского глагола: выбор эквивалента**

Выберите глагольную форму для перевода на английский язык.

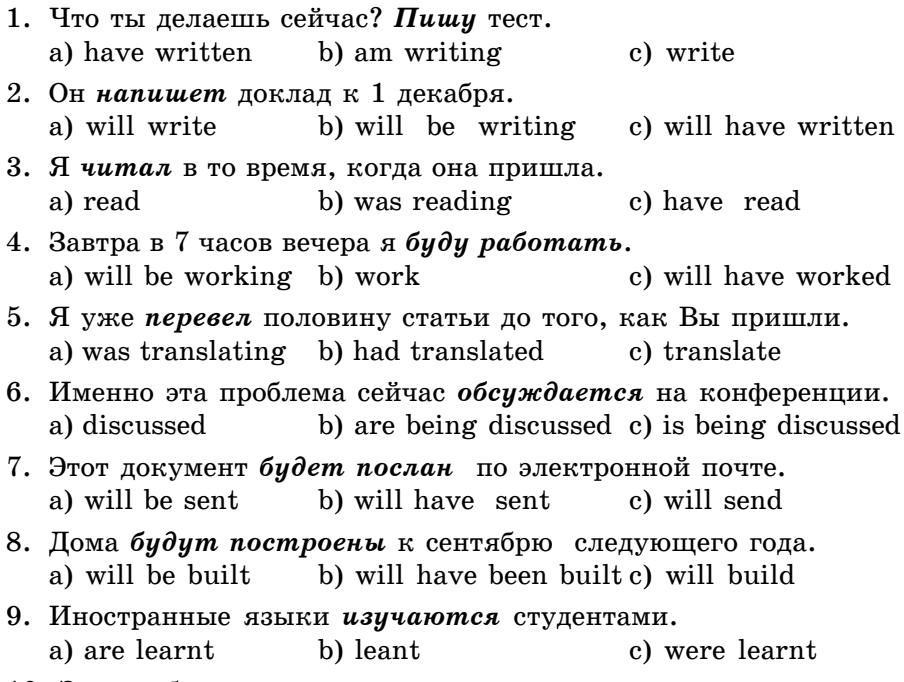

10. Эту проблему уже *разрешили*.<br>a) has solved b) solved c) has been solved

### **Неличные формы глагола: перевод**

Выберите перевод слов, данных в скобках.

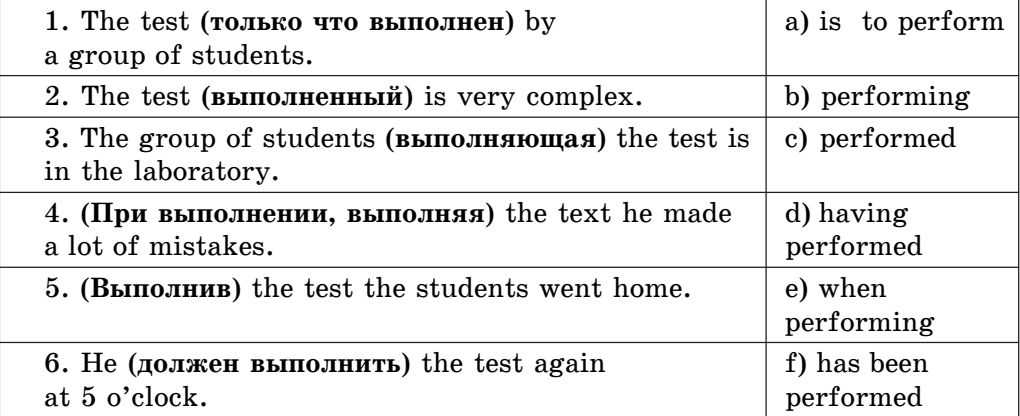

#### **Неличные формы глагола: выбор эквивалента**

Выберите русский эквивалент глагольной формы.

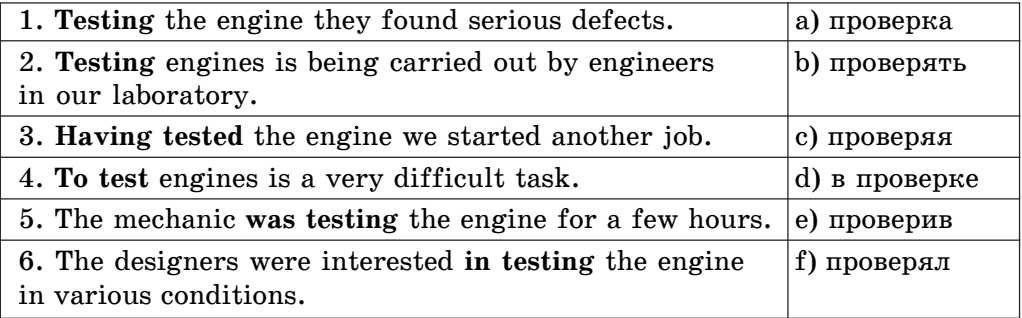

### **Словообразование**

Определите части речи, используя следующие условные сокращения: **n** (noun) — существительное; **v** (verb) — глагол; **adj** (adjective) — прилагательное.

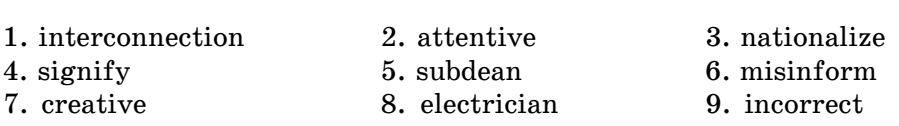

## **Функции глаголов** *to be* **и** *to have*

Введите цифры, обозначающие функции глаголов **to be** и **to have** в данных предложениях:

- 1 смысловой глагол;
- **2** вспомогательный глагол;

**Îáðàçåö:** important **adj**

 $3$  — модальный глагол.

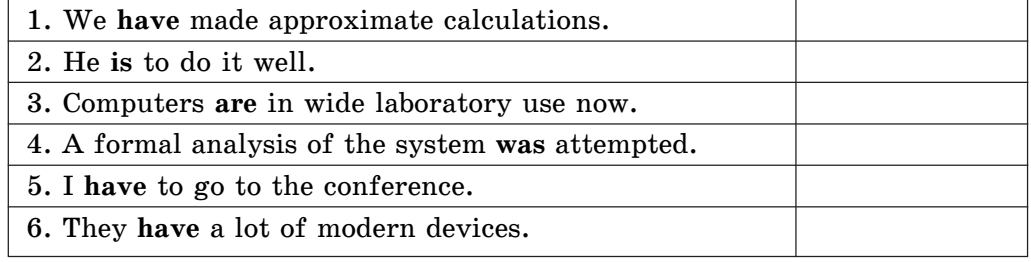

**1.8. Итоговый тест**

#### **Члены предложения**

Определите, каким членом предложения является выделенное слово (или слова).

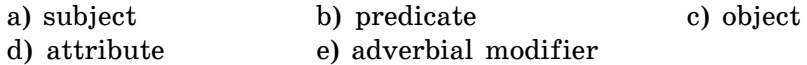

1. **Writing** was invented about five hundred years ago.

2. Their task **was to reach** the final point.

3. The monitor displays text **characters and graphic**.

4. **The first thing for them to do** was to finish work in time.

5. They **have been studying** English for 5 years.

6. **Nowadays** microcomputers are constantly being used in everyday life.

7. **That** is wrong.

8. We **are programmers.**

9. The teacher corrected **the students'** mistakes.

10. Bits **are written** and **stored** by magnetizing separate elements on the disk surface.

#### **Типы предложений**

Определите тип придаточного предложения, поставив соответствующую цифру:

 $1$  — придаточное дополнительное;

**2** — придаточное определительное;

**3** — придаточное обстоятельственное.

1. Everybody knows that one must work regularly to master a foreign language.

2. Every task a computer does must be programmed.

3. I am not sure if he will take part in this conference.

4. We would test the device if we got it.

5. They thought that the methods would differ.

6. We understand what gigantic experimental work was made before the adoption of the project.

7. The text the student reading is about latest achievements in computer science.

8. The measurements were always correct provided the necessary instruments were used.

9. Problems cannot be solved until they are accurately defined.

10. You are the expert whose advice we want.

# **2. ТЕКСТЫ С КОММУНИКАТИВНЫМИ УПРАЖНЕНИЯМИ**

### **Communication Technologies**

To communicate means to exchange ideas, messages or information. One of the first ways to communicate over long distances was by messenger: someone who takes messages from place to place. The invention of writing about 5000 years ago helped messengers a lot. They are called postmen nowadays.

The first modern ways of communicating were by telegraph and telephone. Samuel Finley Morse invented the telegraphic dot-and-dash alphabet — Morse code. George Lesage made the first electric telegraph in 1774. In 1876 Alexander Graham Bell invented the telephone. In the 1920s, scientists invented radio telephones. Today we also have mobile phones, faxes, communication satellites, e-mail and the Internet to help us to exchange information quickly around the world.

New media lead to significant changes in the social, economic, and cultural features of society. The telephone, along with associated devices such as answering machines and voice-mail networks, continues to be one of the most widely used and important media in our society. It is so familiar that people often fail to follow appropriate norms of usage — procedures that can make it a more effective means of communication. An old medium (fax) using long-distance lines has gained in popularity as a means of transmitting written messages quickly and inexpensively.

Increasing use is being made of computer networks of various sizes and complexities for the transmission of many categories of information. Electronic mail is typed into a sender's computer to be read on screen at his or her convenience. E-mail is very fast and convenient, and it is replacing slower, paper media for many purposes.

Larger networks of computers linked together in local, national and international systems become now available and they are creating a quiet but profound communication revolution.

*Упражнение 1.* Отметьте верные предложения согласно содержанию текста.

1. Writing was invented about five hundred years ago.

2. The telephone was made much earlier than the telegraph.

3. We live in a time of rapid change and revolution in communication technologies.

4. New communication media result in insignificant changes in the social, economic and cultural features of society.

5. Electronic mail is faster and more convenient than traditional slow paper media and is beginning to replace them.

6. At present larger networks of computers are not of use.

7. Larger computer networks are creating a communication revolution.

*Упражнение 2. Расположите данные предложения по порядку, согласно* содержанию текста.

1. Larger networks of computers linked together in local, national and international systems become now available and they are creating a quiet but profound communication revolution.

2. An old medium (fax) using long-distance lines has gained in popularity as a means of transmitting written messages quickly and inexpensively.

3. The first modern ways of communicating were by telegraph and telephone.

4. Today we also have mobile phones, faxes, communication satellites, email and the Internet to help us to exchange information quickly around the world.

5. To communicate means to exchange ideas, messages or information.

*Упражнение* 3. Выберите верное продолжение предложения.

- 1. To communicate means … .
	- a) to send letters;
	- b) to phone somebody;

c) to exchange ideas, messages or information.

2. One of the first ways to communicate over long distances was by … . a) postman;

- b) messenger;
- c) e-mail.
- 3. Messengers are called … nowadays.

a) users;

b) postmen;

c) programmers.

4. The first modern ways of communicating were … .

- a) by telegraph and telephone;
- b) by fax;
- c) by e-mail.
- 5. Samuel Finley Morse invented … .
	- a) the first electric telegraph;
	- b) the telegraphic dot-and-dash alphabet;
	- c) the telephone.
- 6. Electronic mail … to be read on screen.
	- a) is typed into a sender's computer;
	- b) is sent by air;
	- c) is written by hand.

 $Y$ пражнение 4. Прочитайте следующие предложения из текста. Впишите верное слово в каждом пропуске.

1. To communicate means to exchange ideas, … or … .

2. Morse invented the telegraphic dot-and-dash alphabet — Morse … .

3. New … lead to significant changes our life.

4. … has gained in popularity as a means of transmitting written messages quickly and inexpensively.

5. Increasing use is being made of computer … of various sizes and complexities for the transmission of many categories of information.

6. Electronic … is typed into a sender's computer to be read on … at his or her convenience.

### **Introduction to the WWW and the Internet**

Millions of people around the world use the Internet **to search for** and **retrieve** information on all sorts of topics in a wide variety of areas including the arts, business, government, humanities, news, politics and recreation. People communicate through electronic mail (e-mail), discussion groups, chat channels and other means of informational exchange. They **share** information and make commercial and **business transactions**. All this activity is possible because tens of thousands of **networks** are connected to the Internet and exchange information in the same basic ways.

The **World Wide Web (WWW)** is a part of the Internet. But it's not a collection of networks. Rather, it is information that is connected or linked together like a **web**. You **access** this information through one interface or **tool** called a **Web browser**. The number of resources and services that are part of the World Wide Web is growing extremely fast. By using a computer terminal (**hardware**) connected to a network that is a part of the Internet, and by using a program (**software**) to browse or retrieve information that is a part of the World Wide Web, the people connected to the Internet and World Wide Web through the local **providers** have access to a variety of information. Each browser provides a **graphical interface**. You move from place to place, from **site** to site on the Web by using a mouse to click on a portion of

text, **icon** or region of a map. These items are called **hyperlinks** or **links**. Each link you select represents a document, an **image**, a video clip or an audio file somewhere on the Internet. The user doesn't need to know where it is, the browser follows the link.

All sorts of things are available on the WWW. One can use Internet for recreational purposes. Essentially, if something can be put into digital format and **stored** in a computer, then it's available on the WWW. You can even visit museums, gardens, cities throughout the world, learn foreign languages and meet new friends. And, of course, you can play computer games through WWW, competing with partners from other countries and continents.

#### **Слова к тексту**

 $\textbf{search}$  for —  $\text{otherwise}$  (нужную) информацию

**retrieve** — извлекать (хранимую) информацию

**share** — разделять (smth. with smb. — что-л. с кем-л.); использовать совместно

**business transactions** — деловые операции

(communications) network — сеть коммуникаций, сеть связи, система связи

**World Wide Web**  $(WWW)$  — всемирная паутина (собрание гипертекстовых и иных документов, доступных по всему миру через сеть Internet)

web  $-1$ ) паутина; 2) перен. сеть, система, инфраструктура

**access** — иметь доступ, получить доступ (к чему-л.)

 $\text{tool}$  — *nepeh*. **opvaine**, **cpeacted** 

Web browser — Web-браузер (средство просмотра web-страниц в сети Internet)

**hardware** — хардвер, «железо», детали компьютера (платы, монитор и т.д.) в отличие от программного обеспечения

software — программное обеспечение, программные средства, программы  $provider$  — провайдер, поставщик

graphical interface — графический интерфейс

site — сайт, абонентский пункт

**icon** — 1) значок; образ, изображение; 2) отображение (в электронной почте); 3) пиктограмма, *проф*. иконка

**hyperlinks** — гиперссылки, гипертекстовые связи (средства компоновки электронного документа, содержащего текстовые, аудио- и видеоданные)

 $\textbf{links}$  — ссылки (на страницу в Internet)

**image** — изображение

 $store - konn$ . запоминать; хранить

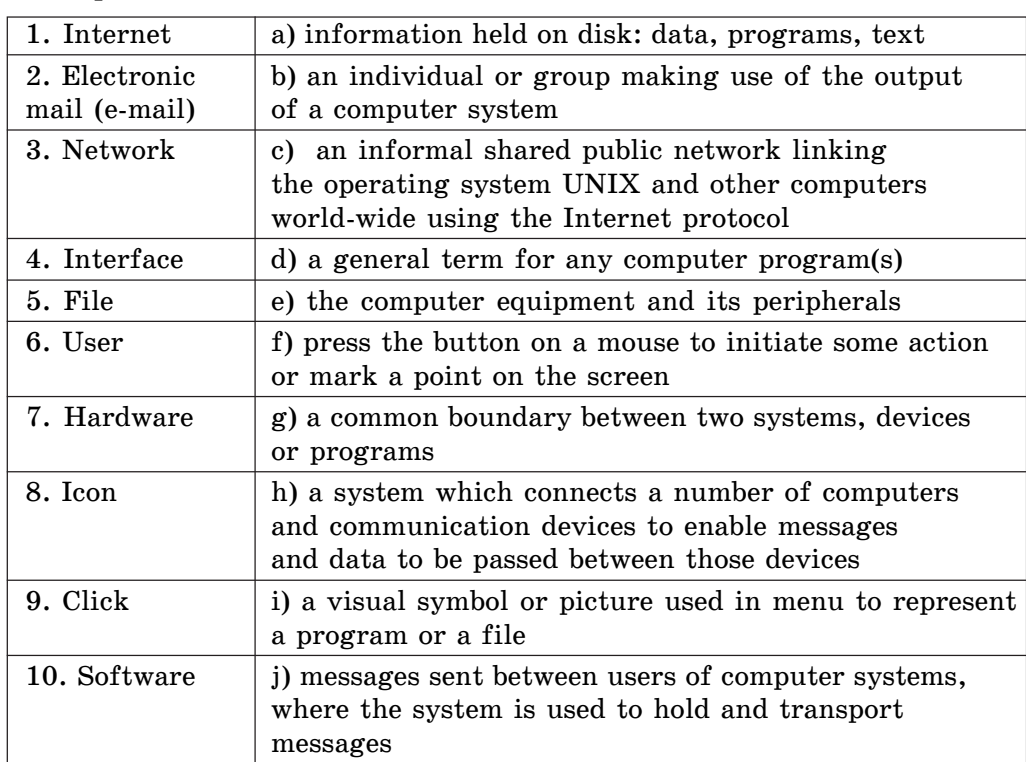

*Упражнение 5.* Соотнесите английские термины с их определениями.

Упражнение 6. Отметьте верный вопрос, соответствующий утверждению, согласно содержанию текста.

1. Millions of people around the world use the Internet to search for and retrieve information on all sorts of topics in a wide variety of areas.

a. What is the Internet?

- b. What do people use the Internet for?
- c. Do people in our country use the Internet?

2. People communicate through electronic mail (e-mail), discussion groups, chat channels and other means of informational exchange.

a. What is electronic mail?

b. What are means of informational exchange?

c. How do people communicate?

3. The World Wide Web (WWW) is information that is connected or linked together like a web.

a. What does WWW stand for?

b. What is the World Wide Web?

c. What is the WWW linked to?

4. You access this information through one interface or tool called a Web browser.

a) How can you access the information?

b) What is a Web browser?

c) How many interfaces are there in the WWW?

# **WAP phone**

What is **WAP**? WAP stands for '**wireless application protocol**' which allows users to send emails and access information from the Internet on a mobile phone. This has been made possible by technological advances in '**bandwidths**', the amount of data that can be received or sent within a **fraction of a second**. This means that it can be used for many more purposes than were previously imagined, including video transmission.

People are expected to use WAP to access **online** news and financial services, sports scores and entertainment information, most of which you should be able to reach by **scrolling** down a set **menu bar**. You will also be able to **book** tickets by WAP.

Sending emails is likely to be the application that is used most often, as people will be able **to pick up messages** at any time from anywhere in the world.

**Gambling** and games, some of which can be **downloaded**, are also expected to be popular with users. But you can, of course, use the WAP to make regular phone calls.

#### **Слова к тексту**

**WAP** — *ñîêð. îò* Wireless Application Protocol

**Wireless Application Protocol** — протокол, предназначенный для распространения информационных материалов по Internet

**bandwidth** — 1) полоса (частот), полоса пропускания (в системах связи — разность между максимальной и минимальной частотой в заданном лиапазоне); 2) пропускная способность

**fraction of a second** — доля секунды

**online** — в режиме реального времени

 $score -$  счет очков (в игре)

scroll — прокручивать изображение в окне, скроллировать

**menu bar** — строка меню (строка, содержащая названия меню приложения, расположенная под строкой заголовка окна)

 $book -$ заказать билеты

 $a$ pplication —  $k$ *omn*. прикладная задача

**pick up messages** — получать сообщения

**gamble** — играть в азартные игры; держать пари, делать ставки  $download$  — загружать (по каналу связи)

Упражнение 7. Соотнесите части предложения в колонках А и В согласно содержанию текста.

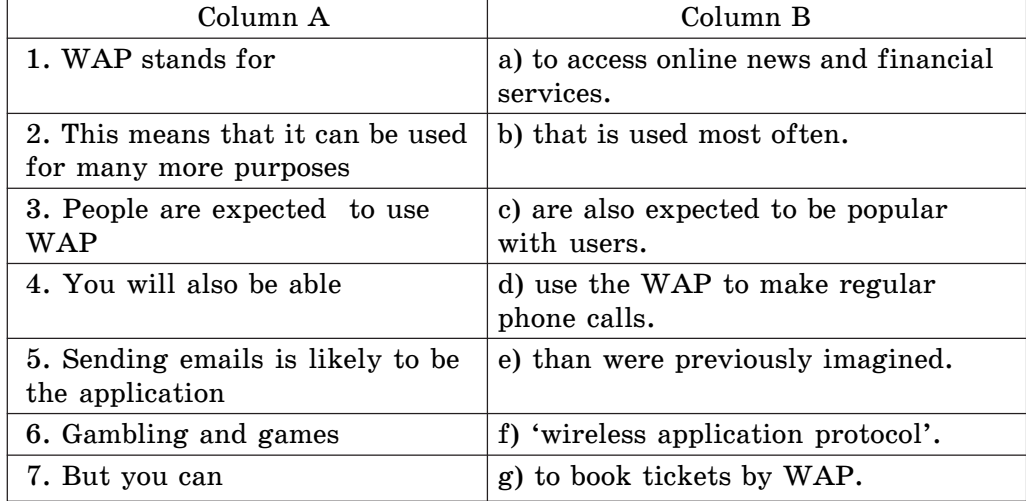

### **Multitasking**

From the earliest time people ... (1) to do several things simultaneously. They ... (2) read a book, cook dinner, talk on the phone, and do many other things at the same time. As car  $\ldots$  (3) available, the time of multitasking  $\ldots$ (4): people drive, listen to the radio, eat, and smoke in the cars at the same time.

Now an arsenal of new technology (from notebook computers to cellular phones and portable televisions) ... (5) it possible for everyone to multitask all day.

The computer industry ... (6) the word "multitasking" to the vocabulary. Mainframe computes that handled networks ... (7) the original multitaskers. Apple's and Microsoft's software turned millions of personal computers to multitask while they ... (8): talking on the phone, receiving faxes, and looking through newspapers at the same time.

While multitasking is not bad for computers, it  $\dots$  (9) be a bad thing for some people. Psychologists say it is possible for the human brain to process two or ... (10) tasks at the same time, but only one of them received sharp attention. Multitasking makes stressful lives of people ... (11). Experts say that although a lot of people believe that multitasking enhances their productivity, in fact it can reduce ... (12).

Because of the limitation of human brain, multitasking can lead to ... (13) mistakes. Indeed, a person who ... (14) doing several things at the same time may put the wrong number in a spreadsheet or send a  $\dots$  (15) to the wrong email address. Moreover, people on the other end of the line ... usually ... (16) to talk to a person who is doing something else while talking to them. It may alienate the people from the ... (17).

Now multitasking takes place nearly everywhere. A lot of ... (18) and managers are never far from their notebook computers and ... (19) telephones. They are almost doing two or three things at once, driving and dialing, speaking and typing on keyboards of their computers. On airplanes they are using their notebook computes to answer e-mail messages. While driving, they ... (20) on their cellular phones. 'Why wait?' they ask. 'That's the world we live right now.'

*Упражнение 8.* Какой вариант является наиболее подходящим для каждого пропуска?

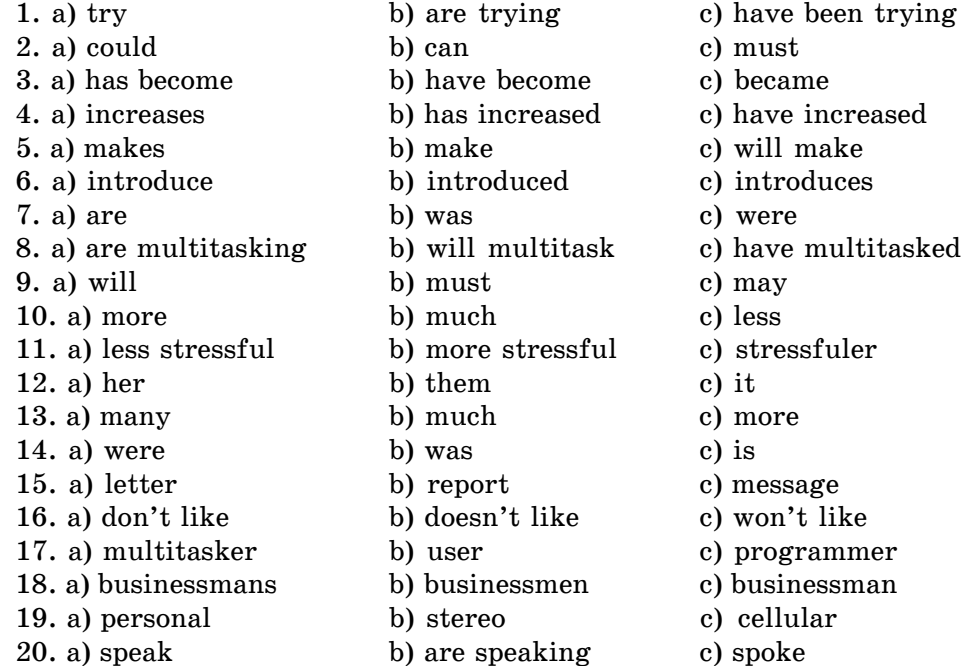

### **Computers Concern You**

When Ch. Babbage, a professor of mathematics at Cambridge University, invented the first calculating machine in 1812 he could hardly have imagined the situations we find ourselves today. Almost everything in modern world is done with the help of computers — the complicated descendants of his simple machine. Computers are being used more and more extensively in the world today, for the simple reason that they are far more efficient than human beings. They have much better memories and can store great amount of information and they can do calculations in a fraction of the time required by a human mathematician. No man alive can do 500,000 sums in one second, but a modern computer can.

In fact, computers can do many things we do, but faster and better. They can control machines at factories, work out tomorrow's weather and even play chess, write poetry or compose music. Let's look now at some of the ways in which computers concern people in their daily lives and work.

Many people associate computers with the world of science and mathematics, but they are also a great help to scholars in other subjects: in history, literature and so on. It is now possible for a scholar to find a book or an article he needs very quickly, which nowadays when a million or more new books are published each year is quite an advantage. You tell the computer which subject you are interested in and it produces any microfiche you need in seconds.

There are also systems which are being developed to translate articles from foreign magazines by computer and to make up many lists of information which are needed in a modern library. So, the computer can help us to deal with the knowledge explosion in many ways. One can imagine a time when libraries will be run by computers, without human beings at all.

Or, let's take another example. When a man drives a car for long distances he has two problems: to keep a car at a constant speed and watch that he does not run into the car in front of him. Engineers are now experimenting with a system which has a computer control of these two problems. The car's computer keeps the speed constant. At the same time the distance between the car and any other car in front of it is measured by a beam of light transmitted forwards. The beam meets the rear reflectors of the car in front and it is reflected back, which enables to measure the distance. This information is fed to the computer which adjusts its speed control accordingly.

Computer has turned nowadays into an indispensable tool for engineers, medical doctors, peoples of art, journalists, businessmen, layers and different other specialists. Even students and pupils can hardly do without it.

*Упражнение 9.* Отметьте верные утверждения согласно содержанию текста.

1. The inventor of the first calculating machine could hardly have imagined the technological development situation we have today.

2. Humans can easily replace machines everywhere.

3. Composing music is absolutely impossible for computers.

4. Computers can do similar tasks more accurate in a shorter time.

5. Computers are often associated with science and history.

6. A computer can easy find any book by the subject specified.

7. There is no need for modern libraries to use computers in their work.

8. Engineers are now working on developing a computer to control car driving.

Упражнение 10. Расположите данные предложения по порядку, согласно содержанию текста.

1. Now computer is a necessary tool for engineers, medical doctors, peoples of art, journalists, businessmen, layers and different other specialists.

2. Computers can even help you in translating articles from foreign languages.

3. It'll soon be possible to run libraries even without human beings; with only computer's help.

4. Computers can do anything humans do but much faster and better, e.g. they can work out weather for future and compose music.

5. Such school subjects as history, literature and others are often supported with the help of computers at schools.

6. Almost everything in our life today is supported with the help of computers.

7. There are great many ways where computers can be used to help people with the knowledge explosion.

*Упражнение 11.* Выберите верное продолжение предложения.

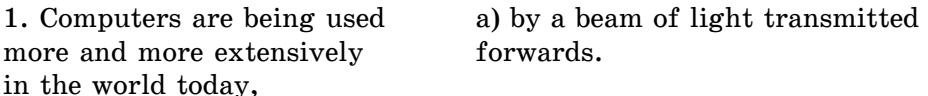

subject you are interested in

2. You tell the computer which b) can hardly do without computer.

3. When a man drives a car for c) for the simple reason that they are long distances he has two far more efficient than human beings.

problems: to keep a car at a constant speed and

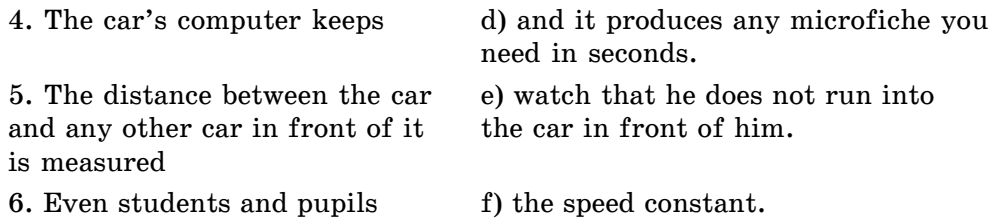

*Упражнение 12. Прочитайте следующие предложения о компьютерах.* Впишите верное слово в каждом пропуске.

1. The first … machine was … in 1812.

2. Simpler machines were removed with more complicated which are called … today.

3. The … of a computer is much bigger than that of a man and can store great amount of … .

4. Engineers are now experimenting with a … which has a computer … of two problems: to keep a car at a constant speed and watch that he does not run into the car in front of him.

5. The information is … to the computer which … its speed control accordingly.

## **Learning PC terms**

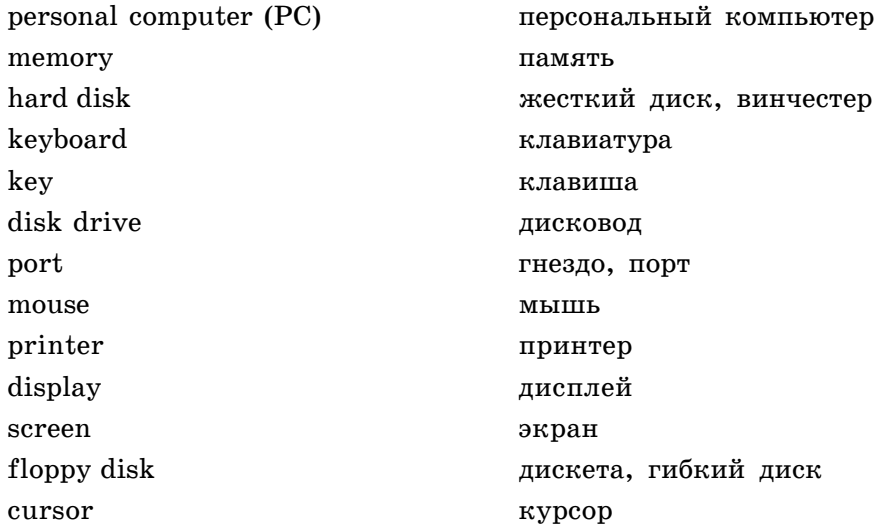

### Упражнение 13 . Заполните таблицу недостающими терминами.

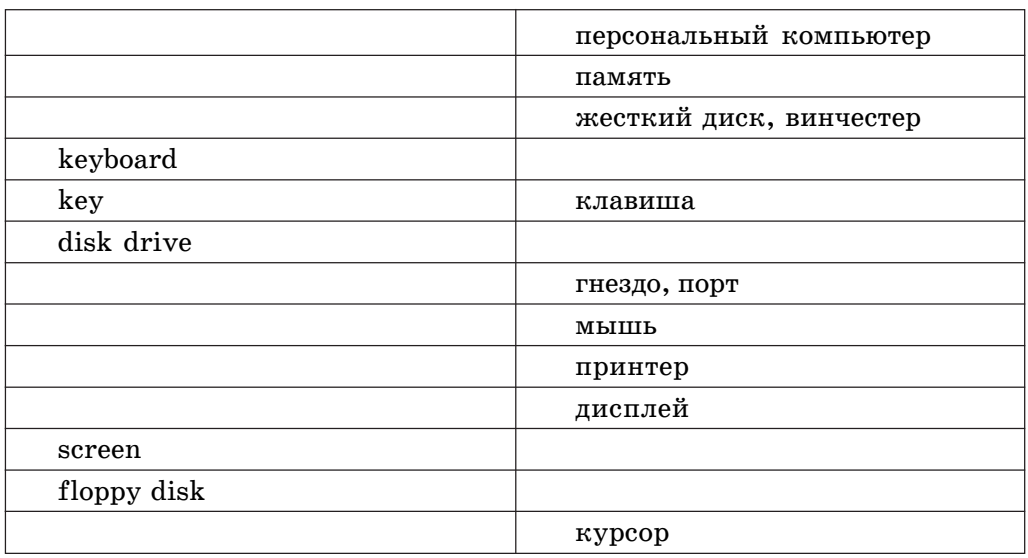

Упражнение 14. Соотнесите английские термины с их определениями.

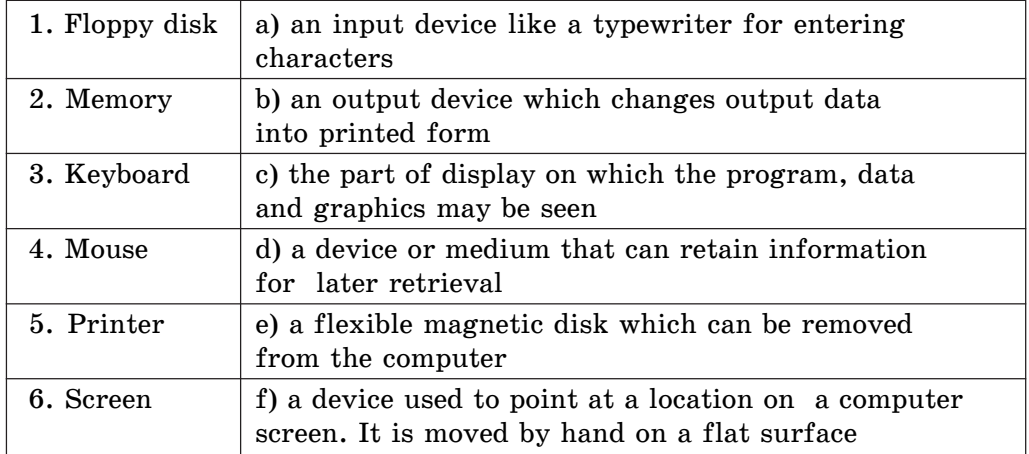

# **Removable disks**

Currently, **data storage devices** using magnetic disks are the most popular ones. Magnetic disks of two types are being used: **hard** (**fixed**) and **floppy** (**removable**). The removable floppy disks or the so-called diskettes are designed for supplementary purposes; they are the simplest ones. These are

flexible round plastic **plates** coated with magnetic material and special coverage. It is possible to write and store binary symbols (bits) by magnetizing separate elements on the disk surface. All computer-processed data is coded by means of sequential bit sets. Special **cover** protects the floppy disks from mechanical damages, dust and other environmental impacts. When needed for **data processing**, the floppy disk is inserted in a special **slot** of the disk drive together with its protective cover. After inserting the floppy disk, it is automatically **centered** and prepared for **read-write operations**. The operations are performed by specialized **magnetic heads**, sliding over the disk surface.

#### **Слова к тексту**

data storage devices — устройтва хранения данных (информации) **hard (fixed) disk** — жесткий диск, винчестер **floppy disk** — комп. гибкий магнитный диск, дискета; syn: diskette removable disk — сменный диск; съёмный диск **plate** —  $\partial \partial$ , пластинка **cover** —  $3\partial$ . корпус дискеты data processing — обработка данных  $slot - \kappa$ *omn*. слот **center** — центрировать **read-write operations** — операции по считыванию и записи информации

**magnetic head** — магнитная головка

*Упражнение 15.* Выберите верный вариант.

1. Data storage devices are ... .

- a) the most popular;
- b) the least popular;
- c) not widely used.

2. There are ... .

a) three types of magnetic disks;

- b) a lot of types of magnetic disks;
- c) two types of magnetic disks.
- 3. The diskettes are designed for ... .
	- a) main purposes and they are very complex;
	- b) supplementary purposes and they are the simplest;
	- c) supplementary purposes and they are complex.

4. The floppy disks are ... .

a) flexible square plastic plates;

- b) flexible round metal plates;
- c) flexible round plastic plates.
- 5. Bits are written and stored ... .
	- a) by magnetizing separate elements on the disk surface;
	- b) by demagnetizing separate elements on the disk surface;
	- c) by entering from the keyboard.
- 6. After inserting the floppy disk, it is ... .
	- a) automatically removed;
	- b) automatically centered;
	- c) automatically formatted.

### **Bits and bytes**

**Data** is written on the disks in concentric circles called **tracks**. Each track is divided into standard-size sectors by special magnetic **labels**. The sector is the smallest addressable data structure on a disk. Usually it stores one or several data blocks each of 512 bytes. A byte is an 8-bit group, used for data coding processed by a computer. Practically all **characters** used for data writing and presentation can be coded by such groups. Therefore a byte is often used as a synonym of a character. Bytes serve as a **measuring unit** of the amount of data that could be stored on a disk. This amount is called **disk capacity**.

#### **Слова к тексту**

**data** — данные track —  $\mu$ орожка **label** — метка character — символ, знак данных measuring unit — единица измерения disk capacity — емкость (объем) диска

Упражнение 16. Догадайтесь о значении слов по контексту.

- 1. A concentric circle where data is written … .
- 2. The smallest addressable data structure on a disk … .
- 3. A byte is a group of 8 … .
- 4. Synonym of symbol … .
- 5. Measuring unit of the amount of the data stored on a disk … .
- 6. The amount of the data stored on a disk  $\dots$ .

Упражнение 17. Прочитайте текст. Замените русские слова их английскими эквивалентами.

### **Storage capacity**

… (*åìêîñòü äèñêà*) depends on its magnetic … (*ïîêðûòèå*), the features of the ... ( $\partial u c \kappa$ <sub>0</sub> $\partial$ ) and its special control software. These factors determine the number of ... (*dopoжκu*) and data density on the disk, the density being most often in the boundaries between  $600-1200$  bytes/cm. Presently, the most used … ( $\partial u$ *ckembl*) are of 1.44 and 2.88 Mbytes capacity and 3,5 inch in diameter. The efficiency of … (*äàííûå*) storing on diskettes can be better illustrated by comparing ... (*aubkue ducku*) capacity with that of a book. A standard print page contains about 40 lines, each of about 60 … (*символы*). Therefore, we can accept, that its capacity is  $40 \times 60 = 2400$  bytes (as we have already noted, a ... (*baum*) can be considered as equivalent to a character). The capacity of a 1.44 Mbytes diskette corresponds to  $1440/2.4 = 600$ printed pages. This ratio is especially impressing, when the diskette size is compared to that of a book.

 $Y$ пражнение 18. Прочитайте текст и решите, какой вариант является наиболее подходящим для каждого пропуска. Отметьте его.

### **Professional activities**

Let's assume that you  $\dots$  (1) the desired profession and  $\dots$  (2) job and you have to stand up for them. You ... (3) know that the computer is again your best assistant. Computer is practically an obligatory working tool for engineers, medical doctors, people of art, journalists, businessmen, lawyers and specialists ... (4) many other fields. Even students, pupils and housewives in some countries could not do without a computer.

You have already gained experience in computers, but you ... (5) with the computer services you get? This problem is important for many users, because the software companies are not in a position to satisfy ... (6) user needs and requirements. You can help them by ... (7) your own more efficient programs. Specialized software packages of programming environments ... (8) you in this activity. If your knowledge and abilities are not ... (9), you can invite professional programmers to help you and establish a software company. Don't forget the fact, that the production of the ... (10) Apple PC started in a garage by two enthusiasts but the company established by them still ... (11).

- 1. à) have already acquired b) acquire c) has already acquired
- 2. a) well pay b) well-paid c) good-paid
- 3. a) should b) must c) may
- 
- 
- 
- 
- 4. a) on b) into c) in<br>5. a) is not satisfied b) are not satisfied c) are
- 6. a) growing b) grown c) is growing
- 7. a) develop b) developing c) develop
- 8. a) will help b) helps c) are helped
- 
- 10. a) new b) second c) first
- 
- 
- 
- 9. a) many b) enough c) little
	-
	-
- 
- 
- 
- 
- b) are not satisfied c) are satisfied
	-
	-
	-
	-
	-
- 11. a) exist b) exists c) is existed

# **3. ЧТЕНИЕ И ПЕРЕВОД СПЕЦИАЛЬНЫХ ТЕКСТОВ**

## **3.1. Введение**

Основной задачей современного образования является в конечном счете развитие самостоятельного критического мышления, культуры умственного труда, обучение навыкам самообразования, что связано с поиском информации и ее обработкой, в том числе и на иностранном языке, например, в сети Internet. Это, в свою очередь, требует владения умениями поискового и просмотрового чтения. При ознакомлении с инструкциями различного рода, чтении писем партнеров — носителей языка, а также при переводе оригинальных научных статей по специальности на русский язык необходимо изучающее чтение. Поэтому обучение разным видам чтения имеет немаловажное значение.

Ведущей целью обучения иностранным языкам является формирование коммуникативной компетенции, т.е. умения извлекать достаточно полную информацию при чтении иноязычных текстов, с дальнейшим применением ее в профессиональной деятельности. Существуют методики, которые могут быть использованы для обучения чтению и переводу научно-технических текстов. К ним, в частности, может быть отнесена методика Т.Г. Давидович и В.А. Вотинова, разработавших подход к обучению чтению под названием «Слайдинг». Этот термин, означающий в переводе на русский язык «скольжение», «разгон», как нельзя лучше передает суть предлагаемой методики, которая заключается в увеличении скорости чтения и в ускорении процесса понимания текста с помощью ряда приемов и способов. В основе методики лежит принцип реализации так называемого дедуктивного пути обучения — от общего к частному. Авторами данного пособия освоена и апробирована данная методика, на ее основе разработана система упражнений по чтению и переводу текстов. Предлагаются следующие этапы обучения чтению.

1. Смысловой анализ текста (определение темы и ремы (идеи) текста; выбор наиболее важных компонентов содержания).

**3.2. Первый этап обучения чтению: работа над текстом**

2. Анализ предложения (введение и отработка универсального алгоритма ускорения перевода предложения).

3. Работа над словом и словосочетанием согласно теории перевода.

# **3.2. Первый этап обучения чтению: работа над текстом**

В процессе первого этапа обучения чтению необходимо выполнить следующие действия:

• ознакомиться с разделом «Реферативный перевод и слайдинг»;

• изучить раздел «Лингвистика текста», в котором текст рассматривается как структурно-семантическое единство, и его подразделы;

• ознакомиться с методикой смыслового анализа текста;

• выполнить самостоятельно анализ текста и проверить себя по ключу.

Мы полагаем, что реализация акта коммуникации на самом начальном этапе оказывает огромное психологическое воздействие на обучаемого. Данное обстоятельство придает человеку уверенность в возможности достижения поставленных целей, веру в успех, а также создает большое количество проблемных ситуаций, решение которых приобретает для обучаемого личностный смысл.

### **3.2.1. Реферативный перевод и слайдинг**

Слайдинг и реферативный перевод имеют много общего. Обе эти формы основаны на некоторых общих признаках:

1) они являются формой передачи содержания иноязычного текста. В этом смысле они включают в себя элемент переводческой деятельности;

2) они передают содержание текста выборочно, не полностью. И та, и другая формы ставят перед собой задачу выделения из текста компонентов, несущих основную смысловую нагрузку.

Главное различие между слайдингом и реферативным переводом заключается в том, что реферативный перевод, как правило, понимается как реферат (краткое изложение) на родном языке иноязычного текста, т.е. результат сокращения использованного источника. Таким образом, в основе реферативного перевода лежат два процесса — свертывание и передача на другом языке содержания иноязычного текста. Цель — достижение конечного продукта — реферата, аннотации, резюме, дайджеста и т.д.

Слайдинг — явление динамичное, это — процесс. Слайдинг является не целью, а средством. Здесь также происходит выбор компонентов содержания, свертывание и передача содержания с помощью родного языка.

Выбор компонентов содержания осуществляется не для сокращения второстепенных деталей, а для определения (выделения) наиболее важных компонентов информации.

Такой выбор проводится в целях определения первоочередности перевода, понимания информативных компонентов текста. В конечном счете, это нужно для ускорения чтения, для приближения момента, когда реализуется акт коммуникации. Поэтому в слайдинге выбор наиболее значимых компонентов носит временный характер, пока обучаемый не овладеет знаниями, достаточными для более полной и адекватной передачи содержания иноязычного текста.

Отсюда и направление развития: слайдинг стремится к расширению от минимума к максимуму, а реферативный перевод стремится к передаче содержания на закрепленном минимальном уровне.

Реферативный перевод обычно используется в области информатики. Слайдинг же — это прием, предназначенный для применения исключительно в области обучения иностранным языкам.

В качестве ведущего при применении слайдинга является принцип «допущения», который, в целом, можно свести к следующим основным положениям:

• в тексте могут быть опущены и переданы приблизительно верно некоторые предложения (даже абзацы), которые не несут основную смысловую нагрузку;

• в предложении могут быть опущены или переданы приблизительно отдельные слова или словосочетания, которые не входят в состав носителей основной информации.

Вместе с тем слайдинг содержит требования, предъявляемые к работе с речевыми единицами разных уровней (текст, абзац, фраза):

• правильно передавать главное и основное содержание текста;

• соблюдать при переводе логическую структуру и логическое развитие мысли оригинала;

• стремиться к строгому соблюдению норм литературного языка;

• широко использовать догадку, опираясь на контекст и словообразовательные элементы:

• соотносить смысловое содержание с реальной действительностью;

• в процессе перевода постоянно сохранять коммуникативную направленность, т.е. нацеленность на передачу живой мысли, связанной с реальной действительностью;

• поддерживать высокий темп перевода как непременное условие сохранения коммуникативной направленности, не допускать длинных пауз.

Таким образом, слайдинг представляет собой результат деятельности обучаемых в пределах от программы-минимум (понимание темы и идеи текста) до программы-максимум (полный эквивалентный перевод текста).

#### **3.2. Первый этап обучения чтению: работа над текстом**

### **3.2.2. Лингвистика текста**

При работе над текстовым материалом важную роль играет работа со словарем, но не следует прибегать к его помощи без крайней необходимости. При первичной работе над текстом, связанной с пониманием его основной идеи, некоторые слова можно пропустить, значение других можно понять из контекста, догадаться о смысле третьих можно по знакомым корням (в случае интернационализмов).

Следовательно, первоочередная задача — научиться определять ядерную часть текста, т.е. слова, несущие основную смысловую нагрузку. Такое умение дает возможность на ранней стадии осуществить акт коммуникации и резко повышает эффективность обучения.

Ниже представлены подразделы, изучение которых поможет понять структуру текста, его основное содержание и выделять ядерную часть, т.е приступить к слайдингу на уровне текста.

#### **Текст и его основные признаки**

Набор разрозненных предложений не является текстом. Текст имеет свое внешнее и внутреннее устройство, свою главную и частную идеи, свое назначение. Таким образом, первый признак текста — его связность.

Второй и третий конструктивные признаки текста — **тематичность** и **цельность.** Иными словами, текст — это некое упорядоченное множество предложений, объединенных различными типами лексической, логической и грамматической связи, способное передавать определенным образом организованную и направленную информацию. Текст есть сложное целое, функционирующее как структурно-семантическое единство.

### **Структура текста**

Значительный по объему **текст** для лучшего понимания смысловой структуры может быть поделен на субтексты (крупные смысловые отрезки — главы, части и т.д.). Содержание каждого из таких отрезков объединяется собственной темой, которая в рамках текста рассматривается как подтема. Подтемы обычно выносятся в оглавление книги.

Субтекст, в свою очередь, содержит смысловые отрезки меньшей протяженности, но большие по объему, чем одно предложение — сверхфразовые единства. Смысловое содержание сверхфразового единства тоже объединяется темой, которая может быть выражена одним словом или несколькими словами. На письме сверхфразовые единства выделяются в виде **àáçàöåâ**.

Озаглавив все структурные элементы текста, мы получаем логический план текста.

#### **Межфразовые связи**

Структурно-композиционные элементы текста (субтексты, абзацы и отдельные предложения) связаны между собой не только единством темы, но и специальными средствами связи.

Межфразовые единства могут быть выражены либо теми же средствайи, что и связи между отдельными членами предложения (союзы, союзные слова, местоимения, наречия, частицы и т.д.), либо особыми средствами — так называемыми семантическими или смысловыми свя**зями.** 

Чтобы понять сущность семантических связей, рассмотрим два примера и определим, есть ли смысловая связь в парах данных ниже предложений.

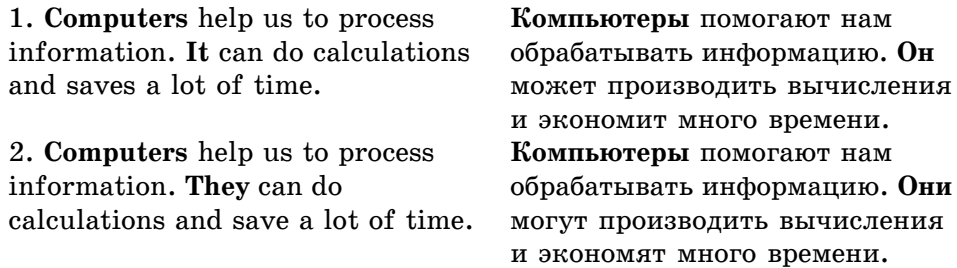

Очевидно, что в первом случае предложения не связаны между собой, во втором — связь имеется. Средством связи является простая замена слова «компьютеры» местоимением «они». Такая связь называется место**именной заменой** (или анафорой).

Другим видом межфразовой связи может быть корреляция (соотношение, взаимосвязь). Она выступает в тексте в виде лексического повтора (*computer – computer*), синонимического повтора (*computer – machine*) или перифраза (*the Internet – computer network*). Повторяться могут не только слова, но и словосочетания и целые предложения. Повторяющиеся элементы могут находиться как в соседних предложениях, так и в разных частях текста. Логическая связь между элементами, находящимися в двух соседних предложениях, называется контактной. Если повторяющиеся элементы находятся на достаточном расстоянии друг от друга, такая связь называется **листантной**.

#### **Главное содержание текста**

Понять главное содержание текста — значит уяснить, прежде всего, его **тему** и **рему** (идею).

Тема текста — предмет изложения, т.е. предмет, явление, событие, о которых идет речь в тексте. Идея текста — главная мысль о предмете, вывод, к которому должен прийти читающий текст человек в результате ознакомления с содержанием текста.

Тема часто сообщается в заголовке или в первом предложении тек $c$ *ma*.

Рема (идея) становится понятной только после прочтения всего тек*ста*. Иногда она находит свое словесное выражение, но чаще нет. Тогда читающий сам приходит к определенным выводам.

#### **Основное содержание текста**

Рассмотрим способ, с помощью которого можно выделить основное содержание текста. Для этой цели используются ключевые фрагменты элементы текста, несущие основную смысловую информацию. Это могут быть отдельные слова, словосочетания, предложения или даже группа предложений.

В текстах, состоящих из нескольких абзацев, каждый абзац имеет ключевое предложение, называемое абзацной фразой. Объединив содержание абзацных фраз, можно получить основное содержание текста.

#### **Логическая структура абзаца**

Если ключевое предложение (абзацная фраза) находится в пределах верхней границы текста, то принято считать, что такой абзац имеет де**дуктивную структуру.** При дедукции изложение мысли идет от общего к частному.

Если ключевое предложение находится в нижней части абзаца, то изложение мысли идет от частного к общему — такой абзац имеет индуктивную структуру.

Бывают абзацы, имеющие рамочную структуру, т.е. существуют два обобщения — в нижней и в верхней частях абзаца.

#### **Логическое развитие мысли в абзаце**

Предложения, находящиеся в абзаце, представляют собой способы развития мысли в абзаце. Они тесным образом связаны с ключевым предложением (фрагментом). Развитие мысли в абзаце может осуществляться nvrem:

1) детализации;

2) аргументации;

3) дополнения (присоединительных отношений):

• через причинно-следственные отношения;

• вопросно-ответные отношения;

• сравнения (противопоставления);

• перифразирование.

#### **Смысловое членение предложения**

В любом грамотно построенном предложении помимо формально-грамматической структуры ощущается наличие некой схемы, по которой развертывается содержание и благодаря которой осуществляется коммуникативное задание (воспринимается смысловой центр): исходный пункт сообщения и его логический, или смысловой, центр.

Следовательно, можно говорить о двух уровнях смыслового членения: î ñìûñëîâîì ÷ëåíåíèè íà **óðîâíå èçîëèðîâàííîãî ïðåäëîæåíèÿ**, âíå êîíтекста, и о смысловом членении на уровне высказывания (абзаца, текста), когда предложение включается в ситуацию и приобретает конкретное коммуникативное задание.

Степень коммуникативной нагрузки отдельных смысловых групп в предложении различна. Смысловая группа с минимальной коммуникативной нагрузкой и есть собственно тема, т.е. «данное», смысловая группа с максимальной нагрузкой — «новое» или рема (идея).

Семантический порядок нарастания коммуникативной нагрузки в английском языке совпадает с синтаксическим членением. Подлежащее, для которого характерна начальная позиция, часто оказывается компонентом с минимальной коммуникативной нагрузкой, т.е. темой высказывания, а к концу предложения коммуникативная нагрузка возрастает. Ремой оказывается такой член предложения, чья конечная позиция оправдана грамматически. Это может быть дополнение, обстоятельство, предикативная часть составного сказуемого.

**3.2. Первый этап обучения чтению: работа над текстом**

### **3.2.3. Смысловой анализ текста**

#### **Схема смыслового анализа текста**

Ознакомьтесь со схемой смыслового анализа текста.

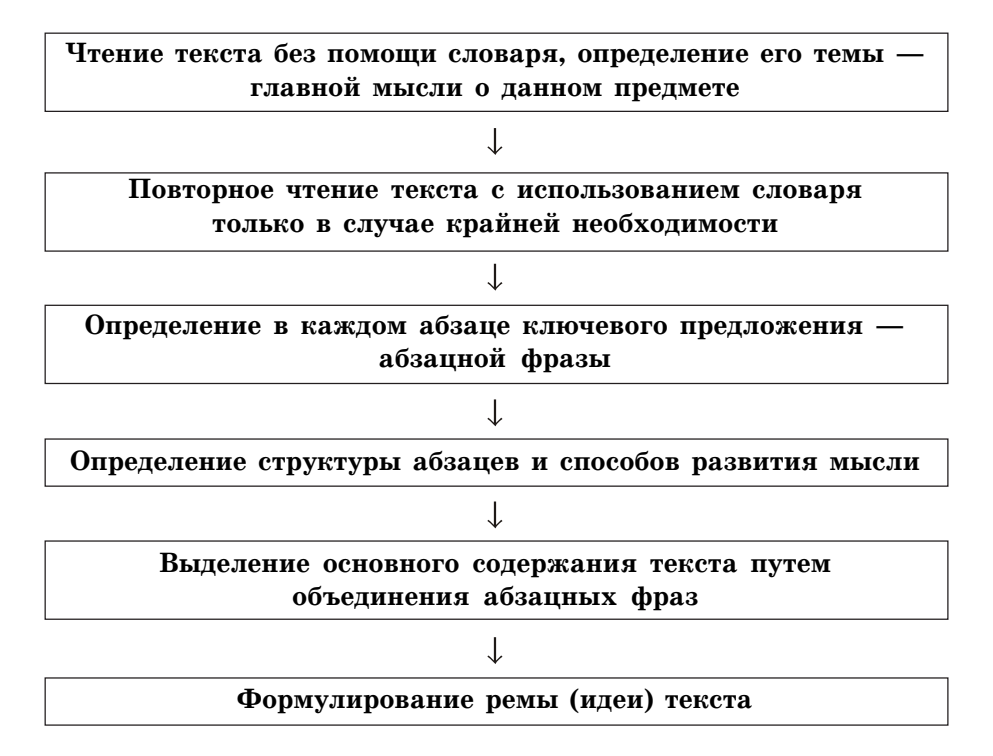

#### **Пример смыслового анализа текста**

Ознакомьтесь с демонстрацией анализа текста. Посмотрите как студент (S) выполняет его, следуя указанием учителя (T).

#### **WHAT CAN COMPUTERS DO?**

Computers are thought to have a lot of remarkable powers. However, most computers whether large or small, have three basic capabilities.

First, computers have circuits for performing arithmetic operations, such as addition, subtraction, division, multiplication and exponentiation.

Second, computers have a means of communicating with the user. After all, if we couldn't feed information in and get results back, these machines wouldn't be of much use. However, certain computers for example minicomputers and

microcomputers are used to control directly things such as robots, aircraft navigation systems, medical instruments, etc.

Third, computers have circuits which can make decisions. A computer can solve a series of problems and make hundreds, even thousands, of logical decisions without becoming tired. It can find the solution to a problem in a fraction of the time it takes a human being to do the job.

A computer can replace people in dull, routine tasks, but it has no originality; it works according to the instructions given to it. A computer cannot do anything unless a person tells it what to do and gives it the appropriate information.

**T:** Просмотрите текст без помощи словаря, определите его тему главную мысль о данном предмете.

**S:** В тексте темой информации являются обсуждение возможностей компьютера. Тема отражена в заголовке «Что могут делать компьютеры?».

Т: Повторно прочитайте текст, обращаясь к словарю только в случае крайней необходимости.

**S:**

• слова, значение которых можно понять, не пользуясь словарем:

**computer** (компьютер), arithmetic operations (арифметические операöèè), **information** (èíôîðìàöèÿ), **results** (ðåçóëüòàòû), **machines** (ìàøèíû), minicomputers (миникомпьютеры), microcomputers (микрокомпьютеры), robots (роботы), medical instruments (медицинские инструменты), a series of problems (серия/ряд проблем);

• слова, о значении которых можно догадаться из контекста:

**performing arithmetic operations — выполнение арифметических опе-**<u>раций</u>; **solution** to a problem — **решение** проблемы.

**Т:** Выделите в каждом абзаце ключевое предложение — абзацную фразу.

S: В приведенном выше тексте абзацными фразами являются предлоæåíèÿ, íà÷èíàþùèåñÿ ñî ñëîâ **first** (âî-ïåðâûõ), **second** (âî-âòîðûõ) è **third** (в-третьих), а также первая фраза последнего абзаца о том, что, несмотря на все свои достоинства, компьютер обладает одним недостатком — он может полностью заменить человека только в рутинной работе (routine tasks).

Т: Определите структуру абзаца и способ развития мысли.

S: Обращаясь к данному тексту, можно с определенностью сказать, что все его абзацы имеют дедуктивную структуру, так как каждый абзац начинается с ключевого предложения.

#### **3.2. Первый этап обучения чтению: работа над текстом**

Т: Каковы способы развития мысли? **S:**

#### • аргументация

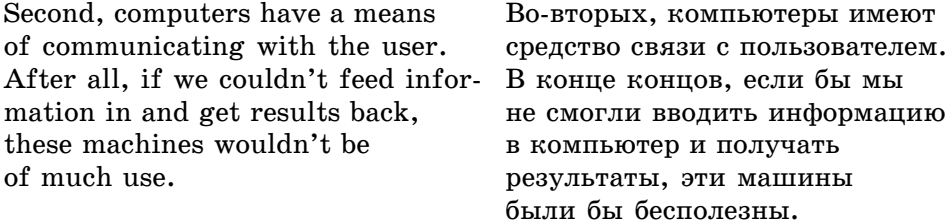

#### • дополнение

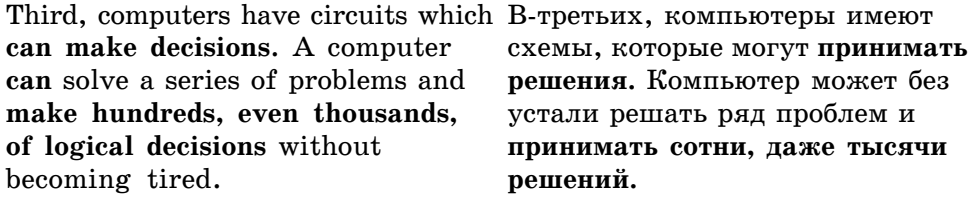

#### • детализация

A computer can replace people <sup>Компьютер</sup> может заменить in dull, routine tasks, but it has людей в скучной, рутинной no originality; it works according работе, но он не обладает оригиto the instructions given to it. Haльностью, **работает в соответ-**A computer **cannot do anything** ствии с введенной программой. unless a person tells it what to do KOMILLE THE MOWER IIDEAand gives it the appropriate **industry in the interval in the appropriate** in pursual energy is now in the appropriate **information**. **÷åëîâåê íå ñîîáùèò åìó, ÷òî**

**делать**, и не предоставит соответствующую информацию.

Т: Выделите основное содержание текста, объединив содержание абзацных фраз.

S: Содержание текста передают абзацные фразы, которые были выявлены выше.

Computers are thought to have a lot of remarkable powers. First, computers have circuits for performing arithmetic operations, such as addition, subtraction, division, multiplication and exponentiation. Second, computers have a means of communicating with the user. Third, computers have circuits which can make decisions. A computer can replace people in dull, routine tasks, but it has no originality; it works according to the instructions given to it.

#### **Т**: Сформулируйте идею текста.

S: Ознакомившись с содержанием текста, можно сделать вывод: несмотря на огромные возможности компьютера, он не может обойтись без человека, так как работает согласно инструкциям. Идея словесно не выражена, но вывод напрашивается из самого содержания текста. Идея легко может быть сформулирована на основе правильно понятого содержания.

Упражнение 1. Проанализируйте текст по предложенной выше схеме, проверьте себя по ключу.

#### **THE SECRET OF THE BERMUDA TRIANGLE**

According to some reports over 100 ships and planes have disappeared in the Bermuda Triangle since 1945. There are a lot of explanations of this mystery. But it is very difficult to believe that in this area there are some sea monsters who pull the ships into the sea bed or visitors from outer space who take the planes, ships and the people to the unknown planet.

More reasonable people say that a large number of losses in this part of the world can be explained more simply. Let's sum up the information we have and try to find some reasonable explanation.

Disappearances very often happen in good weather, without any warning. Ships and planes just seem to vanish into the air. Usually radio contact is broken and SOS signals are seldom received from the planes and ships that disappear.

Some people survived the dangers of the Bermuda Triangle and returned to land safely. A ship's captain and an airplane pilot are among them. They say that the compass was spinning wildly. They couldn't see the horizon. They didn't know where they were because there was a cloud around the ship and the plane. There was no electricity, all the instruments stopped working. The electric system started working only after the ship and the plane moved forward out of the cloud.

So the simplest explanation is connected with the earth's magnetic field. There are only two places on the earth where the compass points to a true north. One is the Pacific Ocean, off the east coast of Japan, and the other is in the area of sea known as "The Bermuda Triangle". It is possible that this magnetic field may cause pilots and captains to lose their direction. It may also cause changes in the atmosphere and create storms which pull ships and planes into the sea. It is interesting to note that both these places are well-known for such mysterious disappearances.

# **3.3. Слайдинг на уровне предложения**

### **3.3.1. Инструкция**

Существует также методика анализа предложения с помощью слайдинга. Если при чтении английского предложения возникают трудности, связанные с пониманием смысла, рекомендуется выполнить несколько операций в строго заданной последовательности.

В процессе перевода следует учитывать, что он, как правило, проходит стадию почти дословного перевода «для себя» и отредактированного литературного перевода «для других». В процессе работы над переводом «для себя» достигается понимание смысла предложения. На следующей стадии ведется литературная обработка перевода в соответствии с нормами русского литературного языка до требуемого уровня.

### **3.3.2. Пример анализа предложения**

Рассмотрим данную методику на следующем примере.

Such integrity has been achieved by a combination of manual and computer-based controls.

**Операция 1.** Разбить предложение на группы, отмечая одновременно в каждой группе ключевое (определяемое) слово.

 $K$ онсультация. Группа членов предложения

Как вы знаете, основными структурными компонентами предложения являются члены предложения — подлежащее, сказуемое, дополнение, обстоятельство.

Каждый из этих членов предложения может быть выражен как одним словом, так и группой относящихся к нему слов. Все отдельные слова, входящие в группу, являются определениями по отношению к основному (ключевому) слову, например в нашем примере such integrity — группа ïîäëåæàùåãî**,** â êîòîðîé **such** — îïðåäåëåíèå ê ñëîâó **integrity**.

В этом случае определяемое слово вместе с определениями образуют группу (группу подлежащего, группу дополнения, группу обстоятельства), которая считается одним распространенным членом предложения. Вспомним правило ряда, которое гласит: если после артикля (или другого определителя существительного) стоит ряд слов, чаще всего существительных в единственном числе и без предлога (предлоги обычно прерывают ряд!), то только последнее из них будет тем словом, к которому относится артикль и с которого надо начинать перевод этого ряда, мысленно ставя после него вопрос «какой?». Все остальные слова являются его определениями.

Для выполнения операции 1 разбиваем предложение вертикальными чертами на группы подлежащего, сказуемого, дополнения и обстоятельства (если последнее имеется), выделяя в каждой группе ключевое слово.

*Pesyntmam onepayuu.* Such integrity | has been achieved | by a **combination** | of manual and computer-based **controls**.

**Операция 2.** Определить, свободно или занято «нулевое место» в предложении.

#### **Консультация.** «Нулевое место» в предложении

Первое место в английском предложении при прямом порядке слов занимает, как известно, подлежащее или, точнее, группа подлежащего, т.е. подлежащее со всеми определениями, стоящими как перед подлежащим, так и после него.

Однако иногда перед группой подлежащего может находиться обстоятельство. В этом случае обстоятельство находится на «предпервом» месте, т.е. занимает «нулевое место» и может быть выражено:

- $\bullet$  наречием,
- группой слов, начинающейся с предлога,
- придаточным предложением с союзом,
- причастным оборотом с причастием I или причастием II,
- инфинитивным оборотом в значении цели ( $to +$ инфинитив),
- придаточным оборотом.

Наша задача: определить, свободно оно или занято. В данном предложении «нулевое место» свободно.

Результат операции. «Нулевое место» свободно.

**Операция 3.** Установить, употреблен ли в данном предложении прямой порядок слов или здесь имеет место инверсия.

 $K$ онсультация. Порядок слов

Повествовательное предложение в английском языке характеризуется прямым порядком слов, т.е. таким порядком слов, при котором на первом месте находится группа подлежащего, на втором — сказуемое. «Нулевое место» может быть свободно или занято.

$$
(\mathbf{A})-\mathbf{S}-\mathbf{P}_1\mathbf{P}_2-\mathbf{0}.
$$

В повествовательных предложениях так же, как и в вопросительных, может иметь место *инверсия*. Инверсия — это применение обратного порядка слов в отношении подлежащего и сказуемого — расположение сказуемого или его части перед подлежащим (примером инверсии может ñëóæèòü îáîðîò **there is***).*

В данном предложении прямой порядок слов, так как оно начинается ñ ïîäëåæàùåãî, òî÷íåå ñ ãðóïïû ïîäëåæàùåãî **such integrity**.

Результат операции. Прямой порядок слов (подлежащее находится перед сказуемым).

**Операция 4.** Определить общую структуру предложения (простое или сложное предложение, есть ли в нем причастные, инфинитивные, герундиальные обороты или их нет).

#### Консультация. Общая структура предложения

При осмыслении общей структуры предложения нет необходимости выполнять детальный анализ (тип придаточного и т.д.). Определить структуру предложения — это значит выяснить:

а) является ли предложение простым распространенным, сложносочиненным или сложноподчиненным, т.е. имеется ли в его составе придаточное предложение (одно или несколько);

б) имеются ли в предложении зависимые или независимые обороты.

Данное предложение является простым распространенным, не содержит оборотов.

Результат операции. Простое распространенное предложение, не содержащее оборотов.

**Операция 5.** Выделить ядро предложения.

Консультация. Ядро предложения

Уметь выделить и перевести ядро предложения — это значит понять основу, основной костяк предложения. После этого предложение переводится как бы «само собой».

Как вы уже знаете, ядро предложения можно выразить известной  $\phi$ ормулой S – $P_1P_2$  – 0, где S — подлежащее,  $P_1P_2$  — сказуемое, 0 дополнение.

Выполняем операцию по определению ядра предложения.

ßäðîì äàííîãî ïðåäëîæåíèÿ ÿâëÿåòñÿ …**integrity** (ïîäëåæàùåå) **has been achieved** (сказуемое) **by a combination of …controls** (дополнения)

*Pesyntmam onepayuu:* …integrity has been achieved by a combination of …controls.

**Операция 6.** Перевести ядро предложения, обращая внимание на категории числа, залога и др.

Консультация. Перевод ядра предложения

При переводе ядра предложения нужно прежде всего осмыслить субъектно-объектные отношения, т.е. исходит ли действие от подлежащего или направлено на него. Это определяется с помощью сказуемого. Если сказуемое стоит в действительном залоге, то действие исходит от подлежащего, если сказуемое в страдательном залоге, то действие направлено на подлежащее.

Далее нужно обратить внимание на категории наклонения, времени и числа, вспомнив метод определения категорий залога и времени ска*çóåìîãî*.

В нашем примере подлежащее — integrity (целостность); сказуемое **has been achieved**, которое имеет форму страдательного залога и переводится как была достигнута. Дополнение в пассивном залоге вводится предлогом by. Переводим все ядро: …целостность была достигнута благодаря комбинации управления...

Результат операции: …целостность была достигнута благодаря комбинации управления...

**Операция 7.** Перевести все предложение, ориентируясь при передаче смысла атрибутивных словосочетаний на правило перевода  $\mathcal{N}_2$  1.

**Консультация.** Перевод предложения в целом

Прежде чем перевести предложение, следует сделать дословный (рабочий) перевод предложения «для себя». При этом можно обычно переводить все слова по порядку за исключением многочленных атрибутивных словосочетаний.

Возьмем свой пример из операции № 1:

Such **integrity** | **has been achieved** | by a **combination** | of manual and computer based **controls.**

Представим предложение в виде структурной схемы, где вместо знаменательных слов цифры и оставлены только служебные слова и формальные показатели грамматических категорий слов.

$$
\underbrace{1}{\leftarrow} \xrightarrow{2 \mid \text{has been 3ed} \mid \text{by a 4} \mid \text{of 5 and 6 7ed 8s.}}_{\leftarrow} \leftarrow
$$

Переведем теперь имеющиеся внутри предложения группы, пользуясь предложенной выше схемой.

Перевод «для себя». Целостность (2) такая (1) была достигнута (3) комбинацией (4) управления (8) основанного (7) компьютер (6) и ручного $(5)$ .

Теперь можно сделать литературный перевод — «для других».

**Результат операции. Перевод «для других»: Такая целостность была** достигнута благодаря комбинации ручного и компьютеризированного управления.

**3.4. Вопросы теории перевода: работа над словом и словосочетанием**

Упражнение 1. При переводе данных предложений выполните задания в последовательности, предложенной в п. 3.3.2, и проверьте себя по ключу.

1. Memory is the place in your computer where information is actively used.

2. The instruction manuals for most software applications contain a section describing the functions of each key or combination of keys.

3. Computers store information on disks in files.

4. Blank disks can be used to store your own information and programs, but these disks must be formatted before they can be used.

5. The price of the computer is \$ 1000, which includes the printer.

6. This section introduces MS-DOS and shows how it helps you to use your computer easily.

# **3.4. Некоторые вопросы теории перевода: работа над словом и словосочетанием**

### **3.4.1. Введение**

Настоящий раздел учебного пособия является следующей ступенью приобретения навыков письменного перевода с английского языка на русский. Большинство учебников и пособий по английскому языку на разных уровнях подробно рассматривает структуру языка, обучает анализу предложения, способам и правилам передачи грамматических и лексических форм на русский язык, нарушение которых может привести к значительному искажению смысла. Это, несомненно, необходимая стадия обучения переводу, так как она дает возможность реализовать первую по значимости задачу — адекватно воспринять основную информацию иноязычного текста.

Однако практически все учебники для неязыковых вузов на этом этапе и останавливаются. Следующему уровню перевода, а именно, редактированию с учетом стилистических, грамматических и лексических норм русского языка уделяется крайне мало времени. Но для переводчика именно этот этап перехода с уровня «для себя» на уровень «для других» является самым творческим и с этой точки зрения познания языков самым обогащающим.

Задавая свой извечный вопрос «Как переводить, дословно или по смыслу?», студенты неязыковых вузов зачастую не подозревают, что существует тщательно разработанная теория со своими категориями, терминами, закономерностями, определяющая четкие приемы перевода практически в каждом конкретном случае несовпадения лексических и грамматических форм, и что любая трансформация при переводе совершается в рамках общепринятых правил, имеющих специальное название, термин.

Особенно важно ориентироваться в понятийном аппарате студентам, изучающим иностранный язык самостоятельно или в дистанционном режиме, так как они не всегда могут получить квалифицированное разъяснение в ходе работы над текстами. Целью настоящего раздела пособия является ознакомление студентов неязыковых вузов с наиболее частотной терминологией, относящейся к практическому переводу, и раскрытие на примерах сути рассматриваемых переводческих понятий.

Предлагаемый раздел не претендует на полный перечень переводческой терминологии, но останавливается на наиболее часто встречающейся и требующей специальных разъяснений.

В раздел включены понятия: конкретизация и генерализация; добавления, опущения; перестановки; ложные друзья переводчиков; реалии, термины, неологизмы; эллипсис; эмфаза; литота и гипербола.

### **3.4.2. Лексические замены**

#### **Конкретизация**

При переводе осуществляются разнообразные замены — замены отдельных слов, форм слова, частей речи, синтаксической структуры предложения.

Конкретизацией на уровне слова называется замена слова или словосочетания с более широким значением в языке подлинника, словом или словосочетанием с более узким значением в языке перевода.

В нижеперечисленных примерах и упражнениях рассматриваются примеры конкретизации наиболее часто встречающихся понятий, передаюшихся глаголами.

#### 1. Глагол *to go*

Русские эквиваленты глагола **to go** конкретизируют значение «передвижение в пространстве» с точки зрения:

• способа передвижения (идти, ехать, лететь);

• выражения однократности, многократности (зашли, заходили/подошли, подходили).

Английскому глаголу **to go** в русском языке могут соответствовать как бесприставочные глаголы, так и глаголы движения с приставками (русский эквивалент в каждом конкретном случае определяется контекcrom).
Сопоставьте английские предложения с их переводом на русский язык.

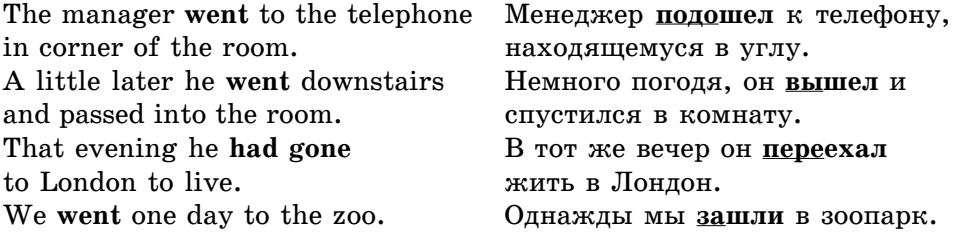

*Упражнение 1.* Переведите. Там, где возможно, назовите разные эквиваленты **to go.** 

**1.** She went into the laboratory. **2.** It would be easier to go on the train. **3.** He went to the window. **4.** A few minutes later he was gone. **5.** I rose and went to the computer. **6.** We went there straight in a taxi.

*Упражнение 2.* Переведите. Там, где требуется, прибавьте к русским эквивалентам соответствующие приставки.

**1.** I shall have to go to Moscow. **2.** You stay here and I'll go for somebody. **3.** Let's go to the station and make a few inquiries. **4.** They have gone to the war. **5.** He went into the classroom. **6.** Later on he went to night high school.

*Упражнение* 3. Переведите словосочетания. Обратите внимание на следующее.

Глаголы направляться/направиться имеют значение:

а) к чему-либо/кому-либо; б) куда? (в школу, библиотеку).

Глаголы отправляться/отправиться имеют значение:

а) поехать, направиться в путь; б) куда? (в гости, в парк и т.п.); в) с какой целью? (за врачом, за ребенком, спать и т.п.); г) как? (пешком, на такси и т.п.).

To go abroad, to go to the country, to go for a drive, to go for a walk, to go for a swim, to go on a visit, to go on a tour, to go by air, to go by bus, to go by rail, to go on foot, to go upstairs, to go downstairs.

Иногда выбор русского эквивалента глагола **to go** определяется контекстом и нормами лексической сочетаемости.

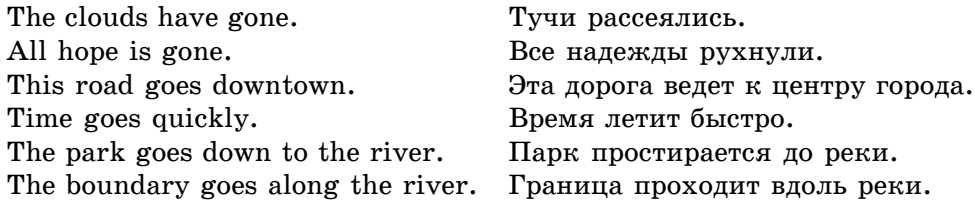

# 2. Глагол *to come*

Русские эквиваленты глагола **to come** конкретизируют выражаемое этим глаголом значение «следуя куда-либо, достичь этого места»: а) в плане способа передвижения; б) в плане однократности/многократности движения.

Сопоставьте английские предложения с их переводом на русский язык.

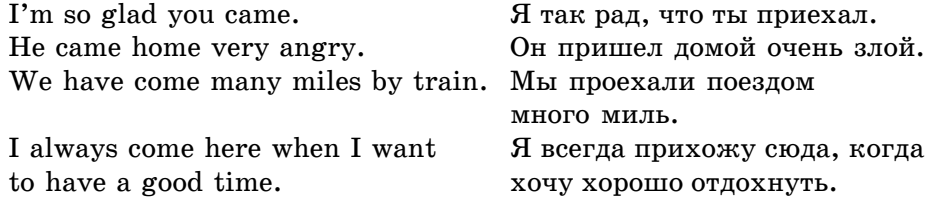

Упражнение 4. Переведите данные предложения на русский язык.

**1.** Soon we would come to the hotel. **2.** The door opened and he came into the room. **3.** Come to me tomorrow morning after breakfast. **4.** She always came to us in September and I shall not ask her to change her plans. **5.** Will you come here, please? **6.** She told the manager that she had come to the airport. **7.** I am glad you came to us. **8.** He came here, but the manager was at a meeting. **9.** For many years she had come to the hotel.

По контексту иногда можно определить способ передвижения (ехать или идти).

#### $Y$ пражнение 5. Переведите, обращая внимание на контекст.

**1.** He hasn't come yet. **2.** He came into the room. **3.** On the following Sunday he came again to their house. **4.** We came to the end of the path. **5.** We came to New York in early May. **6.** They had just finished lunch when the police came. **7.** Miss Smith came close to me, and looked straight into my eyes. **8.** Bobby got up quickly and came towards the man. **9.** Perhaps, you would like to come with me?

Обратите внимание на обусловленные нормами лексической сочетаемости в русском языке эквиваленты глагола to come.

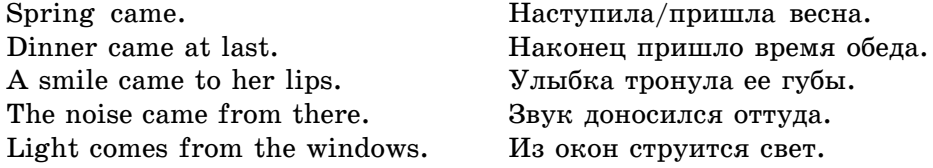

# 3. Глагол *to put*

Русскими эквивалентами глагола **to put** выступают глаголы  $\kappa$ ласть/ *положить; ставить/поставить*, выражающие значение местоположения более конкретно.

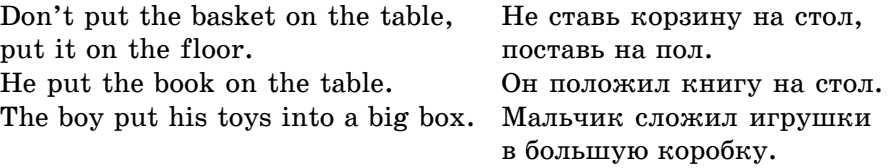

*Óïðàæíåíèå 6.* Ïåðåâåäèòå. Êîíêðåòèçèðóéòå çíà÷åíèå ñëîâà **to put**. **1.** He put the parcel on the table. **2.** She put some money in her bag. **3.** The young man put the key into the lock and turned it. **4.** He put the envelope into his pocket. **5.** He was put in hospital. **6.** He put an advertisement in the paper. **7.** He was put in prison. **8.** I want to put one more question. **9.** She put some water into a cup. **10.** The boy put the letter into the box. **11.** The tourists were put in the hostel. **12.** The tourists were put into their carriage.

*Упражнение* 7. Дайте русские эквиваленты словосочетаний.

To put names in alphabetical order; to put the matter before smb.; to put the blame on smb.; to put one's hopes on smb.; to put one's proposal on paper; to put a room in order; to put smth. into service; to put theory into practice.

*Упражнение 8.* Проверьте, знаете ли вы русские эквиваленты следуюших английских словосочетаний:

to put smth. to the test, to put smb. to trouble; to put off the conference, to put off the meeting; to put on speed, to put on weight, to put on the light; to put up a notice, to put up smth. for sale; to put forward a theory, to put forward a candidate, to put forward a document.

# **4. Глагол to tell**

Русскими эквивалентами английского глагола **to tell** выступают близкие по значению глаголы рассказывать и говорить/сказать. Выбор одного из них часто определяется контекстом.

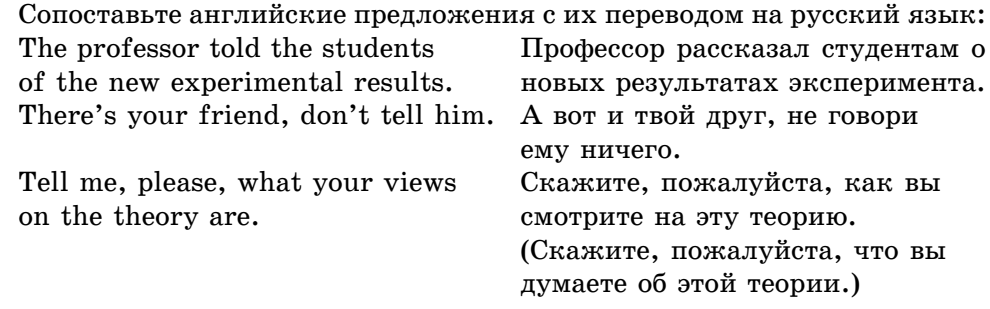

Согласно контексту глагол **to tell** может конкретизироваться в русские эквиваленты предупреждать, объяснять, просить, приказать, пе $p$ едать, подтвердить и др.

# **Упражнение 9.** Переведите предложения.

**1.** Will you tell the people in the room who I am? **2.** I told Ann to speak to him. **3.** I might tell you the secret, but there are things one doesn't tell. **4.** He will do what his principle tells him. **5.** Languages never were my strong point, as my teacher will tell you. **6.** Tell him I don't know what he's talking about.

# Упражнение 10. Назовите русские эквиваленты.

To tell smb. the shortest way; to tell one thing from another; to tell the time.

Tell him to wait; you must do as I tell you; stresses begin to tell on him; this hard work is telling on my health; it tells of his desire to go on working; the facts tell against the theory.

#### **5. Глагол to say**

Русским эквивалентом глагола **to say** чаще всего выступает глагол *говорить/сказать*; значение, выражаемое глаголом to say в русском языке, часто конкретизируется словами, определяемыми по контексту.

### Сравните:

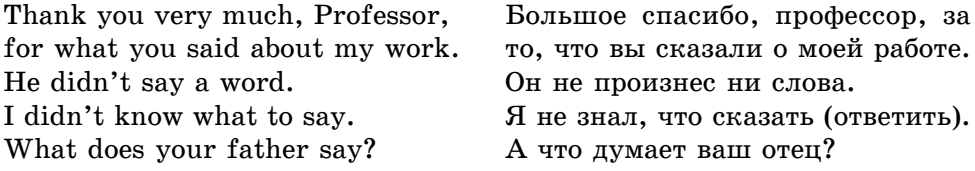

# *Упражнение 11.* Переведите:

**1.** He said that she should come. **2.** Does he always do what he says he will? **3.** I will do anything you say. **4.** He said the same word more loudly. **5.** It says little to me. **6.** There is much to be said for this plan. **7.** That doesn't say much for his skills. **8.** What have you to say for yourself? **9.** I have nothing to say to this. **10.** I have nothing to say against him.

Русскими эквивалентами глагола **to say** в авторской речи могут быть глаголы со значениями:

à) ðå÷è (*ãîâîðèòü*, *ñêàçàòü*, *ñîîáùèòü*, *ïîòðåáîâàòü*, *êðèêíóòü* è äð.);

á) ìûñëè (*äóìàòü*, *ðåøàòü*, *âñïîìíèòü* è äð.);

в) начала /продолжения/ окончания речи (*начать*, *продолжить*, *заâåðøèòü*, *ïåðåáèòü*, *äîáàâèòü* è äð.;

ã) ÷óâñòâà (*îáðàäîâàòüñÿ*, *óäèâèòüñÿ*, *âçäîõíóòü* è äð.).

Упражнение 12. Переведите предложения на русский язык.

**1.** Then he said suddenly, 'You are seventeen now, aren't you?' **2.** 'I think you are mistaken', he said. **3.** 'Good morning everybody', said Mr. Smith. **4.** 'That is not fair', she said. **5.** 'Yes, he is a great man', Martin said. **6.** She said abruptly, 'Well, I know what to do'. **7.** 'Did he say so?', said Mrs. Green. **8.** 'Oh, God', said the young man. **9.** 'Let's have tea', said the girl.

# **6. Глагол to see**

Русские контекстуальные эквиваленты глагола **to see** —  $\epsilon$ идеть/уви- $\partial$ еть (воспринимать зрением); *смотреть/посмотреть* (направлять взгляд, чтобы увидеть что-либо) — требуют тщательного подбора значений в зависимости от конкретной ситуации.

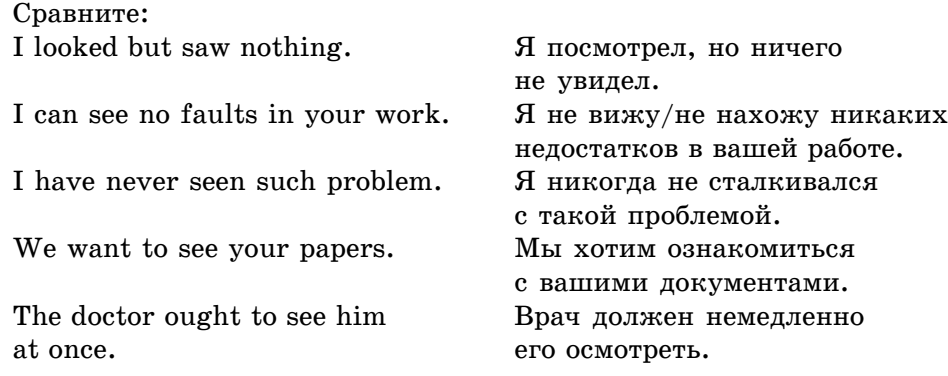

*Упражнение 13.* Переведите, анализируя контекст.

**1.** I saw this film last year. **2.** Have you seen today's papers? **3.** See, here he is coming. **4.** He did not see where it was the end. **5.** He has seen much in his long life. **6.** See, if the doctor has come. **7.** It's very nice of you to see me. **8.** We want to see over the house. **9.** Go and see for yourself if you don't believe me. **10.** Will you see that the computers are put off. **11.** The old man had seen the time when there were little motor-cars in the town. **12.** The dean will see you at 5.

Глагол **to see** соответствует в определенных контекстах русским глаãîëàì: *îñìàòðèâàòü*, *îáñëåäîâàòü*, *ðàññìàòðèâàòü*, *óâèäåòüñÿ* (*ñ êåì-ëèáî*), *повидаться*, встретиться.

Упражнение 14. Переведите на русский язык, анализируя контекст.

**1.** I'll see him in my laboratory. **2.** You mean I ought to see him. **3.** Let's go over and see him. **4.** I think we'd better see him. **5.** I want to see my aunt and uncle. **6.** Have you ever seen baseball played? **7.** I can't find anybody who has seen. **8.** Mrs. Turner saw that his son was angry. **9.** I saw that the man was studying the text keenly. **10.** He doesn't see what can be done. **11.** He was actually seen at the station. **12.** I'll take a look through the windows and see if can find anybody in the room.

# **7. Глагол to be**

Русские эквиваленты глагола to be (*стоять, сидеть, лежать, ви* $cem$ ь) конкретизируют значение положения предмета/лица в пространcr<sub>Be</sub>.

Учтите, что в качестве контекстуальных соответствий глагола to be, выражающего значение местонахождения предмета/лица, могут выступать и другие глаголы (жить, работать, служить и пр.).

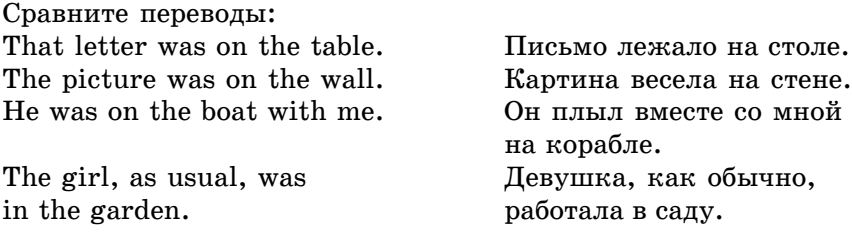

*Упражнение 15.* Переведите на русский язык, анализируя контекст.

**1.** He had been in Ceylon three years. **2.** I know you've been to Sweden this winter. **3.** Beneath our feet was the golden sand of the desert. **4.** I've been to Paris a hundred times. **5.** My house is on the river. **6.** The office was on the third floor. **7.** I was at Oxford with him. **8.** The General was at his deck

with a lot of papers before him. **9.** My name was on the envelope. **10.** «I shall be at the hotel», said Ted, «I've booked my rooms». **11.** It was two hundred miles away from home. 12. It was only last year. 13. She was at the ceremony. 14. What are you going to be when you grow up? 15. The book is five dollars.

Конструкции **to be**  $+$  *инфинитив*, имеющей значение долженствования, обусловленного договоренностью, планом, или значение возможности, в русском языке регулярно соответствуют значениям должен (+ инфинитив), *нужно, надо, необходимо* (+ инфинитив), можно, нельзя (+ инфинитив).

### *Упражнение 16.* Переведите.

**1.** Remember that we are to meet at nine o'clock sharp. **2.** They are not to be trusted. **3.** He is nowhere to be found. **4.** Such men are to be pitied. **5.** You are to stay in bed until I allow you to get up.

# 8. Глагол to have

Если в сообщении подчеркивается факт принадлежности, то в русском языке употребляется глагол *есть (имеется*). (I have a book. — У меня есть книга.)

Если главным в сообщении является не факт наличия, а другая информация (например, об определенном числе лиц/предметов), то глагол  $e$ *cm*b опускается при описании ситуации в настоящем времени, а в прошедшем и будущем времени соответственно употребляются формы было/ *áóäåò***.**

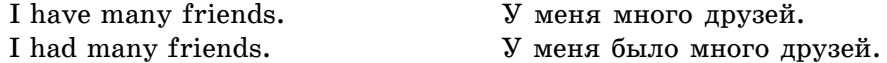

Возможны и иные лексические соответствия. Например: держать,  $x$ ранить, получать и др.

# Сравните:

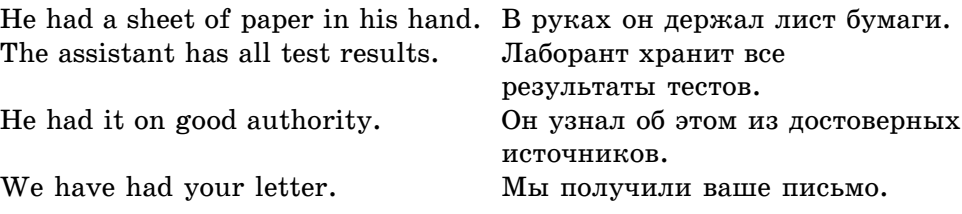

# *Упражнение 17.* Переведите.

**1.** Have you a friend whom you can trust? **2.** He had no other near relations. **3.** She has deer, serious black eyes. **4.** You have a good memory; and you have given me the facts faithfully. **5.** He only had one son. **6.** You

have a natural genius for researching. **7.** He had an intellectual face. **8.** When he had a problem, he often came and consulted his supervisor. **9.** The girl hadn't a penny of her own, I think. **10.** Haven't you had my message? **11.** How much money did you have this year?

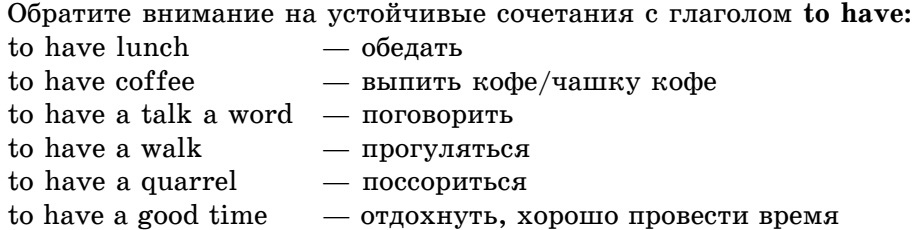

Конструкция **to have + инфинитив**, которая выражает значения долженствования или необходимости, соответствует в русском языке конструкциям надо/нужно/следует/приходится + инфинитив; должен, обя $a$ <sup>*зан*, *вынужден* + инфинитив.</sup>

#### *Упражнение 18.* Переведите.

**1.** I have to go to London this week. **2.** I had to save him. **3.** I have to think of my future. **4.** He had to hear what was said to him. **5.** He has to help us. **6.** You will have to wait a moment. **7.** The money has to be paid. **8.** You don't have to apologize.

# **9. Ãëàãîë** *to end*

Русскими эквивалентами глагола **to end** чаще всего бывают глаголы *êîí÷èòüñÿ*/*êîí÷èòü*; *çàêàí÷èâàòü*/*çàêîí÷èòü*; *ïðåêðàùàòü*/*ïðåêðàòèòü*.

#### *Упражнение 19.* Переведите.

**1.** The author ended his labour on the book. **2.** How does the story end? **3.** I knew that our conversation was ended. **4.** Everything ended happily. **5.** I couldn't tell how the story would end. **6.** I thought my troubles were all over when the schooldays ended.

# 10. Местоимения some, any

Русскими эквивалентами английского местоимения some выступают неопределенные местоимения какой-нибудь, какой-то, несколько, некоторые.

Местоимения какой-нибудь имеет значение «тот или иной», «неизвестно какой»; местоимение некий — «точно не известный», местоимение *несколько* употребляется только с исчисляемыми существительными;

местоимение некоторые имеет значение «не все, какая-то часть» и указывает на количество предметов/лиц.

некоторое количество/расстояние/ время.

Запомните также: несколько килограммов, литров, метров;

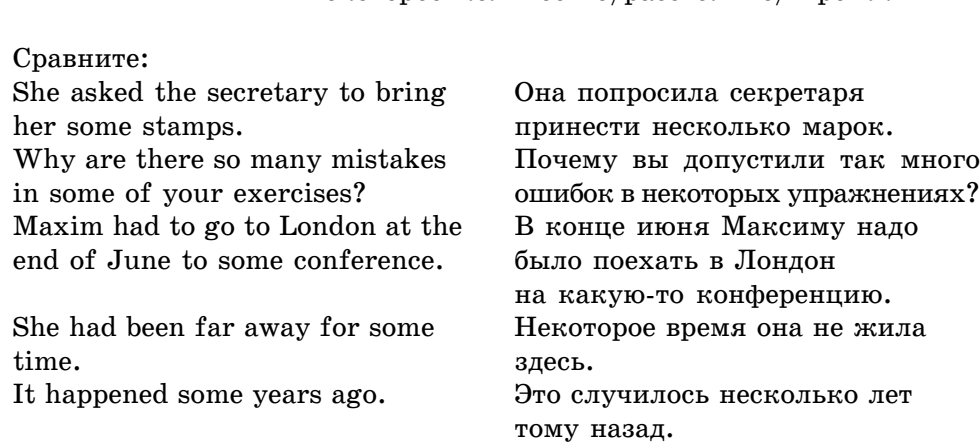

# *Упражнение 20.* Переведите.

**1.** Some man wants to see you. **2.** We sat some time in silence. **3.** The weather had been perfectly fine for some days. **4.** The instructor showed us some programs as an example. **5.** Give me some book to read. **6.** I saw this photo in some magazine yesterday. **7.** Were you not offered some interesting books to read? **8.** They spent some time there. **9.** We shall discuss some questions at the meeting.

Русскими эквивалентами местоимения any выступают местоимения *êàêîé-òî*, *ëþáîé*, *âñÿêèé*. Ìåñòîèìåíèå *ëþáîé* èìååò çíà÷åíèå «îäèí èç числа подобных»; «какой угодно на выбор».

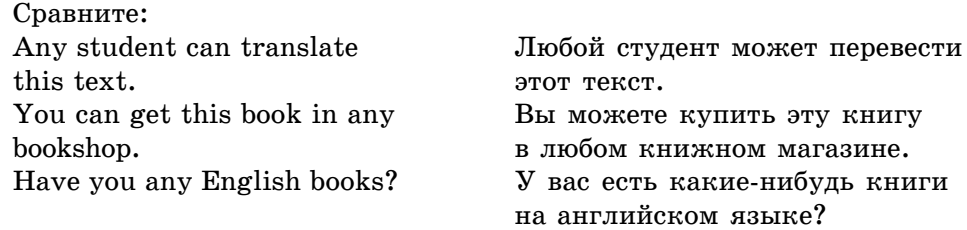

# *Упражнение 21.* Переведите.

**1.** He is free to choose any of these books. **2.** You may go out any time you like. **3.** Any plan will be better than no plan. **4.** You may take any book you like. **5.** Have you written any exercises? **6.** We must use any means in our power.

# **Генерализация**

Генерализация — это прием, противоположный конкретизации, т.е. замена при переводе единиц текста подлинника единицами с более широким значением.

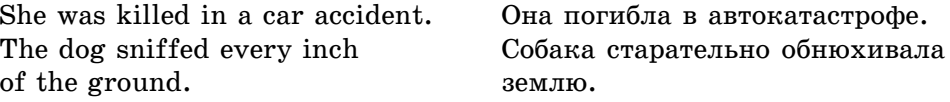

# *Упражнение 22.* Переведите.

**1.** To the last ouce effort. **2.** Two persons were reported shot. **3.** She researched every point of the program. **4.** The fire-minute meeting with reporters was over. **5.** All that time I hadn't a penny of my own.

# **3.4.3. Добавления**

**Добавления** как тип переводческих трансформаций — это расширение текста перевода по сравнению с текстом подлинника.

Причины, вызывающие добавления, различны: они носят либо языковой, либо экстралингвистический (лежащий за пределами языковых проблем) характер.

1. Добавления могут быть вызваны несоответствием систем предлогов в русском и английском языках.

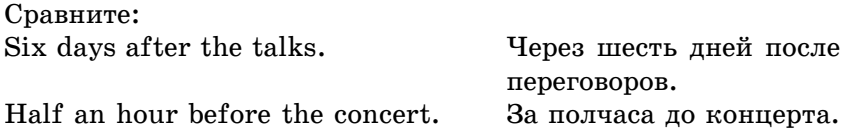

 $Y$ пражнение 23. Назовите русские эквиваленты временных конструкций.

Ten years after the end of the war; a few days after Ann's departure; half an hour later after the appointed time; two days after his visit; several days after elections; a few months after my birthday;

 a year before the war; two yeas before her marriage, a minute before the train started; a day before the exams; three days before his arrival; ten minutes before the work starts; a month before the appointed time.

2. Добавления могут быть вызваны необходимостью использования в словосочетаниях русского языка обобщающих понятий.

*Упражнение 24*. Назовите русские эквиваленты слов и словосочетаний.

Modern weapons; defences; other philosophies of the past; workers of all industries; imports and exports; chemicals; cottons.

3. Особая необходимость добавлений возникает при переводе атрибутивных групп (цепочки существительных) с английского языка на русский.

Сопоставьте английские и русские эквиваленты:

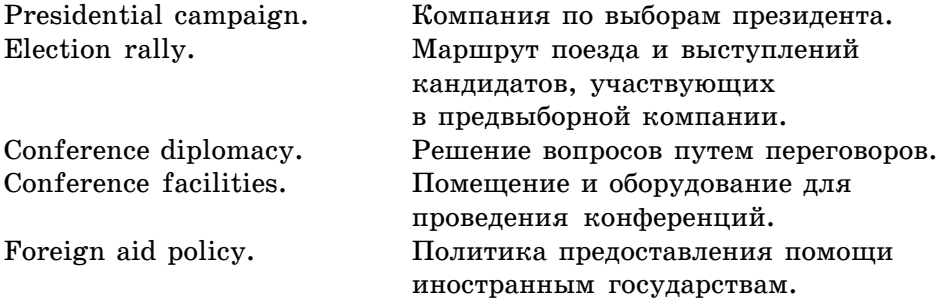

*Упражнение 25.* Назовите русские эквиваленты слов и словосочетаний.

Management development; disarmament debate; proliferation of international organization; moderate leader; earth fuel; the idea man; a six-point control plan; take-home pay; holiday snaps; oil conference.

4. Добавления иногда связаны с необходимостью передавать значения, выражаемые глагольными формами Past Perfect и Present Perfect.

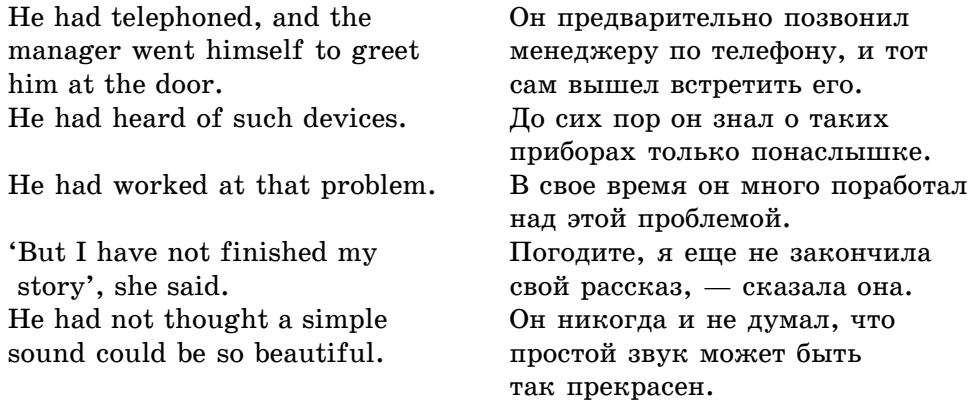

5. Нормой русского языка является двойное отрицание, в частности, местоимения *никто*, *ничто*, наречия *нигде*, *никуда*, *никогда* требуют в предложении добавления частицы не.

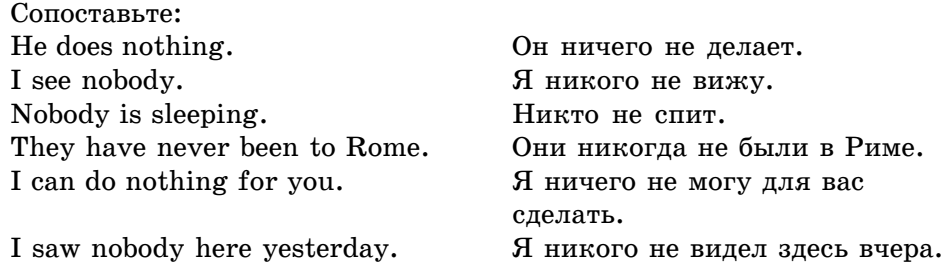

 $Y$ пражнение 26. Дайте русские эквиваленты предложений.

**1.** The words meant nothing to the boy. **2.** The child knew nothing of school life. **3.** No one knew his name. **4.** None of us dared to speak. **5.** He wanted work and could find none. **6.** He never believes anybody. **7.** He'd never gone off without a word to me. **8.** He told me nothing. **9.** I noticed nothing. **10.** He never said anything of the kind. **11.** I've never thought of that. **12.** I've never heard of him before.

6. Дополнение соотносительного слова *то* (в форме предложного падежа в том, о том) входит в состав словосочетания с глаголами быть, заключаться, состоять.

Подлежащими в этих случаях являются существительные: задача, про*áëåìà*, *âîïðîñ*, *òðóäíîñòü*, *ñóòü*, *äåëî*, *ïðè÷èíà*, *öåëü*, *ïðåèìóùåñòâî*, *áàçà* ит. $\pi$ .

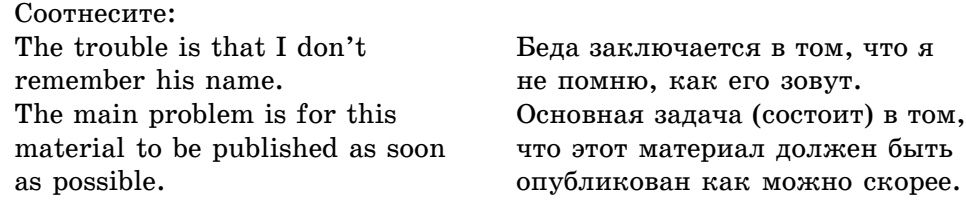

Упражнение 27. Переведите предложения на русский язык.

1. The question was how to deliver the apparatus to the fixed point.

2. How to obtain simplicity and economy of foundation work was one of the most important questions considered.

3. The advantage of suspension bridges is that they permit wider spans than any other type.

4. The question was what kind of engine should be installed to operate the crane.

5. An important characteristic of radiation is that it can occur in vacuum.

6. The principle of operation is that a heated liquid produces vapour and that the vapour expands and exerts pressure.

7. The question is whether the temperature of the air is high enough to ignite the particles of the injected fuel.

8. The question is what a computing system is and how it works.

9. Ohm's Law is that the current flowing in a circuit varies directly as the electro-motive force and inversely as the resistance of the circuit.

10. I insist on the letter being sent immediately.

11. I know about his returning from London.

**7.** При обозначении даты годом в русском языке (особенно в письменной форме речи) употребление словоформ году, годы является нормой.

#### *Упражнение 28.* Прочитайте и переведите.

**1.** N. was born in Tanzania on January 23, 1942. **2.** In 1945-1967 he studied at the University of Delhi. **3.** In 1973-1974, he studied at Columbia University, New York. **4.** He holds a master's degree in international law. **5.** In 1964 he was Tanzania's ambassador to Egypt and in 1966 its ambassador to India. **6.** In March 1968 he was appointed ambassador to China.

*Упражнение 29.* Обратите внимание на необходимые дополнения.

1. The Foreign Minister proposed an international conference to discuss the situation in the country.

2. The conference adopted a resolution calling for a campaign against arms race.

3. Having discussed the situation in the country, the meeting participants demanded an end to violations of human rights.

4. The country yesterday asked for an urgent meeting of the Security Council.

5. The country appealed at the UN yesterday for international support.

6. A group of powers called at the UN for a special conference.

# **3.4.4. Опущения**

**Опущения** как тип переводческих трансформаций — это случай сокращения текста перевода по сравнению с текстом подлинника.

Опущения могут быть вызваны разными причинами, в первую очередь языкового характера.

**1.** Отличительная черта английского языка в сравнении с русским избыточное употребление притяжательных местоимений, в связи с чем при переводе русские эквиваленты английских притяжательных местоимений часто не употребляются.

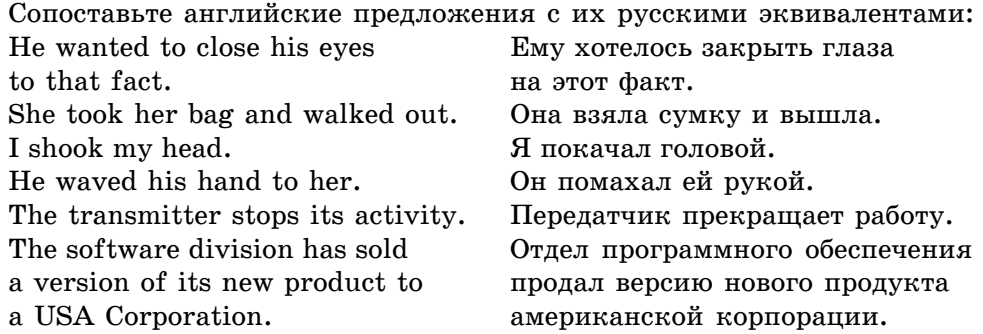

*Упражнение 30.* Дайте русские эквиваленты предложений.

**1.** Then suddenly James raised his eyes. **2.** She had her coffee. **3.** The man opposite me had taken off his spectacles. **4.** She had turned her head to speak to her child. **5.** I pushed back my chair and rose. **6.** Their eyes met, and he raised his hat. 7. Old professor raised his head and nodded.

**2.** a) Если в главной и придаточной частях предложения английского текста подлежащее выражено личным местоимением, при переводе на русский язык подлежащее в придаточной части сложноподчиненных предложений некоторых типов опускается;

б) при переводе на русский язык сложноподчиненных предложений с изъяснительной придаточной частью подлежащее в придаточной части, выраженное личным местоимением или именем существительным (нарицательным или собственным), может опускаться при условии, если действующее лицо в обеих частях одно и то же.

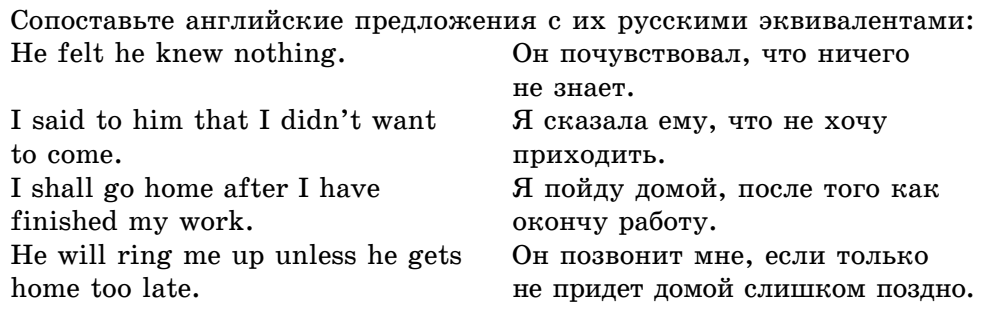

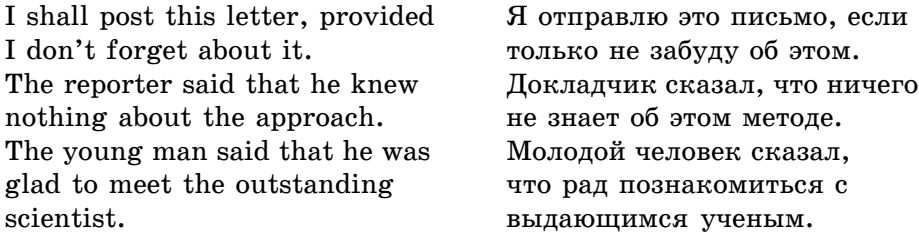

Упражнение 31. Переведите предложения на русский язык.

**1.** I told him that I was worried about her not being back. **2.** I knew then that I was no longer the head of the team. **3.** The boy realized that he didn't want to go home. **4.** If you want to be a scientist you're got to give your whole self to it. **5.** She suddenly realized that she didn't even know where she was at the moment. **6.** I could not believe that I had obtained the results of the experiment at last.

**3.** Неопределенные местоимения some/any в функции обозначения части целого при переводе опускаются.

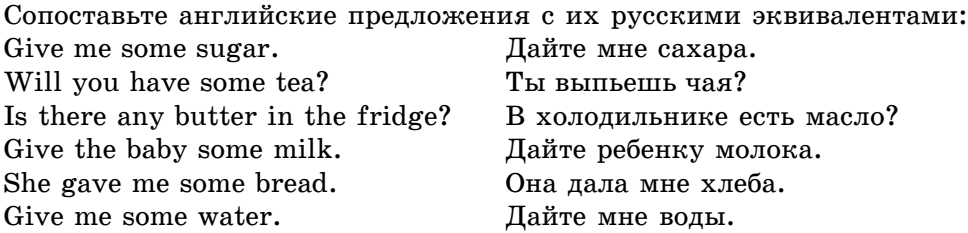

4. Для сохранения норм русского языка при переводе с английского языка наблюдается опущение как отдельных элементов, так и придаточных предложений в составе сложноподчиненного предложения.

Упражнение 32. Переведите предложения на русский язык.

**1.** A few minutes later the director rose to go. **2.** He had a few books to read in his bag. **3.** We have a good deal of reading to do. **4.** Andrew went to see you. **5.** His voice, when it came, was ironic. **6.** Hello, there's a letter for you. **7.** He did not even let the director know he was back. He would go and see him when he finished the article. **8.** 'How's your sister?' 'She's coming to stay tomorrow.'

5. В официально информативных сообщениях, содержащих биографические данные официального лица, употребление в русском языке неполных предложений без подлежащего является нормой.

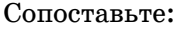

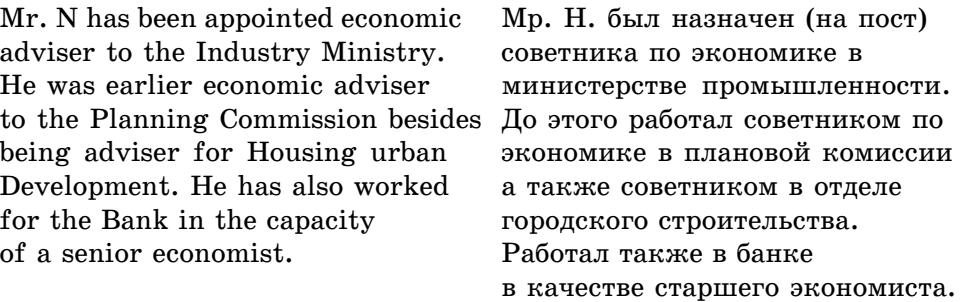

Упражнение 33. Переведите сообщения на русский язык.

1. Mr. N. has taken charge as executive director of enterprise Bharat Electronics Limited. He was earlier executive director of Indian Telephone Industries. For about a year, he was acting as the Managing Director of Indian Telephone Industries.

2. A new secretary — level post has been created in the Ministry of Defence. Mr. W., an officer of the Defence Service, has taken charge of the new position. He was earlier secretary and member in the Postal Department. He also worked as adviser in administration, West Indies.

# **3.4.5. Перестановки**

Перестановки как тип переводческих трансформаций — это изменение расположения (порядка следования) языковых единиц в тексте перевода по сравнению с текстом подлинника. В структуре текста перестановкам могут подвергаться слова, словосочетания, части сложного предложения (главные и придаточные), самостоятельные предложения.

Перестановки вызываются разными причинами, в первую очередь расхождениями в грамматической структуре английского и русского языков, а также стилистическими причинами.

Упражнение 34. Назовите русские эквиваленты данных английских словосочетаний. Обратите внимание на перестановки.

Student's room; scientist's article; teacher's book; doctor's house; father's hat; child's hand; boy's reply; Philip's father; grandmother's chair; doctor's wife; mother's things; girl's face; his mother's seventieth birthday; my friend's arrival.

 $Y$ пражнение 35. Назовите русские эквиваленты следующих временных конструкций. Обратите внимание на перестановки.

1. On May 14; on February 3; on August 16; on September 10; on January 27. 2. A few days later; a moment later; two days later; a week later; a minute later.

3. At 7.15; at 3.5; at 4.10; at 5.20; at 8.25.

В русском предложении обстоятельства места в форме наречия места, обстоятельства образа действия, выраженные наречиями на -o, -е, а также обстоятельства меры и степени, как правило, предшествуют глаголу сказуемому; обстоятельство образа действия, выраженное наречием, при отсутствии в предложении других второстепенных членов предложения часто претерпевает перестановку (инвертируется).

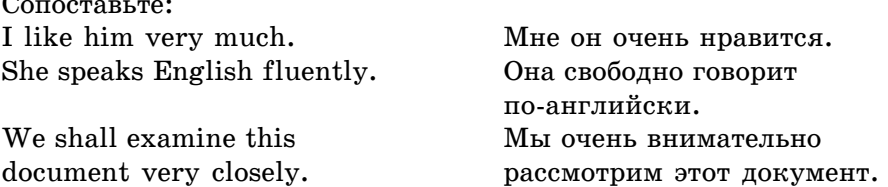

*Упражнение 36.* Переведите. Объясните, почему в некоторых случаях перестановка необязательна.

**1.** He wants to study French thoroughly. **2.** He walked quickly down the platform. **3.** I've seen him somewhere. **4.** I've looked everywhere for him. **5.** 'Do you want to go anywhere?' 'Yes, I do. I want to go somewhere.' **6.** My friend works very hard. **7.** Excuse my having prepared the lesson so badly. **8.** He saw her looking at him anxiously. **9.** She walked briskly. **10.** The boy read the poem aloud. 11. The young man was walking slowly.

В русском языке обстоятельства времени и причины часто предшествуют глаголу — сказуемому, при смысловом выделении они находятся после него.

# $Y$ пражнение 37. Переведите.

 $\Omega$ <sup> $\Omega$ </sup>

**1.** No one was in the room at the moment. **2.** We expected you yesterday at the conference. **3.** She rose early on Monday and prepared to go to work. **4.** I don't want to be alone this evening. **5.** She seldom went out in the evening. **6.** He said nothing about the letter all the morning. **7.** I got this book thanks to you. **8.** The train may be up to 20 minutes late, on account of repairs on the line. **9.** He had to stay at home for reasons of health. **10.** We looked into the room out of curiosity.

Упражнение 38. Переведите, обратите внимание на позицию союза ли в русских предложениях.

**1.** I have come to know if I can be of any use. **2.** She was not certain whether the inter view had been terminated. **3.** I wonder if you could answer my question. **4.** You asked me if I could trust you. **5.** I can write him a letter and ask if he remembers an appointment last year with a young engineer. **6.** I wondered whether I should tell him about the letter. **7.** He would want to know if anybody saw Maxim when he returned. **8.** I don't know if he recognizes me. **9.** I wondered if he had heard anything.

В русском языке значение, выражаемое оборотом there is (was) при подлежащем, передается порядком слов — «новое сообщение» находится в конце предложения.

#### $Y$ пражнение 39. Переведите.

**1.** There is a newspaper on the table. **2.** There is a telephone in that room. **3.** There are plenty of people there. **4.** There were three men in the room. **5.** Is there a map in your room? **6.** Were there many mistakes in his homework? **7.** There was no one on the beach. **8.** There was a photo of her mother in the room.

# **3.4.6. Лексические трудности перевода**

## **Ложные друзья переводчика**

Некоторые слова английского и русского языков имеют сходное написание или звучание. В основном это заимствования либо из одного языка в другой, либо обоими языками из третьего, общего источника, чаще всего из латинского, греческого, французского (например: parliament, diplomat, method, theory, organization  $\pi$   $\pi$ . $\pi$ .). Если за внешним сходством стоит совпадение значений, слова такого рода помогают переводчику. Независимо от контекста слова zinc, panorama, classical music будут переводиться как *цикл, панорама, классическая музыка*. Такую лексику называют интернациональной.

Однако, будучи заимствованными другим языком, слова могут обрести новые значения. Могут иметь место и случайные совпадения. Такие слова называют псевдоинтернациональными. В ряде случаев они могут оказаться помехой при переводе — вводить в заблуждение, приводить к разнообразным оплошностям и ошибкам. Поэтому эти слова вошли в теорию перевода под названием «ложные друзья переводчика».

Ложные друзья переводчика можно разделить на три группы. Некоторые примеры таких слов приводятся ниже.

• Слова, похожие на русские, но отличающиеся от них своим значением, например:

actual — фактический (не актуальный)  $extra -$ добавочный, дополнительный, лишний (не высшего качества)  $\phi$ <sub>о</sub>бјесt — цель, предмет (не *объект*) procedure — методичка, метод (не *процедура*) progressive — постепенный (не прогрессивный) accurate — точный (не *аккуратный*)  $\arg\arctan\theta$  —  $\cos\theta$ купность, заполнитель (не *aгрегат*) artist — художник (не *артист*)  $\text{cabinet}$  — шкаф, корпус (не *кабинет*) concrete — бетон (не конкретный)  $data$  — данные (не  $\partial a$ *ma*) decade — десятилетие (не декада) decoration — орден, знак отличия, украшение (не  $\partial$ екорация) gymnasium — спортивный зал (не *гимназия*) specific — удельный (не *специфический*) subject —  $\mathbf{p}$ <sub>0</sub> mperial (*ne cubvekm*) Dutch — голландский (не датский)  $fabric$  — фабрикат, изделие, структура, ткань (не фабрика)  $family - \alpha$ емья (не *фамилия*) familiar — знакомый (не фамильный) honorary — почетный (не *гонорар*) intelligence —  $y<sub>M</sub>$ , интеллект, разведка (не *интеллигенция*)  $list -$  список (не *лист*) magazine — журнал (не *магазин*) mark — метка, пятно (не марка) matrass — колба (не *матрац*) mayor — мэр города (не *майор*) momentum — инерция, толчок (не *момент*) personnel — персонал, личный состав (не *персональный*) potassium — калий (не *nomaw*)  $prospect - nepc\nu$ пектива (не *проспект*и) principal — главный, основной (не принципиальный) radio-set — радиоприемник (не *радиосеть*) replica — точная копия (не *реплика*) resin — смола (не *резина*) sensation — чувство (не *сенсация*) sodium — натрий (не  $co\partial a$ ) spirt — струя, рывок (не *спирт*)

```
\text{tax} — налог (не такса)
   to translate — переводить (не транслировать)
   \text{concern} — интерес (не концерн)
   • Слова, которые являются «ложными друзьями» только для отдель-
ных своих значений, например:
   attack — атака (мед. приступ)
   brilliant — блестящий, сверкающий, выдающийся (редко бриллиант)
   camera — фотоаппарат (реже камера)
   concession — уступка (редко концессия)
   conductor — проводник, провод (реже кондуктор)
   contribution — вклад, содействие (реже контрибуция)
   control — управление, модуляция (реже контроль)
   champion — поборник, защитник (реже чемпион)
   compass — окружность, циркуль (мн.) (реже компас)
   construction — строительство (реже конструкция)
   conservative — осторожный, сдержанный (реже консервативный)
   delicate — нежный, тонкий (механизм), (реже деликатный)
   figure — рисунок, цифра (реже \phiигура)
   instruments — измерительные приборы (реже инструменты)
   interest — интерес (бизн. проценты)
   number — ряд, число, количество (реже номер)
   original — первоначальный, подлинный (реже оригинальный)
   officer — офицер (часто служащий, чиновник)
   partisan — сторонник, фанатик, приверженец (реже партизан)
   pamphlet — брошюра, (реже памфлет)
   phenomenon — явление, (реже феномен)
   project — стройка, проект (редко выступать)
   pretend — притворяться, делать вид (редко претендовать)
   production — производство (реже продукция)
   provision — обеспечение (реже провизия)
   realize — понимать, ясно представлять (реже реализовать)
   solid — твердый, сплошной (редко солидный)
   sensation — ощущение, чувство (реже сенсация)
   service — услуга (возможно неисч. сервис)
   article — статья, предмет (не только артикль)
   student — исследователь (не только студент)
   speculation — размышление, предположение (редко спекуляция)
   translation — перевод (реже поступательные движения)
   metal — металл (реже щебень для дорог)
   simulation — моделирование, имитация (реже симуляция)
```
• Слова, которые вводят в заблуждение благодаря внешнему сходству с более употребительными словами, например:

- 1) accident неожиданный, несчастный случай, авария
	- $incident$  инцидент, случайное событие, эпизод
- 2) to affect воздействовать, влиять, поражать  $to$  effect — производить, выполнять, совершать
- 3) allusion упоминание, ссылка на что-либо illusion — иллюзия, самообман  $elusion$  — уклонение
- 4) to attain  $\mu$ обиваться, достигать  $to$  obtain — получать, добывать
- 5) carton  $\kappa$ артон  $\text{cartoon}$  — карикатура
- 6) civic относящийся к городскому управлению, гражданский civil — штатский (в отличие от военного); гражданский (в отличие от уголовного); государственный
- $7)$  complement дополнение, комплект, штат личного состава  $compliment$  — комплимент, похвала, поздравление
- 8) continual часто повторяющийся  $\chi$ continuous — беспрерывный, длительный
- 9) data данные, факты, информация  $date -q$ дата, число
- 10) to deprecate протестовать, возражать to depreciate — недооценивать, унижать
- $11$ ) die штамп, матрица, цоколь
	- $\mathrm{d}y\mathrm{e}$  краситель, окраска
- $12$ ) down вниз
	- $dawn$   $paccber$
- 13) draught тяга воздуха, осадка судна  $d$ rought —  $a$ acyxa
- 14) economic экономический  $e$ conomical — экономный, бережливый
- 15) electric электрический, наэлектризованный electrical — относящийся к электричеству
- 16) historic имеющий историческое значение historical — относящийся к истории
- $17$ ) human человеческий, людской
	- humane человеческий, гуманный
- 18) ingenious изобретательный, искусный, остроумный ingenuous — искренний, прямой, бесхитростный
- 19) insulation изоляция isolation — инсоляция, солнечный удар

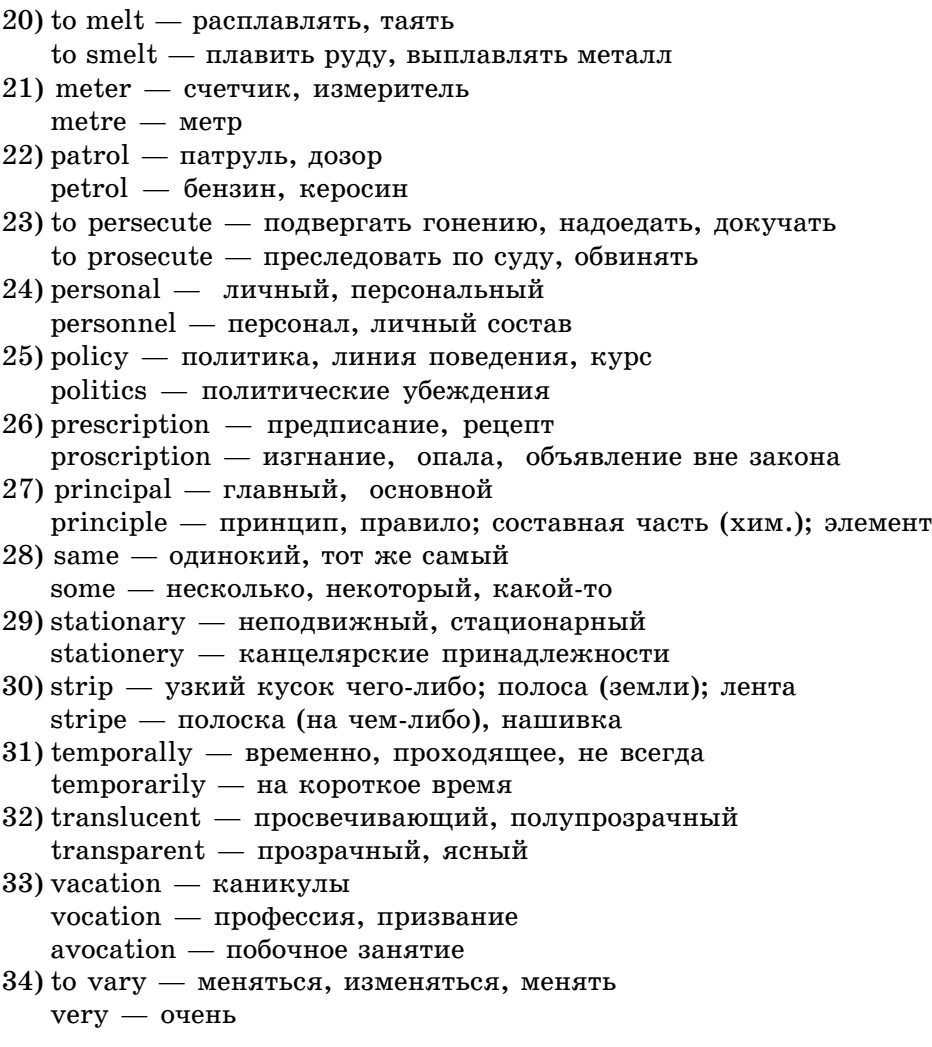

### *Упражнение 40.* Переведите.

**1.** The **designer** may start by making a **list** of the various activities which are likely to take place in the building. **2.** Opposite the fireplace another large built-in sofa is combined with bookcases and the TV **cabinet**. **3.** Such services include waiting rooms and information desks, ticket and baggage **agents**. **4.** It is exceedingly difficult in choosing a fine **aggregate** for **concrete** work to balance all the considerations. **5.** The minimum floor area for a standard **gymnasium** is determined by the standard dimensions of a basketball field. **6. Provisions** must be made for the quickest and most convenient connections between local transportation centres and the passenger cars. **7.** The **intelligent** application of the outline must be coordinated with the

**original** layout of the heating and cooling system. **8.** As a rule, the architect has only an **elementary** knowledge or electrical theory. **9.** His chief **concern** is to see that adequate services are provided.

# $Y$ пражнение 41. Переведите.

1. The **argument** was purely **academic** and failed to convince anyone with a practical mind.

2. The members of the expedition were totally exhausted by regular **attacks** of malaria.

3. The name of the man you are looking for may be **familiar** to the permanent **residents** of the village.

4. I knew the train had stopped but I had the **sensation** that it was moving backwards.

5. It takes a great deal of imagination to take these strange radio signals for a message from **intelligent** beings inhabiting distant planets.

6. When the wafer-pipe burst, she had the **intelligence** to turn the water off at the main.

7. He received a loan at the bank at 6 % **interest**. He **had an interest** in this business and hoped to reap good profit.

8. Mason tried to contact the medical **officer** to report about the outbreak of typhoid epidemic in his district and to ask for instructions.

9. The report was issued in **pamphlet** form and occupied 30 pages.

10. The recently published work of the world-known ornithologist will be interesting to any **student** of bird-life.

11. In fact, he was a man of **catholic** views.

12. Prices have risen steadily during the past **decade**.

*Упражнение 42.* Переведите.

1. Not only does the Sun **control** the motion of the Earth and other planets, but all forms of life owe their very existence to the energy it radiates.

2. The pressure of steam in the engine **is controlled** by this button.

3. I wish he could **control** his excessive pride.

4. At that time Rome **controlled** a vast empire.

5. If the Conservative Government fails to **control** prices, the country's economy may soon find itself in a mess.

6. Remote **control** from the Earth makes it possible to operate the most sophisticated equipment on any unmanned space vehicle.

7. **Control** of epidemics involves mass vaccination.

# **Перевод реалий, терминов, неологизмов**

Реалии — это предметы и явления, отражающие особенности жизни и быта определенного народа. Реалиями называют слова и словосочетаíèÿ, îáîçíà÷àþùèå ýòè ïðåäìåòû è ÿâëåíèÿ, íàïðèìåð: **pub** *ïàá*, **cowboy** *êîâáîé*, **rouble** *ðóáëü*.

Термин — это слово со строго определенным значением, являющееся элементом подъязыка науки, например: cathode  $\kappa$ атод, feedback обрат-*<i>ная связь*. **bionics** *бионика*.

**Неологизмы** — это новые слова, ещё не зарегистрированные в словарях, или не зарегистрированные словарями новые значения слов, уже существующих в языке:

the out doors man *любитель жизни на лоне природы* the foodie *человек*, проявляющий интерес к экзотической пище to front-page *помещать на первой странице* 

При переводе реалий, терминов, интернациональных слов, неологизмов чаще всего используются следующие переводческие приемы: транскрипция, транслитерация, калькирование, приблизительное соответствие, описательный перевод.

# **ТРАНСКРИПЦИЯ**

В некоторых словах, преимущественно в поздних заимствованиях из английского, гласные в русском языке отражают скорее произношение английского слова, чем орфографию, например: combine *комбайн*, leader лидер, вождь, foot фут и др. Транскрипция применяется:

а) при переводе географических названий, при этом нередко происходит сдвиг ударения, например, **Florida** (ударение на первом слоге), мы же произносим Флорида, ставя ударение на второй;

б) при переводе названий фирм, издательств, марок автомобилей, известных музыкальных групп, спортивных команд, например, Ford Форд, Novaya Gazeta *Новая Газета*. Однако, названия учебных заведений, как правило, подвергаются частичному или полному переводу, например: **Tomsk** State University of Control Systems and Radioelectronics Tomckuu *zocydap*ственный университет систем управления и радиоэлектроники.

Следует знать правила передачи русских букв и буквосочетаний на английский язык.

| $A - a$                      | Azarov         | $K - k$                                         | Kutuzov      | $X - kh h$                          | Galakhov         |
|------------------------------|----------------|-------------------------------------------------|--------------|-------------------------------------|------------------|
|                              | Astahov        |                                                 |              |                                     |                  |
| $B - b$                      | <b>Bodrov</b>  | $\overline{\mathbf{J} \mathbf{I} - \mathbf{I}}$ | Loginov      | $H - t s$                           | Tsvetkov         |
| $\overline{B}-\overline{v}$  | Voronov        | $\overline{\mathbf{M}} - \mathbf{m}$            | Medvedev     | $\overline{q - ch}$                 | Chugunov         |
| $\overline{\Gamma}$ – g      | Gradov         | $H - n$                                         | <b>Nosov</b> | $\overline{\text{III}} - \text{sh}$ | Timoshenko       |
| $\overline{\Pi} - d$         | <b>Denisov</b> | $0 - o$                                         | <b>Orlov</b> | $III - sch$                         | Paschenko        |
| $E - e$                      | Rusetskiy      | $\overline{\Pi} - p$                            | Petrov       | $\overline{b}$ - -                  |                  |
| ye                           | Yermakova      |                                                 |              |                                     |                  |
| $E - yo$                     | Fyodorov       | $P - r$                                         | Romanov      | $\mathbf{bl} - \mathbf{y}$          | <b>Bykov</b>     |
| $\overline{3K-zh}$           | Zhakov         | $\overline{C - s}$                              | Suvorov      | $\mathbf{b} - \mathbf{v}$           | Belen'kiy        |
| $3 - z$                      | Kuznetsov      | $T-t$                                           | Tomilin      | $\overline{\Theta}$ - -             |                  |
|                              |                |                                                 |              |                                     |                  |
| $M - i$                      | Kirov          | $y - u$                                         | Kuravljev    | $10 - iu$                           | Mayliudov        |
|                              |                |                                                 |              | Υu                                  | Yurney           |
| $\overline{\textbf{M}}$ – ei | Lineitseva     | $\Phi$ – f                                      | Fokin        | $H - ia$                            | Akopian          |
| ai                           | Chaikin        |                                                 |              | ja                                  | <b>Jakovlev</b>  |
|                              |                |                                                 |              | iy                                  | <b>Bykovskiy</b> |

**3.4. Вопросы теории перевода: работа над словом и словосочетанием**

# **ТРАНСЛИТЕРАЦИЯ**

Транслитерация — это такой прием, когда слово полностью переносится в другой язык и произносится по правилам языка, в который оно перешло.

Например, в русский язык пришли такие слова, как *компьютер* (**computer**), доллар (**dollar**) и др.

В английских общественно-политических и технических текстах используется много интернациональных слов, которые можно понять, не прибегая к помощи словаря. Это слова, заимствованные, главным образом, из латинского, греческого, а также ряда других языков. Например: atom атом, document документ, amplitude *амплитуда*, function функция, corrosion *коррозия* и т.д.

Для того чтобы суметь без помощи словаря понять многие интернациональные слова, встречающиеся в текстах, необходимо знать основные буквенные соответствия в английском и русском языках.

Следует помнить, что произношение интернациональных слов в английском языке, за исключением незначительного количества слов, отличается от их произношения в русском. Поэтому для их понимания нужно взять в качестве исходного момента не звучание английских слов, а их написание латинскими буквами, например: pilot, period, meter и т.д.

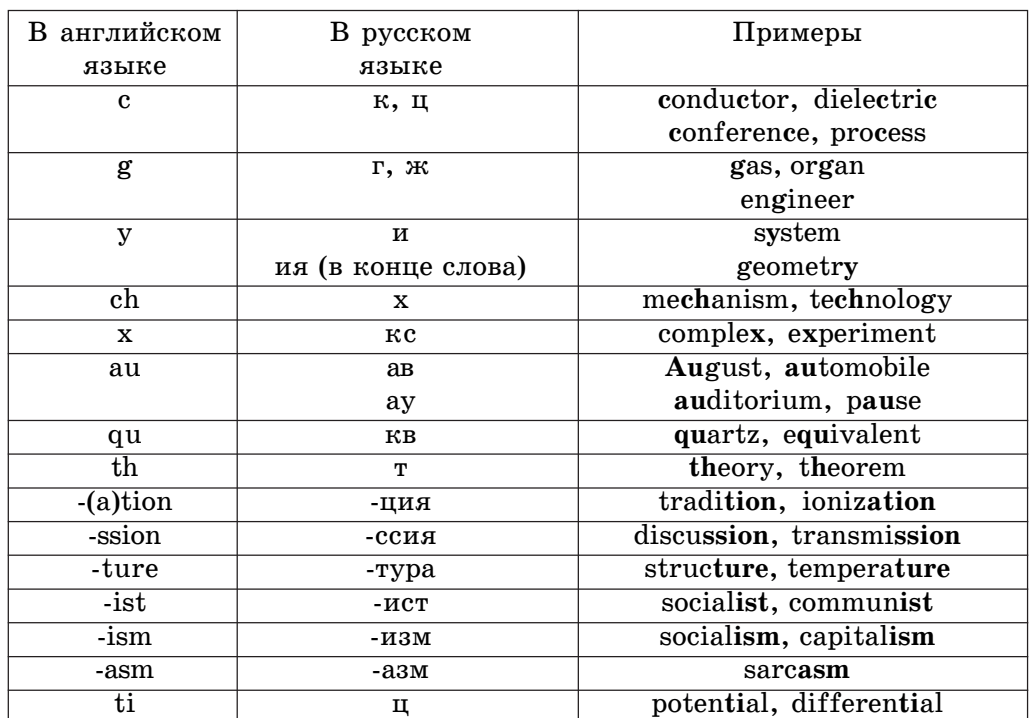

#### **3. Чтение и перевод специальных текстов**

#### КАЛЬКИРОВАНИЕ

Калькирование — это перевод слова или словосочетания по частям: **unidentified flying objects** *íåîïîçíàííûå ëåòàþùèå îáúåêòû.*

Калькированию обычно подвергаются термины, широко употребляемые слова и словосочетания: названия памятников истории и культуры (Winter Palace Зимний Дворец, Write House Белый Дом), названия художественных произведений (The White Guard *Белая гвардия*), названия политических партий и движений (Our Home is Russia *Haw дом — Росcuя*).

# ПРИБЛИЗИТЕЛЬНОЕ СООТВЕТСТВИЕ

Приблизительное соответствие (аналог) — это слово или словосочетание языка перевода, используемого для обозначения понятия, сходного, но не совпадающего с понятием языка оригинала. Например:

drugstore — переводится чаще всего как аптека, хотя это — место, где можно перекусить и купить не только аптечные товары;

**baby-sitter** — переводится чаще всего как приходящая няня, хотя это обычно девушка или юноша (иногда старшеклассники или студенты), которых родители ребенка могут пригласить всего на один вечер.

# РАЗЪЯСНИТЕЛЬНЫЙ ПЕРЕВОД

Разъяснительный перевод (толкование) почти всегда приводит к расширению объема текста, т.к. эквивалентного перевода для слова не существует. Например:

town house — жилой дом в черте города в два этажа, стены которого вплотную примыкают к таким же домам, образуя непрерывную линию построек:

**big wig** — партийный лидер.

# **3.4.7. Трудности перевода на уровне предложения**

# **Эллиптические конструкции**

Эллипсис — пропуск в речи какого-либо легко подразумеваемого слова, члена предложения.

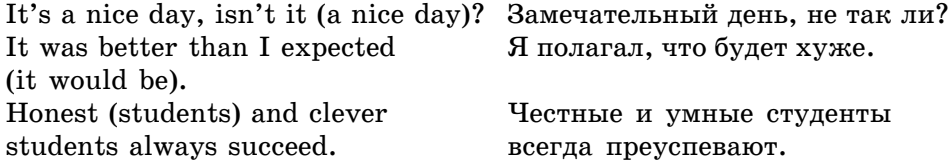

**Эллиптические конструкции типа if any, if anything имеют экспрес**сивно усилительное значение и переводятся на русский язык придаточными условными предложениями, а также словами почти, пожалуй, вов*ce*, вообще и др.

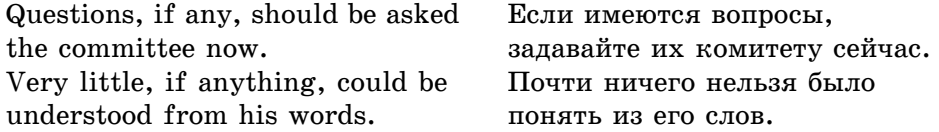

**If anything** может переводиться также словосочетаниями во всяком  $c$ лучае, не что иное как.

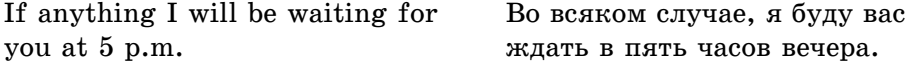

К эллиптическим конструкциям относятся также уступительные придаточные предложения, вводимые союзами whatever, however, в которых отсутствует сказуемое (иногда подлежащее). На русский язык придаточные предложения переводятся полными уступительными придаточными предложениями с союзами какой бы ни, какими бы ни (сказуемое и подлежащее полного предложения при этом необходимо восстанавливать).

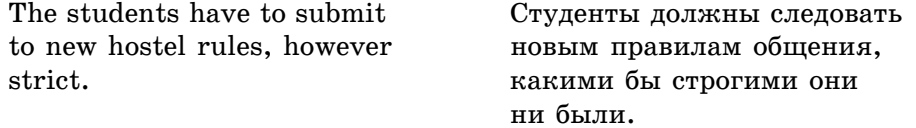

К эллиптическим конструкциям относится и сочетание **if + причас** тие II (или прилагательное). На русский язык это сочетание переводится придаточным уступительным предложением.

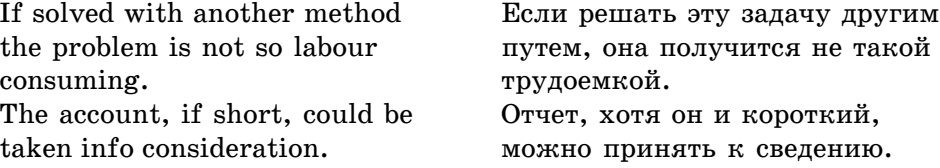

#### *Упражнение 43.* Переведите.

1. Objections to this plan, if any, should be reported to the committee at once.

2. Very little, if anything, could be advanced in the defence of his policy.

3. If anything, it will be in their interests to follow this course.

4. The people have to submit to new taxation, however high.

5. If considered from this point of view, the problem takes on a new aspect.

6. But the decision, if logical, requires a measure of courage.

#### *Упражнение 44.* Переведите.

**1.** Though exhausted, he went to bed very late. **2.** If possible, please let me know the results by this evening. **3.** However far it is, I intent to drive there tonight. **4.** No matter where you go, you can't escape from yourself. **5.** Whatever he says, he seems to say the right thing. **6.** Few mistakes, if any, might be said to have arisen from the application of this theory. **7.** Few, if any, aspects of this research have received as much attention, as the solar heat radiation. **8.** If anything, it would be to the advantage of science to pursue an independent research. **9.** He spoke firmly though polite. **10.** He drove quickly yet safely. **11.** Whoever caused the accident was very careless. **12.** He looked at me kindly if somewhat skeptically.

# **Эмфаза**

Эмоциональная окрашенность письменной речи создается различными эмфатическими средствами, грамматическими и лексическими.

**Эмфаза** — это выделение какого-либо элемента высказывания, достигаемое в письменной речи изменением порядка слов и применением специальных грамматических конструкций.

Наиболее частыми эмфатическими конструкциями и приемами являются:

• Инверсия (перестановка): Money he had none. Денег у него не было ни копейки.

• Конструкция с предваряющим it: It is this book that must be found. Надо найти именно эту книгу. It is he who did it. Сделал это именно он.

• Конструкция с моделью not until (not unnaturally, not unlike, not unfair и др.).

Конструкции с этими моделями переводятся на русский язык утвердительными предложениями.

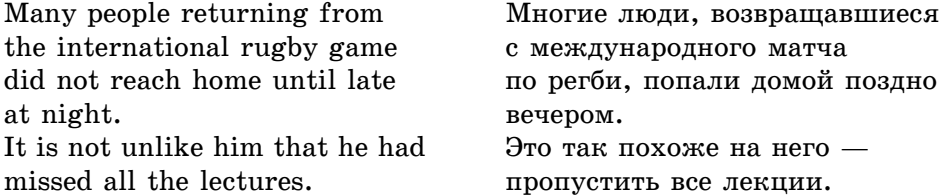

В английском языке эмфаза может также создаваться при помощи степеней сравнения.

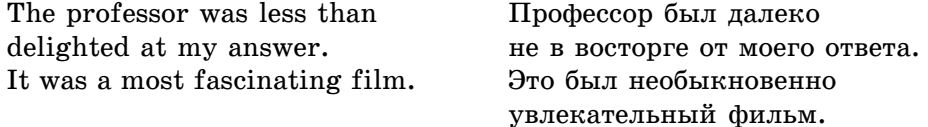

Эмфатической также является модель **as … as** в сочетании с неопределенными местоимениями any, anybody, anything.

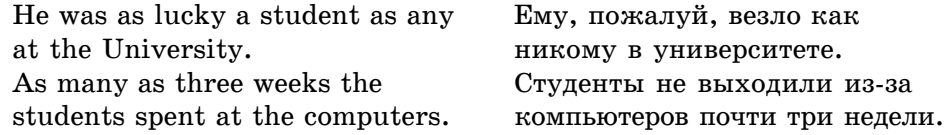

#### *Упражнение 45.* Переведите.

**1.** D.I. Mendeleyev published the Periodic Law of elements in 1869. **2.** It was D.I. Mendeleyev who published the Periodic Law of elements in 1869. **3.** It was the Periodic Law of elements which D.I. Mendeleyev published in 1869. **4.** It was in 1869 that D.I. Mendeleyev published the Periodic Law of elements.

# *Упражнение 46.* Переведите.

**1.** As early as 1953 he met that strange but wisest man and became his lifelong friend. **2.** The distant sound of the street traffic was at it's faintest. **3.** Only for a very old friend would I do that. **4.** Old Jolyon was as lonely an old man as any in London. **5.** The sun was shining and the sea was at its blue. **6.** It was not until he had read for several days that he found the important article. **7.** On no account must you accept any money if he offers it. **8.** It is up to the individual to decide whether or not he or she smokes. **9.** Whatever is worth doing is worth doing well. **10.** Whoever said this was perfectly right. **11.** For whenever and wherever we come upon something that is not done properly, we fell annoyed, no matter what it is: a poor book, an ugly building, a tasteless dinner or inaccurate measurements.

# **Литота и гипербола**

**Литотой** называется утверждение, сделанное в отрицательной форме. Это средство риторического «умаления». В английском языке используется гораздо чаще, чем в русском.

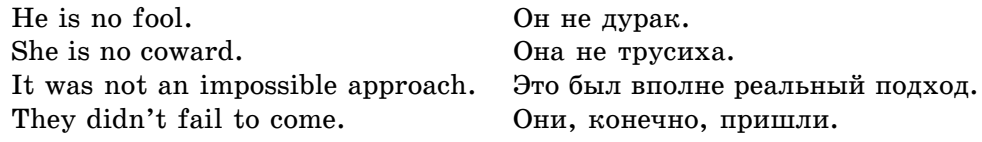

Обратное литоте утверждение, в основе которого лежит преувеличение, называется гиперболой.

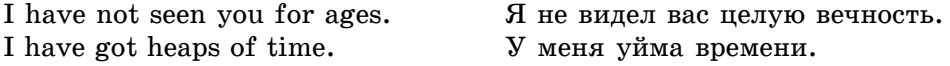

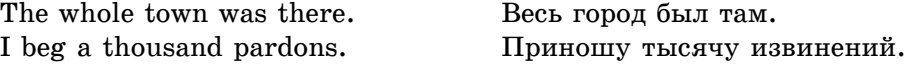

Упражнение 47. Проанализируйте и переведите предложения, обращая внимание на литоту.

**1.** The announcement troubled him not a little. **2.** The article is by a not unknown scientist. **3.** It is not an uncommon occurrence. **4.** I assure you, I don't at all disbelieve you. **5.** It is not an unfavorable moment to abolish all military pacts. **6.** He was not without taste.

Упражнение 48. Проанализируйте и переведите предложения, обращая внимание на гиперболу.

**1.** The waves were mountain-high. **2.** I'd give the world to win the race. **3.** This journey will do him a world of good. **4.** She has found millions of reasons not to come. **5.** This is a world of effort to learn how all these machines work. **6.** I shall be eternally grateful if you do it for me.

# **4. АННОТИРОВАНИЕ И РЕФЕРИРОВАНИЕ**

# **4.1. Правила составления аннотаций и рефератов**

# **4.4.1. Составление аннотации**

**Аннотация** специальной статьи или книги — это краткая характеристика оригинала, излагающая его содержание в виде перечня основных вопросов и иногда дающая критическую оценку.

Объем аннотации обычно не превышает 500 печатных знаков.

При составлении аннотации на статью или книгу на иностранном языке нужно проделать следующие операции:

a) выписать название статьи (книги), фамилию и инициалы автора на иностранном языке;

б) дать перевод названия статьи или книги;

в) дать выходные данные журнала на иностранном языке: номер, год издания, место издания, том, серию выпуска, количество страниц аннотируемой статьи (от — до), количество рисунков, таблиц, библиографических названий и т.д.;

г) дать очень краткое изложение содержания статьи.

# **4.1.2. Составление реферата**

**Реферат** — это конспективное изложение содержания статьи или книги, передающее ее основной смысл. Реферат содержит в обобщенном виде все основные положения оригинала.

**Объем** реферата определяется степенью важности реферируемого материала, хотя практически средний объем реферата не превышает 2000 печатных знаков.

Рефераты должны составляться по определенной схеме.

1. Автор, название работы (на иностранном языке), перевод названия.

- 2. Выходные данные (см. схему составления аннотаций).
- 3. Краткое содержание работы.
- 4. Выводы или резюме составителя реферата.

# **4.1.3. Образцы составления аннотации и реферата**

# **New energy from old sources**

*Automobile Engineer,* vol. 82, No. 5.1990, New York

The resources of fossil fuel which made the industrial revolution possible and have added to the comfort and convenience of modern life were formed over a period of 600-million years. We will consume them in a few hundred years at current rates. Certain steps should be taken to find solutions of energy problems.

The current energy problem is the result of many complex and interrelated factors, including a world-wide demand for energy; inadequate efforts during the recent past to develop new energy resources; delays in the construction of nuclear power plants, automobile changes that increase gasoline consumption. Demand must, of necessity, be moderated, and intensive efforts must be made to expand the overall energy supply.

But energy is available to use in practically unlimited quantities from other sources. Large amounts of energy can be received from ocean tides and currents, from huge underground steam deposits, from the power of wind and from the heat of the Sun.

The idea of heating houses with the warmth of the Sun has become popular in the last few years. Since the *U.S. News and World Report* first told about solar heated homes near Washington some years ago, many similar projects have appeared around the country. In many places schools are using solar units to provide classroom heat.

Most solar-heating systems coming on the market use a black surface to absorb the Sun's heat. Engineers cover the surface with glass which lets in the rays, but holds heat. The heat is transferred to water that runs through small pipes. The hot water is then circulated through the house.

It is estimated that 40 million new buildings will be heated by solar energy by the year 2000.

The solar cell is another way to produce power from the Sun. It converts sunlight directly into electricity. These cells are used with great success in the space program, but remain far too expensive for widespread application. In the meantime, solar homes are being built and lived in from California to Connecticut. The next step is mass production of homes, office buildings and schools — all heated by the Sun.

Putting the wind to work researchers are showing great interest in the ageold windmill. Several big companies are now studying windmills. These companies are to analyze windmills ranging from 100 to 2,000 kilowatts. The smallest would provide sufficient electricity to power several homes; the largest could provide electricity to a small village.

#### **AHHOTAЦИЯ**

New Energy from Old Sources

(Новые ресурсы энергии из старых источников).

*Automobile Ångineer.* vol. 82, No. 5, 1990, New York

В этой статье рассматриваются вопросы получения энергии от таких источников, как солнце и ветер.

#### **PEФEPAT**

New Energy from Old Sources

(Новые ресурсы энергии из старых источников)

*Automobile Engineer,* vol. 82. No. 5, 1990, New York

Статья посвящена важной проблеме поиска путей получения энергии. Вследствие того, что залежи полезных ископаемых, являющихся в настоящее время основным источником энергии, истощаются, необходимо разрабатывать способы получения энергии из других источников. В качестве таковых автор предлагает использовать тепловую энергию солнца, ветер, приливные течения и подземные запасы пара.

В статье приводятся данные о возможности отопления жилых домов за счет солнечного тепла и снабжения электроэнергией небольших поселков от ветряных мельниц.

Упомянутые в статье источники смогут дать в будущем неограниченные возможности получения энергии.

# **4.2. Тексты для чтения, анализа, аннотирования и реферирования**

# **What is 64-bit Computing?**

When reading about PCs and servers, you'll often see the CPU described by the number of bits (e.g., 32-bit or 64-bit), here's a little info about what that means.

32-bit refers to the number of bits (the smallest unit of information on a machine) that can be processed or transmitted in parallel, or the number of bits used for single element in a data format. The term when used in conjunc-

#### **4.2. Тексты для чтения, анализа, аннотирования и реферирования**

tion with a microprocessor indicates the width of the registers; a special high-speed storage area within the CPU. A 32-bit microprocessor can process data and memory addresses that are represented by 32 bits.

64-bit therefore refers to a processor with registers that store 64-bit numbers. A generalization would be to suggest that 64-bit architecture would double the amount of data a CPU can process per clock cycle. Users would note a performance increase because a 64-bit CPU can handle more memory and larger files. One of the most attractive features of 64-bit processors is the amount of memory the system can support. 64-bit architecture will allow systems to address up to 1 terabyte (1000GB) of memory. In today's 32-bit desktop systems you can have up to 4GB of RAM (provided your motherboard that can handle that much RAM) which is split between the applications and the operating system (OS).

The majority of desktop computers today don't even have 4GB of memory installed, and most small business and home desktop computer software do not require that much memory either. As more complex software and 3D games become available however, we could actually see this become a limitation, but for the average home user that is very far down the road indeed.

Unfortunately, most benefits of a 64-bit CPU will go unnoticed without the key components of a 64-bit operating system and 64-bit software and drivers which are able to take advantage of 64-bit processor features. Additionally for the average home computer user, 32-bits is more than adequate computing power.

When making the transition from 32-bit to 64-bit desktop PCs, users won't actually see Web browsers and word processing programs run faster. Benefits of 64-bit processors would be seen with more demanding applications such as video encoding, scientific research, searching massive databases; tasks where being able to load massive amounts of data into the system's memory is required.

While talk of 64-bit architecture may make one think this is a new technology, 64-bit computing has been used over the past ten years in supercomputing and database management systems. Many companies and organizations with the need to access huge amounts of data have already made the transition to using 64-bit servers, since a 64-bit server can support a greater number of larger files and could effectively load large enterprise databases into memory allowing for faster searches and data retrieval. Additionally, using a 64-bit server means organizations can support more simultaneous users on each server potentially removing the need for extra hardware as one 64-bit server could replace the use of several 32-bit servers on a network.

It is in scientific and data management industries where the limitations of the 4GB memory of a 32-bit system have been reached and the need for 64-bit processing becomes apparent. Some of the major software developers in the database management systems business, such as Oracle and SQL Server, to name just two, offer 64-bit versions of their database management systems.

While 64-bit servers were once used only by those organizations with massive amounts of data and big budgets, we do see in the near future 64-bit enabled systems hitting the mainstream market. It is only a matter of time until 64 bit software and retail OS packages become available thereby making 64-bit computing an attractive solution for business and home computing needs.

# **Intel® Dual-Core Processors**

In April of 2005, Intel announced the Intel® Pentium® processor Extreme Edition, featuring an Intel® dual-core processor, which can provide immediate advantages for people looking to buy systems that boost multitasking computing power and improve the throughput of multithreaded applications. An Intel dual-core processor consists of two complete execution cores in one physical processor (right), both running at the same frequency. Both cores share the same packaging and the same interface with the chipset/memory. Overall, an Intel dual-core processor offers a way of delivering more capabilities while balancing energy-efficient performance, and is the first step in the multi-core processor future.

An Intel dual-core processor-based PC will enable new computing experiences as it delivers value by providing additional computing resources that expand the PC's capabilities in the form of higher throughput and simultaneous computing. Imagine that a dual-core processor is like a four-lane highway it can handle up to twice as many cars as its two-lane predecessor without making each car drive twice as fast. Similarly, with an Intel dual-core processor-based PC, people can perform multiple tasks such as downloading music and gaming simultaneously.

And when combined with Hyper-Threading Technology (HT Technology) the Intel dual-core processor is the next step in the evolution of high-performance computing. Intel dual-core products supporting Hyper-Threading Technology can process four software threads simultaneously by more efficiently using resources that otherwise may sit idle.

By introducing its first dual-core processor for desktop PCs, Intel continues its commitment and investment in PC innovation as enthusiasts are running ever-more demanding applications. A new Intel dual-core processor-based PC gives people the flexibility and performance to handle robust content cre-
ation or intense gaming, plus simultaneously managing background tasks such as virus scanning and downloading. Cutting-edge gamers can play the latest titles and experience ultra-realistic effects and gameplay. Entertainment enthusiasts will be able to create and improve digital content while encoding other content in the background.

The new Intel® Core™ Duo processors have ushered in a new era in processor architecture design in which multi-core processors become the standard for delivering greater performance, improved performance per watt, and new capabilities across Intel's desktop, mobile, and server platforms. The Intel dual-core products also represent a vital first step on the road to realizing Platform 2015, Intel's vision for the future of computing and the evolving processor and platform architectures that support it.

## **What's the Difference Between Routers, Switches and Hubs?**

Many people use the terms routers, switches and hubs interchangeably. However, the functions of the three devices are all quite different from one another, even if at times they are all integrated into a single device.

Most routers have become something of a Swiss Army Knife, combining the features and functionality of a router and switch/hub into a single unit. So conversations regarding these devices can be a bit misleading — especially to someone new to computer networking.

Let's start with the hub and the switch since these two devices have similar roles on the network. Each serves as a central connection for all of your network equipment and handles a data type known as frames. Frames carry your data. When a frame is received, it is amplified and then transmitted on to the port of the destination PC. The big difference between these two devices is in the method in which frames are being delivered.

In a hub, a frame is passed or "broadcast" to every one of its ports. It doesn't matter that the frame is only destined for one port. The hub has no way of distinguishing which port a frame should be sent to. Passing it along to every port ensures that it will reach its intended destination. This places a lot of traffic on the network and can lead to poor network response times.

Additionally, a 10/100 Mbps hub must share its bandwidth with each and every one of its ports. So when only one PC is broadcasting, it will have access to the maximum available bandwidth. If, however, multiple PCs are broadcasting, then that bandwidth will need to be divided between all of those systems, which will degrade performance.

A switch, on the other hand, keeps a record of the MAC addresses of all the devices connected to it. With this information, a switch can identify which system is sitting on which port. So when a frame is received, it knows exactly which port to send it to, which significantly increasing network response times. And, unlike a hub, a 10/100 Mbps switch will allocate a full 10/ 100 Mbps to each of its ports. So regardless of the number of PCs transmitting, users will always have access to the maximum amount of bandwidth. It's for these reasons why a switch is considered to be a much better choice than a hub.

Routers are completely different creatures. Where a hub or switch is concerned with transmitting frames, a router's job, as its name implies, is to route packets to other networks until that packet ultimately reaches its destination. One of the key features of a packet is that it not only contains data, but the destination address of where it's going.

A router is typically connected to at least two networks, commonly two LANs or WANs or a LAN and its ISP's network (ex. your pc or workgroup and EarthLink). Routers are located at gateways, the places where two or more networks connect. Using headers and forwarding tables, routers determine the best path for forwarding the packets. Routers use protocols such as ICMP to communicate with each other and configure the best route between any two hosts.

Today, a wide variety of services are integrated into most broadband routers. A router will typically include a 4–8 port Ethernet switch (or hub) and a Network Address Translator (NAT). In addition, they usually include a Dynamic Host Configuration Protocol (DHCP) server, Domain Name Service (DNS) proxy server and a hardware firewall to protect the Local Area Network (LAN) from malicious intrusion from the Internet.

All routers have a Wide Area Network (WAN) Port that connects to a DSL or cable modem for broadband Internet service and the integrated switch allows users to create a LAN. This allows all the PCs on the LAN to have access to the Internet and Windows file and printer sharing services.

Some routers have a single WAN port and a single LAN port and are designed to connect an existing LAN hub or switch to a WAN. Ethernet switches and hubs can be connected to a router with multiple PC ports to expand a LAN. Depending on the capabilities (kinds of available ports) of the router and the switches or hubs, the connection between the router and switches/hubs may require either straight-thru or crossover (null-modem) cables. Some routers even have USB ports, and more commonly, wireless access points built into them.

Some of the more high-end or business class routers will also incorporate a serial port that can be connected to an external dial-up modem (useful as a backup in the event that the primary broadband connection goes down) and a built-in LAN printer server and printer port.

Besides the inherent protection features provided by the NAT, many routers will also have a built-in, configurable, hardware-based firewall. Firewall capabilities can range from the very basic to quite sophisticated. Among the capabilities found on leading routers are those that permit configuring TCP/ UDP ports for games, chat services, and the like, on the LAN behind the firewall.

So, in short, a hub glues together an Ethernet network segment, a switch can connect multiple Ethernet segments more efficiently and a router can do those functions plus route TCP/IP packets between multiple LANs and/or WANs; and much more.

## **Windows Vista**

Windows Vista is the name of the latest release of Microsoft Windows, a line of graphical operating systems used on personal computers, including home and business desktops, notebook computers, and media centers. Prior to its announcement on July 22, 2005, Vista was known by its codename Longhorn. On November 8, 2006, Windows Vista development was completed and is now in the release to manufacturing stage; Microsoft has stated that the scheduled release dates are currently November 30, 2006 for volume license customers and worldwide availability on January 30, 2007. These release dates come more than five years after the release of Windows XP, Microsoft's current consumer and business operating system, making it the longest time span between major releases of Windows.

According to Microsoft, Windows Vista contains hundreds of new features, some of the most significant of which include an updated graphical user interface and visual style dubbed Windows Aero, improved searching features, new multimedia creation tools such as Windows DVD Maker, and completely redesigned networking, audio, print, and display sub-systems. Vista also aims to increase the level of communication between machines on a home network using peer-to-peer technology, making it easier to share files and digital media between computers and devices. For developers, Vista introduces version 3.0 of the .NET Framework, which aims to make it significantly easier for developers to write high-quality applications than with the traditional Windows API.

Microsoft's primary stated objective with Vista, however, has been to improve the state of security in the Windows operating system. One of the most prevalent common criticisms of Windows XP and its predecessors are their commonly exploited security vulnerabilities and overall susceptibility to malware, viruses and buffer overflows. In light of this, then Microsoft chairman Bill Gates announced in early 2002 a company-wide "Trustworthy Computing initiative" which aims to incorporate security work into every aspect of software development at the company. Microsoft claimed that it prioritized improving the security of Windows XP and Windows Server 2003 above finishing Windows Vista, significantly delaying its completion.

During the course of its development, Vista has been the target of a number of negative assessments by various groups. Criticism of Windows Vista has included protracted development time, more restrictive licensing terms, the inclusion of a number of new Digital Rights Management technologies aimed at restricting the copying of protected digital media, and the usability of new features such as User Account Control.

#### **New and Improved features**

Windows Vista has a long list of new features, changes, and improvements. Recent development builds of Windows Vista, Microsoft employee blogs, and published documentation (including a near-complete list of features in the Windows Vista Product Guide) have collectively identified most of the features that Microsoft intends to include when the product is released.

#### **End-user features**

The appearance of Windows Explorer has changed significantly from Windows XP.

Windows Aero: a re-designed user interface, named Windows Aero — an acronym (possibly a backronym) for Authentic, Energetic, Reflective, and Open. The new interface is intended to be cleaner and more aesthetically pleasing than previous Windows, including new transparencies, animations and eye candy.

Windows Shell: The new Windows shell is significantly different from Windows XP, offering a new range of organization, navigation, and search capabilities. Windows Explorer's task pane has been removed, integrating the relevant task options into the toolbar. A "Favorite links" pane has been added, enabling one-click access to common directories. The address bar has been replaced with a breadcrumb navigation system. The Start menu has changed as well; it no longer uses ever-expanding boxes when navigating through Programs. Even the word "Start" itself has been removed in favour of a blue Windows Orb.

Windows Search (also known as Instant Search or search as you type): significantly faster and more thorough search capabilities, similar to what is offered by Windows Desktop Search and Google's Desktop Search. Search boxes have been added to the Start menu, Windows Explorer, and several of the applications included with Vista. By default, Instant Search indexes only a small number of folders such as the start menu, the names of files opened, the Documents folder, and the user's e-mail.

Windows Sidebar: A transparent panel anchored to the side of the screen where a user can place Desktop Gadgets, which are small applets designed for a specialized purpose (such as displaying the weather or sports scores). Gadgets can also be placed on other parts of the Desktop, if desired. The technology bears some resemblance to the older Active Channel and Active Desktop technologies introduced with Windows 95 OEM Service Release 2.5, but the gadgets technology is more versatile, and is not integrated with the Internet Explorer browser in the same way as Active Desktop.

Windows Internet Explorer 7: new user interface, tabbed browsing, RSS, a search box, improved printing, Page Zoom, Quick Tabs (thumbnails of all open tabs), a number of new security protection features, and improved web standards support.

Windows Media Player 11, a major revamp of Microsoft's program for playing and organizing music and video. New features in this version include word wheeling (or "search as you type"), a completely new and highly graphical interface for the media library, photo display and organization, and the ability to share music libraries over a network with other Vista machines, Xbox 360 integration, and support for other Media Center Extenders.

Backup and Restore Center: Includes a backup and restore application that gives users the ability to schedule periodic backups of files on their computer, as well as recovery from previous backups. Backups are incremental, storing only the changes each time, minimizing the disk usage. It also features CompletePC Backup which backs up an entire computer as an image onto a hard disk or DVD. CompletePC Backup can automatically recreate a machine setup onto new hardware or hard disk in case of any hardware failures.

Windows Mail: A replacement for Outlook Express that includes a completely replaced mail store that improves stability, and enables real-time search. A number of features from Outlook 2003 are also included, most notably junk mail filtering.

Windows Calendar is a new calendar and task application.

Windows Photo Gallery, a photo and movie library management application. WPG can import from digital cameras, tag and rate individual items, adjust colors and exposure, create and display slideshows (with pan and fade effects), and burn slideshows to DVD.

Windows DVD Maker, a companion program to Windows Movie Maker, which provides the ability to create video DVDs based on a user's content.

Windows Meeting Space is the replacement for NetMeeting. Users can share applications (or their entire Desktop) with other users on the local network, or over the Internet using peer-to-peer technology.

Windows Media Center, which was previously exclusively bundled as a separate version of Windows XP, known as Windows XP Media Center Edition, will be incorporated into the Home Premium and Ultimate editions of Windows Vista.

Games: Every game included with Windows has been rewritten to take advantage of Vista's new graphics capabilities. New games include Chess Titans, Mahjong Titans and Purble Place. The Games section will also hold links and information to all games on the user's computer. One piece of information that will be shown is the game's ESRB rating.

Previous Versions automatically creates backup copies of files and folders, with daily frequency. Users can also create "shadow copies" by setting a System Protection Point using the System Protection tab in the System control panel. The user can be presented multiple versions of a file throughout a limited history and be allowed to restore, delete, or copy those versions. This feature is available only in the Business, Enterprise, and Ultimate editions of Windows Vista and is inherited from Windows Server 2003.

The Windows Mobility Center is a new control panel that centralizes the most relevant information related to mobile computing (e.g. brightness, sound, battery level / power scheme selection, wireless network, screen orientation, presentation settings, etc.).

Windows Update: Software and security updates have been simplified; now operating solely via a control panel instead of as a web application. Mail's spam filter and Defender's definitions will also be automatically updated via Windows Update.

Parental controls: Allows administrators to control which websites, programs, and games each standard user can use and install.

Windows SideShow: Enables the auxiliary displays on newer laptops or on supported Windows Mobile devices. It is used to display Device gadgets while the computer is on or off.

Speech recognition is fully integrated into Vista, which can be "trained" to understand a user's voice, to activate commands in any Windows application, and to enable voice dictation. It supports multiple languages.

Many new fonts, including several designed especially for screen reading, and a new high-quality Japanese font. ClearType has also been enhanced and enabled by default.

Touchscreen support will be included as part of Tablet PC, which will be incorporated as a standard component.

Problem Reports and Solutions, a new control panel which allows users to see previously sent problems and any solutions or additional information that is available.

Improved audio controls allow the system-wide volume or volume of individual audio devices and even individual applications to be controlled separately.

Full symlink support has been made available for the first time to Windows users in Vista. It works in the same way as it does on other operating systems and platforms, and was a much-requested feature to date.

System Performance Assessment is a benchmark used by Windows Vista to regulate the system for optimum performance. Games can take advantage of this feature, reading the data produced by this benchmark in order to finetune the game details. The benchmark tests CPU, RAM, Graphics acceleration (2D and 3D) and disk access.

#### **3G-CDMA2000**

Third Generation (3G) is the term used to describe the latest generation of mobile services which provide better quality voice and high-speed data, access to the Internet and multimedia services. The International Telecommunication Union (ITU), working with industry bodies from around the world, has defined the technical requirements and standards as well as the use of spectrum for 3G systems under the IMT-2000 (International Mobile Telecommunications-2000) program.

The ITU requires that IMT-2000 (3G) networks, among other capabilities, deliver improved system capacity and spectrum efficiency over 2G systems and that they support data services at minimum transmission rates of 144 kbps in mobile (outdoor) and 2 Mbps in fixed (indoor) environments.

Based on these requirements, in 1999 the ITU approved five radio interfaces for IMT-2000 standards (Recommendation 1457). Three of the five approved standards (CDMA2000®, TD-SCDMA, and WCDMA) are based on CDMA.

CDMA2000 is also known by its ITU name, IMT-2000 CDMA Multi-Carrier (MC).

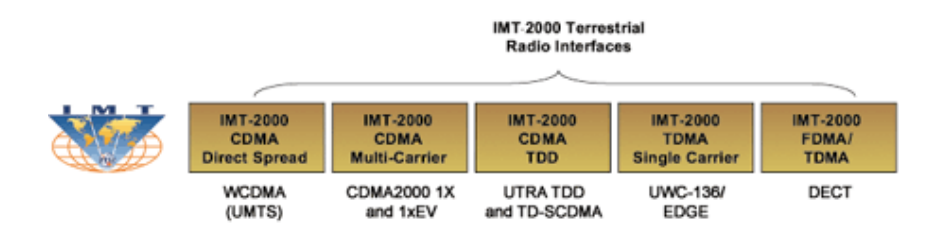

The world's first 3G commercial system was launched by SK Telecom (South Korea) in October 2000 using CDMA2000 1X. By the end of 2005, there were close to 170 commercial CDMA2000 (1X and 1xEV-DO) and WCDMA systems serving more than 275 million users across all continents. CDMA2000 is the most widely deployed 3G technologies today.

CDMA is expected to become the dominant wireless platform worldwide in the future as 3G CDMA (CDMA2000 and WCDMA) take market leadership from second-generation (2G) GSM. The Yankee Group forecasts that by 2008, some 860 million subscribers (or 35 percent of the global market) will use 3G CDMA technologies\*.

#### **Advantages of CDMA2000**

CDMA2000 benefited from the extensive experience acquired through several years of operation of cdmaOne systems. As a result, CDMA2000 is a very efficient and robust technology. It delivers the highest voice capacity and data throughput using the least amount of spectrum, and it can be used to provide services in urban as well as remote areas cost effectively.

The unique features, benefits, and performance of CDMA2000 make it an excellent technology for high-voice capacity and high-speed packet data. Since CDMA2000 1X supports both voice and data services on the same carrier, it allows operators to provide both services cost efficiently. CDMA2000 1xEV-DO is optimized for data and is capable to support large volumes of data traffic at broadband speeds. 1xEV-DO is well suited to provide high-speed data services to its mobile subscribers and/or broadband access to the Internet.

Due to its optimized radio technology, CDMA2000 enables operators to invest in fewer cell sites and deploy them faster, ultimately allowing the service providers to increase their revenues with faster Return On Investment (ROI).

The CDMA2000 evolutionary path was designed to minimize investment and the impact to an operator's network without service interruption for the enduser. This has been achieved through backward and forward compatibility, hardware reuse, in-band migration and hybrid network configuration. This unique feature of CDMA2000 technologies has provided operators a significant time-to-market advantage over other 3G technologies.

Key advantages of CDMA2000 technologies include: Increased Voice Capacity Higher Data Throughput Multicast Services

Additional advantages of CDMA2000 include: Frequency Band Flexibility Migration Path Serves Multiple Markets Supports Multiple Service Platforms Full backward compatibility

\*Source: The Yankee Group, June 2005

#### **General Packet Radio Service (GPRS)**

General Packet Radio Services (GPRS) is a mobile data service available to users of GSM and IS-136 mobile phones. GPRS data transfer is typically charged per megabyte of transferred data, while data communication via traditional circuit switching is billed per minute of connection time, independently of if the user actually has transferred data or been in an idle state. GPRS can be utilized for services such as WAP access, SMS and MMS, but also for Internet communication services such as email and web access. In the future, it is expected that low cost voice over IP will be made available in cell-phones.

2G cellular systems combined with GPRS is often described as "2.5G", that is, a technology between the second (2G) and third (3G) generations of mobile telephony. It provides moderate speed data transfer, by using unused TDMA channels in for example the GSM system. Originally there was some thought to extend GPRS to cover other standards, but instead those networks are being converted to use the GSM standard, so that is the only kind of network where GPRS is in use. GPRS is integrated into GSM standards releases starting with Release 97 and onwards. First it was standardized by ETSI but now that effort has been handed onto the 3GPP.

## **GPRS basics**

GPRS is different from the older Circuit Switched Data (or CSD) connection included in GSM standards. In CSD, a data connection establishes a circuit, and reserves the full bandwidth of that circuit during the lifetime of the connection. GPRS is packet-switched which means that multiple users share the same transmission channel, only transmitting when they have data to send. This means that the total available bandwidth can be immediately dedicated to those users who are actually sending at any given moment, providing higher utilization where users only send or receive data intermittently. Web browsing, receiving e-mails as they arrive and instant messaging are examples of uses that require intermittent data transfers, which benefit from sharing the available bandwidth.

Usually, GPRS data are billed per kilobytes of information transceived while circuit-switched data connections are billed per second. The latter is to reflect the fact that even during times when no data are being transferred, the bandwidth is unavailable to other potential users.

The multiple access methods used in GSM with GPRS is based on frequency division duplex (FDD) and FDMA. During a session, a user is assigned to one pair of uplink and downlink frequency channels. This is combined with time domain statistical multiplexing, i.e. packet mode communication, which makes it possible for several users to share the same frequency channel. The packets have constant length, corresponding to a GSM time slot. In the downlink, first-come first-served packet scheduling is used. In the uplink, a scheme that is very similar to reservation ALOHA is used. This means that slotted Aloha (S-ALOHA) is used for reservation inquiries during a contention phase, and then the actual data is transferred using first-come first-served scheduling.

GPRS originally supported (in theory) IP, PPP and X.25 connections. The last has been typically used for applications like wireless payment terminals although it has been removed as a requirement from the standard. X.25 can still be supported over PPP, or even over IP, but doing this requires either a router to do encapsulation or intelligence built into the end terminal. In practice, mainly IPv4 is used. PPP is often not supported by the operator, while IPv6 is not yet popular.

#### **GPRS speeds and profile**

Packet-switched data under GPRS is achieved by allocating unused cell bandwidth to transmit data. As dedicated voice (or data) channels are setup by phones, the bandwidth available for packet switched data shrinks. A consequence of this is that packet switched data has a poor bit rate in busy cells. The theoretical limit for packet switched data is 171.2 kbit/s (using 8 time

slots and CS-4 coding). A realistic bit rate is 30–80 kbit/s, because it is possible to use max 4 time slots for downlink. A change to the radio part of GPRS called EDGE (sometimes called EGPRS or Enhanced GPRS however it actually stands for Enhanced Data rates for GSM Evolution) allows higher bit rates of between 160 and 236.8 kbit/s. The maximum data rates are achieved only by allocation of more than one time slot in the TDMA frame. Also, the higher the data rate, the lower the error correction capability. Generally, the connection speed drops logarithmically with distance from the base station. This is not an issue in heavily populated areas with high cell density, but may become an issue in sparsely populated/rural areas.

### **GPRS in practice**

Telephone operators have priced GPRS relatively cheaply (compared to older GSM data transfer, CSD and HSCSD) in many areas, such as Finland. Some mobile phone operators offer flat rate access to the Internet and some other mobile phone operators base their tariffs on data transferred, usually rounded off per 100 kilobyte.

During its heyday, the mid 2000's, typical rates for GPRS service varied wildly, ranging from EUR ˆ1 per megabyte to over ˆ20 per megabyte.

The maximum speed of a GPRS connection (as offered in 2003) is the same as modem connection in an analog wire telephone network, about  $4-5$  kB/s (depending on the phone used). Latency is very high; a round-trip ping being typically about 600–700 ms and often reaching one second round trip time. GPRS is typically prioritized lower than speech, and thus the quality of connection varies greatly.

In order to set up a GPRS connection for a wireless modem, a user needs to specify Access Point Name (APN), optionally a user name and password, and very rarely an IP address, all provided by the network operator.

Devices with latency /RTT improvements (via e.g. the extended UL TBF mode feature) are rather widely available. Also network upgrades the feature(s) are available within certain operators. With these enhancements the active RTT can be reduced, resulting in significant increase in application-level throughput speeds.

## **What is USB?**

Today just about every PC comes with Universal Serial Bus, or USB ports. In fact, many computers have additional USB ports located on the front of the tower, in additional to two standard USB ports at the back. In the late 1990s, a few computer manufacturers started including USB support in their new systems, but today USB has become a standard connection port for many devices such as keyboards, mice, joysticks and digital cameras to name but a few USB-enabled devices. USB is able to support and is supported by a large range of products.

Adding to the appeal of USB is that it is supported at the operating system level, and compared to alternative ports such as parallel or serial ports, USB is very user-friendly. When USB first started appearing in the marketplace, it was (and still is) referred to as a plug-and-play port because of its ease of use. Consumers without a lot of technical or hardware knowledge were able to easily connect USB devices to their computer. You no longer needed to turn the computer off to install the devices either. You simply plug them in and go. USB devices can also be used across multiple platforms. USB works on Windows and Mac, plus can be used with other operating systems, such as Linux, for example, with a reliable degree of success.

Before USB, connecting devices to your system was often a hassle. Modems and digital cameras were connected via the serial port which was quite slow, as only 1 bit is transmitted at a time through a serial port. While printers generally required a parallel printer port, which is able to receive more than one bit at a time — that is, it receives several bits in parallel. Most systems provided two serial ports and a parallel printer port. If you had several devices, unhooking one device and setting up the software and drivers to use another device could often be problematic for the user.

The introduction of USB ended many of the headaches associated with needing to use serial ports and parallel printer ports. USB offered consumers the option to connect up to 127 devices, either directly or through the use of a USB hub. It was much faster since USB supports data transfer rates of 12 Mbps for disk drives and other high-speed throughput and 1.5 Mbps for devices that need less bandwidth. Additionally, consumers can literally plug almost any USB device into their computer, and Windows will detect it and automatically set-up the hardware settings for the device. Once that device has been installed you can remove it from your system and the next time you plug it in, Windows will automatically detect it.

## **USB 1x**

First released in 1996, the original USB 1.0 standard offered data rates of 1.5 Mbps. The USB 1.1 standard followed with two data rates: 12 Mbps for devices such as disk drives that need high-speed throughput and 1.5 Mbps for devices such as joysticks that need much less bandwidth.

## **USB 2x**

In 2002 a newer specification USB 2.0, also called Hi-Speed USB 2.0, was introduced. It increased the data transfer rate for PC to USB device to 480 Mbps, which is 40 times faster than the USB 1.1 specification. With the

increased bandwidth, high throughput peripherals such as digital cameras, CD burners and video equipment could now be connected with USB. It also allowed for multiple high-speed devices to run simultaneously. Another important feature of USB 2.0 is that it supports Windows XP through Windows update.

## **USB OTG**

USB On-the-Go (OTG) addresses the need for devices to communicate directly for mobile connectivity. USB OTG allows consumers to connect mobile devices without a PC. For example, USB OTG lets consumers plug their digital camera directly into a compliant printer and print directly from the camera, removing the need to go through the computer. Similarly, a PDA keyboard with a USB OTG interface can communicate with any brand PDA that has a USB OTG interface.

USB-OTG also provides limited host capability to communicate with selected other USB peripherals, a small USB connector to fit the mobile form factor and low power features to preserve battery life. USB OTG is a supplement to the USB 2.0 specification.

## **Types of USB Connectors**

Currently, there are four types of USB connectors: Type A, Type B, mini-A and mini-B and are supported by the different USB specifications (USB 1, USB 2 and USB-OTG).

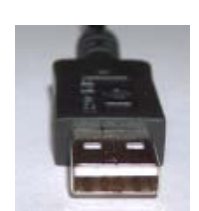

**USB A (Host).** Often referred to as the downstream connector, the Type A USB connector is rectangular in shape and is the one you use to plug into the CPU or USB hub.

**USB B (Device).** Also called the upstream connector, the Type B USB connector is more box-shaped and is the end that attaches di-

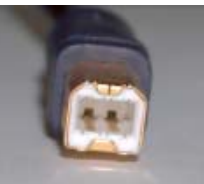

USB 1.1 specifies the Type A and Type B.

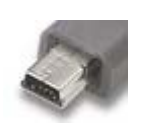

**Mini-B.** The USB 2.0 connector was too large for many of the new handheld devices, such as PDAs and cell phones. The mini-B was introduced to enable consumers to take advantage of USB PC connectivity for these smaller devices.

USB 2.0 specifies the Type A, Type B and mini-B.

rectly to the device (such as a printer or digital camera).

**Mini-A.** With the need to connect mobile devices without the aid of a computer, the mini-A port was designed to connect the new generation of smaller mobile devices.

USB OTG specifies the mini-A.

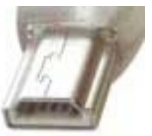

## **Certified Wireless USB**

With an estimated 2 billion plus USB connected devices in the world and a growing interest in wireless computing, it's no surprise that development has turned to wireless USB. The USB Implementers Forum has introduced Certified Wireless USB the newest extension to the USB technology. Wireless USB applies wireless technology to existing USB standards to enable wireless consumers to still use USB devices without the mess of wires and worry of cords. Still in its infancy, the Wireless USB specifications were made available to the public only in May 2005.

Wireless USB is based on the WiMedia MAC Convergence Architecture, using the WiMedia Alliance's MB-OFDM ultra wideband MAC and PHY. It delivers speeds equivalent to wired Hi-Speed USB, with bandwidths of 480Mbs at 3 meters and 110 Mbs at 10 meters.

## **How Bluetooth Technology Works**

Bluetooth wireless technology is a short-range communications system intended to replace the cables connecting portable and/or fixed electronic devices. The key features of Bluetooth wireless technology are robustness, low power, and low cost. Many features of the core specification are optional, allowing product differentiation.

The Bluetooth core system consists of an RF transceiver, baseband, and protocol stack. The system offers services that enable the connection of devices and the exchange of a variety of data classes between these devices.

#### **Overview of Operation**

The Bluetooth RF (physical layer) operates in the unlicensed ISM band at 2.4 GHz. The system employs a frequency hop transceiver to combat interference and fading, and provides many FHSS carriers. RF operation uses a shaped, binary frequency modulation to minimize transceiver complexity. The symbol rate is 1 Megasymbol per second (Msps) supporting the bit rate of 1 Megabit per second (Mbps) or, with Enhanced Data Rate, a gross air bit rate of 2 or 3 Mb/s. These modes are known as Basic Rate and Enhanced Data Rate respectively.

During typical operation, a physical radio channel is shared by a group of devices that are synchronized to a common clock and frequency hopping pattern. One device provides the synchronization reference and is known as the master. All other devices are known as slaves. A group of devices synchronized in this fashion form a piconet. This is the fundamental form of communication for Bluetooth wireless technology.

Devices in a piconet use a specific frequency hopping pattern which is algorithmically determined by certain fields in the Bluetooth specification address and clock of the master. The basic hopping pattern is a pseudo-random ordering of the 79 frequencies in the ISM band. The hopping pattern may be adapted to exclude a portion of the frequencies that are used by interfering devices. The adaptive hopping technique improves Bluetooth technology coexistence with static (non-hopping) ISM systems when these are co-located.

The physical channel is sub-divided into time units known as slots. Data is transmitted between Bluetooth enabled devices in packets that are positioned in these slots. When circumstances permit, a number of consecutive slots may be allocated to a single packet. Frequency hopping takes place between the transmission or reception of packets. Bluetooth technology provides the effect of full duplex transmission through the use of a time-division duplex (TDD) scheme.

Above the physical channel there is a layering of links and channels and associated control protocols. The hierarchy of channels and links from the physical channel upwards is physical channel, physical link, logical transport, logical link and L2CAP channel.

Within a physical channel, a physical link is formed between any two devices that transmit packets in either direction between them. In a piconet physical channel there are restrictions on which devices may form a physical link. There is a physical link between each slave and the master. Physical links are not formed directly between the slaves in a piconet.

The physical link is used as a transport for one or more logical links that support unicast synchronous, asynchronous and isochronous traffic, and broadcast traffic. Traffic on logical links is multiplexed onto the physical link by occupying slots assigned by a scheduling function in the resource manager.

A control protocol for the baseband and physical layers is carried over logical links in addition to user data. This is the link manager protocol (LMP). Devices that are active in a piconet have a default asynchronous connection-oriented logical transport that is used to transport the LMP protocol signaling. For historical reasons this is known as the ACL logical transport. The default ACL logical transport is the one that is created whenever a device joins a piconet. Additional logical transports may be created to transport synchronous data streams when this is required.

The link manager function uses LMP to control the operation of devices in the piconet and provide services to manage the lower architectural layers (radio layer and baseband layer). The LMP protocol is only carried on the default ACL logical transport and the default broadcast logical transport.

Above the baseband layer the L2CAP layer provides a channel-based abstraction to applications and services. It carries out segmentation and reassembly of application data and multiplexing and de-multiplexing of multiple channels over a shared logical link. L2CAP has a protocol control channel that is carried over the default ACL logical transport. Application data submitted to the L2CAP protocol may be carried on any logical link that supports the L2CAP protocol.

## **All About Network Access Controls**

If you're planning to implement a network access control system to ensure that only authorized users with fully patched and virus-protected hardware can access corporate resources, then you're in good company. About a third of large U.S. companies are intending to start adopting it this year, according to research conducted by Cambridge, Mass-based analyst Forrester.

The key drivers for these companies are compliance considerations — having the capability to carry out network access control, and being able to prove that capability. There is also a financial driver in that manual access control is all about updating clients, and this can be very time-consuming and resource-intensive. Automating policy enforcement can free up a lot of people and cut calls to help desks dramatically.

A network access control implementation is likely to take about 18 months and cost anywhere from \$100,000 to ten times that figure, and the key to a successful implementation, as always, is a thorough planning stage, according to Rob Whitely, Forrester's senior analyst.

Implementing Cisco's Network Admission Control and Microsoft's Network Access Protection will affect security policies, network infrastructure like switches, and, of course, desktop and portable devices and the software running on them. In other words, access control is as much a framework as a series of technologies. What this means is that for a successful implementation you need to ensure the whole IT department, including desktop support staff, network administrators and security people, is involved from the start.

Then it's necessary to make some architectural decisions, and, specifically, you need to examine three choices. Are you going to implement access control though routing and switching hardware, by buying appliances or exclusively as a software solution? Each has it own benefits and drawbacks, but the three options can, to an extent, be mixed and matched.

Using network hardware gives the most granular control, tying policies to access control dynamically. Instead of telling a switch to admit or deny a device based on some fixed attribute such as its MAC address, it can make decisions based on policies that can vary, and on compliance with those policies, which can also vary. The benefits of this approach are that it offers the highest performance and it is the most scalable solution. The obvious downside is the cost of upgrading large parts of the network infrastructure. However, given that the refresh cycle of network hardware is typically five to seven years, the chances are that at least some of your switching gear is due for replacement anyway.

An alternative that avoids replacing relatively new switches is to adopt access control appliances to do the work "in a box". This completely avoids touching the network infrastructure — access control is effectively implemented as hardware overlay — and is likely to be considerably cheaper. The disadvantage of this approach is that it is less granular, less scalable and performance is likely to be lower.

The remaining possibility is to do the whole thing in software, and there are plenty of vendors such as McAfee and Check Point that supply products to achieve this. Typically this software would be run close to the DHCP and Active Directory servers, and can be implemented quickly and cheaply.

The downside is that whereas a network appliance has lockdown capabilities and can shut off access to a user at the network layer 2 or 3 level (effectively carrying out a function which has been offloaded from the switch) in software you don't have this network control. The most likely scenario is that the software is used to prevent hosts being assigned an IP address, or only an address from a particular, restricted, range. In fact, the software could be used to issue commands to a piece of network hardware. However, few network professionals would be happy with this soft of hack.

It's important to reiterate that these three architectures can be mixed and matched — it's perfectly feasible to install new switches at the corporate  $HQ$ , an appliance at one branch office and software solutions elsewhere in the organization. Or you could install appliances as an interim measure, and to replace them with new network hardware as it becomes time to replace it.

'The most important thing is to pick a vendor that is standards-based,' says Whitely. 'It's no good putting in an appliance that has to be thrown out in two years — you need to make sure that whatever you get is (Cisco) NAC or (Microsoft) NAP compatible'.

The obvious final question then is whether NAC or NAP will "win" in the long term. Both have their strengths. Cisco is good at enforcement and Microsoft is good at policy. The answer to the question was revealed last month when Cisco and Microsoft formally announced interoperability between the Cisco Network Admission Control (NAC) and Microsoft Network Access Protection (NAP) solutions. Interoperability will be supported with the release of NAP in the future version of Windows Server which is scheduled to be available in the second half of 2007. The interoperability architecture allows customers to deploy both NAC and NAP incrementally or concurrently.

If your company is involved in financial services, health care or government work, regulatory requirements make network access control something you should be looking to implement right away. But whatever industry your company works in, security considerations mean that network access control is something you are going to want to implement sooner or later. Given the length of time it takes to implement, now is the time to start making plans.

## **All about Peer-To-Peer (P2P)**

#### **Peer-to-peer Architecture**

Often referred to simply as peer-to-peer, or abbreviated P2P, peer-to-peer architecture is a type of network in which each workstation has equivalent capabilities and responsibilities. This differs from client/server architectures where some computers are dedicated to serving the others. Peer-to-peer networks are generally simpler but they usually do not offer the same performance under heavy loads. The P2P network itself relies on computing power at the ends of a connection rather than from within the network itself.

P2P is often mistakenly used as a term to describe one user linking with another user to transfer information and files through the use of a common P2P client to download MP3s, videos, images, games and other software. This, however, is only one type of P2P networking. Generally, P2P networks are used for sharing files, but a P2P network can also mean Grid Computing or Instant messaging.

#### **Types of P2P Networks**

Peer-to-peer networks come in three flavors. The category classification is based on the network and application.

#### **Collaborative Computing**

Also referred to as distributed computing, it combines the idle or unused CPU processing power and/or free disk space of many computers in the network. Collaborative computing is most popular with science and biotech organizations where intense computer processing is required. Examples of distributed computing can be found at GRID.ORG where United Devices is host-

ing virtual screening for cancer research on the Grid MP platform. This project has evolved into the largest computational chemistry project in history. United Devices has harnessed the power of more than 2,000,000 PCs around the world to generate more than 100 teraflops of power. Most distributed computing networks are created by users volunteering their unused computing resources to contribute to public interest research projects.

#### **Instant Messaging**

One very common form of P2P networking is Instant Messaging (IM) where software applications, such as MSN Messenger or AOL Instant Messenger, for example, allow users to chat via text messages in real-time. While most vendors offer a free version of their IM software others have begun to focus on enterprise versions of IM software as business and corporations have moved towards implementing IM as a standard communications tool for business.

## **Affinity Communities**

Affinity communities is the group of P2P networks that is based around filesharing and became widely known and talked about due to the public legal issues surrounding the direct file sharing group, Napster. Affinity Communities are based on users collaborating and searching other user's computers for information and files.

### **How Peer-to-peer File-sharing Clients Work**

Once you have downloaded and installed a P2P client, if you are connected to the Internet you can launch the utility and you are then logged into a central indexing server. This central server indexes all users who are currently online connected to the server. This server does not host any files for downloading. The P2P client will contain an area where you can search for a specific file. The utility queries the index server to find other connected users with the file you are looking for. When a match is found, the central server will tell you where to find the requested file. You can then choose a result from the search query and your utility when then attempt to establish a connection with the computer hosting the file you have requested. If a successful connection is made, you will begin downloading the file. Once the file download is complete the connection will be broken.

A second model of P2P clients works in the same way but without a central indexing server. In this scenario the P2P software simply seeks out other Internet users using the same program and informs them of your presence online, building a large network of computers as more users install and use the software.

#### **P2P Security Concerns**

One major concern of using P2P architecture in the workplace is, of course, network security. Security concerns stem from the architecture itself. Today we find most blocking and routing handles by a specific server within network, but the P2P architecture has no single fixed server responsible for routing and requests. The first step in securing your P2P network is to adopt a strict usage policy within the workplace. In securing your network against attacks and viruses there are two main strategies where focus is on controlling the network access or the focus is put on controlling the files. A protocol-based approach is where system administrators use a software or hardware solution to watch for and block intrusive network traffic being received through the P2P clients. A second method of protection is a software solution which would provide file surveillance to actively search for files based on their type, their name, their signature or even their content.

### **P2P at Work**

P2P is not only popular with home users but many small businesses have come to rely on this cost-effective solution for sharing files with co-workers and clients. P2P promotes the ease of working together when you're not physically located in the same office. In just seconds updated files and data can be shared with peers and confidential files can be blocked for security. Additionally, companies can also block access to Internet music and video files to assist in maintaining a work-oriented P2P network. Not only does this keep the company free and clear from legal issues regarding music downloading and sharing but it also keeps the corporate bandwidth usage down.

#### **Wi-Fi**

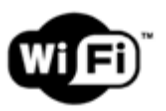

Wi-Fi® (also WiFi, wifi, etc.) is a brand originally licensed by the Wi-Fi Alliance® to describe the underlying technology of wireless local area networks (WLAN) based on the IEEE 802.11 specifications. It was developed to be used for mobile computing

devices, such as laptops, in LANs, but is now increasingly used for more services, including Internet and VoIP phone access, gaming, and basic connectivity of consumer electronics such as televisions and DVD players, or digital cameras. More standards are in development that will allow Wi-Fi to be used by cars in highways in support of an Intelligent Transportation System to increase safety, gather statistics, and enable mobile commerce (see IEEE 802.11p). Wi-Fi® and the Wi-Fi CERTIFIED<sup>™</sup> logo are registered trademarks of the Wi-Fi Alliance® - the trade organization that tests and certifies equipment compliance with the 802.11x standards.

#### **Wi-Fi: How it works**

A typical Wi-Fi setup contains one or more Access Points (APs) and one or more clients. An AP broadcasts its SSID (Service Set Identifier, "Network name") via packets that are called beacons, which are usually broadcast every 100 ms. The beacons are transmitted at 1 Mbit/s, and are of relatively short duration and therefore do not have a significant effect on performance. Since 1 Mbit/s is the lowest rate of Wi-Fi it assures that the client who receives the beacon can communicate at least 1 Mbit/s. Based on the settings (e.g. the SSID), the client may decide whether to connect to an AP. If two APs of the same SSID are in range of the client, the client firmware might use signal strength to decide which of the two APs to make a connection to. The Wi-Fi standard leaves connection criteria and roaming totally open to the client. This is strength of Wi-Fi, but also means that one wireless adapter may perform substantially better than the other. Since Wi-Fi transmits in the air, it has the same properties as a non-switched ethernet network. Even collisions can therefore appear as in non-switched ethernet LAN's. Unlike a wired Ethernet, and like most packet radios, Wi-Fi cannot do collision detection, and instead uses a packet exchange (RTS/CTS used for Collision Avoidance or CA) to try to avoid collisions.

#### **Channels**

Except for 802.11a, which operates at 5 GHz, Wi-Fi uses the spectrum near 2.4 GHz, which is standardized and unlicensed by international agreement; although the exact frequency allocations vary slightly in different parts of the world, as does maximum permitted power. However, channel numbers are standardized by frequency throughout the world, so authorized frequencies can be identified by channel numbers.

The frequencies for 802.11 b/g span 2.400 GHz to 2.487 GHz. Each channel is 22 MHz wide yet there is a 5 MHz step to the next higher channel.

The maximum numbers of available channels for wi-fi enabled devices are: 13 for Europe, 11 for North America, 14 for Japan.

In North America, only channels 1, 6, and 11 are deployed for 802.11 b/g.

#### **Advantages of Wi-Fi**

Allows LANs to be deployed without cabling, typically reducing the costs of network deployment and expansion. Spaces where cables cannot be run, such as outdoor areas and historical buildings, can host wireless LANs.

Wi-Fi silicon pricing continues to come down, making Wi-Fi a very economical networking option and driving inclusion of Wi-Fi in an ever-widening array of devices.

Wi-Fi products are widely available in the market. Different brands of access points and client network interfaces are interoperable at a basic level of service. Products designated as Wi-Fi CERTIFIED by the Wi-Fi Alliance are interoperable and include WPA2 security.

Wi-Fi networks support roaming, in which a mobile client station such as a laptop computer can move from one access point to another as the user moves around a building or area.

Wi-Fi is a global set of standards. Unlike cellular carriers, the same Wi-Fi client works in different countries around the world.

Widely available in more than 250,000 public hot spots and millions of homes and corporate and university campuses worldwide.

As of 2006, WPA and WPA2 encryption are not easily crackable if strong passwords are used.

New protocols for Quality of Service (WMM) and power saving mechanisms (WMM Power Save) make Wi-Fi even more suitable for latency-sensitive applications (such as voice and video) and small form-factor devices.

#### **Disadvantages of Wi-Fi**

Wi-Fi can be interrupted by other devices, notably 2.4 GHz cordless phones and microwave ovens.

Spectrum assignments and operational limitations are not consistent worldwide; most of Europe allows for an additional 2 channels beyond those permitted in the US  $(1-13 \text{ vs } 1-11)$ ; Japan has one more on top of that  $(1-14)$ . and some countries, like Spain, prohibit use of the lower-numbered channels. Furthermore some countries, such as Italy, used to require a "general authorization" for any Wi-Fi used outside an operator's own premises, or require something akin to an operator registration. For Europe; consult http:// www.ero.dk for an annual report on the additional restrictions each European country imposes.

EIRP in the EU is limited to 20 dbm.

Power consumption is fairly high compared to some other standards, making battery life and heat a concern.

The most common wireless encryption standard, Wired Equivalent Privacy. or WEP, has been shown to be breakable even when correctly configured.

Wi-Fi Access Points typically default to an open (encryption-free) mode. Novice users benefit from a zero configuration device that works out of the box but might not intend to provide open wireless access to their LAN. WPA

Wi-Fi Protected Access which began shipping in 2003 aims to solve these problems and is now generally available, but adoption rates remain low.

Many 2.4 GHz 802.11b and 802.11g Access points default to the same channel, contributing to congestion on certain channels.

Wi-Fi networks have limited range. A typical Wi-Fi home router using 802.11 b or 802.11 g with a stock antenna might have a range of 45 m (150 ft) indoors and 90 m (300 ft) outdoors. Range also varies with frequency band, as Wi-Fi is no exception to the physics of radio wave propagation. Wi-Fi in the 2.4 GHz frequency block has better range than Wi-Fi in the 5 GHz frequency block, and less range than the oldest Wi-Fi (and pre-Wi-Fi) 900 MHz block. Outdoor range with improved antennas can be several kilometres or more with line-ofsight.

Wi-Fi pollution, meaning interference of a closed or encrypted access point with other open access points in the area, especially on the same or neighboring channel, can prevent access and interfere with the use of other open access points by others caused by overlapping channels in the  $802.11$  g/b spectrum as well as with decreased signal-to-noise ratio (SNR) between access points. This is a widespread problem in high-density areas such as large apartment complexes or office buildings with many Wi-Fi access points.

It is also an issue when municipalities or other large entities such as universities seek to provide large area coverage. Everyone is considered equal when they use the band (except for amateur radio operators who are the primary licensee); often this causes contention when one user seeks to claim priority in this unlicensed band. This openness is also important to the success and widespread use of Wi-Fi, but makes Part 15 (US) unsuitable for "must have" public service functions.

Interoperability issues between brands or deviations from the standard can disrupt connections or lower throughput speeds on other user's devices within range. Wi-Fi Alliance programs test devices for interoperability and designate devices which pass testing as Wi-Fi CERTIFIED.

Wi-Fi networks can be monitored and used to read and copy data (including personal information) transmitted over the network when no encryption such as VPN is used.

#### **Wireless Access Point**

A wireless access point (AP) connects a group of wireless stations to an adjacent wired local area network (LAN). An access point is similar to an ethernet hub, but instead of relaying LAN data only to other LAN stations, an access point can relay wireless data to all other compatible wireless devices as well as to a single (usually) connected LAN device, in most cases an ethernet hub or switch, allowing wireless devices to communicate with any other device on the LAN.

## **Wireless Routers**

A wireless router integrates a wireless access point with an IP router and an ethernet switch. The integrated switch connects the integrated access point and the integrated ethernet router internally, and allows for external wired ethernet LAN devices to be connected as well as a (usually) single WAN device such as cable modem or DSL modem. A wireless router advantageously allows all three devices (mainly the access point and router) to be configured through one central configuration utility, usually through an integrated web server.

#### **Wireless Ethernet Bridge**

A wireless Ethernet bridge connects a wired network to a wireless network. This is different from an access point in the sense that an access point connects wireless devices to a wired network at the data-link layer. Two wireless bridges may be used to connect two wired networks over a wireless link, useful in situations where a wired connection may be unavailable, such as between two separate homes.

#### **Range Extender**

A wireless range extender (or wireless repeater) can increase the range of an existing wireless network by being strategically placed in locations where a wireless signal is sufficiently strong and nearby locations that have poor to no signal strength. An example location would be at the corner of an L-shaped corridor, where the access point is at the end of one leg and a strong signal is desired at the end of the other leg. Another example would be 75 % of the way between the access point and the edge of its useable signal. This would effectively increase the range by 75 %.

#### **Wi-Fi and its support by operating systems**

There are two sides to Wi-Fi support under an operating system: driver support and configuration and management support.

Driver support is usually provided by the manufacturer of the hardware or, in the case of Unix clones such as Linux and FreeBSD, sometimes through open source projects.

Configuration and management support consists of software to enumerate, join, and check the status of available Wi-Fi networks. This also includes support for various encryption methods. These systems are often provided by the operating system backed by a standard driver model. In most cases, drivers emulate an ethernet device and use the configuration and manage-

ment utilities built into the operating system. In cases where built in configuration and management support is non-existent or inadequate; hardware manufacturers may include their own software to handle the respective tasks.

#### **Microsoft Windows**

Microsoft Windows has comprehensive driver-level support for Wi-Fi, the quality of which depends on the hardware manufacturer. Hardware manufactures almost always ship Windows drivers with their products. Windows ships with very few Wi-Fi drivers and depends on the OEMs and device manufactures to make sure users get drivers. Configuration and management depend on the version of Windows.

Earlier versions of Windows, such as 98, ME and 2000 do not have built-in configuration and management support and must depend on software provided by the manufacturer.

Microsoft Windows XP has built-in configuration and management support. The original shipping version of Windows XP included rudimentary support which was dramatically improved in Service Pack 2. Support for WPA2 and some other security protocols require updates from Microsoft. To make up for Windows' inconsistent and sometimes inadequate configuration and management support, many hardware manufacturers include their own software and require the user to disable Windows' built-in Wi-Fi support.

Microsoft Windows Vista is expected to have improved Wi-Fi support over Windows XP. The original betas automatically connected to unsecured networks without the user's approval. This is a large security issue for the owner of the respective unsecured access point and for the owner of the Windows Vista based computer because shared folders may be open to public access. The release candidate (RC1 or RC2) does not continue to display this behavior, requiring user permissions to connect to an unsecured network, as long as the user account is in the default configuration with regards to User Account Control.

#### **Apple Mac OS X & Mac OS**

Apple was an early adopter of Wi-Fi, introducing its AirPort product line, based on the 802.11 b standard, in July 1999. Apple makes the Mac OS operating system, the computer hardware, and the accompanying drivers and configuration and management software, simplifying Wi-Fi integration. All Intel based Apple computers either come with or have the option to included AirPort Extreme cards. These cards are compatible with 802.11 g. Many of Apple's earlier PowerPC models came with Airport Extreme as well, and all Macs starting with the original iBook at least included AirPort slots.

Mac OS X has Wi-Fi support, including WPA2, and ships with drivers for Apple's AirPort cards. Many third-party manufacturers make compatible hardware along with the appropriate drivers which work with Mac OS X's built-in configuration and management software. Other manufacturers distribute their own software.

Apple's older Mac OS 9 does not have built-in support for Wi-Fi configuration and management nor does it ship with Wi-Fi drivers, but Apple provides free drivers and configuration and management software for their AirPort cards for OS 9, as do a few other manufacturers. Versions of Mac OS before OS 9 predate Wi-Fi and do not have any Wi-Fi support.

#### **Unix-like systems**

Linux, FreeBSD and similar Unix-like clones have much coarser support for Wi-Fi. Due to the open source nature of these operating systems, many different standards have been developed for configuring and managing Wi-Fi devices. The open source nature also fosters open source drivers which have enabled many third party and proprietary devices to work under these operating systems. See Comparison of Open Source Wireless Drivers for more information on those drivers.

Linux has patchy Wi-Fi support. Native drivers for many Wi-Fi chipsets are available either commercially or at no cost, although some manufacturers don't produce a Linux driver, only a Windows one. Consequently, many popular chipsets either don't have a native Linux driver at all, or only have a half-finished one. For these, the freely available NdisWrapper and its commercial competitor DriverLoader allow Windows x86 NDIS drivers to be used on x86-based Linux systems but not on other architectures. The FSF has some recommended cards and more information can be found through the searchable Linux wireless site As well as the lack of native drivers, some Linux distributions do not offer a convenient user interface and configuring Wi-Fi on them can be a clumsy and complicated operation compared to configuring wired Ethernet drivers.

FreeBSD has similar Wi-Fi support relative to Linux. Wi-Fi support under FreeBSD is best in the 6.x versions, which introduced full support for WPA and WPA2, although in some cases this is driver dependent. FreeBSD comes with drivers for many wireless cards and chipsets, including those made by Atheros, Ralink, Cisco, D-link, Netgear, and many Centrino chipsets, and provides support for others through the ports collection. FreeBSD also has "Project Evil", which provides the ability to use Windows x86 NDIS drivers on x86-based FreeBSD systems as NdisWrapper does on Linux, and Windows amd64 NDIS drivers on amd64-based systems.

NetBSD, OpenBSD, and DragonFly BSD have similar Wi-Fi support to FreeB-SD. Code for some of the drivers, as well as the kernel framework to support them, is mostly shared among the 4 BSDs.

### **Wi-Fi vs. amateur radio**

In the US and Australia, a portion of the 2.4 GHz Wi-Fi radio spectrum is also allocated to amateur radio users. In the US, FCC Part 15 rules govern non-licensed operators (i.e. most Wi-Fi equipment users). Under Part 15 rules, non-licensed users must "accept" (e.g. endure) interference from licensed users and not cause harmful interference to licensed users. Amateur radio operators are licensed users, and retain what the FCC terms "primary status" on the band, under a distinct set of rules (Part 97). Under Part 97, licensed amateur operators may construct their own equipment, use very high-gain antennas, and boost output power to 100 watts on frequencies covered by Wi-Fi channels 2-6. However, Part 97 rules mandate using only the minimum power necessary for communications, forbid obscuring the data, and require station identification every 10 minutes. Therefore, expensive automatic power-limiting circuitry is required to meet regulations, and the transmission of any encrypted data (for example https) is questionable. In practice, microwave power amplifiers are expensive and decrease receivesensitivity of link radios. On the other hand, the short wavelength at 2.4 GHz allows for simple construction of very high gain directional antennas. Although Part 15 rules forbid any modification of commercially constructed systems, amateur radio operators may modify commercial systems for optimized construction of long links, for example. Using only 200 mW link radios and high gain directional antennas, a very narrow beam may be used to construct reliable links with minimal radio frequency interference to other users.

# **ПРИЛОЖЕНИЕ 1**

# **Основные способы словообразования**

# **Аффиксация (суффиксация и префиксация)**

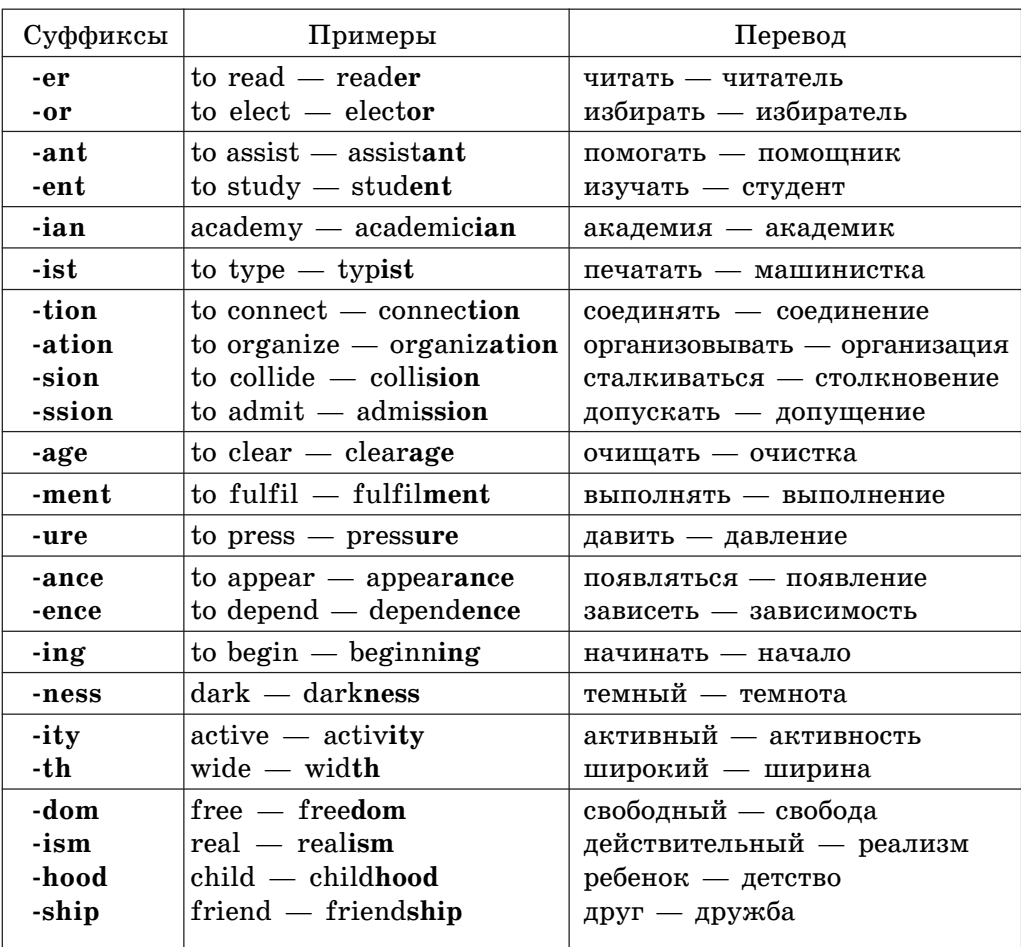

## **Основные суффиксы существительных**

**Приложение1. Основные свособы словообразования**

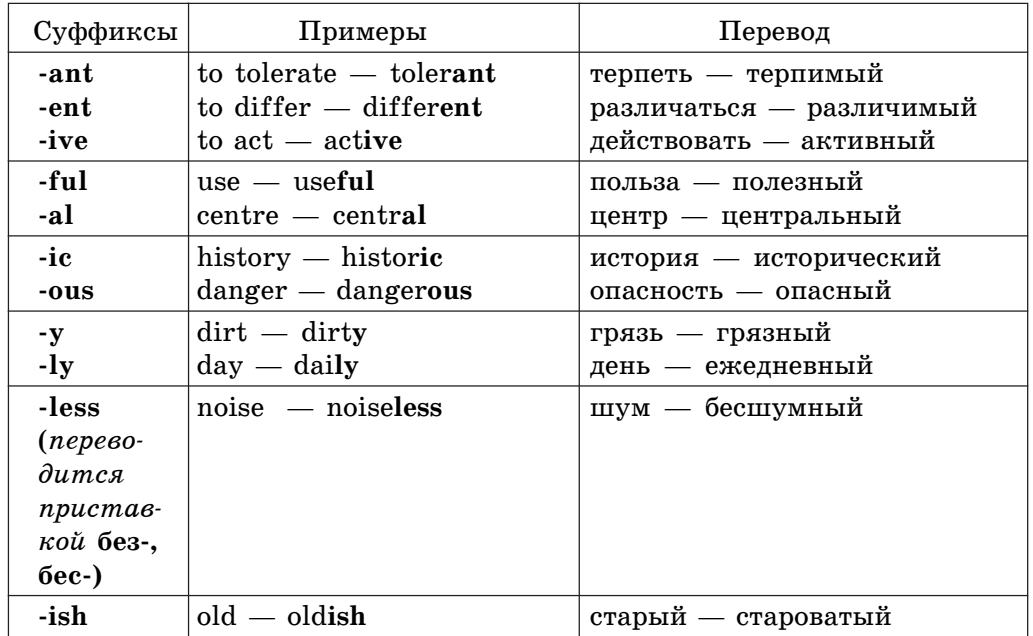

## **Основные суффиксы прилагательных**

## **Основные суффиксы глаголов**

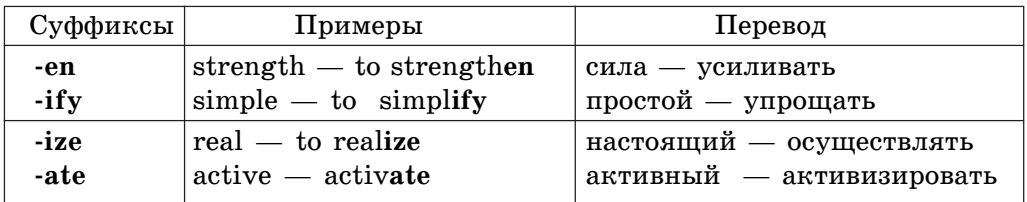

**Приложение1. Основные свособы словообразования**

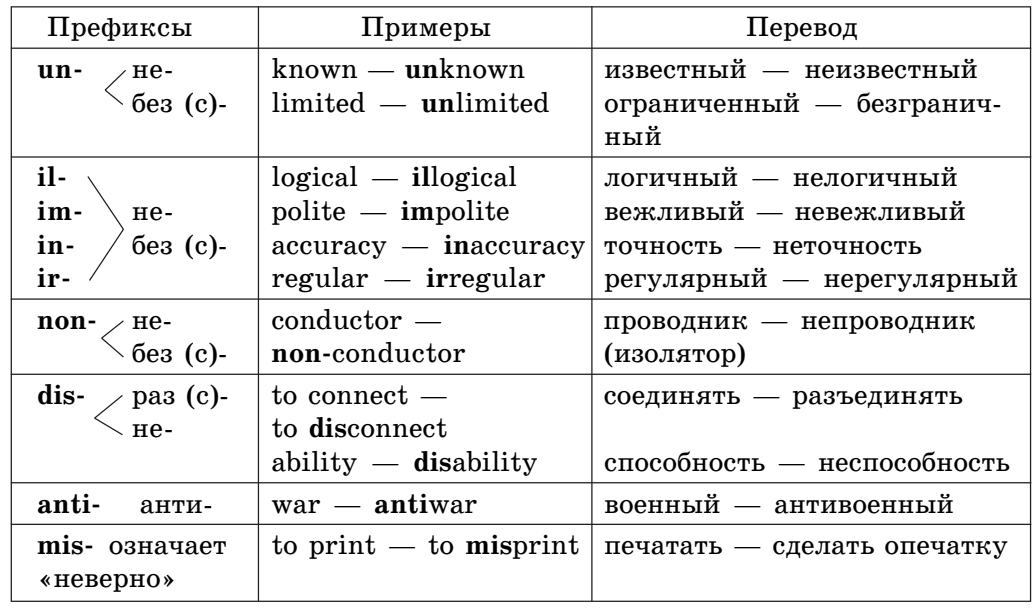

## **Префиксы с отрицательным значением**

## **Префиксы с разными значениями**

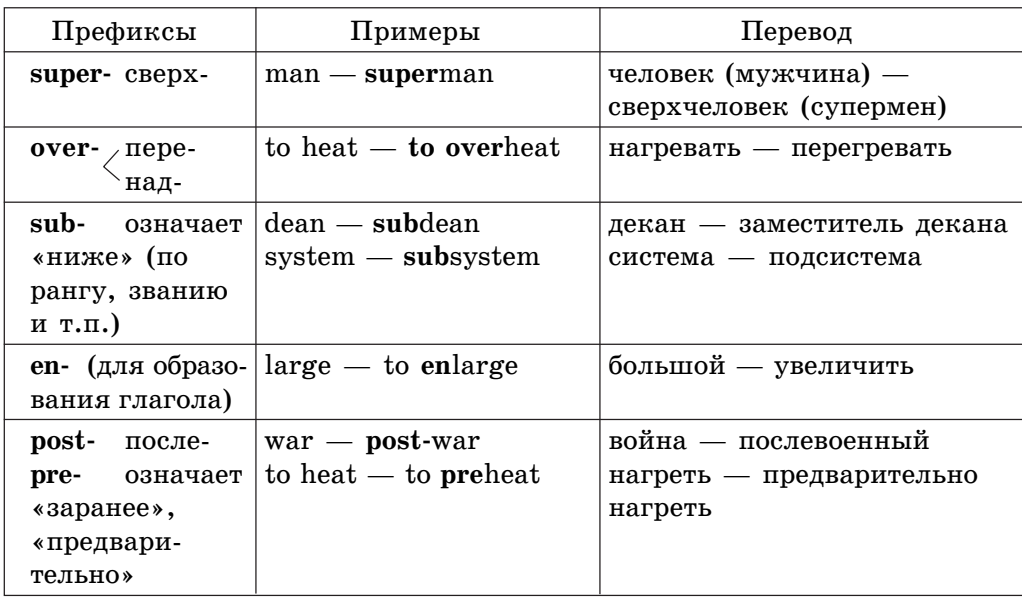

#### **Приложение1. Основные свособы словообразования**

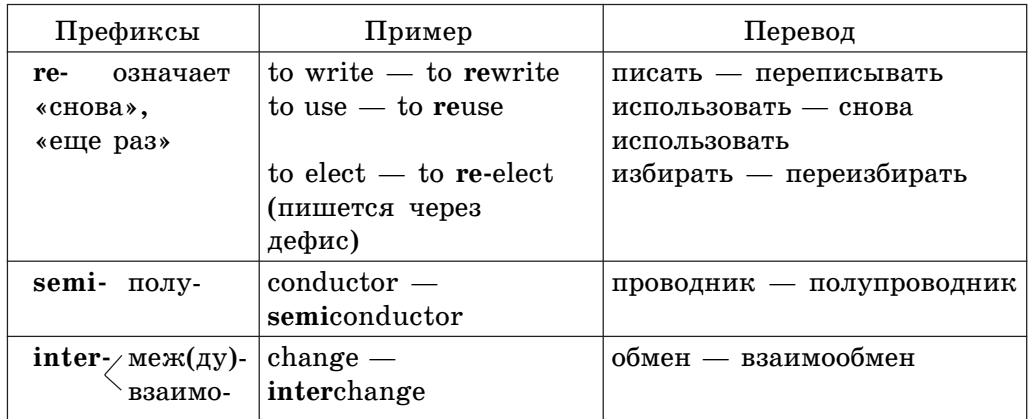

## **Конверсия**

*Конверсия* — образование новых слов из уже существующих без всякого изменения их написания и произношения, например:

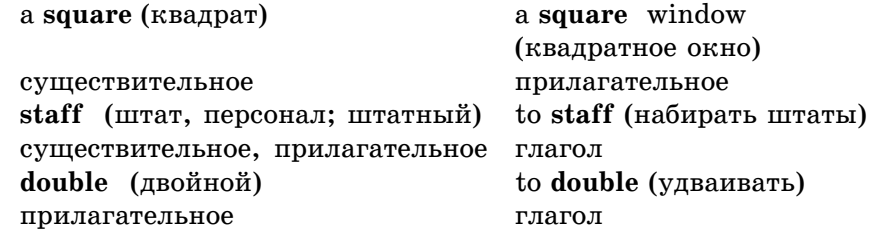

## **Перенос ударения**

Существительные и прилагательные имеют ударение на первом слоге (даже если это приставки), а совпадающие с ним по форме глаголы — на втором слоге, например:

'export (экспорт) to ex'port (вывозить)

#### **Словосложение**

Словосложение — способ образования новых слов путем соединения двух слов в одно. Пишутся слитно или через дефис.

Например: timekeeper — устройство для отсчета времени voltage-to-ground — напряжение по отношению к земле

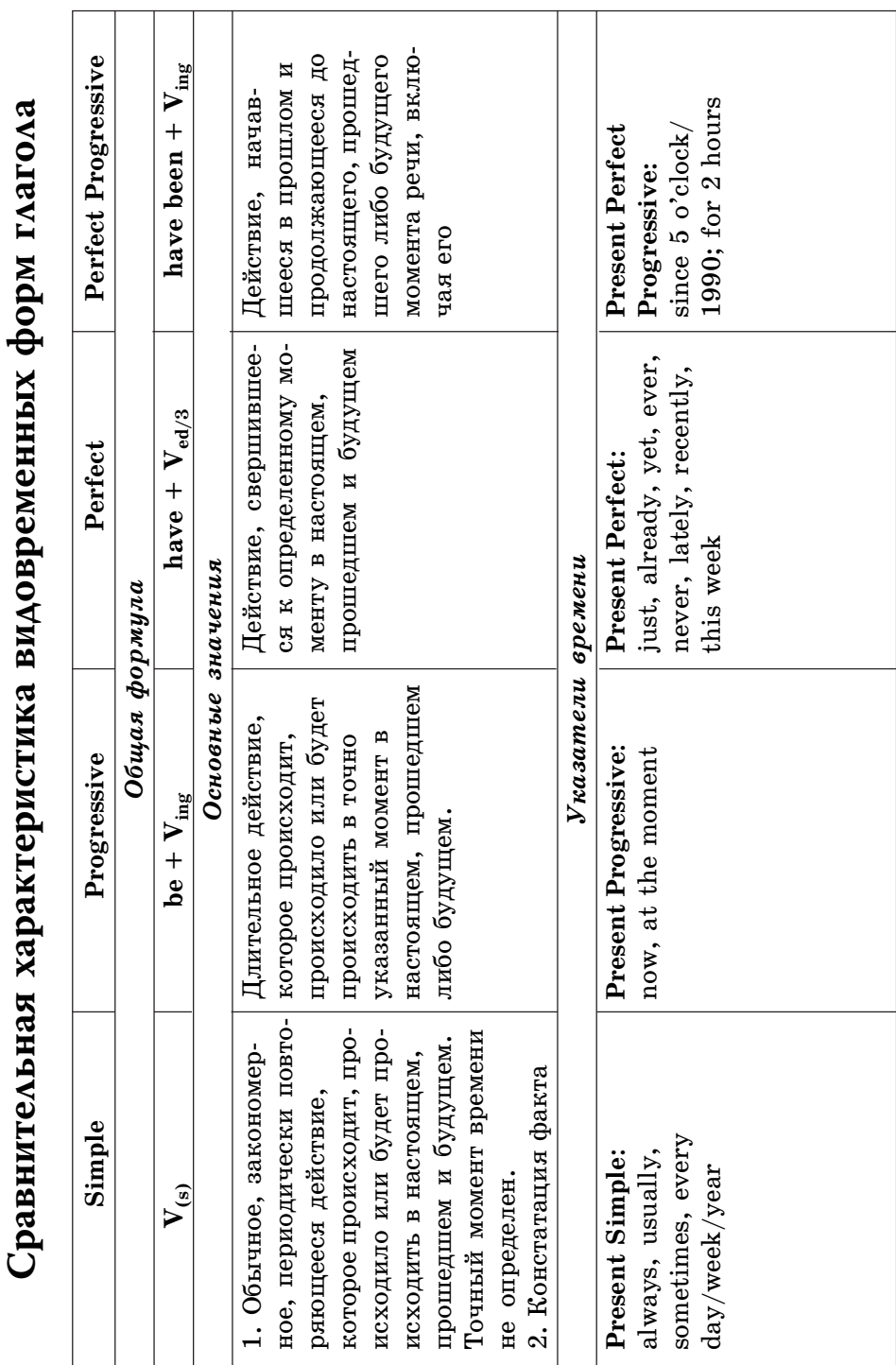

**ПРИЛОЖЕНИЕ 2**

ПРИЛОЖЕНИЕ 2

**Приложение 2. Сравнительная характеристика видовременных форм глагола**

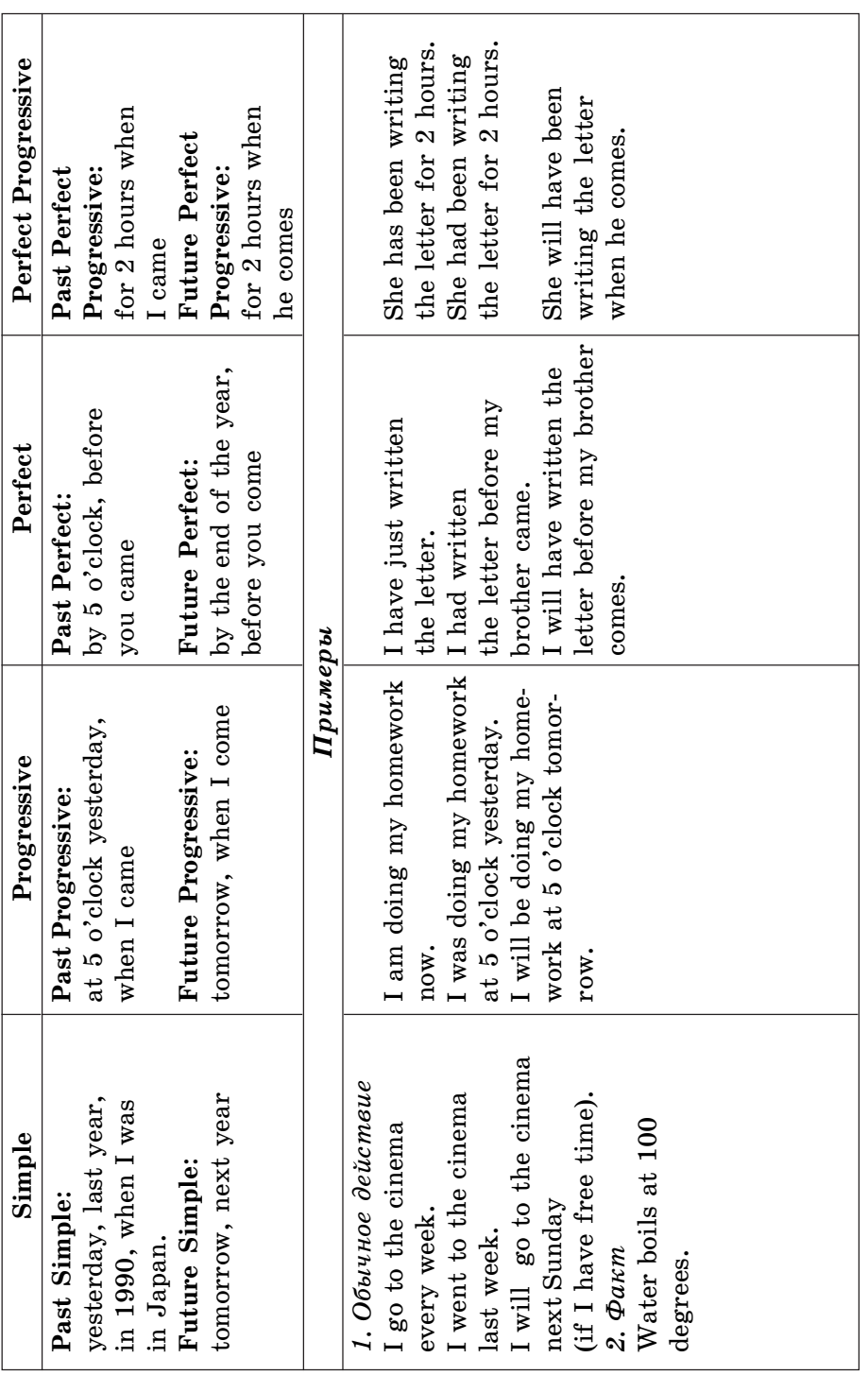

**Приложение 2. Сравнительная характеристика видовременных форм глагола**

# **ПРИЛОЖЕНИЕ 3 Ключи к упражнениям**

## **Метод определения залога и времени сложной формы глагола-сказуемого (упр. 8, с. 20)**

**1.** The application is limited by the reliability of the apparatus.

A

 $P$ езультат операции 1. Простое распространенное предложение. **Результат операции 2.** Limited (причастие II). **Результат операции 3. Is. Результат операции 4. …application is... Вывод:** сказуемое — is limited.

 $\mathbf{E}$ 

**Результат операции 1. Is — Present Simple.** 

 $P$ *eзультат операции* 2. Limited — Participle II, is — глагол to be в форме Present Simple, следовательно, форма сказуемого — Present Simple **Passive**.

Результат операции 3. Применение ограничивается надежностью  $a$ ппаратуры.

**2.** Having translated the text he went to the university.

### A

Результат операции 1. Простое распространенное предложение с причастным оборотом.

Результат операции 2. Неизменяемая часть отсутствует. **Результат операции 3. Went. Результат операции 4. …he went... Вывод**: сказуемое — went.

**Метод определения залога и времени сложной формы глагола-сказуемого**

#### $\overline{B}$

Результат операции 1. Операция пропускается.

Результат операции 2. Сказуемое употреблено в действительном залоге.

Результат операции 3. Переведя текст (или: Когда он перевел текст), студент пошел в университет.

**3.** We know professor Orlov whose articles were published in 2005.

A

Результат операции 1. Сложноподчиненное предложение с определительным придаточным.

**Результат операции 2. a) отсутствует; b) published (причастие II).** 

**Результат операции 3. a) know; b) were.** 

**Результат операции 4. a)** We know...; b) articles were...

**Вывод:** сказуемые — a) know; b) were published.

#### **B**

**Результат операции 1. a) операция пропускается; b) were — Past Simple**

 $P$ езультат операции 2. а) употреблена форма глагола в активе; b) published — **Participle II,** were —  $\tau$  **participle to be** a dopme **Past Simple**, следовательно, форма сказуемого — Past Simple Passive.

Результат операции 3. Мы знаем профессора Орлова, статьи которого были опубликованы в 2005 году.

**4.** The boring and dangerous jobs are now assumed by robots.

#### A

Результат операции 1. Простое распространенное предложение с однородными определениями, выраженными причастием I и прилагательным.

**Результат операции 2.** Assumed (причастие II).  $P$ езультат операции 3. Are Результат операции 4. …jobs... are. **Вывод:** сказуемое — are assumed.

#### $\mathbf{B}$

*Ðåçóëüòàò îïåðàöèè 1*. Are — **Present Simple**

*Результат операции 2.* Assumed — **Participle II**, are — глагол to be в ôîðìå **Present Simple**, ñëåäîâàòåëüíî, ôîðìà ñêàçóåìîãî — **Present Simple Passive**.

Результат операции З. Скучные и опасные работы сейчас выполня**ются** роботами.

**5.** Many viruses have spread through pirated — illegally copied or broken games.

#### A

Результат операции 1. Простое распространенное предложение с однородными определениями, выраженными причастием II.

**Результат операции 2. Spread (причастие II).** 

**Результат операции 3. Have.** 

**Результат операции 4. Viruses... have.** 

**Вывод:** сказуемое — have spread.

#### $\mathbf{E}$

 $P$ езультат операции 1. Операция пропускается.

*Результат операции 2.* **Spread — Participle II, в составе сказуемого** íåò ãëàãîëà *to be*, ñëåäîâàòåëüíî, ôîðìà ñêàçóåìîãî — **Present Perfect Active**.

Результат операции 3. Многие вирусы распространяются через пи- $\alpha$ ратские — нелегально копируемые или взломанные — игры.

**6.** Los Angeles has banned unrestricted burning, for example, burning trash.

#### A

 $P$ езультат операции 1. Простое распространенное предложение.

**Результат операции 2. Banned.** 

**Результат операции 3. Has.** 

**Результат операции 4.** Los Angeles... has.

**Вывод:** сказуемое — has banned.

#### $\overline{B}$

Результат операции 1. Операция пропускается.

**Результат операции 2. Banned — Participle II, в составе сказуемого** íåò ãëàãîëà *to be*, ñëåäîâàòåëüíî, ôîðìà ñêàçóåìîãî — **Present Perfect Active**.

Результат операции 3. Лос-Анджелес запретил бесконтрольное сжигание, например, сжигание мусора.

**7.** The first IBM PC was developed using existing available electrical components.

#### A

Результат операции 1. Простое распространенное предложение с причастным оборотом.

Результат операции 2. Developed (причастие II).

**Результат операции 3. Was.**
**Метод определения залога и времени сложной формы глагола-сказуемого**

**Результат операции 4. IBM ... was. Вывод**: сказуемое — was developed.

 $\mathbf{E}$ 

**Результат операции 1. Was — Past Simple.** 

*Pesynomam onepayuu 2.* **Developed — Participle II, was — глагол to be в** ôîðìå **Past Simple**, ñëåäîâàòåëüíî, ôîðìà ñêàçóåìîãî — **Past Simple Passive**.

Результат операции 3. Первый IBM РС был разработан с использованием существующих электрических компонентов.

**8.** Now the virus has silently and instantly been installed in your PC's memory.

### A

Результат операции 1. Простое распространенное предложение, не содержит оборотов.

**Результат операции 2.** Installed (причастие II). **Результат операции 3. Has, been. Результат операции 4. …virus... has. Вывод**: сказуемое — has been installed.

 $\overline{B}$ 

**Результат операции 1. Been** 

**Результат операции 2.** Installed — **Participle II**, has been — глагол to be в форме Present Perfect, следовательно, форма сказуемого — Present **Perfect Passive**.

 $P$ езультат операции 3. Теперь вирус быстро и незаметно внедрен в память вашего персонального компьютера.

**9.** Each file is given a unique name and each filename is stored in a directory.

A

Результат операции 1. Сложносочиненное предложение, не содержащее оборотов.

**Результат операции 2. a) given (причастие II), b) stored (причастие II). Результат операции 3. a) is, b) is.** 

**Результат операции 4. a) file... is, filename... is.** 

**Вывод:** сказуемые — is given, is stored.

### $\overline{B}$

*Результат операции 1. a)* **is — Present Simple, b) is — Present Simple.** *Pesyntmam onepayuu* 2. a) given — **Participle II**, is — глагол **to be** в форме Present Simple, следовательно, форма сказуемого Present Simple **Passive**;

b) stored  $-$  **Participle II, is**  $\tau$ *naron* to be a  $\phi$  opme **Present Simple**, ñëåäîâàòåëüíî, ôîðìà ñêàçóåìîãî — **Present Simple Passive**.

Результат операции 3. Каждому файлу дается уникальное имя и каждое имя файла хранится в директории.

# **Смысловой анализ текста (упр. 1, с. 102 )**

1. *Тема* отражена в заголовке «Секрет Бермудского треугольника».

2. *Ñëîâà, çíà÷åíèå êîòîðûõ ïîíÿòíî áåç ñëîâàðÿ:* **mystery** (*ìèñòåpuя, maŭна*), monster (*монстр*), visitor (*посетитель*), planet (*планета*), **information** (*èíôîðìàöèÿ*), **radio** (*ðàäèî*), **SOS signals** (*ñèãíàëû «SOS»*), **captain** (*êàïèòàí*), **aeroplane pilot** (*ïèëîò àýðîïëàíà, ëåò÷èê*), **compass** (компас), horizon (горизонт), electricity (электричество), instruments (ин*ñòðóìåíòû, ïðèáîðû*), **magnetic** (*ìàãíèòíîå*), **atmosphere** (*àòìîñôåðà*), interesting (интересный).

3. Ключевые предложения (абзацные фразы): первые предложения первого, второго и третьего абзацев, первое и последнее предложения четвертого абзаца, первое и пятое предложения последнего абзаца.

4. Первый, второй и третий абзацы имеют дедуктивную структуру, четвертый и пятый — рамочную структуру.

5. Способы развития мысли: в первом, третьем и четвертом абзацах — детализация, в последнем — дополнение.

6. Основное содержание текста — это совокупность ключевых предложений.

7. Рема (идея) текста отражена в пятом предложении последнего абзаца.

**Анализ предложений**

# **Анализ предложений (упр. 1, с. 107)**

1. **Memory is the place in your computer where information is actively used.**

*Pesyntmam onepayuu 1.* Memory is the place in your computer  $\vert$ where information  $\vert$  is actively used.

Результат операции 2. «Нулевое место» свободно.

Результат операции 3. Прямой порядок слов (подлежащее находится перед сказуемым).

Результат операции 4. Сложноподчиненное с придаточным времени (…where information is actively used).

*Pesyntmam onepayuu 5.* Memory is the place in computer...

 $P$ езультат операции 6. Память — это место в компьютере...

**Результат операции 7.** Перевод «для других»: Память — это место в вашем компьютере, где активно используется информация.

2. The instruction manuals for most software applications contain a section describing the functions of each key or combination of keys.

*Pesynomam onepayuu 1.* The instruction manuals for most software applications  $\vert$  contain  $\vert$  a section  $\vert$  describing the functions  $\vert$  of each key  $\vert$  or combination of keys.

Результат операции 2. «Нулевое место» свободно.

Результат операции 3. Прямой порядок слов (подлежащее находится перед сказуемым).

Результат операции 4. Простое распространенное с определительным причастным оборотом (...describing the functions of each key or combination of keys)

**Результат операции 5. The... manuals... contain... a section** 

Результат операции 6. …руководства… содержат... раздел

Результат операции 7. Перевод «для других»: Справочные руководства для большинства приложений программного обеспечения содержат раздел, в котором описываются функции каждой клавиши или комбинации клавиш.

3. Computers store information on disks in files.

*Ðåçóëüòàò îïåðàöèè 1***. Computers| store| information|** on **disks|** in **files.**

Результат операции 2. «Нулевое место» свободно.

Результат операции 3. Прямой порядок слов.

Результат операции 4. Предложение является простым распространенным.

Pesyntmam onepayuu 5. Computers store information...

Результат операции 6. Информация в компьютерах хранится...

Результат операции 7. Информация в компьютерах хранится на дисках в виде файлов.

4. Blank disks can be used to store your own information and programs, but these disks must be formatted before they can be used.

*Pesynomam onepayuu 1.* **Blank disks | can be used | to store your own** information and programs, | but these **disks** | must be **formatted** | before they can be **used**.

Результат операции 2. «Нулевое место» свободно.

Результат операции 3. Прямой порядок слов (подлежащее находится перед сказуемым).

Результат операции 4. Сложносочиненное предложение, состоящее из двух простых. Имеет в своем составе обстоятельственный инфинитивный оборот (to store your own information and programs) и придаточное предложение времени (before they can be used).

Pesynomam onepayuu 5. ...disks can be used ... disks must be formatted ...

Результат операции 6. …диски могут использоваться ... диски должны быть отформатированы...

Результат операции 7. Чистые диски могут использоваться, чтобы хранить вашу информацию (для хранения вашей информации и программ), но эти диски должны быть отформатированы прежде, чем они будут использоваться.

5. The price of the computer is \$ 1000, which includes the printer.

*Pesynomam onepayuu 1.* The price of the computer is \$ 1000, which includes | the printer.

Результат операции 2. «Нулевое место» свободно.

Результат операции 3. Прямой порядок слов.

Результат операции 4. Сложноподчиненное предложение, состоящее из главного предложения и одного придаточного, которое может быть переведено деепричастным оборотом или придаточным предложением.

**Результат операции 5.** The price of the computer is \$ 1000...

Результат операции 6. Цена компьютера 1000 долларов...

Результат операции 7. Цена компьютера 1000 долларов, включая принтер (или: которая включает в себя принтер).

6. This section introduces MS-DOS and shows how it helps you to use your computer easily.

*Pesyntram onepayuu 1.* This section | introduces | MS-DOS | and shows | how it help you  $\vert$  to use your computer easily.

Результат операции 2. «Нулевое место» свободно.

Результат операции 3. Прямой порядок слов.

Результат операции 4. Сложноподчиненное предложение, имеющее в своем составе изъяснительное придаточное предложение.

*Pesyntmam onepauuu 5.* …section introduces MS-DOS and shows…

Результат операции 6. …раздел представляет информационную систему MS-DOS и показывает...

Результат операции 7. Этот раздел представляет информационную систему MS-DOS и показывает, как она помогает вам пользоваться вашим компьютером без затруднений.

## **Лексические замены**

### **Конкретизация**

### **Ãëàãîë** *to go*

*Упражнение 1.* 1. Она ушла в лабораторию. 2. Лучше было бы поехать поездом. 3. Он подошел к окну. 4. Через минуту он ушел. 5. Я поднялся и подошел к компьютеру. 6. Мы поехали туда на такси.

*Упражнение 2.* **1. Я должен уехать/поехать в Москву. 2. Оставайся** здесь, а я за кем-нибудь схожу. 3. Давай сходим на вокзал и спросим. **4.** Они ушли на фронт. 5. Он вошел в класс. 6. Потом он стал посещать вечерние курсы.

*Упражнение* 3. Поехать за границу, поехать за город, поехать/отправиться на прогулку (на машине), пойти погулять, пойти купаться, отправиться/поехать с визитом, поехать в гости/погостить, отправиться в путешествие/в турне/на гастроли, лететь самолетом/на самолете, ехать автобусом/на автобусе, ехать поездом/на поезде, идти пешком, идти вдоль дороги, подниматься по лестнице, спускаться по лестнице.

### **Ãëàãîë** *to come*

 $Y$ пражнение 4. 1. Скоро мы подъедем к отелю. 2. Дверь открылась, и он вошел в комнату. 3. Зайди ко мне завтра утром после завтрака. 4. Она всегда приезжала к нам в сентябре, и я не попросил ее менять планы (на этот раз). **5.** Подойдите сюда, пожалуйста. 6. Она сообщила менеджеру, что приехала на вокзал. **7.** Я рад, что вы приехали/пришли к нам. 8. Он приходил сюда, но управляющий был на совещании. 9. В течение многих лет она приезжала в эту гостиницу.

*Упражнение 5.* **1.** Он еще не пришел/не приехал. 2. Он вошел в комнату. 3. В следующее воскресенье он снова приехал/пришел к ним в дом. **4.** Мы дошли/доехали до конца тропы. **5.** Мы приехали в Нью-Йорк в начале мая. 6. У них только что закончился обед, когда приехала/пришла полиция. **7.** Мисс Смит подошла ко мне и посмотрела мне прямо в глаза. **8.** Бобби быстро встал и направился к мужчине. 9. Может быть, вы хотите пойти/поехать со мной?

### **Ãëàãîë** *to put*

**Упражнение 6. 1.** Он положил пакет на стол. 2. Она положила деньги а сумку. 3. Молодой человек вставил ключ в замок и повернул его. 4. Он сунул конверт в карман. 5. Его положили в больницу. 6. Он поместил объявление в газете. 7. Его посадили в тюрьму. 8. Я хочу задать еще один вопрос. 9. Она налила воды в чашку. 10. Мальчик опустил / бросил письмо в почтовый ящик. 11. Туристов посадили в вагон.

*Упражнение 7.* Располагать/расположить фамилии в алфавитном порядке; излагать/изложить суть дела; возлагать/возложить на кого-либо вину, перекладывать/переложить на кого-либо вину; возлагать/возложить надежду на кого-либо; излагать/изложить предложение в письменной форме; привести/приводить комнату в порядок; вводить/ввести что-либо в эксплуатацию; провести/проводить теорию в жизнь.

 $Y$ пражнение 8.  $\Pi$ одвергать/подвергнуть что-либо/кого-либо испытаниям; причинить/причинять кому-либо беспокойство; откладывать/отложить конференцию; откладывать/отложить собрание/встречу/заседание, отменять/отменить собрание/встречу/заседание; увеличивать/увеличить скорость; прибавлять/прибавить в весе; включать/включить свет; вывешивать/вывесить объявление; выставлять/выставить что-либо на продажу; выдвигать/выдвинуть теорию; выставлять/выставить чью-либо кандидатуру; предъявлять/предъявить документ.

### **Ãëàãîë** *to tell*

*Упражнение 9.* 1. Объясните, пожалуйста, присутствующим кто я такой. **2.** Я попросила Анну поговорить с ним. 3. Может быть, я открою тебе тайну, но есть вещи, о которых не говорят. 4. Он сделает все, что его начальник ему прикажет. 5. Учитель подтвердит, что языки мне никогда не давались. 6. Передайте ему, что я не понимаю, о чем он говорит.

Упражнение 10. Показать кому-нибудь кратчайший путь; отличить/ отличать одну вещь от другой; показывать время (о часах).

Попросите его подождать; делайте, как я вам говорю/приказываю; стрессы начинают сказываться на нем; такая тяжелая работа сказывается на моем здоровье; это соответствует/говорит о его желании продолжить работу; факты не подтверждают теорию.

#### Глагол to say

Упражнение 11.1. Он попросил / сказал, чтобы она пришла/приехала. 2. Он всегда делает то, что обещает? 3. Я сделаю все, что вы хотите. 4. Он повторил сказанное погромче. 5. Это мне мало о чём говорит. 6. Многое говорит в пользу этого плана. 7. Это не свидетельствует о его большом опыте работы. 8. Что вы можете рассказать о себе? 9. Мне ничего на это возразить. 10. Я против него ничего не имею.

Упражнение 12.1. Потом он вдруг спросил: «Сколько вам лет, семнадцать?». 2. «По-моему, вы ошибаетесь», — проговорил он. 3. «Здравствуйте все!» — промолвил мистер Смит. 4. «Это нечестно!» — воскликнула она. 5. «Да, он выдающийся человек», — согласился Мартин. 6. Она решительно прервала молчание: «Ладно, я знаю, что делать». 7. «Он так и сказал?» — удивилась Миссис Грин. 8. «О, Боже», — вздохнула девушка. 9. «Давайте-же попьем чаю», — предложила девушка.

#### Глагол to see

Упражнение 13.1. Я видел этот фильм в прошлом году. 2. Ты просматривал сегодняшние газеты? 3. Смотри, вон он идет! 4. Он не представлял себе, чем все это кончится. 5. За свою долгую жизнь он повидал многое. 6. Узнайте, не пришел ли врач. 7. Большое спасибо, что вы согласились на встречу со мной. 8. Мы хотим осмотреть дом. 9. Пойди и убедись сам, если ты мне не веришь. 10. Проследите, пожалуйста, чтобы компьютеры были выключены. 11. Старик помнил время, когда на улицах города было совсем мало машин. 12. Декан вас примет в 5 часов.

Упражнение 14.1. Я встречусь с ним в лаборатории. 2. По-вашему, мне надо встретиться с ним? 3. Давайте сходим и проведаем его. 4. Я считаю, нам лучше с ним встретиться. 5. Я хочу зайти (заехать) к тете и дяде (я хочу проведать). 6. Ты видел когда-нибудь, как играют в бейсбол? 7. Я не смог найти никого, кто был бы знаком с миссис Тернер. 8. Старый Джолион понял, что сын рассердился. 9. Я заметил, что человек внимательно изучает текст. 10. Он не знает, как быть. 11. Его иногда встречали на вокзале. 12. Я загляну в окно и посмотрю, есть ли кто-нибудь в комнате.

### **Ãëàãîë** *to be*

*Упражнение 15.* 1. Он прожил на Цейлоне три года. 2. Я слышал, что вы ездили зимой в Швецию. 3. У нас под ногами лежал золотой песок пустыни. 4. Я бывал в Париже очень много раз. 5. Мой дом стоит на самом берегу реки. 6. Офис размещался на третьем этаже. 7. Я учился с ним в Оксфорде. 8. Генерал сидел за письменным столом, заваленным бумагами. 9. На конверте стояло мое имя. 10. «Я остановлюсь в отеле, сказал Тед. — Я заказал номер». 11. Я находился в двухстах милях от дома. 12. Это случилось в прошлом году. 13. Она присутствовала на церемонии. 14. Кем ты хочешь стать, когда вырастешь? 15. Книга стоит пять долларов.

*Упражнение 16.* 1. Помните, что нам необходимо встретиться ровно в девять часов. 2. Им нельзя доверять. 3. Его нигде нельзя (невозможно) найти. 4. Таких людей надо жалеть. 5. Вы должны лежать в постели, пока я вам не разрешу встать.

### **Ãëàãîë** *to have*

**Упражнение 17.** 1. У вас есть друг, на которого вы могли бы положиться? 2. У него не было других близких родственников. 3. У нее задумчивые черные глаза. 4. У вас хорошая память, и вы действительно рассказали все, что помните. 5. У него был единственный сын. 6. У вас настоящий исследовательский талант. 7. У него было умное лицо. 8. Если у него возникала проблема, он обычно шел и советовался с руководителем. 9. Я думаю, у девушки совсем не было денег. 10. Неужели вы не получили мое сообщение. 11. Сколько денег вы заработали в этом году?

*Упражнение 18.* 1. Мне нужно (я вынужден) на этой неделе лететь в Лондон. 2. Я должен был его выручить (спасти). 3. Мне нужно/приходится/обязан думать о своем будущем. 4. Он должен был выслушать, что ему говорили. 5. Он должен/обязан помочь нам. 6. (Вам) Придется немного подождать. **7.** Деньги придется/надо/нужно заплатить (должны быть выплачены). 8. Не нужно так (сильно) волноваться. 9. Можете не извиняться /не нужно извиняться.

Лексические замены

### $\Gamma$ лагол to end

Упражнение 19.1. Автор закончил свою работу над книгой. 2. Чем заканчивается рассказ? 3. Я понял, что наша беседа заканчивается. 4. Все закончилось благополучно. 5. Я не мог предвидеть, как закончится история. 6. Я думал, все мои проблемы закончились после того, как завершились дни учебы.

#### Местоимения some, any

Упражнение 20. 1. Вас хочет видеть какой-то человек. 2. Некоторое время мы сидели молча. 3. В течение нескольких дней /несколько дней стояла прекрасная погода. 4. В качестве примера преподаватель показал нам несколько программ. 5. Дай мне какую-нибудь книгу. 6. Я видел эту фотографию в каком-то журнале. 7. Разве вам не предлагали несколько интересных книг? 8. Они провели там некоторое время. 9. Мы обсудим на собрании некоторые вопросы.

Упражнение 21. 1. Он может выбрать любую из этих книг. 2. Ты можешь уйти в любое время. 3. Любой план будет лучше, чем его отсутствие. 4. Можешь взять любую книгу. 5. Ты выполнил хоть какие-нибудь упражнения? 6. Мы должны использовать любые доступные нам средства.

### Генерализация

Упражнение 22. 1. Из последних сил. 2. Сообщалось, что два человека погибли. 3. Она старательно проверила всю программу. 4. Краткая встреча с репортерами окончилась. 5. В это время у меня совсем не было денег.

# **Добавления**

Упражнение 23. Через десять лет после окончания войны, через несколько дней после отъезда Анны, через полчаса после назначенного времени, через два дня после его визита, через несколько дней после выборов, через несколько месяцев после моего дня рождения;

за год до войны, за два года до ее замужества, за минуту до отправления поезда, за день до экзаменов, за три дня до его приезда, за десять минут до начала работы, за месяц до назначенного срока.

Упражнение 24. Современные виды оружия, оборонительные сооружения, философские течения (школы, направления) прошлого, работники всех отраслей промышленности, предметы ввоза и вывоза (статьи импорта и экспорта), химические препараты, одежда из хлопчатобумажной ткани.

*Упражнение 25. 1.* Мероприятия по повышению квалификации руководящих кадров. 2. Прения по вопросам разоружения. 3. Увеличение числа международных организаций. 4. Лидер, придерживающийся умеренных взглядов. 5. Топливо, имеющееся в недрах земли. 6. Человек, у которого родилась идея. 7. Контрольный план, состоящий из шести пунктов. 8. Зарплата после вычета налогов. 9. Любительские снимки, сделанные во время отпуска. **10.** Конференция стран-производителей нефти.

*Упражнение 26.* 1. Эти слова ничего не значили для мальчика. 2. Ребенок ничего не знал о школьной жизни. 3. Никто не знал его имени. 4. Никто из нас не осмелился высказаться. 5. Ему нужна была работа, но не мог найти никакой. 6. Он никогда никому не верит. 7. Он никогда не уходил, не сказав мне хотя бы слово. 8. Он ничего мне не сказал. 9. Я ничего не заметил. 10. Он ничего похожего не говорил. 11. Я никогда не думал об этом. **12.** Я никогда не слышал о нем ранее.

*Упражнение 27. 1.* Вопрос заключался в том, как доставить аппаратуру в назначенное место. 2. Наиболее важный вопрос заключался в том, как сделать базовые работы простыми и экономными. 3. Преимущество подвесных мостов (заключается) в том, что они позволяют строить более широкие пролеты по сравнению с другими типами. 4. Вопрос состоял в том, какого типа двигатель нужно установить для того, чтобы управлять краном. 5. Характерным признаком радиации является то, что она может происходить в вакууме. 6. Принцип действия основывается на том, что нагретая жидкость превращается в пар, а пар, расширяясь, создает давление. **7.** Вопрос заключается в том, достаточна ли температура воздуха, чтобы привести в движение молекулы впрыснутого топлива. 8. Вопрос в том, что есть компьютерная система и как она работает. 9. Закон Ома полагает, что ток в электрической цепи меняется прямопропорционально электродвигательной силе и обратнопропорционально сопротивлению в цепи. 10. Я настаиваю на том, чтобы письмо было отправлено немедленно. 11. Я знаю (о том), что он возвращается из Лондона.

*Упражнение 28.* Н. родился в Танзании 23 января 1942 года. В 1965– 1967 годах он обучался в университете в Дели. В 1973–1974 годах он обучался в Колумбийском университете, в Нью-Йорке.

Н. имеет степень магистра по международному праву. В 1964 году он был послом Танзании в Египте, а в 1966 году послом Танзании в Индии. В марте 1968 года был назначен послом в Китай.

#### **Лексические замены**

*Упражнение 29. 1.* Министры иностранных дел предложили провести международную конференцию, чтобы обсудить ситуацию в стране. 2. Участники конференции одобрили резолюцию, в которой содержится призыв провести кампанию против гонки вооружений. 3. Обсудив ситуацию в стране, участники встречи потребовали положить конец нарушениям против человека. 4. Вчера эта страна обратилась в Совет Безопасности с просьбой провести срочное заседание. 5. Вчера эта страна обратилась в ООН с просьбой оказать ей поддержку со стороны этой международной организации. 6. Группа государств обратилась в ООН с просьбой <u>создать</u> специальную конференцию.

# **Опущения**

**Упражнение 30. 1.** Вдруг Джеймс поднял глаза. 2. Она выпила кофе. **3.** Человек напротив снял очки. 4. Она повернула голову, чтобы (что-то) сказать ребенку. 5. Я резко поднялся со стула. 6. Их глаза встретились, и он приподнял шляпу. **7.** Старый профессор поднял голову и кивнул.

Упражнение 31. 1. Я сказал ему, что озабочен тем, что она не вернулась. 2. К тому времени я знал, что уже не руковожу коллективом (командой). З. Мальчик понял, что не хочет идти домой. 4. Если вы хотите стать ученым, вы должны отдать себя полностью этому (устремлению). 5. Она вдруг осознала, что даже не понимает, где находится. 6. Я не поверил, что, наконец, получил результаты эксперимента.

Упражнение 32. 1. Через несколько минут директор встал. 2. В его портфеле было несколько книг. 3. Нам нужно много прочитать. 4. Эндрю пошел к вам. 5. В его голосе звучала ирония. 6. Привет, тебе письмо. 7. Он не сообщил директору о своем возвращении. 8. Он решил, что пойдет к íåìó, ëèøü îêîí÷èâ ñòàòüþ. **9.** «Êàê ñåñòðà?» — «Îíà ïðèåçæàåò çàâòðà».

**Упражнение 33. 1.** Mp. Y. занимает должность исполнительного директора предприятия Бхарат Електроникс Лимитед. Ранее он работал исполнительным директором фирмы «Телефонная промышленность Индии». Около года являлся ее управляющим.

2. При Министерстве обороны создана новая должность секретарского уровня. Мр. Ү., офицер оборонных служб, получил назначение на эту должность. Ранее он работал секретарем и членом отдела писем, а также советником в администрации Уэст Индиз.

## **Перестановки**

 $Y$ пражнение 36. 1. Он хочет основательно изучать французский язык. **2.** Он быстро шел по платформе. **3.** Я его где-то видел. **4.** Я везде/всюду искал его. 5. «Вы не хотите куда-нибудь пойти?» — «Да, куда-нибудь сходила бы». **6.** Мой друг работает очень много (напряженно). **7.** Извините, что я так плохо приготовил (выучил) урок. 8. Он заметил, что она тревожно смотрит на него. 9. Она шла быстро. 10. Мальчик громко читал стихотворение. 11. Молодой человек шел медленно.

*Упражнение 37.* 1. В эту минуту в комнате никого не было. 2. Мы ждали вас на конференции вчера. 3. В понедельник она встала рано и собралась на работу. 4. Сегодня вечером я не хочу оставаться наедине с самим собой. 5. По вечерам она редко выходила из дома. 6. В течение всего утра он не проронил ни слова о письме. **7.** Благодаря вам я достал эту книгу. 8. Из-за ремонта путей поезд может опоздать на двадцать минут. 9. По состоянию здоровья он вынужден был остаться дома. 10. Из любопытства мы заглянули в комнату.

*Упражнение* 38. 1. Я пришел узнать, не могу ли я вам чем-нибудь помочь. 2. Она не была уверена, закончилось ли интервью. 3. Интересно, сможешь ли ты ответить на мой вопрос. 4. Вы спрашиваете, доверяю ли я вам. 5. Я могу написать ему письмо и спросить, помнит ли он встречу с молодым инженером. 6. Хотел бы я знать, должен ли я ему говорить о письме. 7. Его интересовало, видел ли кто-нибудь Максима, когда он возвращался. 8. Я не знаю, узнал ли он меня. 9. Интересно, слышал ли он что-нибудь.

*Упражнение 39.* 1. На столе (лежит) газета. 2. В одной комнате есть телефон. 3. Там много народа. 4. В комнате находились три человека. **5.** В вашей комнате есть карта. **6.** В его домашней работе было много ошибок. **7.** На пляже никого не было. 8. В комнате висела фотография ее матери.

# **Лексические трудности перевода**

### **Ложные друзья переводчика**

*Упражнение 40.* 1. Проектировщик может начать работу с составления перечня различных видов работ, которые, вероятнее всего, будут выполняться в строительстве. 2. Напротив камина еще один большой встроенный диван образует комплекс с книжными шкафами и **нишей** для телевизора. 3. Такой сервис включает комнаты ожидания, информационные службы, **агентства** по доставке билетов и багажа. 4. Чрезвычайно трудно подобрать мелкий заполнитель для бетонных работ, чтобы удовлетворить всем требованиям. 5. Минимальная площадь пола стандартного спортив**ного зала** определяется стандартными размерами баскетбольного поля. 6. Между местными транспортными центрами и пассажирскими автомобилями должна быть **обеспечена** самая быстрая и удобная связь. **7. Грамотное (разумное)** применение этой схемы должно учитывать (координировать) первоначальное расположение отопительной системы и системы охлаждения. 8. Как правило, у архитектора только **базовые** знания по теории электротехники. 9. Его главная забота (задача) следить, чтобы эти системы адекватно реализовались.

**Упражнение 41. 1. Доказательство** было чисто теоретическим и не убедило никого из практически настроенных людей. 2. Участники экспедиции были полностью измотаны регулярными приступами малярии. 3. Имя человека, которого вы разыскиваете, может быть знакомо коренным жителям деревни. 4. Я знал, что поезд остановился, но у меня было **ощущение**, будто он покатился в обратную сторону. 5. Нужно иметь богатое воображение, чтобы принять эти странные радиосигналы за послание разумных существ, населяющих далекие планеты. 6. Когда прорвало трубу, у неё хватило ума перекрыть центральное водоснабжение. 7. Он взял в банке заем под шесть процентов. У него были вложены деньги в этот бизнес, и он надеялся на хорошую прибыль. 8. Мейсон пытался связаться со служащим медицинского управления по поводу эпидемии тифа на его участке и спросить у него, что делать. 9. Доклад был издан в виде бро**шюры** и занимал 30 страниц. 10. Недавно опубликованная работа всемирно известного орнитолога будет интересна любому, кто интересуется жизнью птиц. 11. Он, конечно, был человеком широких взглядов. 12. За последнее десятилетие цены постоянно растут.

*Упражнение 42.* **1.** Солнце влияет на движение Земли и других планет, но не все формы жизни существуют благодаря излучаемой им энергии. 2. Давление пара в котле контролируется этой кнопкой. 3. Ему надо бы научиться смирять свою чрезмерную гордость. 4. В то время Рим **управлял** огромной империей. 5. Если правительство консерваторов не **обуздают** цены, экономика страны скоро окажется полностью разрушенной. 6. Дистанционное управление с Земли дает возможность работать со сложнейшим оборудованием на непилотируемых космических кораблях. 7. Для того чтобы справиться с эпидемиями, нужна массовая вакцинация.

## **Трудности перевода на уровне предложения**

## **Эллиптические конструкции**

*Упражнение 43.* 1. Если и имеются возражения против этого плана, то они должны быть немедленно представлены комитету. 2. Почти ничего нельзя было сказать в поддержку его политики. 3. Во всяком случае, в их интересах следовать этому курсу. 4. Народу приходится мириться с новыми налогами, какими бы они высокими ни были. 5. Если рассматривать проблему с этой точки зрения, то она принимает другой характер. 6. Но это решение, хотя оно и логично, требует известного мужества.

*Упражнение 44.* 1. Каким бы уставшим он ни был, лег он спать очень поздно. **2.** Если возможно, сообщите мне результаты к вечеру. 3. Как бы далеко это ни было, я поеду туда сегодня вечером. 4. Куда бы ты не скрылся, от себя не убежишь. 5. Что бы он ни сказал, он говорит дельные вещи. **6.** Если и имеются в его работе ошибки, то они возникли потому, что применялась эта теория. 7. Никакой другой аспект этого исследования не получил столько внимания, как солнечное тепловое излучение. 8. Во всяком случае, это пойдет на пользу науке в плане требований проведения независимых исследований. 9. Он говорил твердо, хотя и вежливо. 10. Он ездил быстро, но безопасно. 11. По чьей бы вине ни произошла авария, этот человек был безответственен. 12. Он посмотрел на меня ласково, хотя немного скептически.

### **Эмфаза**

**Упражнение 45. 1. Д.И. Менделеев опубликовал периодический закон** элементов в 1869 году. 2. Именно Д.И. Менделеев опубликовал периодический закон элементов в 1869 году. З. Именно периодический закон элементов опубликовал Д.И. Менделеев в 1869 году. 4. Именно в 1869 году Д.И. Менделеев опубликовал периодический закон элементов.

**Трудности перевода на уровне предложения**

*Упражнение 46.* 1. Еще в 1953 году он познакомился с этим странным, но умнейшим человеком и стал его другом на всю оставшуюся жизнь. 2. Издалека едва доносился слабый уличный шум. 3. Я мог бы сделать это только для очень старого друга. 4. Старый Джолион, пожалуй, был самым одиноким стариком во всем Лондоне. 5. Солнце светило, и море было необыкновенно синим. 6. И только после того, как он несколько дней просидел за книгами, он натолкнулся на нужную статью. **7.** Вы должны, конечно, принять деньги, если он их предлагает. 8. Сам человек должен решить, курить или не курить. 9. Чтобы не приходилось делать, делай это хорошо. 10. Кто бы ни сказал это, он был абсолютно прав. 11. Когда бы и где бы мы ни сталкивались с небрежностью, мы раздражаемся, не важно, что это: плохая книга, уродливое здание, невкусный обед или неточные измерения.

### **Литота и гипербола**

 $Y$ пражнение 47. 1. Сообщение его сильно взволновало. 2. Статья написана довольно известным ученым. 3. Это весьма обычное явление. 4. Уверяю вас, что я вполне верю вам. 5. Сейчас самый подходящий момент отменить все военные соглашения. 6. Он был мужчина со вкусом.

*Óïðàæíåíèå 48.* **1.** Âîëíû ãîðîé âçäûìàëèñü. **2.** ß áû âñå îòäàë, ÷òîáû победить в этом забеге. 3. Это путешествие пойдет ему на пользу. 4. Она нашла тысячу причин, чтобы не прийти. 5. Нужно потратить уйму усилий, чтобы разобраться, как работают эти механизмы. 6. Я буду вам по гроб благодарен, если вы это сделаете.

# **Список литературы**

1. Давиденко Т.Г. Английский язык за 15 занятий (оригинальный курс) : пособие для самостоятельного обучения чтению методом «Слайдинг» / Т.Г. Давиденко, В.А. Вотинов. – М. : Слайдинг, 1994.

2. Клементьева Т.Б. Повторяем времена английского глагола / Т.Б. Клементьева. – М.: Дрофа, 1997.

3. Рубцова М.Г. Чтение и перевод научно-технической литературы: лексико-грамматический справочник. – М. : АСТ ; Астрель, 2002.

# **Оглавление**

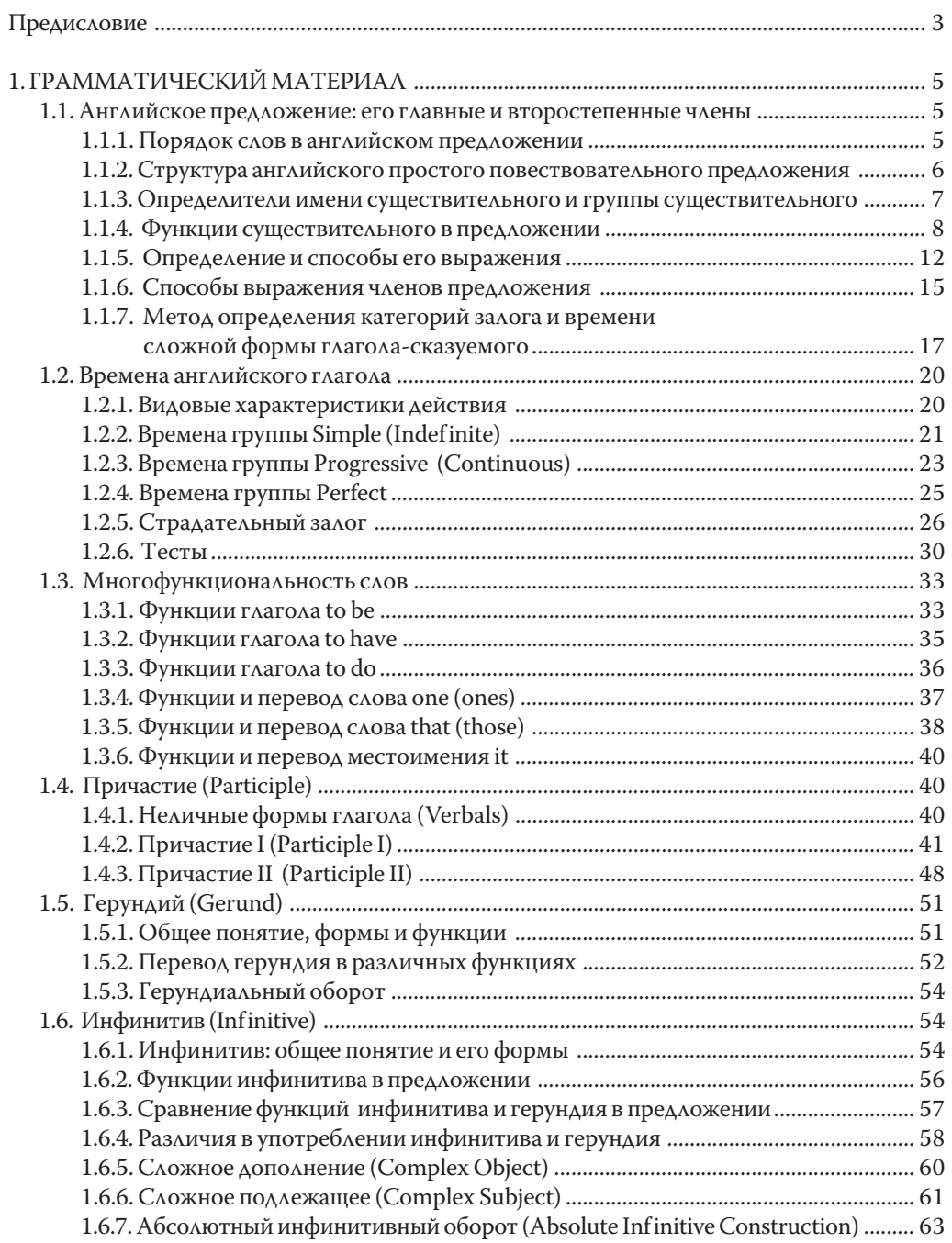

# Обучение чтению и переводу специальных тектов

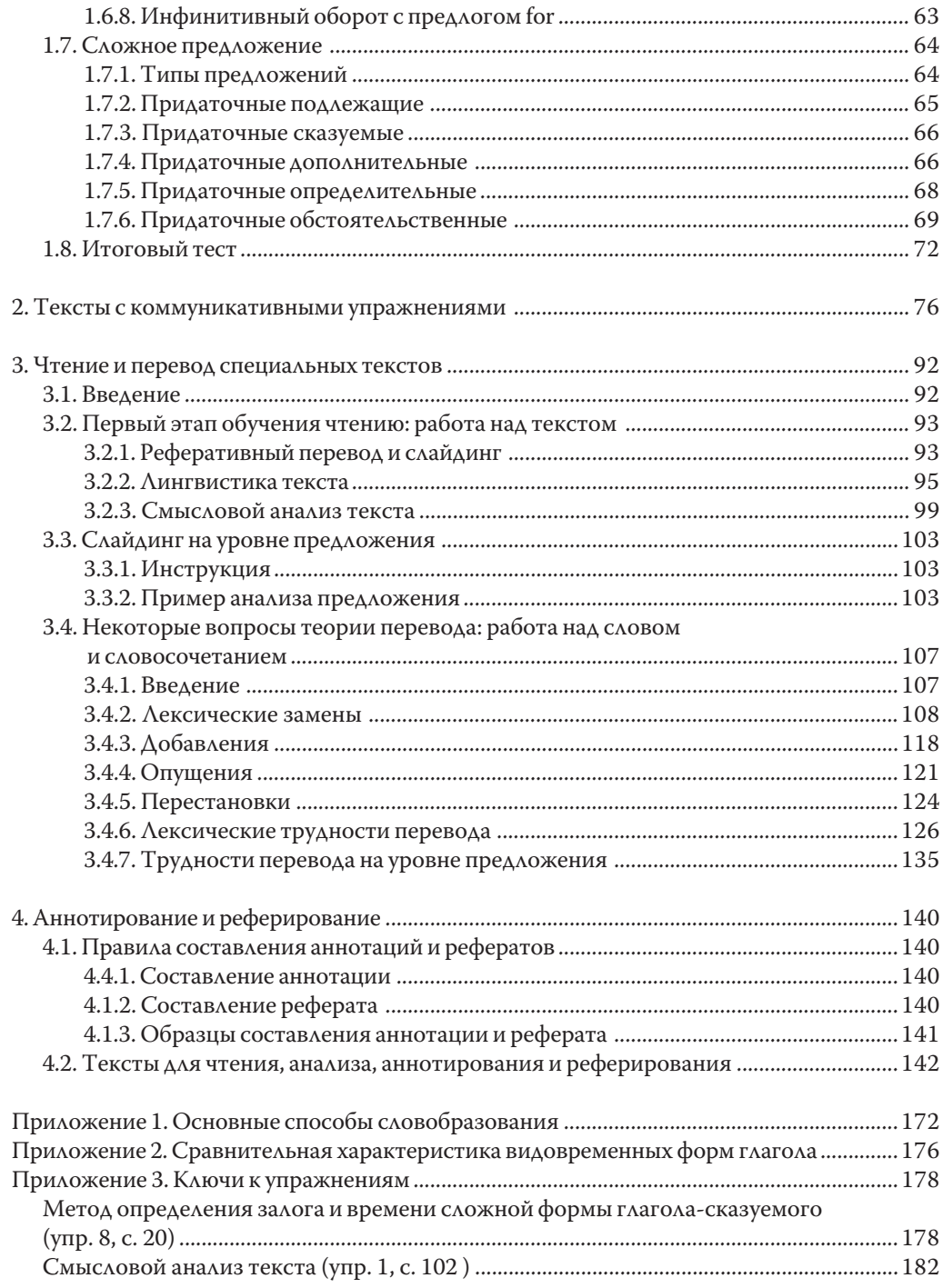

# Оглавление

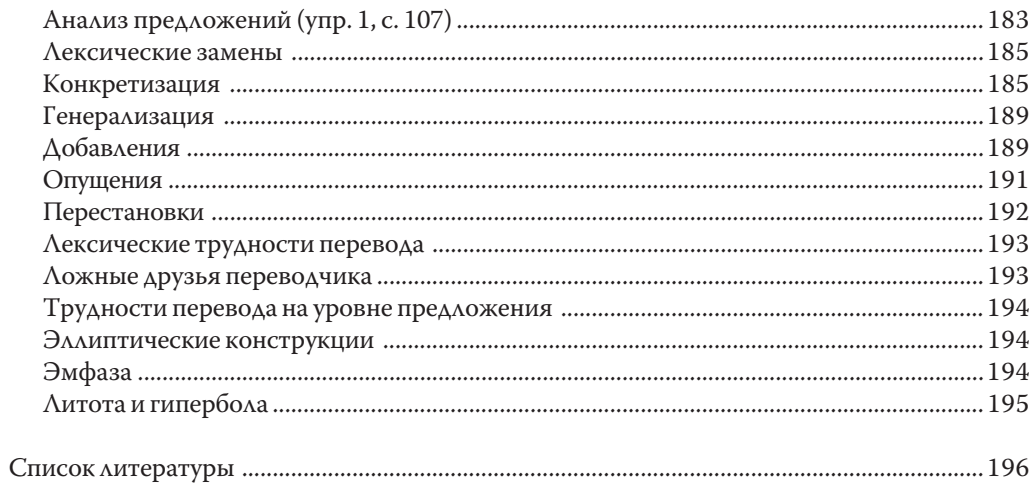

 $\overline{\phantom{0}}$ 

Учебное издание

#### ОБУЧЕНИЕ ЧТЕНИЮ И ПЕРЕВОДУ СПЕЦИАЛЬНЫХ ТЕКСТОВ

Учебное пособие

Технический редактор Н.С. Голикова Корректор А.А. Филиппова

Подписано в печать 28.11.2006. Формат  $70x100/16$ . Усл. печ. 16,12. Тираж 100 экз. Заказ 1215.

Томский государственный университет систем управления и радиоэлектроники.<br>634050, Томск, пр. Ленина, 40. Тел. (3822) 533018.